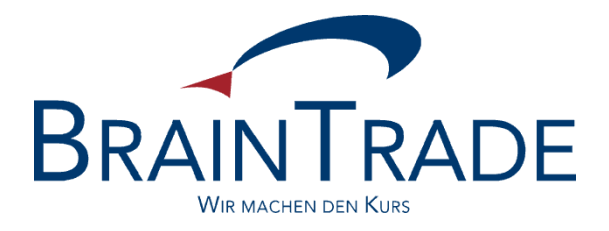

# **FAGSE BT-FIX Gateway**

# **Rules of Engagement**

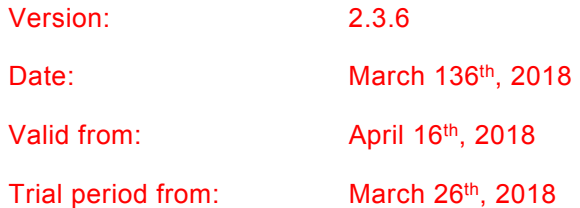

#### **FAGSE**

#### **BT-FIX Gateway** March 13th, 2018

**Rules of Engagement Page 2 of 140** 

Version 2.3.6

#### **Related Documents**

#### **XONTRO**

- [1] Kreditinstitute Technical Connection, Release 5.5
- [2] Systemanschluss Makler XONTRO VALUES API, Release 30

#### **FIX**

- [3] FIX protocol limited: FIX Documentation Version 4.4 with Errata 20030618, Volumes 1-7 as of June 18, 2003
- [4] FIX protocol limited: FIX Documentation Version 4.2 with Errata 20010501 as of May 1, 2001
- [5] FIX protocol limited: Exchanges / ECN Working Group Recommended Best Practices Phase 1 as of January 25, 2007

#### **Useful Web Pages**

[www.xontro.de](http://www.xontro.de)

[www.deutsche-boerse.com](http://www.deutsche-boerse.com)

[www.fixprotocol.org](http://www.fixprotocol.org)

**FAGSE** 

**BT-FIX Gateway** 

**Rules of Engagement** 

Version 2.3.6

March 13th, 2018

Page 3 of 140

#### **Contents**

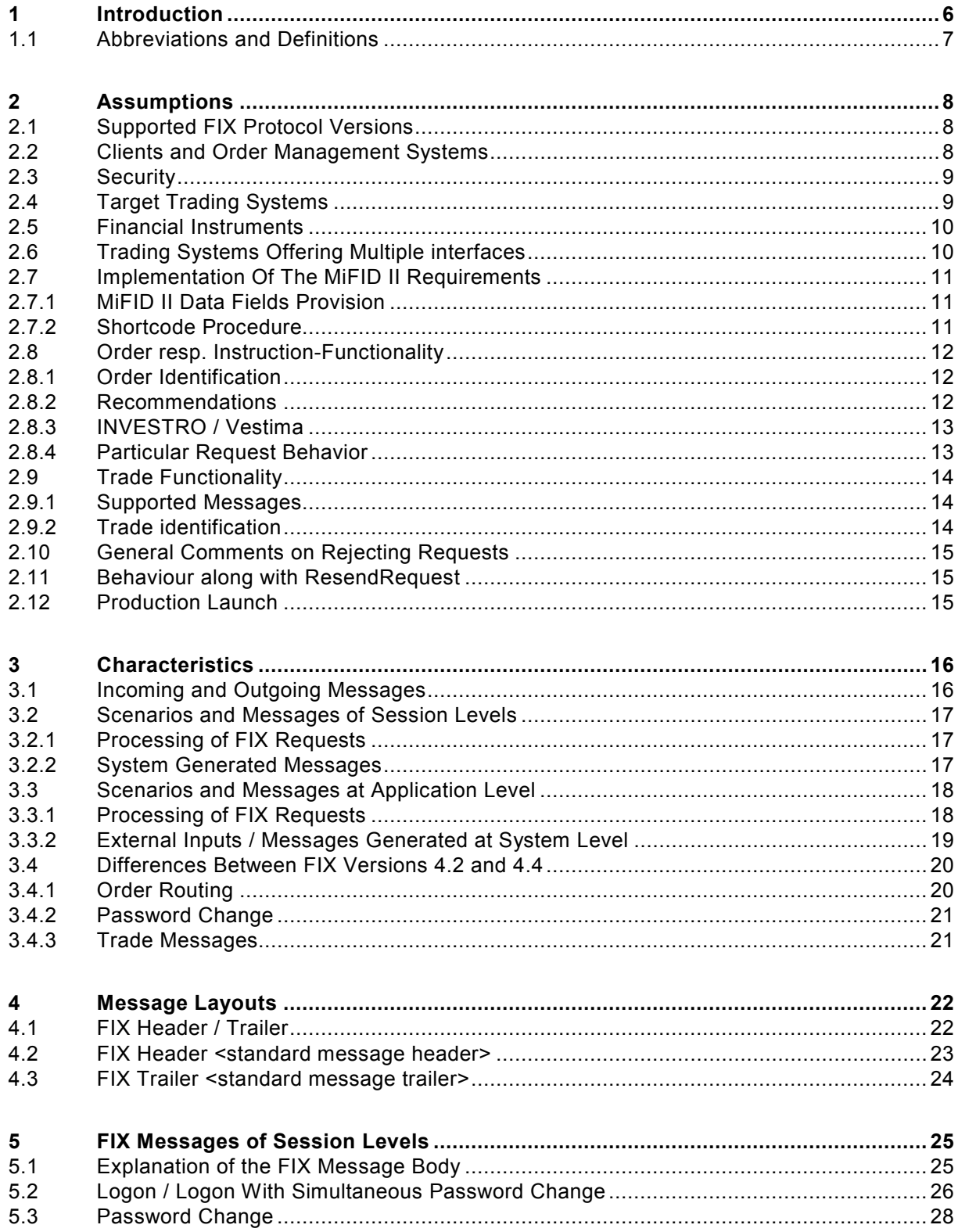

## **FAGSE**

# **BT-FIX Gateway** March 13th, 2018

**Rules of Engagement CONSERVING Page 4 of 140** 

Version 2.3.6

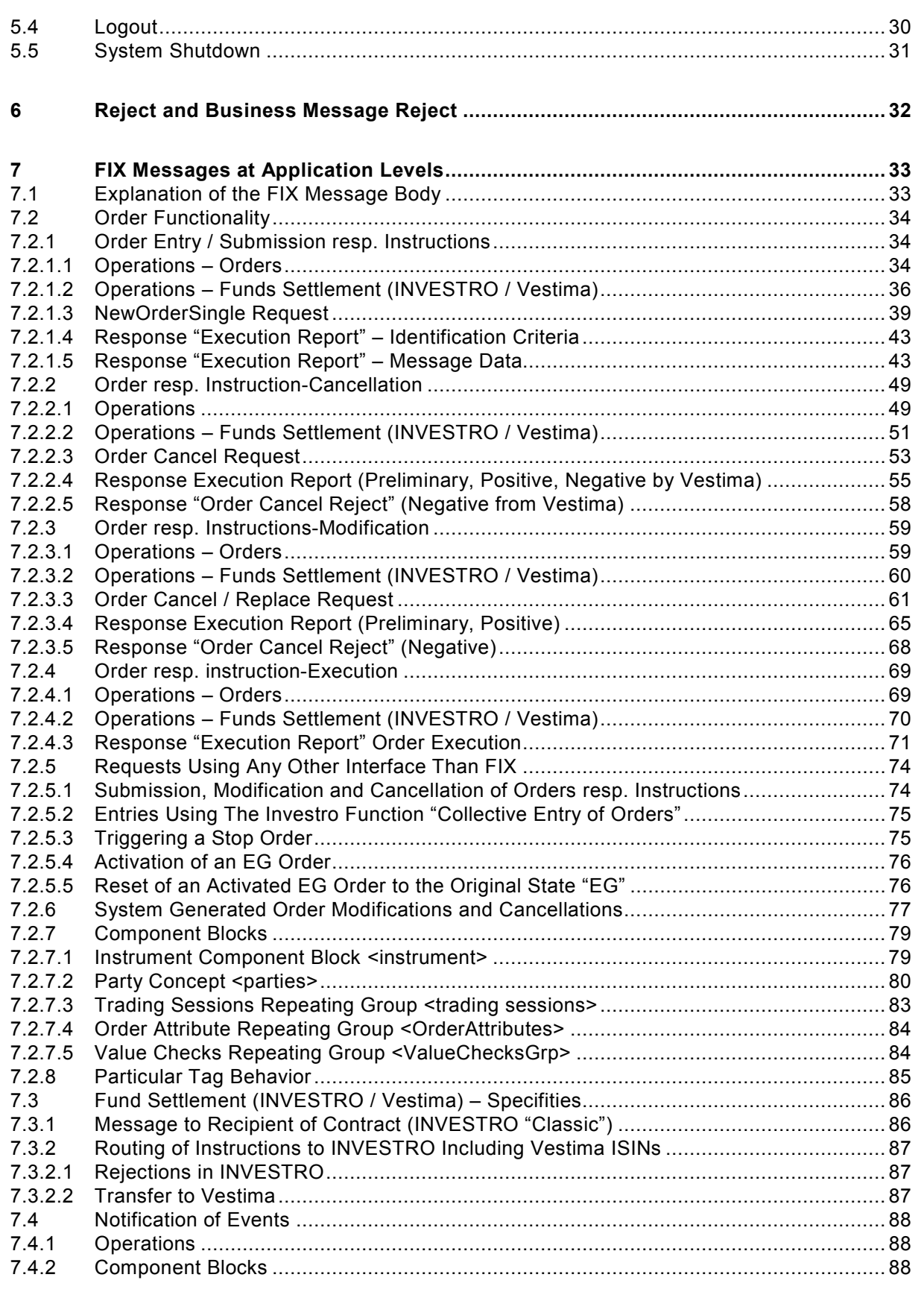

**FAGSE**

**BT-FIX Gateway** March 13th, 2018

**Rules of Engagement Contract Page 5 of 140** 

Version 2.3.6

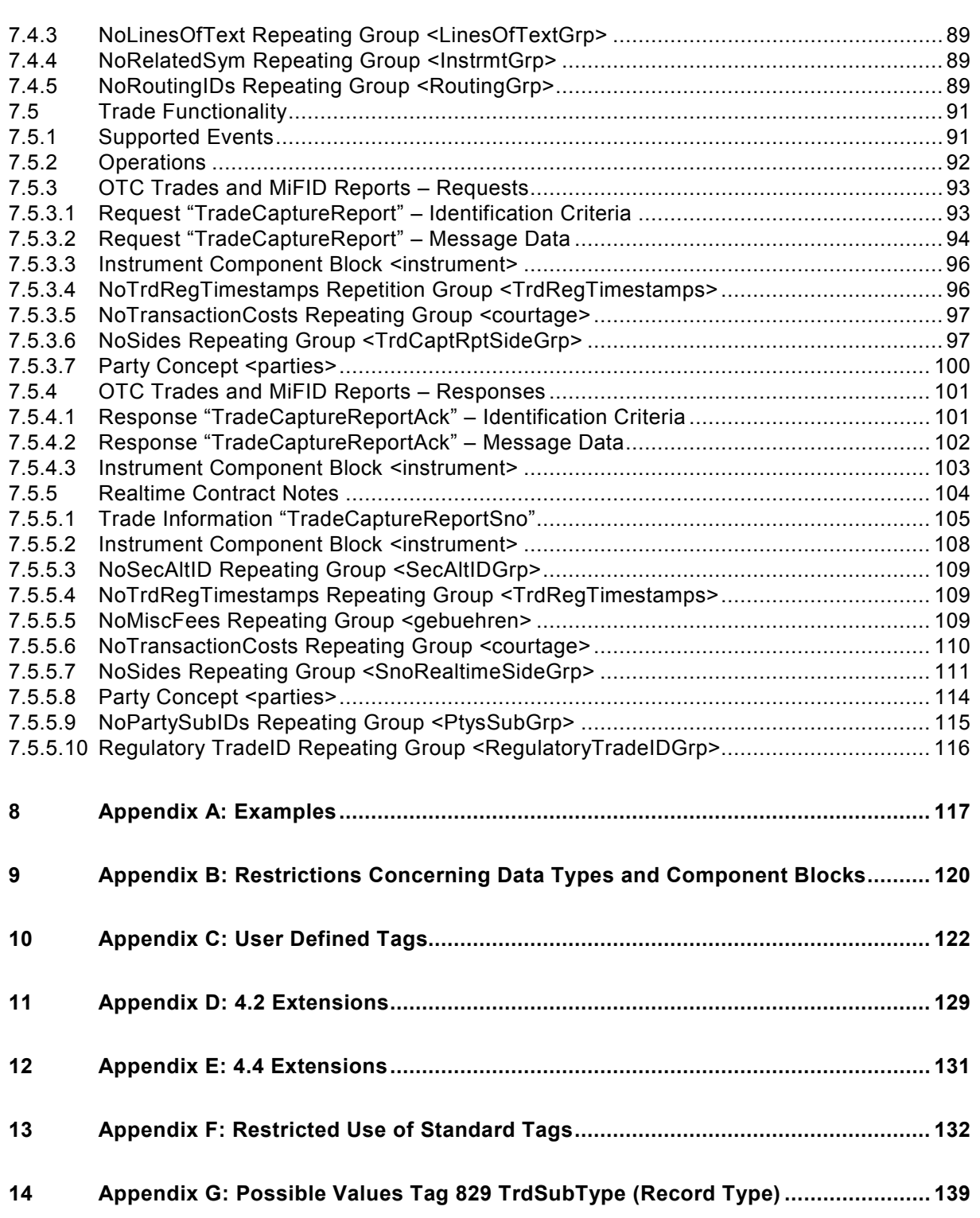

Version 2.3.6

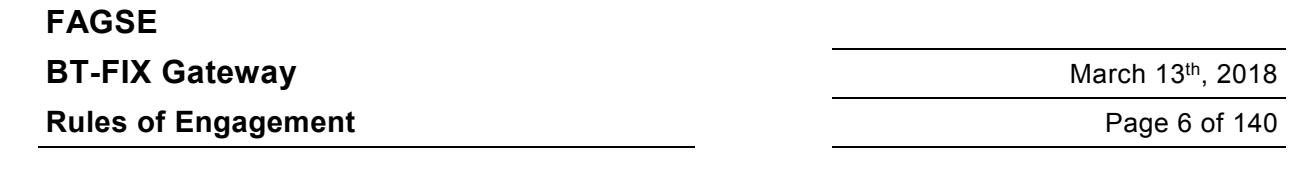

#### **1 Introduction**

This document describes all modifications, restrictions and extensions of the FIX protocol versions 4.2 and 4.4 implemented by the **FAGSE BT-FIX Gateway** product which controls the FIX order routing interface to

- the XONTRO, MAX-ONE, Xetra and Xetra Frankfurt 2 trading systems
- the contract processing in the Funds-settlement systems INVESTRO and Vestima
- the trade processing in the XONTRO trade system

Within the present document, the term "order(s)" is, in connection with Investro / Vestima, always to be understood as "instruction(s)".

The same is valid in combination with the usage of the term "trading system". This is to be understood as "settlement system" within the same context.

Requirements, assumptions, message layouts and most of the common message flows will be discussed. All customers planning to use the new FIX interface for routing orders to the trading systems mentioned should thoroughly read the whole document.

The following figure explains the interaction between the systems involved.

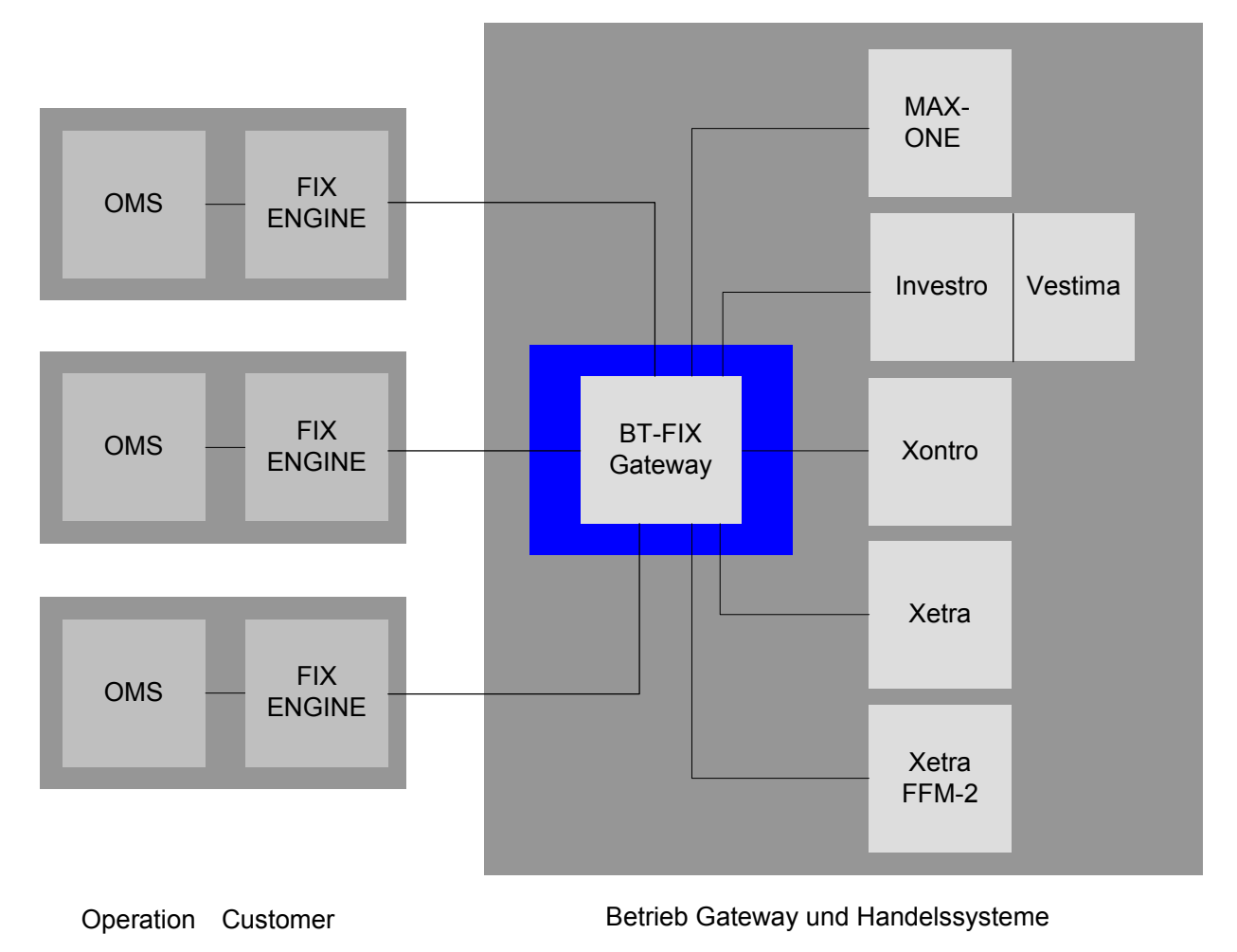

Version 2.3.6

# **FAGSE**

**BT-FIX Gateway** March 13th, 2018

**Rules of Engagement Page 7 of 140** 

### **1.1 Abbreviations and Definitions**

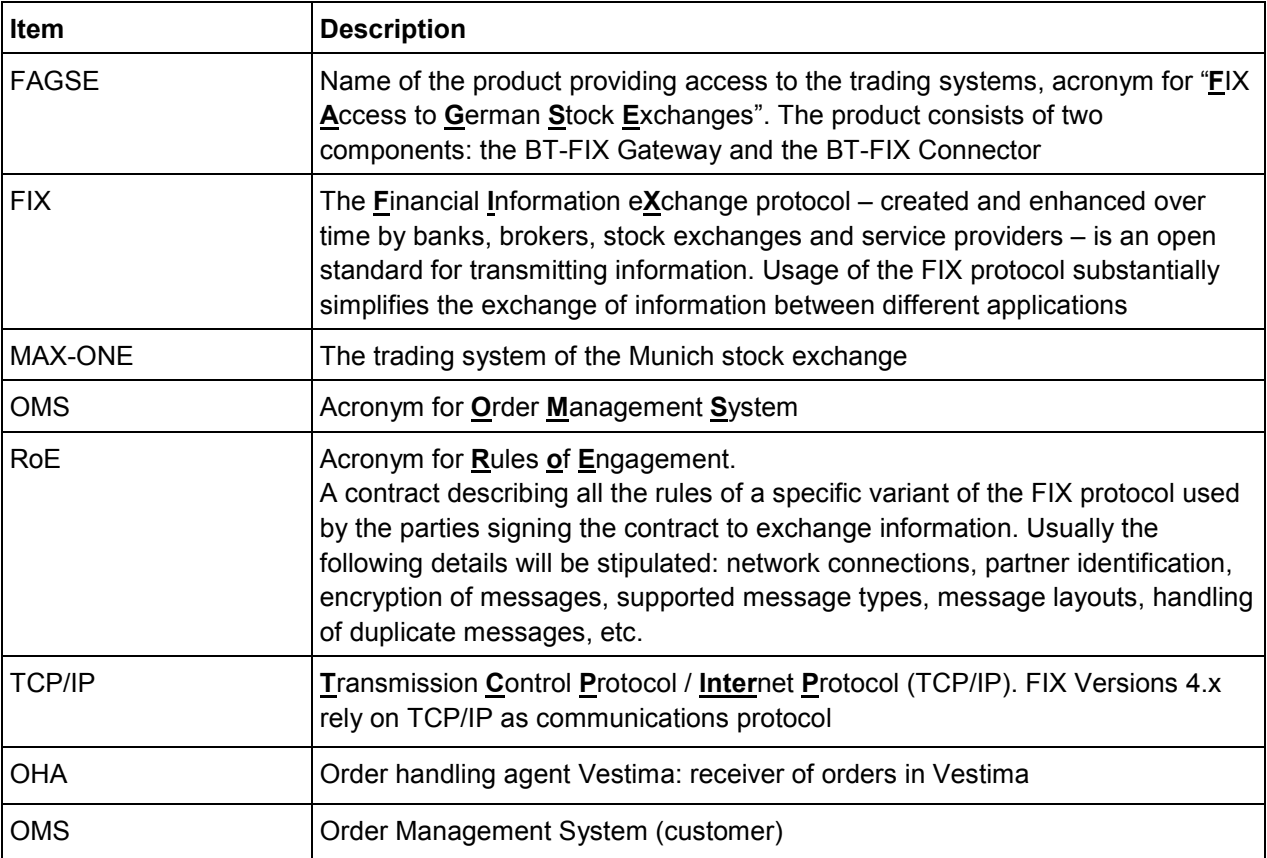

Version 2.3.6

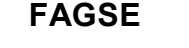

**BT-FIX Gateway** March 13th, 2018

**Rules of Engagement Page 8 of 140** 

#### **2 Assumptions**

#### **2.1 Supported FIX Protocol Versions**

Only FIX protocol versions V4.2 and V4.4 are supported. Some of the message layouts described contain substantial extensions of the standard message layouts defined by the fix protocol version under consideration. There is a standard procedure for extending message layouts: Additional tags as well as additional values for a specific tag will be adopted – if possible – from one of the newer FIX protocol versions up to and including V5.0 SP2<sup>1</sup> . If this is not possible, user-defined, registered tags will be used. Individual tags (Tag numbers > 10000) will not be needed or supported. FIXML will not be supported.

As only FIX versions 4.x are implemented, communications protocols are restricted to TCP/IP.

### **2.2 Clients and Order Management Systems**

The FIX engine of a party/customer operating a connection is called a **Client** or a **FIX client**. FIX clients are identified by using a CompID. CompIDs will be specified and distributed by BrainTrade GmbH.

Due to reliability considerations a customer may decide to set up two FIX Clients. In this case FIX Clients may be organized as two independent instances or into a single cluster.

The customer's environment must support one of the failover variants listed below. All variants need exactly one SenderCompID at the customer's site.

- 1. The FIX engine is installed on several computers of a given cluster. The FIX engine supports the cluster's failover procedures. Sessions will be resumed automatically.
- 2. The FIX engine is installed on several independent computers. Failover procedures will have to be launched manually. The information needed for resuming the FIX message traffic (Sequence numbers, sent messages,..) are kept on a shared SAN storage subsystem. As soon as the failover procedure has ended, the active FIX engine may start a new session and resume the message exchange.
- 3. The FIX engine is installed on several independent computers. No shared storage subsystem is available. Failover procedures will be launched manually. The customer's FIX engine then must provide the following logon procedure for re-initiating the message exchange: The engine must assure that the logon request's sequence number definitely exceeds the sequence numbers of all preceding messages sent. Gaps of any size are allowed. The following resend request issued by the BT-FIX gateway must then be answered by a reset message with GapFillFlag set to "Y". Thus the gap will be closed and standard message traffic may be resumed.

The BT-FIX Gateway also will be identified by using a CompID defined by BrainTrade GmbH.

A customer will be connected to the BT-FIX Gateway by one or two leased lines. The communications protocol will be TCP/IP<sup>2</sup> .

Sessions will always be initiated by the Client.

 $\overline{a}$ <sup>1</sup> So Version 4.2 layouts may be enhanced by using 4.4 and/or 5.0 items, and version 4.4 layouts by using version 5.0 items. Please check: Appendix D: 4.2 Extensions and Appendix E: 4.4 Extensions.

 $2$  As of now it is not intended to support version 5.0, therefore FIXT will not be supported either.

Version 2.3.6

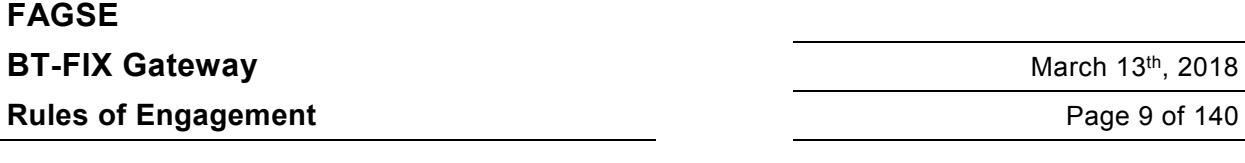

Any Client must support FIX version 4.2 or version 4.4 and must additionally meet all requirements for the target version specified in this document.

An order management system may be operated by a customer or by a provider offering services to several customers. For an OMS run by a single customer, headquarters/branch relationships (also known as "Zentrale/Filiale" relationships as implemented by the "Systemanschluss Kreditinstitute" component) may be defined for a specific FIX connection.

The party running the connection, as well as the parties which intend to use the connection for order routing purposes, must have valid XONTRO IDs (CBF Account Number also known as "Kassenvereinsnummer" or "KVNr"). Those IDs must be granted special rights to access the FIX interface, see chapter 2.3 Security.

#### **2.3 Security**

The BT-FIX Gateway will not support encryption at FIX message level.

Secure network connections (router to router) may be provided by using IPSec. An additional agreement between the party operating the FIX connection and the party running the BT-FIX Gateway is needed to set up the features needed.

The FIX Engines on either side will use the tags SenderCompID and TargetCompID for partner identification.

Every FIX Party operating a connection must ensure that only requests along with the agreed SenderCompID are sent.

Request with an invalid SenderCompID will be rejected.

Requests with an invalid SenderCompID sent after a successful login are valued as an attack. In this case, the session will be logged out. The party running the connection (customer, entering firm) must have a valid XONTRO ID.

If further parties are to be entitled to use the fix connection for order routing purposes (as executing form/owner of an order), they must have valid XONTRO IDs as well. Those IDs must be granted special rights to access the FIX interface.

The BT-FIX Gateway will support standard FIX retransmission procedures (duplicate and resend).

#### **2.4 Target Trading Systems**

The BT-FIX Gateway will cooperate with the following application systems:

- · XONTRO
- · Xetra (XETR) \*\*
- · Xetra Frankfurt 2 (XFRA) \*\*
- MAX-ONE

\*\*The XONTRO FIX order routing towards the Xetra trading platforms will be terminated by the end of the year 2017, according to a Deutsche Börse AG statement. Therefore, within these structures, no more MiFID II adaptations will be conducted.

The following settlement systems are supported:

· INVESTRO / Vestima

Version 2.3.6

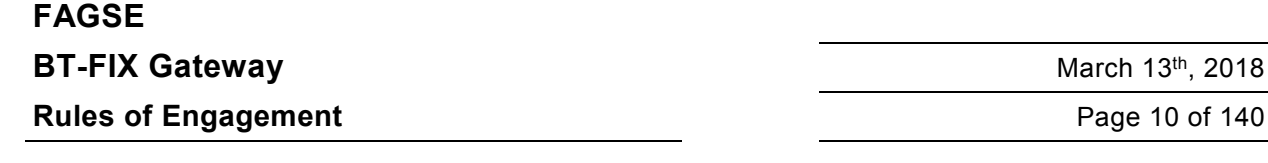

#### **2.5 Financial Instruments**

There are no limitations with reference to the instruments of a trading resp. settlement-system. Instruments will solely be identified by using the corresponding ISIN. Other ways of identifying financial instruments (e.g. WKN, mnemonic) will not be supported. It is possible to use the mandatory tag 55 (Symbol), but any value provided will completely be ignored. Messages provided by the BT-FIX Gateway will always have tag 55 set to "[N/A]". Exceptions are the messages called realtime trade confirmation (UserMessage TradeCaptureReportSno). Tag 55 includes the ticker symbol (if available) or value "[N/A]".

### **2.6 Trading Systems Offering Multiple interfaces**

Basically, access via FIX and SAKI (*Systemanschluss Kreditinstitute*, system connection for banks) offer the same functionality. These funcionalities are divided into the following groups:

- **Orderrouting**
- OTC- and MiFID-entry
- Realtime trade confirmation

It is possible to use both interfaces simulaneously with the following restriction: in each group a Xontro ID can be used either for FIX or for SAKI. This rule is valid for the FIX central office (resp. party) and every branch office.

Example of a possible configuration for Xontro ID 1766:

- · Orderrouting with SAKI-access of central office 7066
- OTC- and MiFID-entry with FIX central office 3766
- Delivery of realtime trade confirmations by FIX with central office 3766

A party operating a fix connection to the BT-FIX Gateway **must not** use the SAKI interface for order routing purposes simultaneously if the same KVNr is used for party identification. The usage of other SAKI services not implemented by the FIX interface is, however, not restricted.

Further interfaces (XONTRO front end application, VALUES interface) are not affected. It should be kept in mind that using one of those interfaces admitted may cause FIX messages to be

generated and disseminated.

Xetra and Xetra Frankfurt 2 provide techniques to avoid simultaneous order manipulation via different interfaces by restricting access to the interfaces to different (user) subgroups.

Please note that there is no sensible way to delimit a member's VALUES broadcast messages.

Therefore, FIX input may cause a substantial contribution to the Xetra and Xetra Frankfurt 2 broadcast streams.

Version 2.3.6

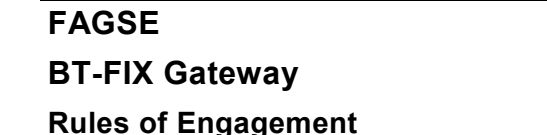

**March 13th, 2018** 

**Rules of Engagement** Page 11 of 140

#### **2.7 Implementation Of The MiFID II Requirements**

Beginning with version 2.3.2 of this document, the requirements of the MiFID II rules and regs have been implemented. In connection with these requirements, we would particularly like you to focus on the areas listed below.

#### **2.7.1 MiFID II Data Fields Provision**

Entry fields bearing a direct connection with the MiFID II regulatory acts are specially marked along with their first mention within this document.

What follows is an example for such a flag: "(ESMA RTS24 Field 3)".

In case lack of clarity is detected in connection with the usage of these tags, then the corresponding documentation of the competent regulatory authorities is referred to.

#### **2.7.2 Shortcode Procedure**

Shortcode data are used for the purpose of containment of the identification data of participating parties to be submitted towards the trading venues, according to MiFID II.

Within XONTRO, the shortcode procedure is relevant only for the FIX order routing participants.

All contents (according to the MiFID II requirements) of the data fields <client identification code>, <investment decision maker>, and <execution within firm> are regarded as relevant for the safeguarded submission of the shortcode files. They may essentially be seen as personalized legitimation data.

The shortcode is a numeric data field.

As a general rule, a daily singular data transfer of all shortcodes used by per each relevant participant (resp. per each technical main branch), formatted as comma-separated CSV file(s) and having a header row, is assumed.

The files submitted are included into the XONTRO business transaction documentation periodically via batch processing, saved in a separate instance, and submitted onto the competent authorities (CAs) upon an explicit request only. Within the framework of these procedures, the transmitting institutes will receive qualified response files.

Participants using the trading venue MAX-ONE via XONTRO SAKI-FIX may also send their MAX-ONE shortcode data using the XONTRO infrastructure. As a convenience, XONTRO and MAX-ONE shortcode data may be transferred together in a common file in this case.

Further details regarding the shortcode procedure may be taken from the XONTRO MiFID Newsletter 03, whose publication lauch is scheduled for the end of June 2017.

Version 2.3.6

# **FAGSE**

**BT-FIX Gateway** March 13th, 2018

**Rules of Engagement Page 12 of 140** 

### **2.8 Order resp. Instruction-Functionality**

#### **2.8.1 Order Identification**

The BT-FIX Gateway will support the common FIX task "chaining" concept based on the usage of ClOrdID and OrigClOrdID respectively and will check for ClOrdID uniqueness. Uniqueness must be ensured across the entire life cycle of the corresponding order. New order single requests using an already existing ClOrdID, as well as Cancel or Cancel/Replace Requests providing an unknown ClOrdID as OrigClOrdID, will be rejected.

The BT-FIX Gateway provides a second method for cancelling/replacing orders: A Cancel/Cancel Replace Request may deliver the trading system's OrderID using tag 37 and may explicitly rule out the common addressing method by setting OrigClOrdID to "[N/A]".

If both keys of an order are known, either method for accessing and manipulating orders may be used. It does not matter how an order was entered into the system or which access method was used last. Still the chain of tasks/requests will only reflect requests entered via the FIX interface.

Please note that identifying orders by OrderID relies on positive trading system responses (while on the contrary the "chaining" method does not).

No further methods for identifying orders will be supported. It should especially be kept in mind that Tag 526 is no valid key.

It is not intended to standardize methods for identifying orders across interfaces.

#### **2.8.2 Recommendations**

Customers who intend to make simultaneous, unrestricted use of all interfaces of the trading systems under consideration should set up their own scheme for identifying orders. Using the trading systems' order numbers is **no sensible approach.** The order management system will be responsible for any (order) key mapping. If an order management system uses the FIX interface, special care should be taken when handling one of the situations listed below:

- Modification of an order the trading system's order number may change. The related FIX message sent by the BT-FIX Gateway to the order management system will only provide the new **(modified) order number** (Xetra, Xetra Frankfurt 2).
- Modification or cancellation (via the FIX interface) of an order entered via an interface other than FIX. The FIX Request must provide the trading system's order number (Tag 37), if it is immediately subsequent to the operation creating the order.
- · Modification or cancellation of an order (via any interface other than FIX). The resulting FIX message(s) sent to an order management system will contain no OrigClOrdID information and will have ClOrdID set to the corresponding value of the last successfully processed FIX request related to this order. So an order management system must always be able to identify any order by its **OrderID or the ClOrdID of the last successfully processed request entered via the FIX interface.**

If an order management system changes interfaces at random when processing an order the common FIX "chaining" mechanism will be perturbed. Additionally the order management system must be prepared to switch procedures for order identification permanently.

Version 2.3.6

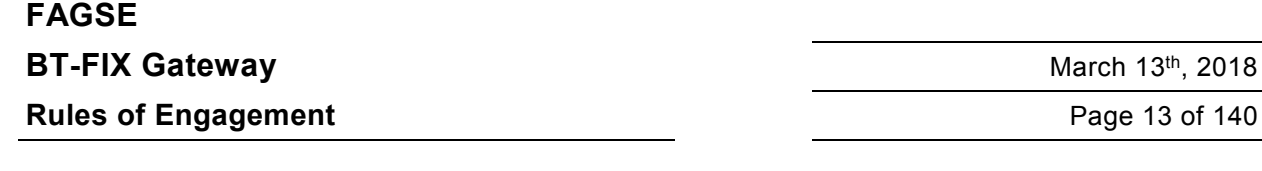

Therefore one of the interfaces should be selected to support the order management system's standard procedures. The alternate usage of further interfaces should be restricted to emergency situations.

#### **2.8.3 INVESTRO / Vestima**

The contract processing in INVESTRO and Vestima is represented via the existing message flows and processes for order routing to the trading systems already supported.

Regarding the unambiguity of the CIOrdID of an instruction (cf. Chapter 2.7.1 Order Identification), for INVESTRO/Vestima the special fact should be noted that the CIOrdID must still be unambigous for another 10 trading days, even after a successful execution or deletion. This is caused by a potential execution cancellation by Vestima.

The specifics for Vestima are represented via the existing messages:

• Status information of an order

A formally correct message is reported to the FIX member in an Execution Report with pending reason 5 (verification pending) – a provisional acknowledgement. Within the message, detailed information about the order status is delivered in tag 5048 (OrdSubStatus) and 5476 (PrivateReference).

If the OHA (order handling agent) in Vestima acknowledges the order, a final order status is delivered in the Execution Report to the FIX member

Details are described in chapter: 7.3.2 Order Routing to INVESTRO Including Vestima ISINs.

• Order confirmation (MT515)

MT515 messages (confirmations) from Vestima are converted into Execution Reports with tag 150 (ExecType) = F (Trade) and tag 39 (OrdStatus) =  $2$  (filled).

Settlement data delivered in the MT515 are not included in the Execution Report. These data can be obtained from the contract notes (Schlussnoten) delivered in the TradeCaptureReportSNO.

· Cancellation of order confirmation (MT515 CANCEL)

This message is converted into an Execution Report with tag 150 (ExecType) = D (Restated), tag 39 (OrdStatus) =2 (filled), tag 5048 (OrdSubStatus) = H (disabled) and tag 11 (ClOrdID) = [N/A].

· Order confirmation after cancellation (MT515 CANCEL)

This message is converted into an Execution Report with tag 150 (ExecType) = D (Restated), tag 39 (OrdStatus) =2 (filled), and tag 11 (ClOrdID) = [N/A].

#### **2.8.4 Particular Request Behavior**

The Order Cancel Requests will need a second order type (Tag 5253).

Version 2.3.6

# **FAGSE**

### **Rules of Engagement Page 14 of 140**

**BT-FIX Gateway** March 13th, 2018

#### **2.9 Trade Functionality**

#### **2.9.1 Supported Messages**

The following Trade Messages are supported:

- TradeCaptureReport Request: OTC- and MiFID Functionality
- · TradeCaptureReportAck Response to a TradeCaptureReport
- TradeCaptureReportSno Information to a Trade Confirmation (contract note)

The following FIX-Tags are used as identification criteria for supported messages:

- Functionality (OTC, MiFID, SNO)
	- 6556 BusinessTransactionType
	- 487 TradeReportTransType
	- 856 TradeReportType
- Identification of a trade resp. report
	- 880 TrdMatchID
	- 6555 OrigTrdMatchID
- More identification criteria
	- 571 TradeReportID
	- 572 TradeReportRefID
	- 150 ExecType

Details can be found in chapter 7.5 Trade Functionality

#### **2.9.2 Trade identification**

Each message includes the field TradeReportID (tag 571) as unique identifier. In addition, messages with reference to a previous action include the field TradeReportRefID (tag 572).

There is no chaining mechanism for these fields on the BT-FIX Gateway. Furthermore, there is no examination implemented for checking the uniqueness of the concerning field TradeReportID. Also, there is no examination if a TradeReportRefID includes an existing TradeReportID having already been delivered.

The uniqueness resp. correctness of these fields in the request messages must be secured by the client.

Within a response message, the fields TradeReportID and TradeReportRefID (if available) are provided using the content of the request message.

For the TradeCaptureReportSno XONTRO will generate an unique TradeReportID.

Keys for trade messages identification in the BT-FIX Gateway are only XONTRO defined report- resp. trade-numbers. Their content will be delivered in TrdMatchID (tag 880) and OrigTrdMatchID (tag 6555).

Version 2.3.6

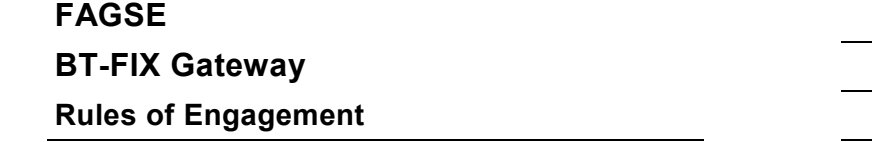

**March 13th, 2018** 

**Page 15 of 140** 

### **2.10 General Comments on Rejecting Requests**

If the BT-FIX Gateway is incapable to transform an OMS Request into a message accepted by the target trading resp. settlement-system (because of faulty or inconsistent message content), it will always respond with a reject message at session level (MsgType 3).

Common examples are

- · missing mandatory or conditionally mandatory tags
- · invalid tags
- · invalid tag values
- · invalid combinations of tag values

If RoE requirements differ from standard FIX conventions, then the former will hold.

Errors detected by a trading resp. settlement-system will lead to reject messages of type Execution Report, Cancel Reject or Business Message Reject.

If a trading resp. settlement-system is unavailable, then the BT-FIX Gateway will generate a Business Message Reject message with ReasonCode set to 4 ("Application not available").

**Business Message Reject** and **Reject** messages are described in chapter no: 6 Reject and Business Message Reject. They may be used for a negative response concerning **all kinds of** requests. Clients and OMS´s should be able to handle these responses.

#### **2.11 Behaviour along with ResendRequest**

In case a sequnce number (MsgSeqNum) gap has arisen within the requests sent by the OMS, then the BT-FIX Gateway asks for the missing sequence number(s) using a ResendRequest. The gap must then be filled immediately by the OMS.

In case more than 500 further requests are sent instead, without filling the gap, then an immediate automated Logout by the BT-FIX Gateway will occur. By this means, all requests having been after the gap will be discarded.

#### **2.12 Production Launch**

Potential customers must participate in a monitored simulation prior to being admitted to the production environment. The terms and conditions of the monitored simulation will be published by .<br>BrainTrade

**FAGSE**

**BT-FIX Gateway** March 13th, 2018

**Rules of Engagement Page 16 of 140** 

Version 2.3.6

#### **3 Characteristics**

#### **3.1 Incoming and Outgoing Messages**

"Incoming message" (request) will indicate a message sent by the customer's order management resp. settlement-system. Those definitions will also be used for messages which do not pass every possible segment of the application chain.

Transmission of incoming messages:

OMS → FIX engine (customer) → BT-FIX Gateway → trading resp. settlement-system

"Outgoing message" (response, broadcast) will be used to identify messages transmitted from the trading system to the customer's order management resp. settlement-system.

Transmission of outgoing messages:

trading resp. settlement-system  $\rightarrow$  BT-FIX Gateway  $\rightarrow$  FIX engine (customer)  $\rightarrow$  OMS

**FAGSE**

**BT-FIX Gateway** March 13th, 2018

Version 2.3.6

**Rules of Engagement CONSERVING PAGE 17 OF 140** 

### **3.2 Scenarios and Messages of Session Levels**

### **3.2.1 Processing of FIX Requests**

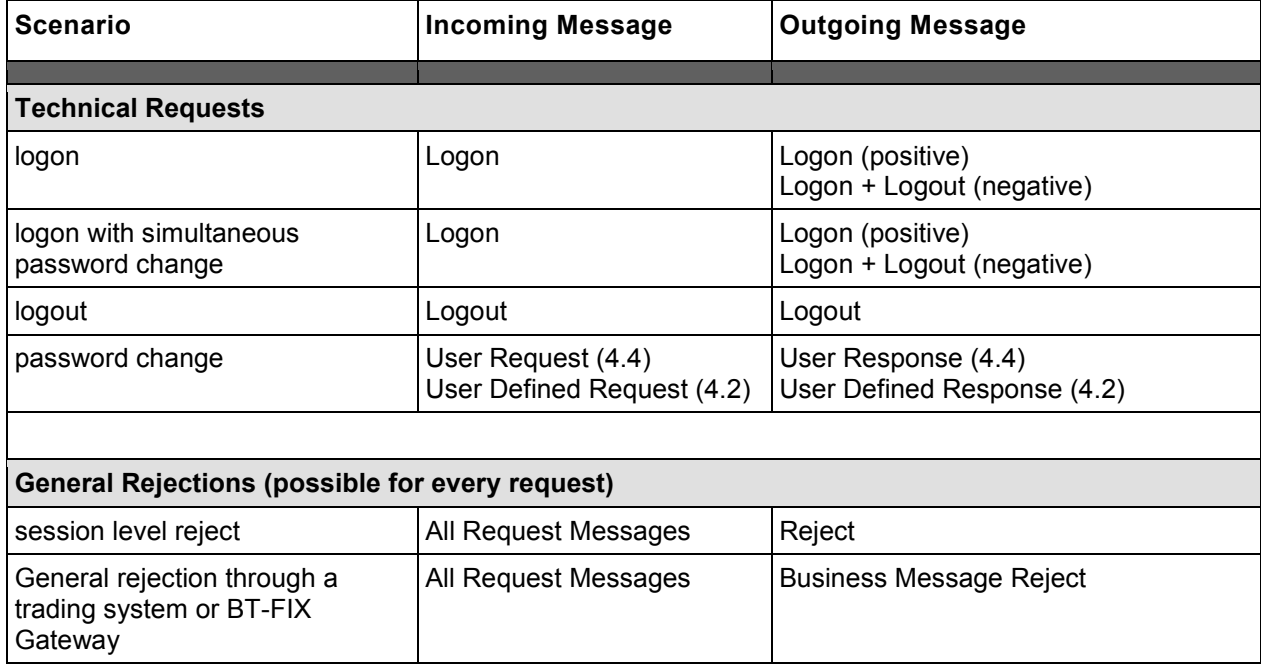

### **3.2.2 System Generated Messages**

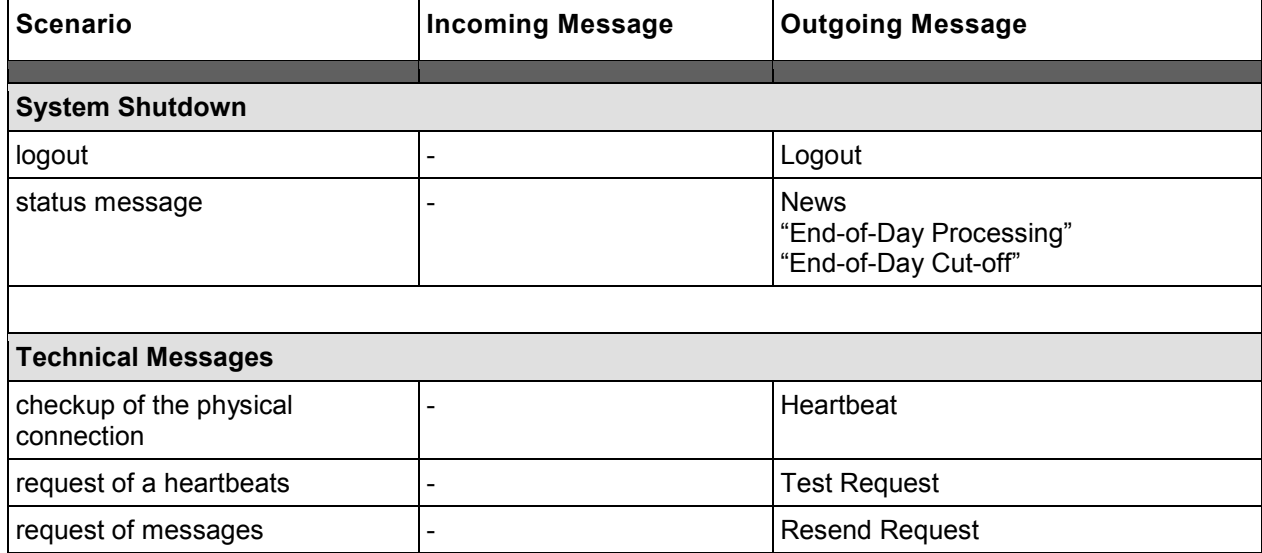

Version 2.3.6

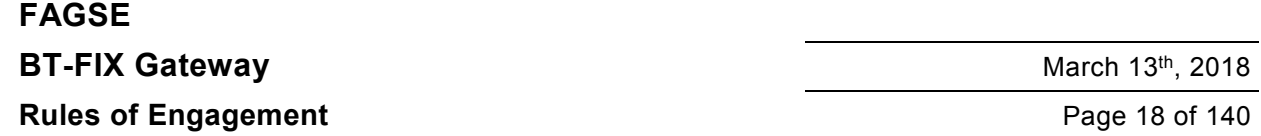

**March 13th, 2018** 

# **3.3 Scenarios and Messages at Application Level**

### **3.3.1 Processing of FIX Requests**

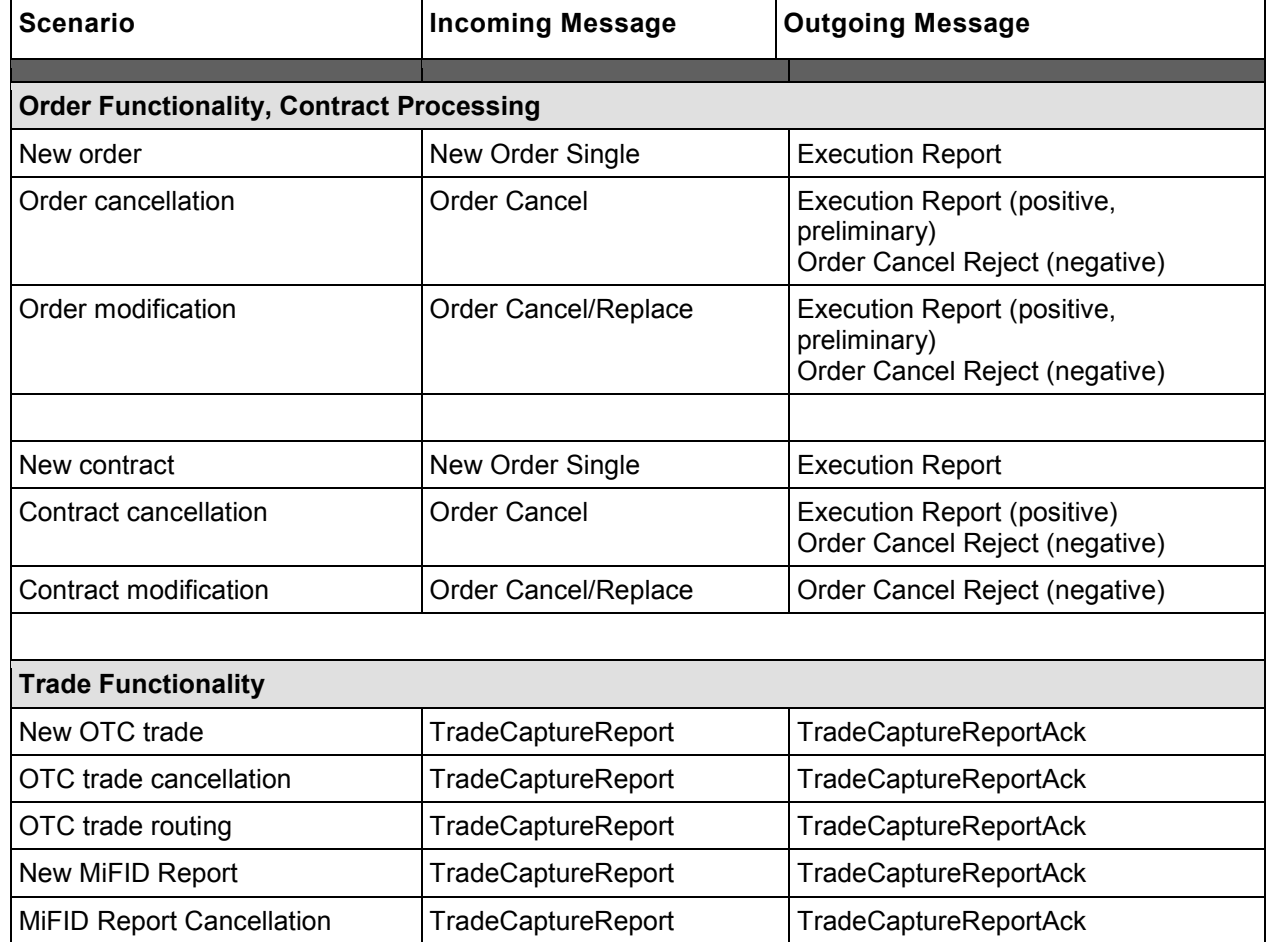

Version 2.3.6

**March 13th, 2018 Rules of Engagement** Page 19 of 140

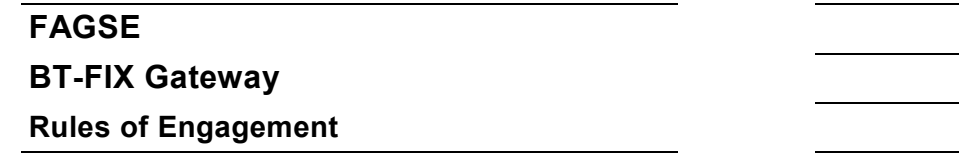

### **3.3.2 External Inputs / Messages Generated at System Level**

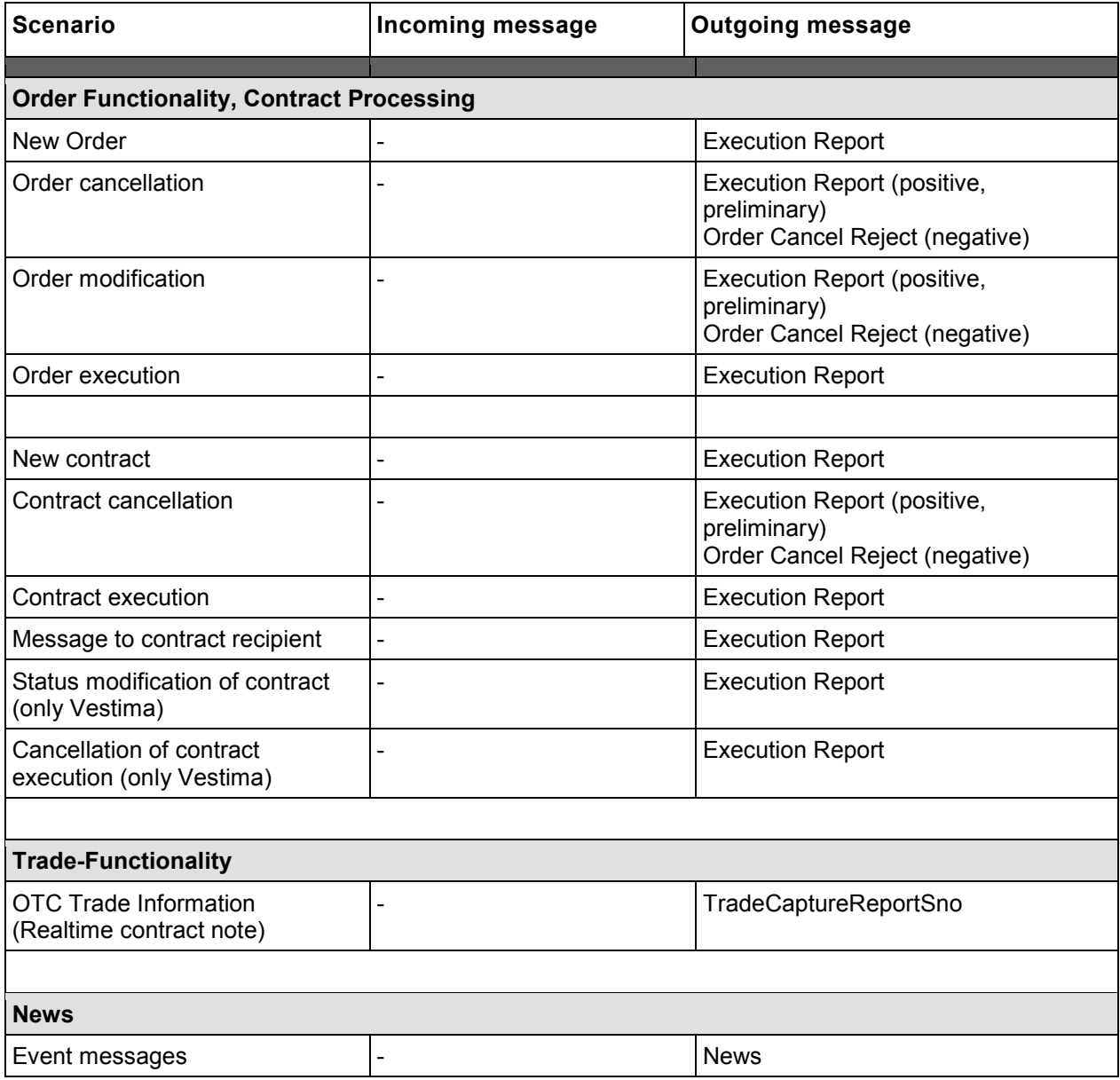

Version 2.3.6

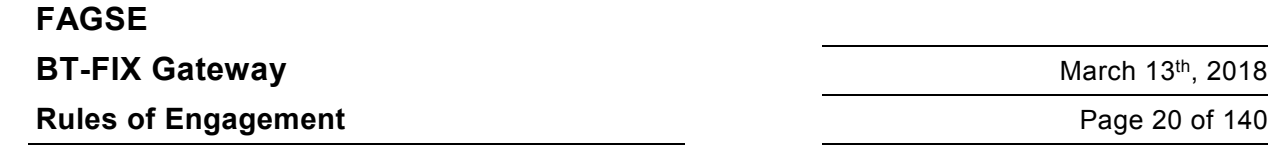

#### **3.4 Differences Between FIX Versions 4.2 and 4.4**

The RoE described in this document are established using the FIX Version 4.4 specification. The differences when using FIX version 4.2 – which will also be supported by the BT-FIX Gateway – will particularly affect order status concepts, parties' component block concepts, and some other message types not implemented by version 4.2, like User Request and User Response messages.

#### **3.4.1 Order Routing**

 $\overline{a}$ 

Execution reports produced for a FIX client running version 4.2 will provide ExecTransType (Tag 20). Their value will always be set to 0 ("New").

The party component block implemented for sessions running version 4.4 cannot be set up for version 4.2 sessions. A party component block will not be present; the repeating groups will be mapped to single tags, which will solely carry the PartyID information<sup>3</sup>:

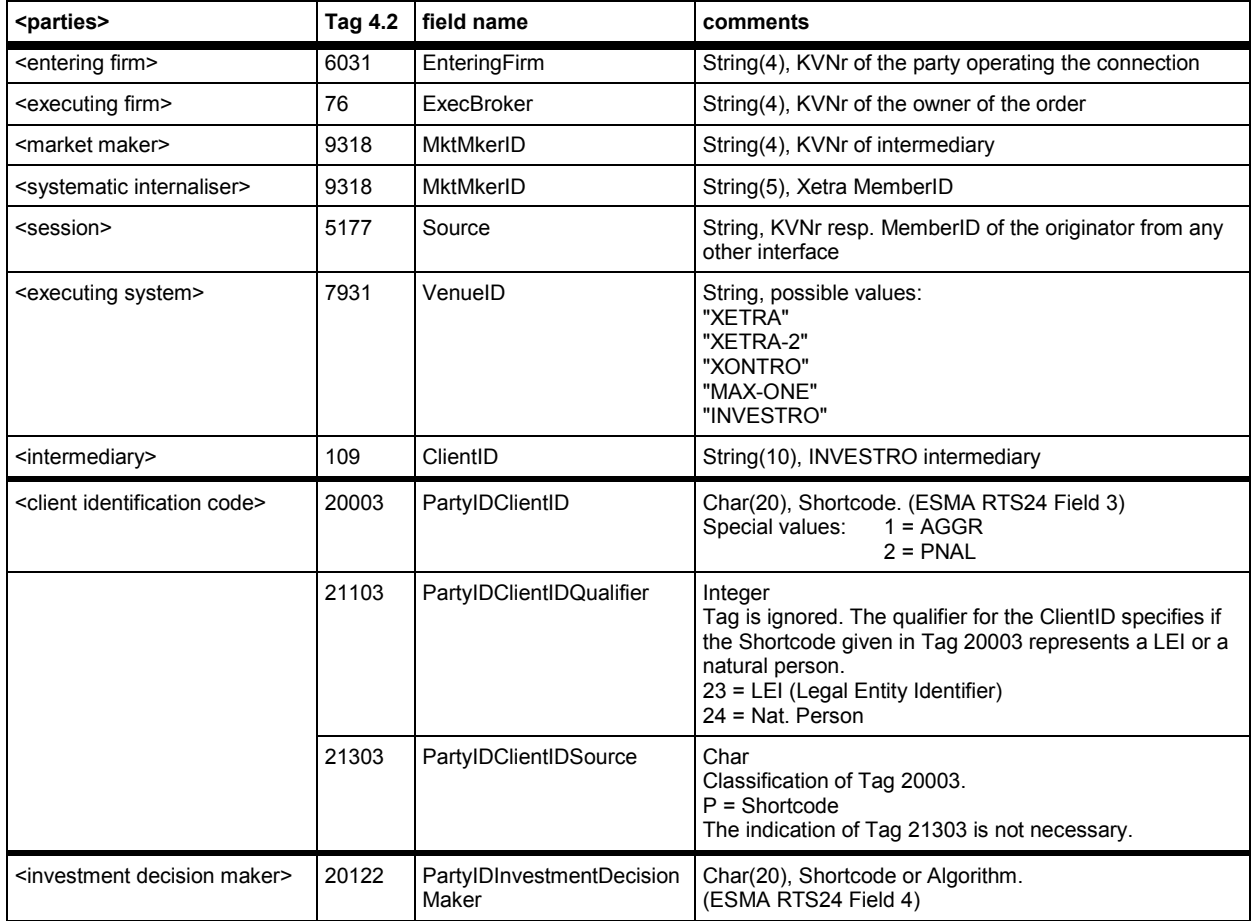

<sup>&</sup>lt;sup>3</sup> Names included in angle brackets will refer to the <parties> component block's occurrence names used in this document, not to FIX field names.

### **FAGSE**

#### **BT-FIX Gateway** March 13th, 2018

### **Rules of Engagement Page 21 of 140**

Version 2.3.6

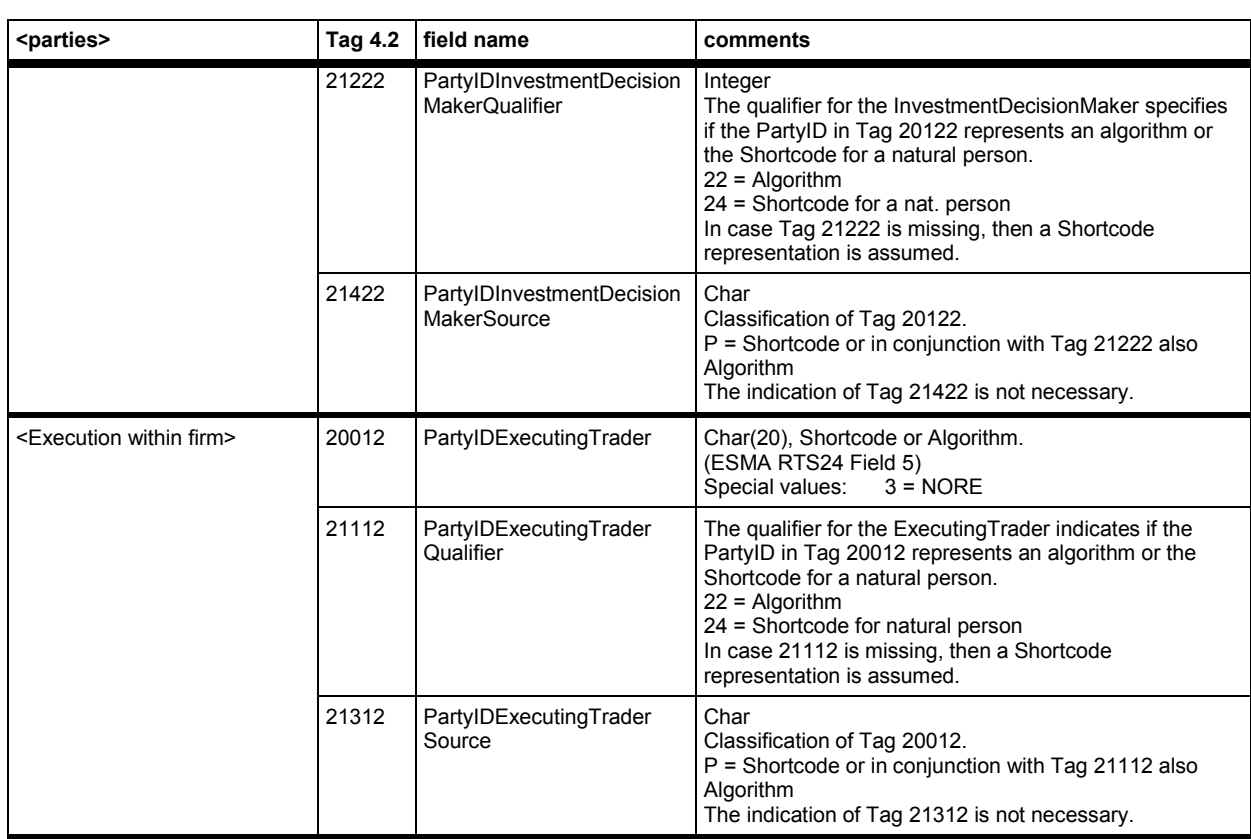

At first glance the usage of tag 9318 might appear to be conflicting, but <market maker> and <systematic internalizer> will never be included in the same message, so this potential conflict can safely be ignored.

#### **3.4.2 Password Change**

Message types "BE" - User Request - and "BF" - User Response – will not be provided by version 4.2. They will be replaced by message types "UBE" and "UBF" respectively. Message layouts will remain unchanged.

It should be kept in mind that FIX 4.2 message layouts and tags have been extended by FIX 4.4.

#### **3.4.3 Trade Messages**

MsgTypes "AE" - TradeCaptureReport and "AR" - TradeCaptureReportAck are not defined in FIX Version 4.2. Using the same message structures, "AE" will be replaced by "UAE" and "AR" by "UAR". Within the user-defined TradeCaptureReport message and TradeCaptureReportSno message, all Party-Repeating Groups will not be replaced – description above.

**FAGSE**

**BT-FIX Gateway** March 13th, 2018

**Rules of Engagement Page 22 of 140** 

Version 2.3.6

#### **4 Message Layouts**

#### **4.1 FIX Header / Trailer**

#### **Legend FIX Header / Trailer**  Sort sequence: Information items (Tag=Value<SOH>) within a FIX message usually can be defined in any order. Some FIX Header and Trailer structures, however, bear exceptions, as some tags cannot be defined in any sequence: The corresponding rows of the table below will be grey-shaded. The tags will be shown at their proper position within the table/message structure. The remaining (standard) tags are sorted ascending by tag number. Column headers: RF will indicate if a tag is required with respect to the FIX protocol version, R will indicate if a tag is required with respect to the RoE. All other column headers are self-explanatory.

Content: Columns "R" and "RF" will indicate if a tag is Mandatory or Optional; "Comment" will contain the tag's FIX data type, admitted values (optional) and further explanatory remarks. All other content is self-explanatory. If cell values for "R" and "RF" are contradictory, the value presented by column "R" will be valid .

Version 2.3.6

**FAGSE**

**BT-FIX Gateway** March 13th, 2018

**Rules of Engagement Page 23 of 140** 

# **4.2 FIX Header <standard message header>**

### **Incoming Messages**

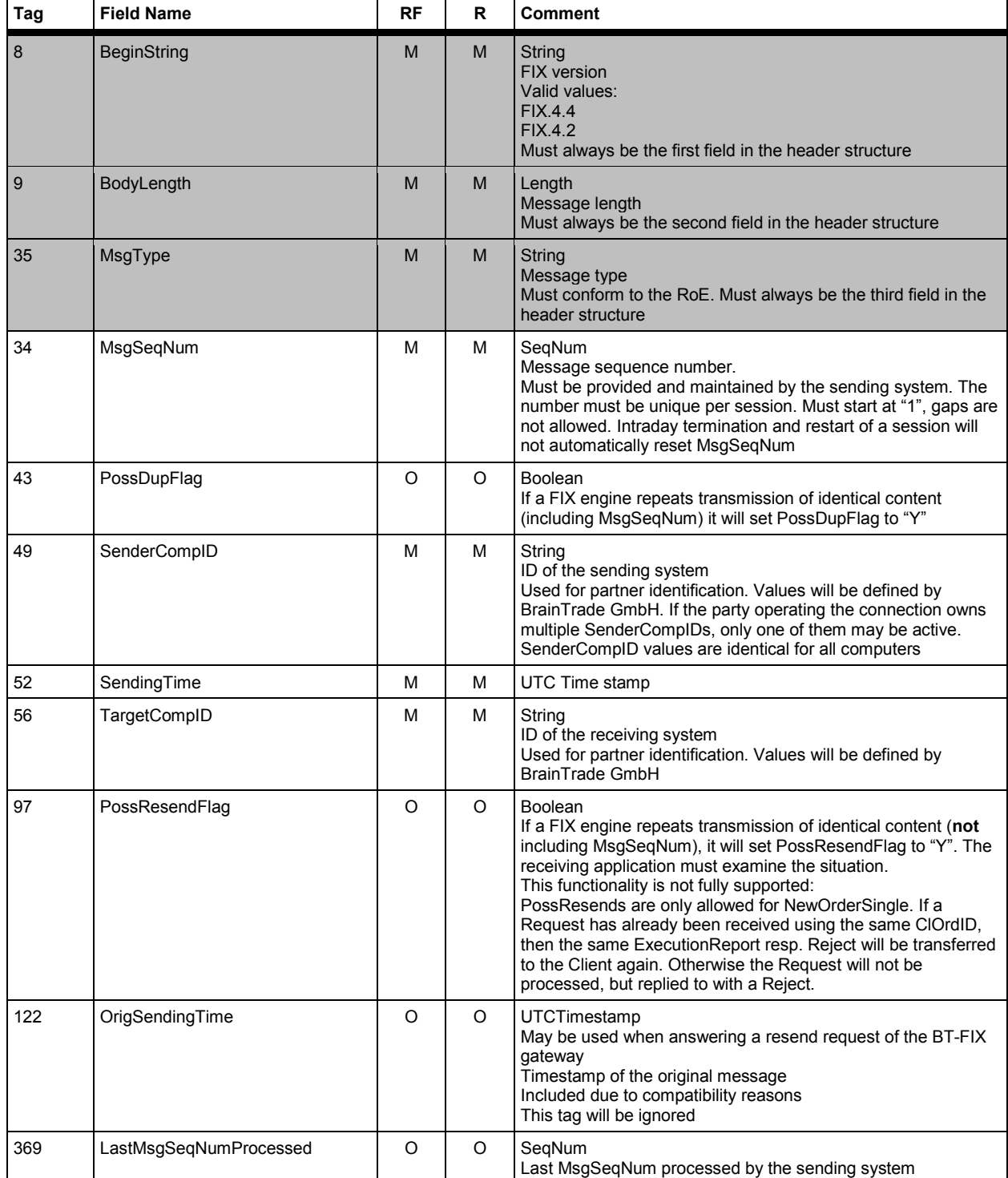

Version 2.3.6

# **FAGSE**

**BT-FIX Gateway** March 13th, 2018

**Rules of Engagement Page 24 of 140** 

#### **Outgoing Messages**

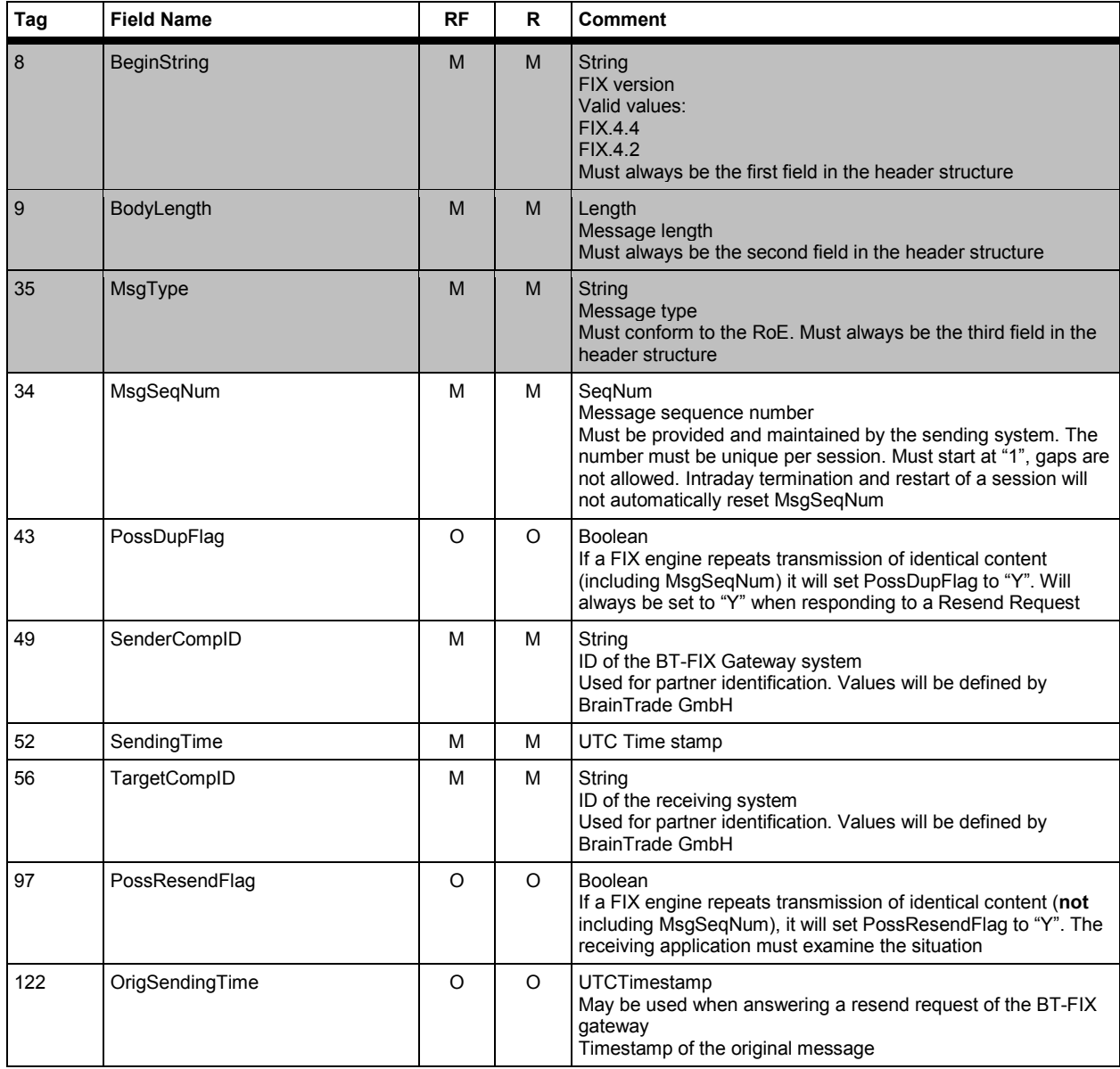

# **4.3 FIX Trailer <standard message trailer>**

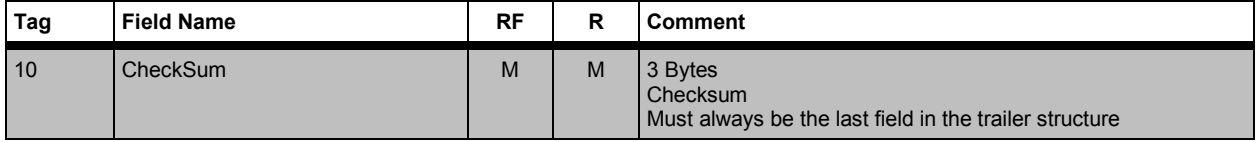

Version 2.3.6

**FAGSE**

**BT-FIX Gateway** March 13th, 2018

**Rules of Engagement Page 25 of 140** 

#### **5 FIX Messages of Session Levels**

#### **5.1 Explanation of the FIX Message Body**

Column headers: RF will indicate if a tag is required resp. how a tag is handled with respect to the FIX protocol version, R will indicate if a tag is required resp. how a tag is handled with respect to the RoE. All other column headers are self-explanatory. XEOMI will detail tag handling for all target trading systems. All other column headers are selfexplanatory.

> XEOMI (**X**etra<sup>4</sup> /X**E**tra Ffm-2<sup>5</sup> /X**O**NTRO/**M**AX-ONE/**I**NVESTRO) will detail tag handling at trading resp. settlement-system level. This column will additionally allow "N" (Tag Not allowed). When discussing a Cancel/Replace Request, the values ch**A**ngeable or **U**nchanged (no modification possible) will also be used.

For INVESTRO in some cases a "-" is shown as a hint that the respective action is not relevant (not possible), e.g. partial execution.

All other headers are self-explanatory.

Content: Columns "R" and "RF" will indicate if a tag is Mandatory or Conditionally mandatory. Cell content will only be set to "M" or "C", if tag handling is identical across all trading systems. In this case column XEOMI will be left blank.

> "Comment" will contain the tag's FIX data type, admitted values (optional) and further explanatory remarks.

Integer(5) means that the tag's value may have 5 significant digits (after leading zeroes have been removed), Float(10,3) means that tag's value may have 10 significant digits including at most 3 decimal places. Those are **not FIX data type definitions** but mere conventions of writing and valid only for this document.

l

<sup>4</sup> cf. chapter 2.4 Target Trading Systems, too, for this purpose

<sup>5</sup> cf. chapter 2.4 Target Trading Systems, too, for this purpose

Version 2.3.6

**March 13th, 2018 Rules of Engagement** Page 26 of 140

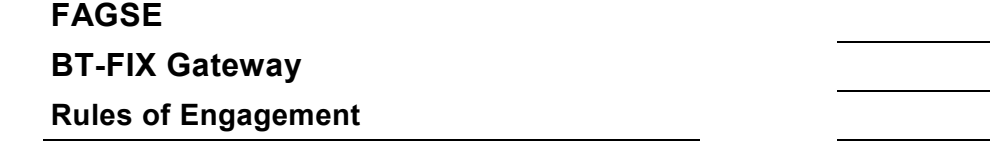

### **5.2 Logon / Logon With Simultaneous Password Change**

Please note that a Logon request message will **always** be answered by a Logon response message issued by the FIX engine (possibly with simultaneous password change). If the Logon request is finally rejected, then an additional Logout response will be sent.

#### **Logon Request**

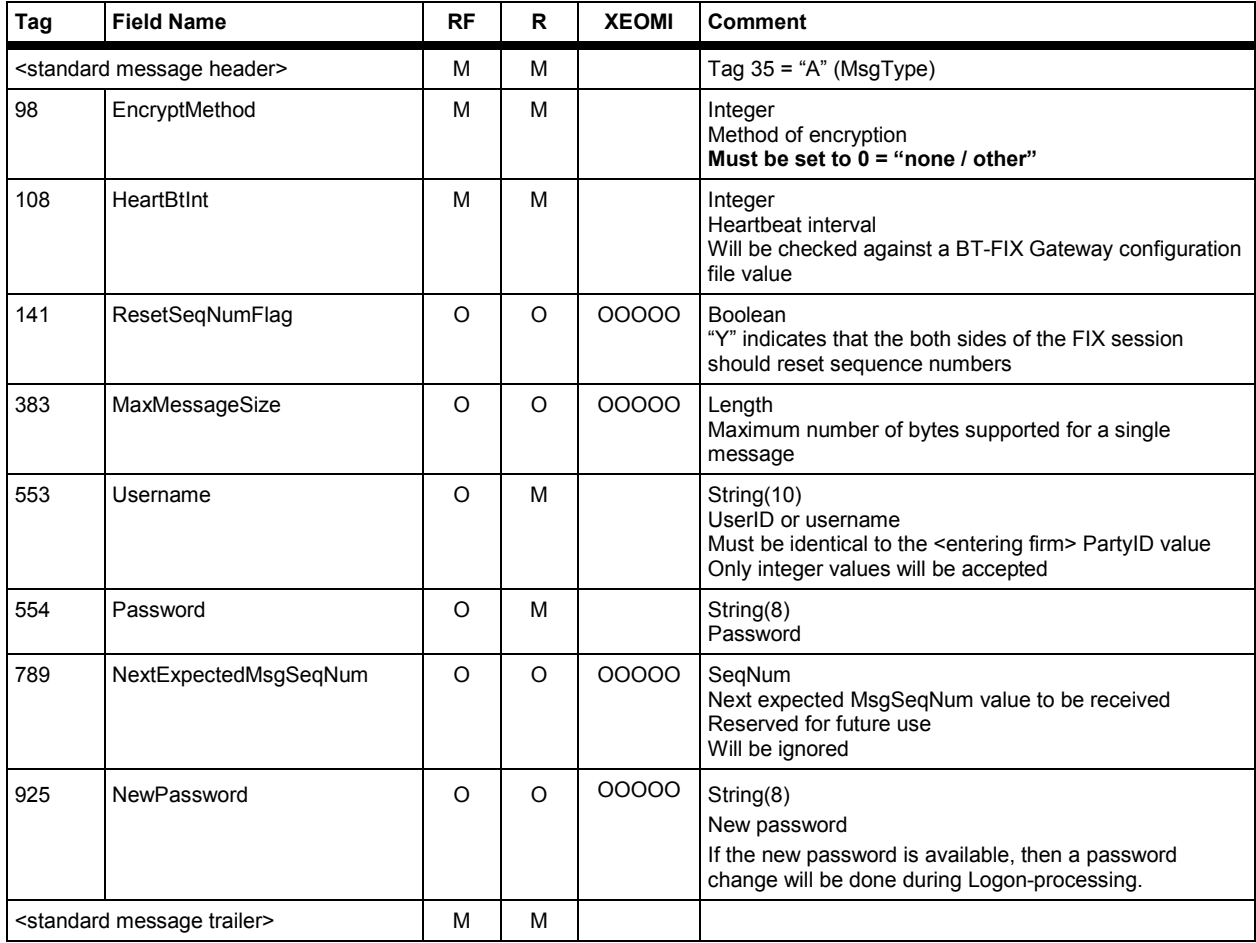

Version 2.3.6

### **FAGSE**

**BT-FIX Gateway** March 13th, 2018

**Rules of Engagement Page 27 of 140** 

#### **Logon Response**

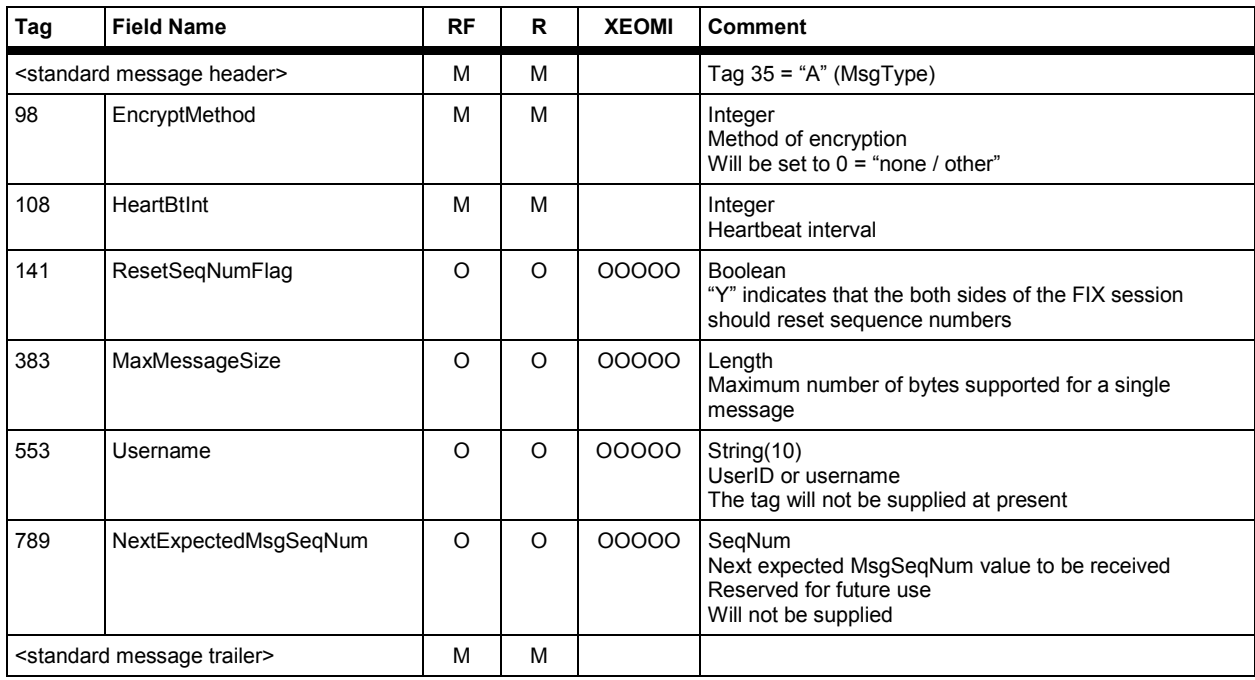

The following additional message will be sent. Please note that you cannot expect SessionStatus always to be supplied.

#### **Logout Response**

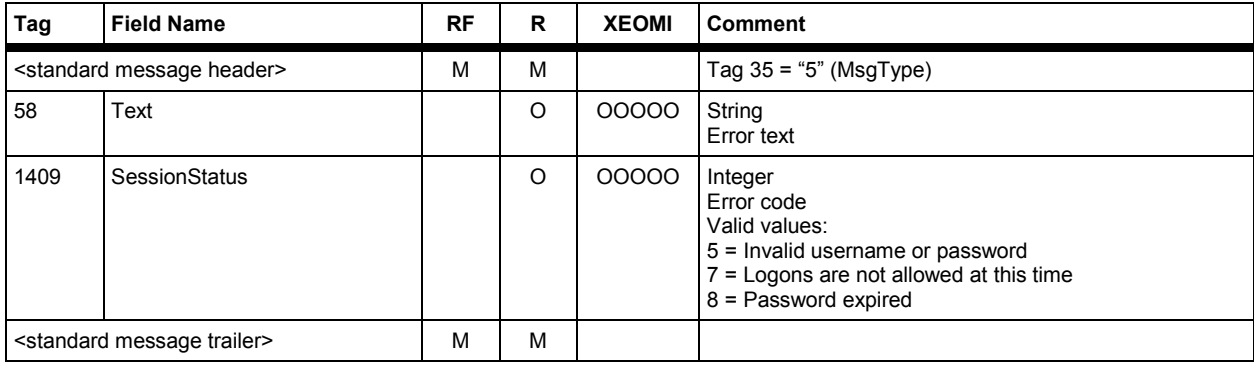

If a Logon Request is rejected with tag 1409 set to "8", the customer may immediately try to send an extended Logon Request including a new password. This second message format of the Logon Request may be used anytime.

If tag 925 is present one of the following situations may occur:

- · The old password provided is invalid. The request will be rejected
- The old password provided is valid. The request will be accepted and the old password will be replaced by the new one. It does not matter if the old password has expired or not.

Version 2.3.6

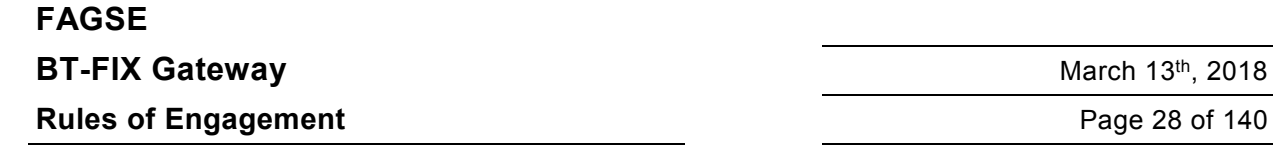

### **5.3 Password Change**

The request may only be used if a valid FIX session has been established. Therefore **it cannot be used when a password has expired.**

#### **User Request**

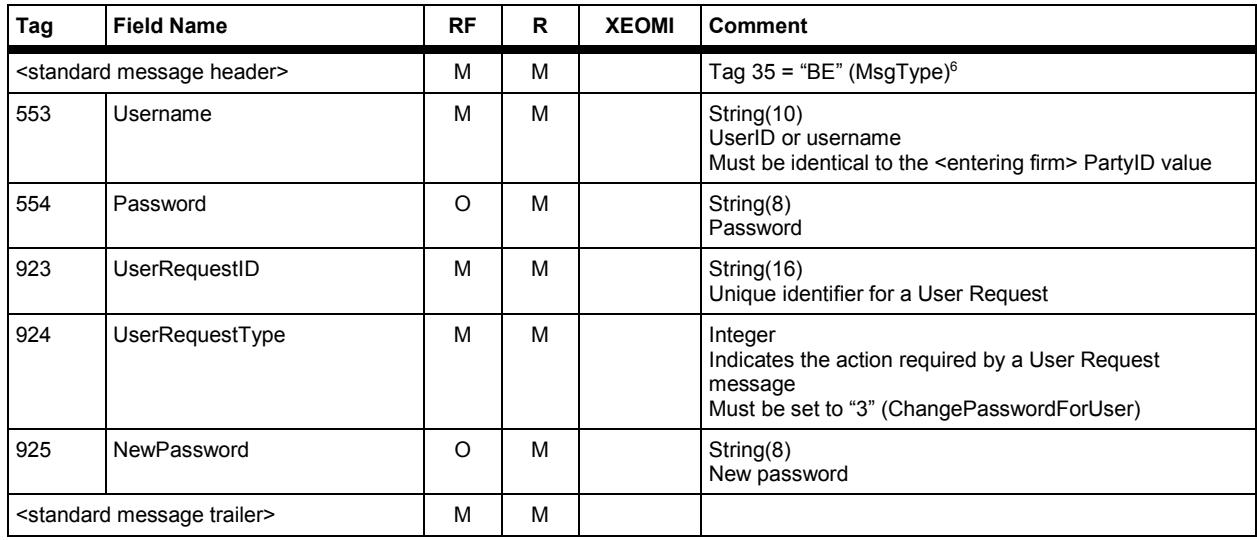

#### **User Response**

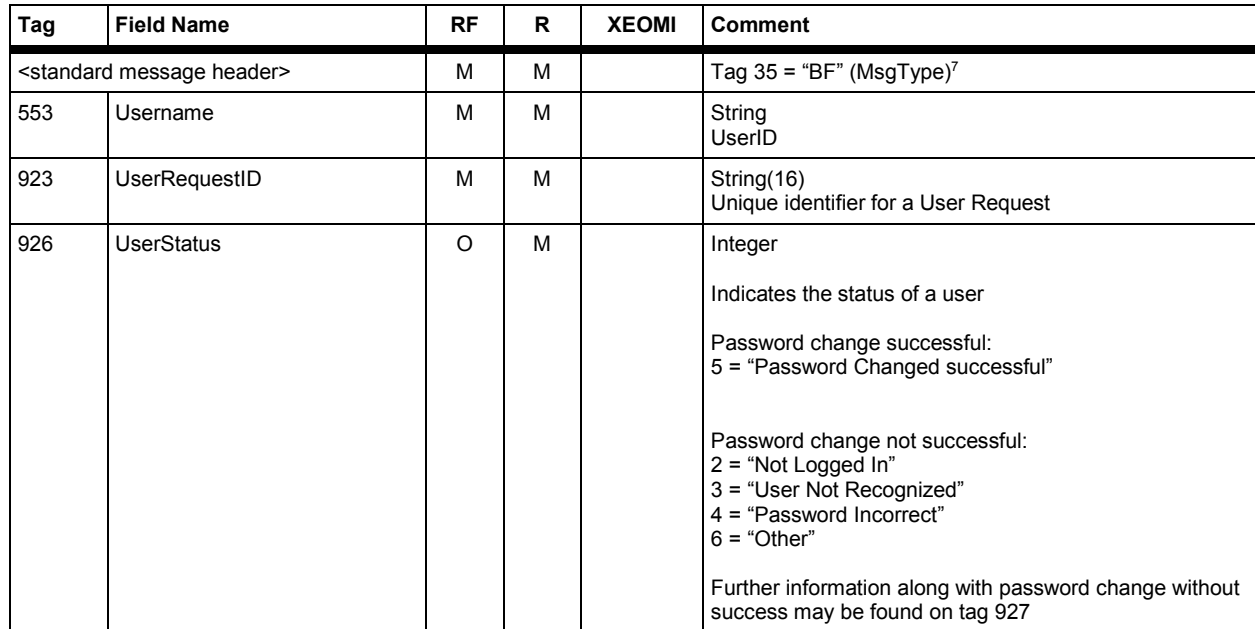

 $\overline{a}$ 

<sup>6</sup> FIX 4.2 sessions will use "UBE"

<sup>7</sup> FIX 4.2 sessions will use "UBF"

# **FAGSE**

**BT-FIX Gateway** March 13th, 2018

**Rules of Engagement Contract Page 29 of 140** 

Version 2.3.6

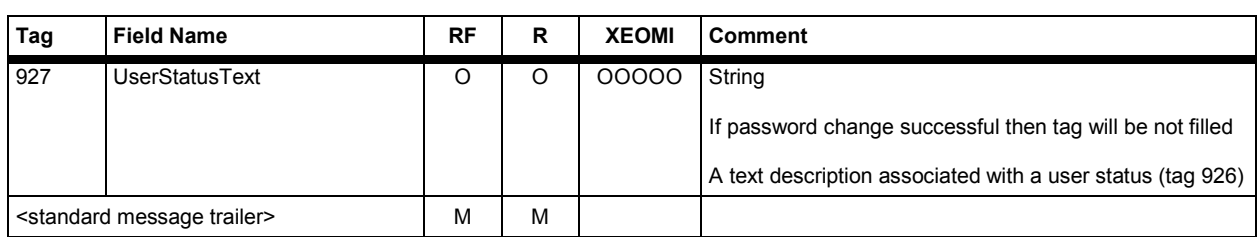

Version 2.3.6

# **FAGSE**

# **BT-FIX Gateway** March 13th, 2018

**Rules of Engagement Page 30 of 140** 

### **5.4 Logout**

### **Logout Request**

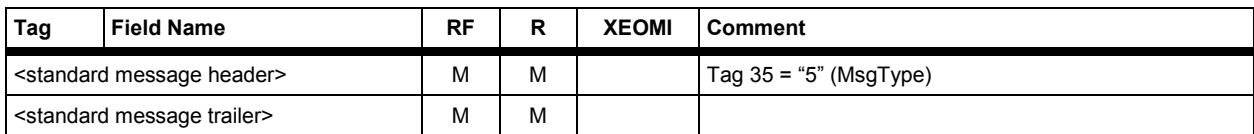

#### **Logout Response**

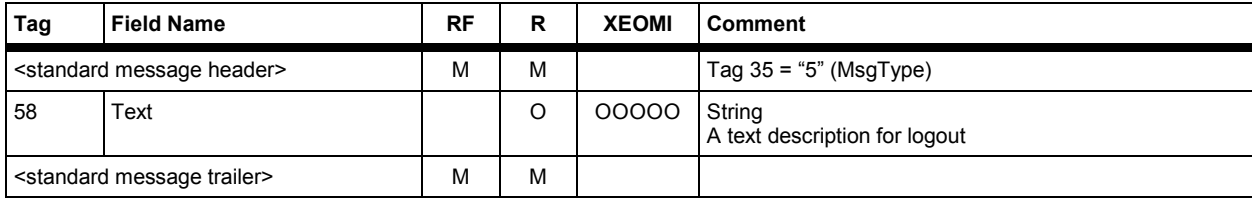

Version 2.3.6

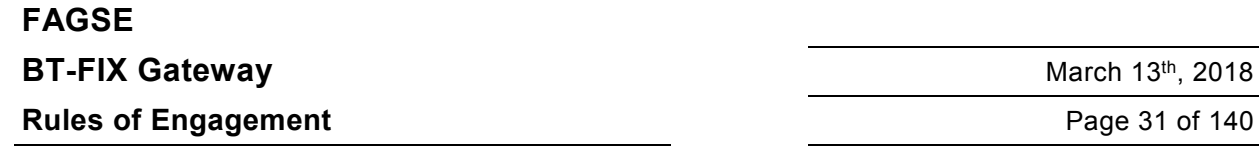

#### **5.5 System Shutdown**

From the customer's point of view an incoming News message where status is set to 002 = "End of Business Day" indicates that a system shutdown has been initiated by the BT-FIX Gateway. No more incoming requests will be accepted, but outgoing messages waiting for delivery will still be transmitted. Trading resp. settlement-systems may also generate further messages, which will also be distributed. As soon as all trading systems have finished to do so, the BT-FIX Gateway will disseminate a News message where status is set to 003 = "End of Business Day Cutoff" and – after a short delay – a logout message for every active connection. Then all sessions/connections will be terminated unconditionally.

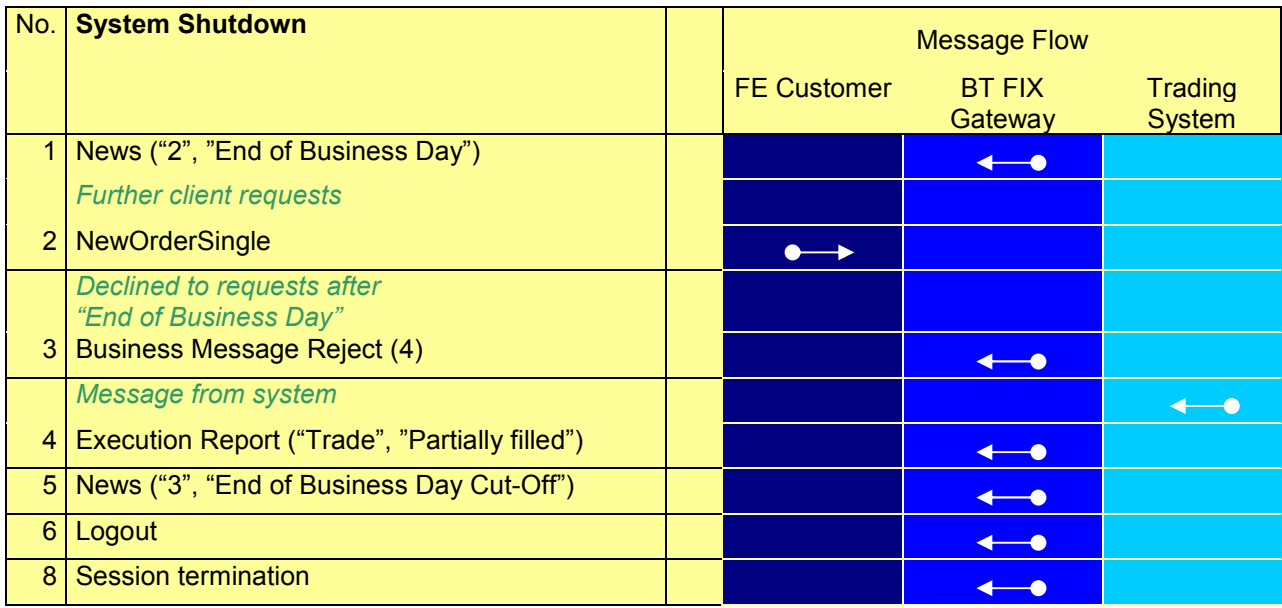

#### **News Messages**

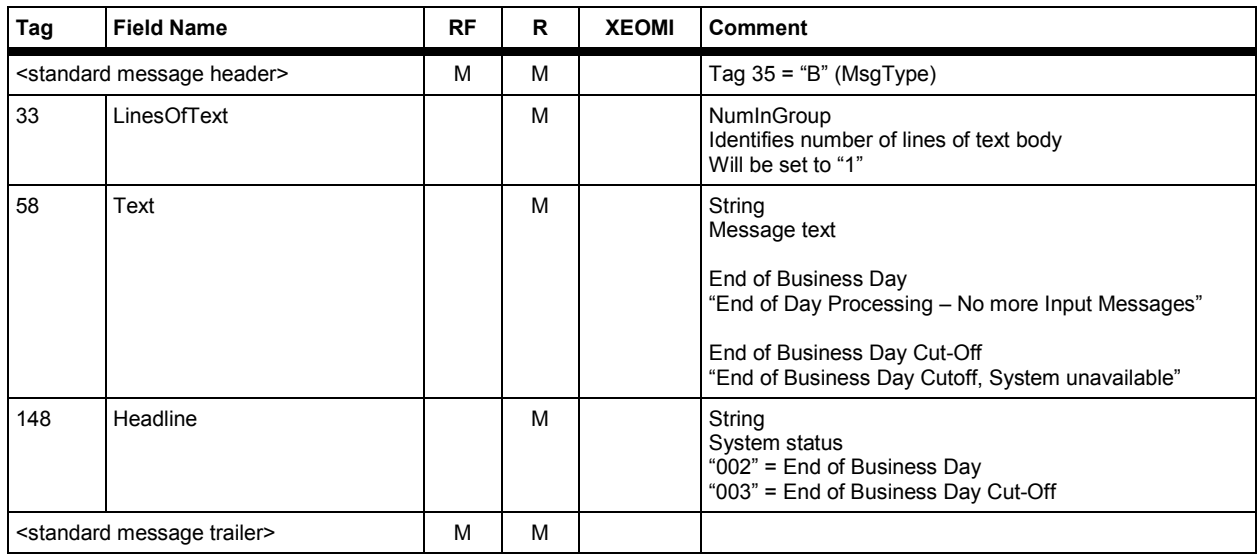

Version 2.3.6

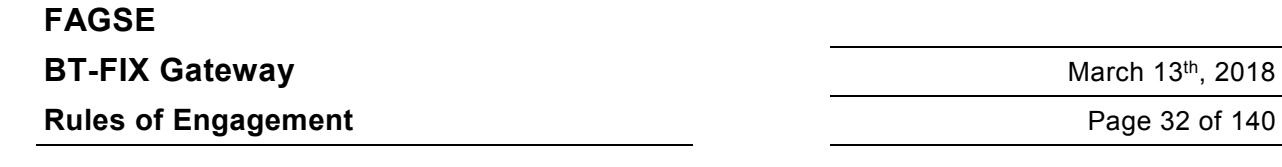

#### **6 Reject and Business Message Reject**

Only tags of the message body will be discussed. No party or instrument information will be present in either message.

Reject (MsgType = 3)

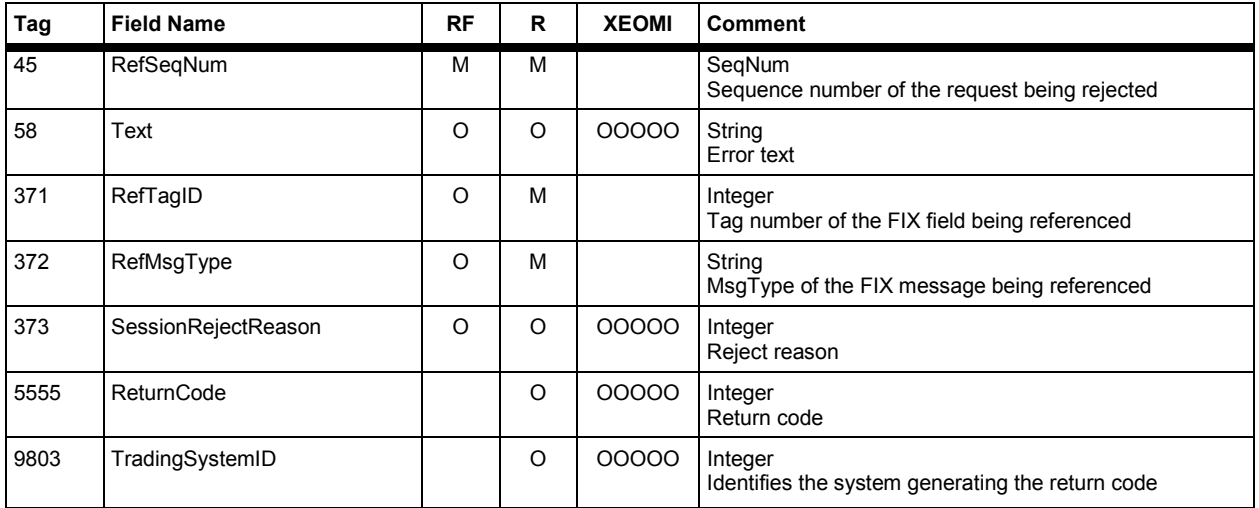

If an appropriate FIX error code is provided in tag 373 (SessionRejectReason), tag 58 (Text) may be present or not. If no such code can be determined, Tags 5555 (ReturnCode), 9803 (TradingSystemID) and 58 (Text) will be present, but **tag 373 (SessionRejectReason) will be missing**. If field relationship has been evaluated, tag 371 (RefTagID) will contain the tag number of the tag which is missing or not allowed.

Business Message Reject (MsgType = j)

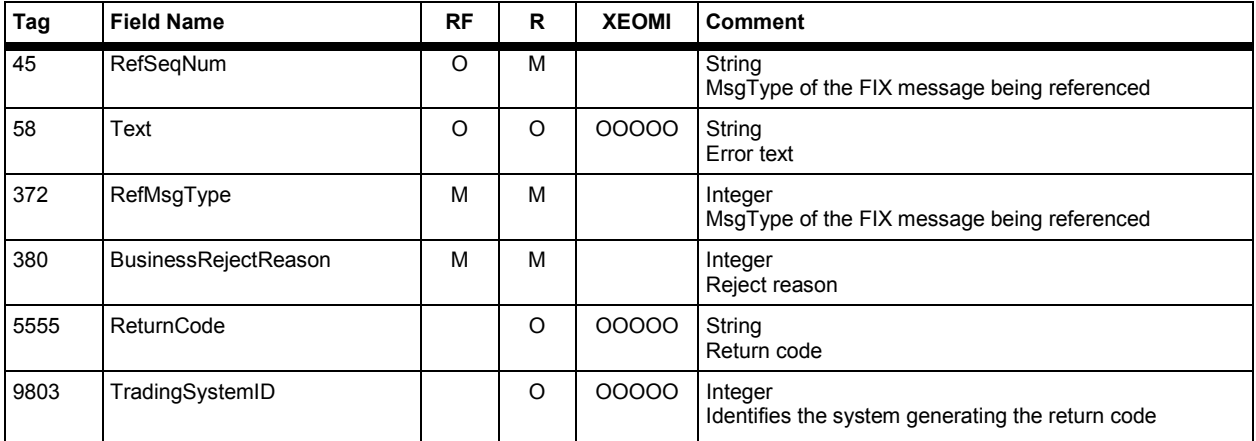

If an appropriate FIX error code is provided in tag 380 (BusinessRejectReason), tag 58 (Text) may be present or not. If no such code can be determined, tags 5555 (ReturnCode), 9803 (TradingSystemID) and 58 (Text) will be present; **tag 380 (BusinessRejectReason) will, however, be set to "0"**.

Version 2.3.6

# **FAGSE**

**BT-FIX Gateway** March 13th, 2018

**Rules of Engagement Page 33 of 140** 

#### **7 FIX Messages at Application Levels**

#### **7.1 Explanation of the FIX Message Body**

Sorting: The elements of <instrument> Component Blocks may be transferred in any order. Elements do not need any ascending or descending order rule. The same rule is valid for messages sent by the BT-FIX Gateway.

> Repeating Groups contain fields with a fixed start position, and other ones at any position within the Repeating Group.

A Repeating Group always starts with the tag containing the number of groups, then the first tag of this group follows. Fields with a fixed position are highlighted in grey and are at the same position as in the Repeating Group. All other fields are sorted ascending by tags, but may be transferred without any sequence order. The same rule is valid for Repeating Groups generated by the BT-FIX-Gateway.

- Column headers: XEOMI: These details (**M**andatory/**O**ptional/**C**onditional/**N**ot allowed) are listed for the trading systems **X**etra/X**E**tra Ffm-2/X**O**NTRO/**M**AX-ONE/**I**NVESTRO. RF will indicate if a tag is required resp. how a tag is handled with respect to the FIX protocol version, R will indicate if a tag is required resp. how a tag is handled with respect to the RoE. XEOMI will detail tag handling for all target trading resp. settlementsystems. When discussing a Cancel/Replace Request, the values ch**A**ngeable and **U**nchanged (no modification possible) will also be used. EnterOTC, DeleteOTC, ReverseOTC, EnterMiFID, DeleteMiFID contain **M**andatory/**O**ptional/**C**onditional/**N**ot allowed/**I**gnore for the Requests: Enter order, deletion, OTC-routing and OTC-trades, cancellation of MiFID-reports. All other column headers are self-explanatory. For INVESTRO, in some cases a "-" is shown as a hint that the respective action is not relevant (not possible), e.g. partial execution.
- Content: Columns "R" and "RF" will indicate if a tag is Mandatory or Conditionally mandatory. Cell content will only be set to "M" or "C" if the tag handling is identical across all trading systems. In this case column XEOMI will be left blank. If the field is part of a repeating group or component block, then "M" means that the field within the superior structure is mandatory. The corresponding attribute concerning the message is then a part of the structure. When a tag within one target-system is mandatory in one system and optional in another one, then code "O" will be default .

All fields are marked with a "C'' when depending from another field. Example: StopPx depends on OrdType. In this case StopPx is filled with Code "C".

"Comment" will contain the tag's FIX data type, admitted values (optional) and further explanatory remarks.

Integer(5) means that the tag's value may have up to 5 significant digits (after leading zeroes have been removed), Float(10,3) means that tag's value may have up to 10 significant digits including up to 3 decimal places. Those are **not FIX data type definitions** but mere conventions of writing and valid only for this document.

Version 2.3.6

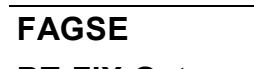

**BT-FIX Gateway** March 13th, 2018

## **Rules of Engagement Page 34 of 140**

# **7.2 Order Functionality**

### **7.2.1 Order Entry / Submission resp. Instructions**

### **7.2.1.1 Operations – Orders**

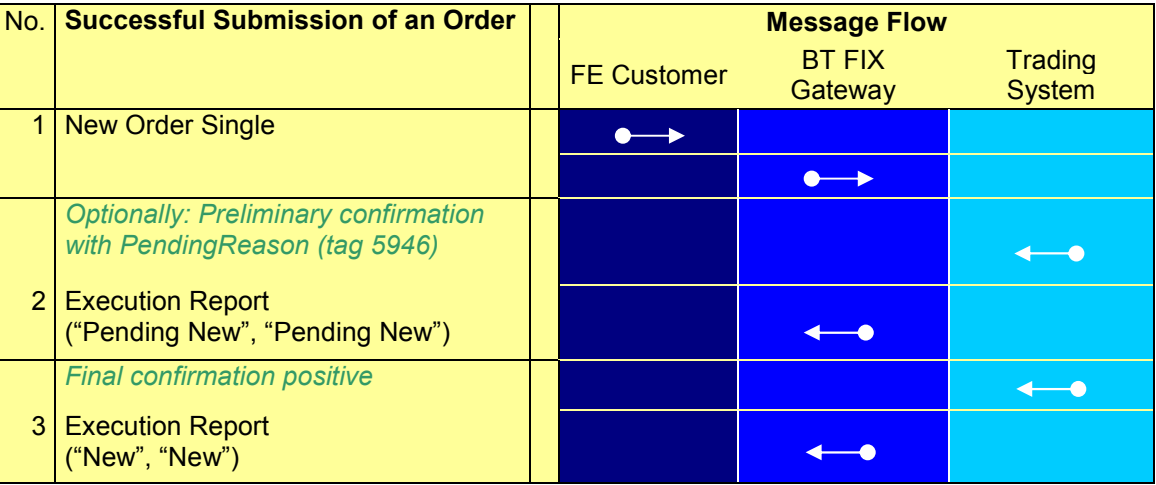

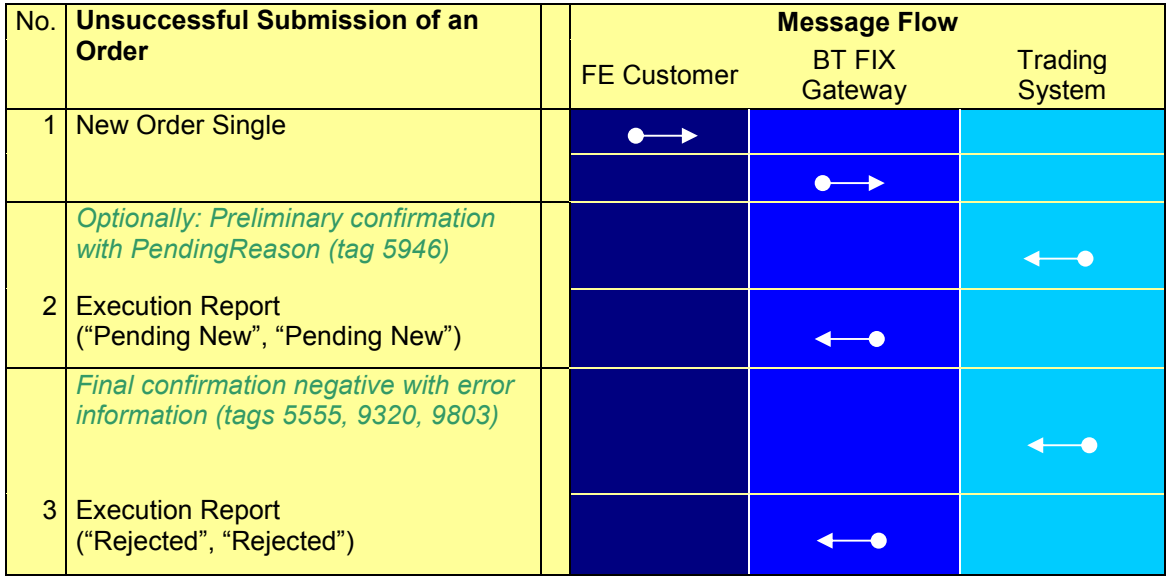

### **FAGSE**

# **BT-FIX Gateway** March 13th, 2018

# **Rules of Engagement Contract Page 35 of 140**

Version 2.3.6

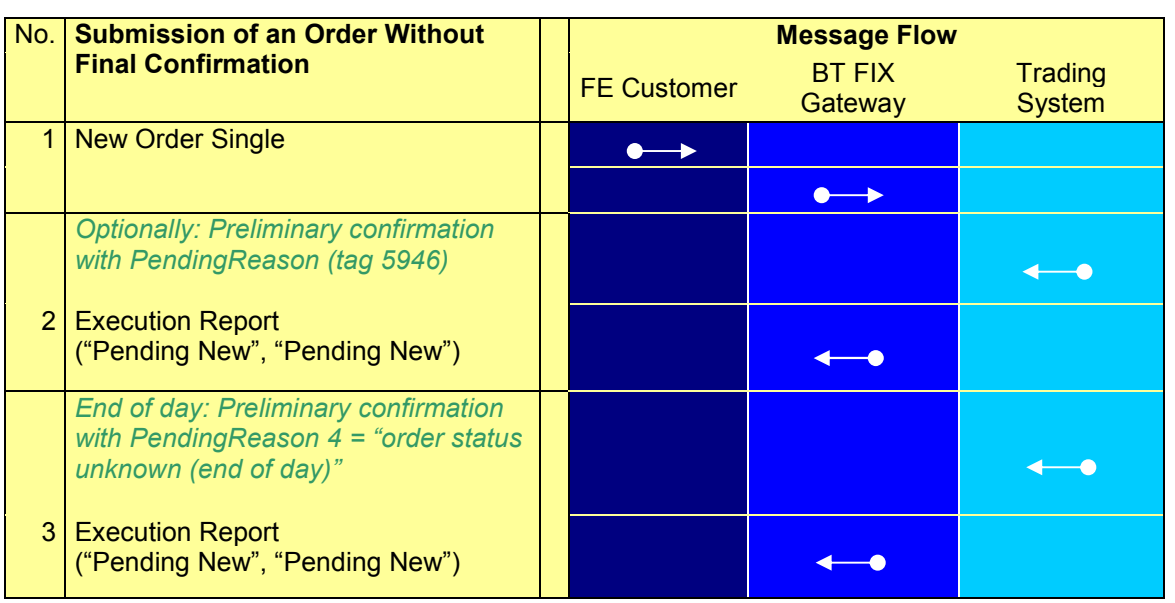

Version 2.3.6

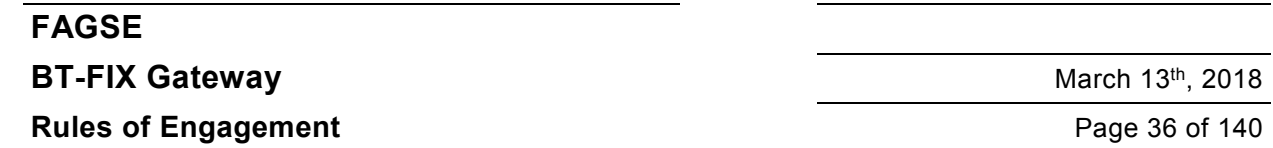

**March 13th, 2018** 

### **7.2.1.2 Operations – Funds Settlement (INVESTRO / Vestima)**

INVESTRO "classic"

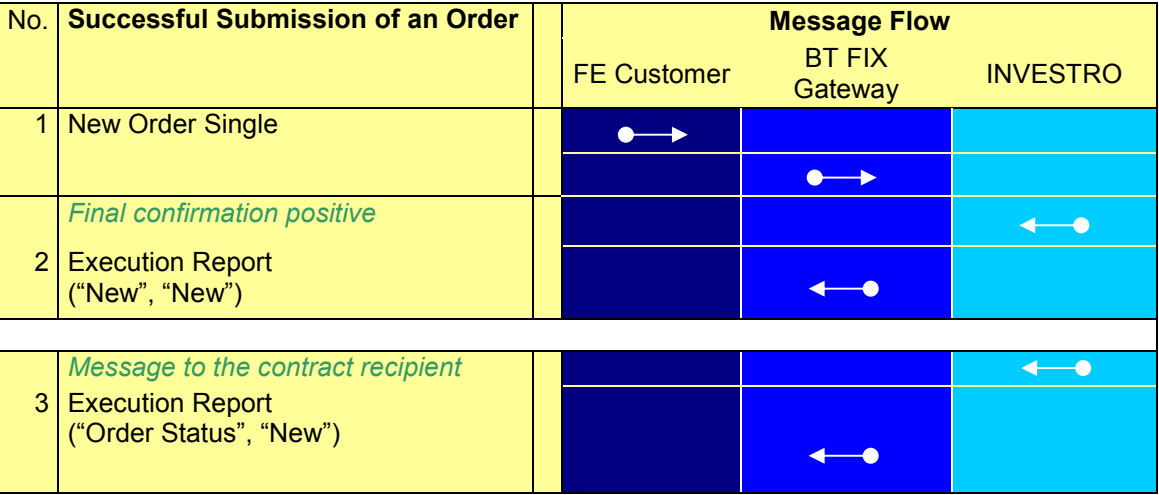

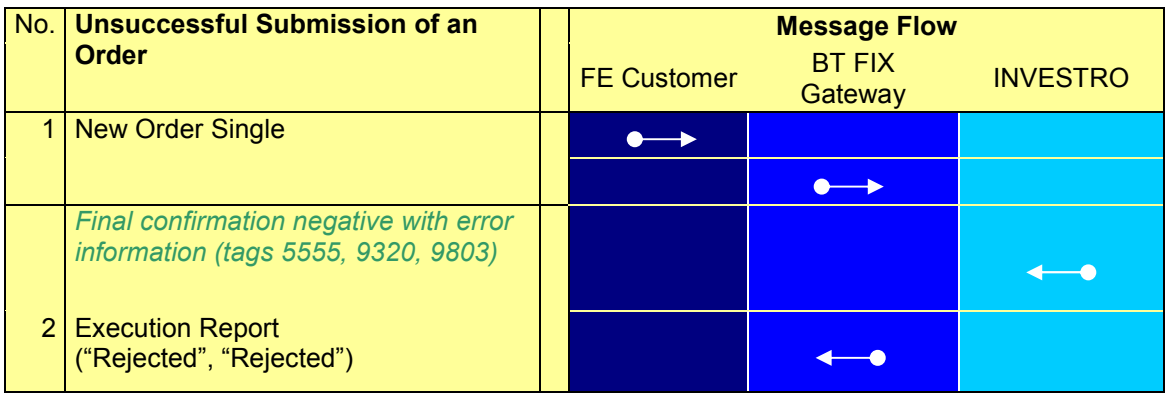
Version 2.3.6

### **FAGSE BT-FIX Gateway** March 13th, 2018 **Rules of Engagement Page 37 of 140**

#### INVESTRO / Vestima

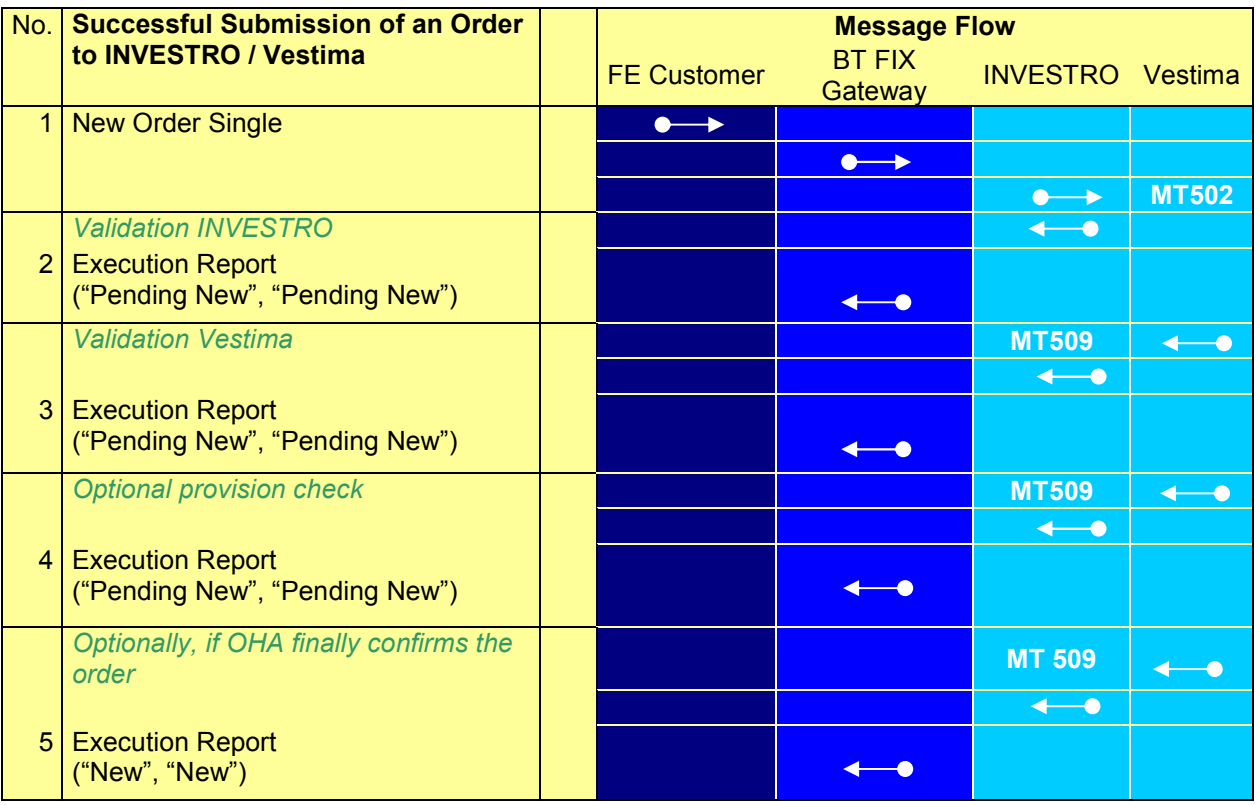

Version 2.3.6

### **FAGSE BT-FIX Gateway** March 13th, 2018 **Rules of Engagement Page 38 of 140**

#### **Explanatory Notes:**

Nos. 1 - 4: After every "pending new" message a rejection is possible to occur.

#### **Digression: Provision Check:**

Two options can be configured within Vestima for the INVESTRO participant:

Option 1: If the provision check is not successful, then the order will be rejected immediately.

Option 2: If the provision check fails, then the order remains valid, but is held as pending with sufficient provision for 5 days. If a further provision check is successful, then a "pending new" message is generated and the normal flow is resumed. If no provision check (after 5 days) is successful, the order is rejected.

According to option 2, the following messages can be forwarded:

- · Status change of an order in Vestima because of unsuccessful provision check
- Status change in Vestima because of successful provision check

**No. 5:** The final status is only generated if the OHA (order handling agent) in Vestima acknowledges the order. (This behavior may be configured within Vestima. Not every OHA acknowledges an order.)

- Submission of an order is acknowledged by Vestima OHA
- Submission of an order is rejected by Vestima OHA

#### **FAGSE**

**BT-FIX Gateway** March 13th, 2018

**Rules of Engagement Page 39 of 140** 

Version 2.3.6

#### **7.2.1.3 NewOrderSingle Request**

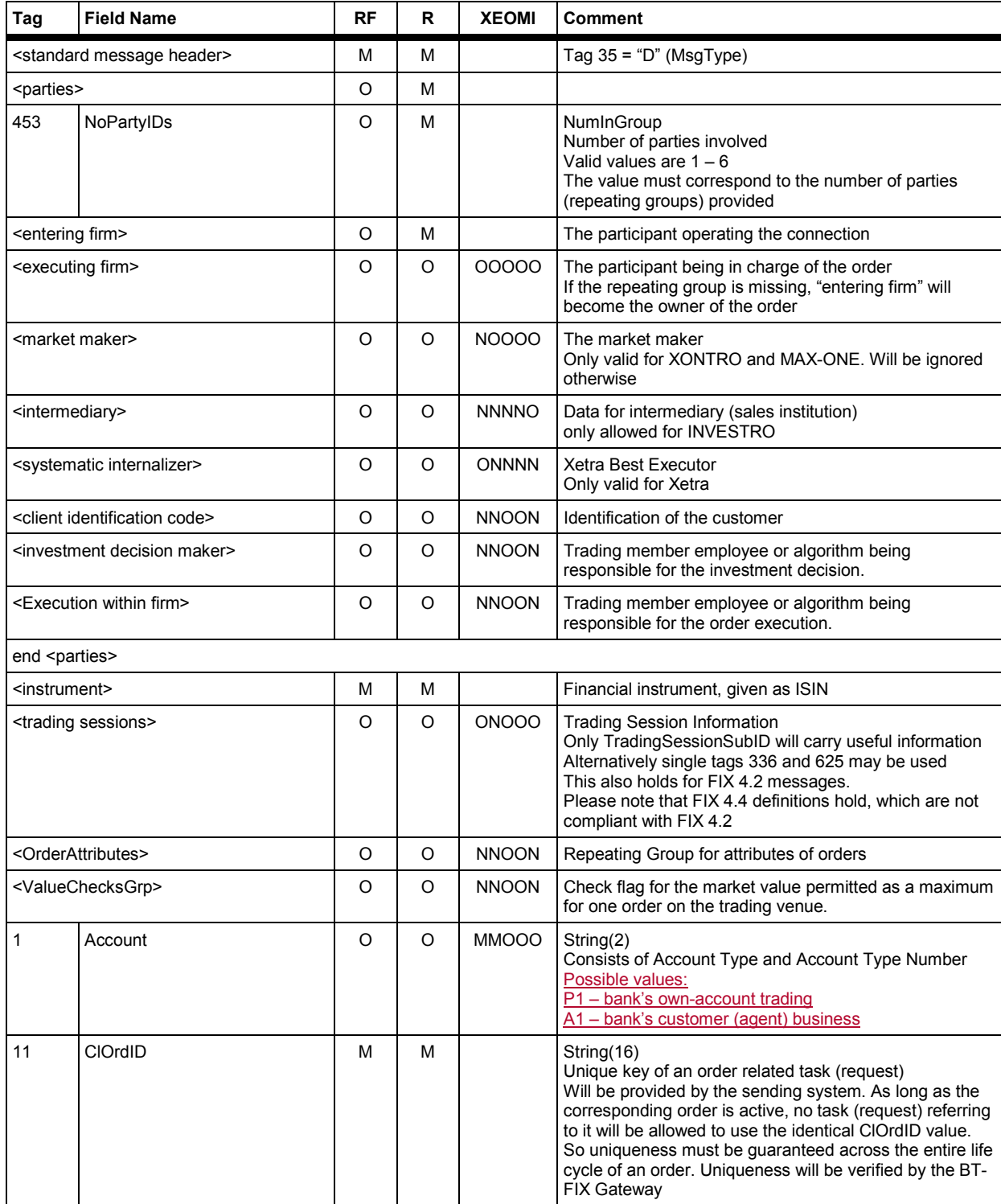

### **FAGSE**

### **BT-FIX Gateway** March 13th, 2018

**Rules of Engagement CONSERVING Page 40 of 140** 

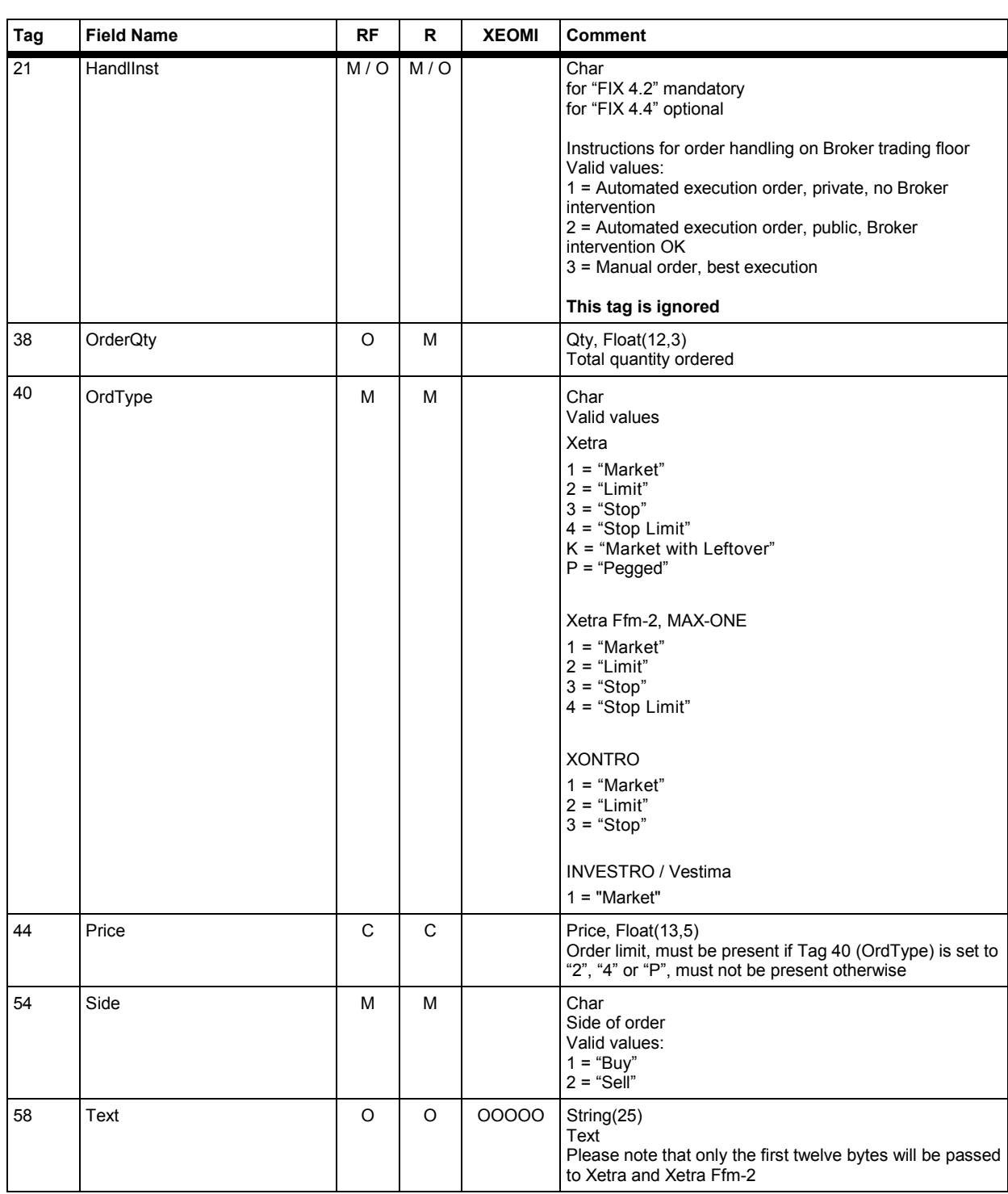

### **FAGSE**

### **BT-FIX Gateway** March 13th, 2018

**Rules of Engagement Page 41 of 140** 

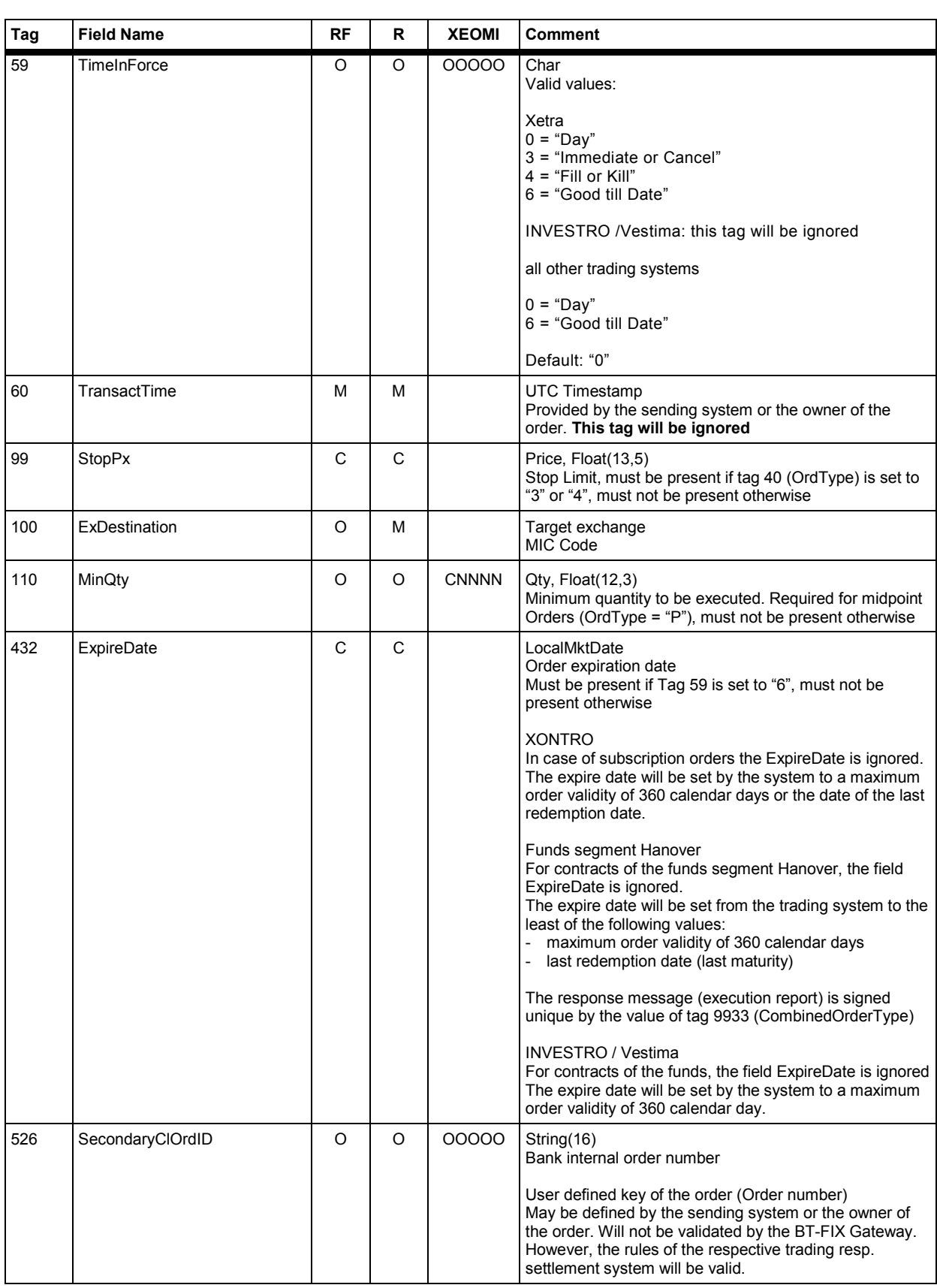

#### **FAGSE**

### **BT-FIX Gateway** March 13th, 2018

**Rules of Engagement Page 42 of 140** 

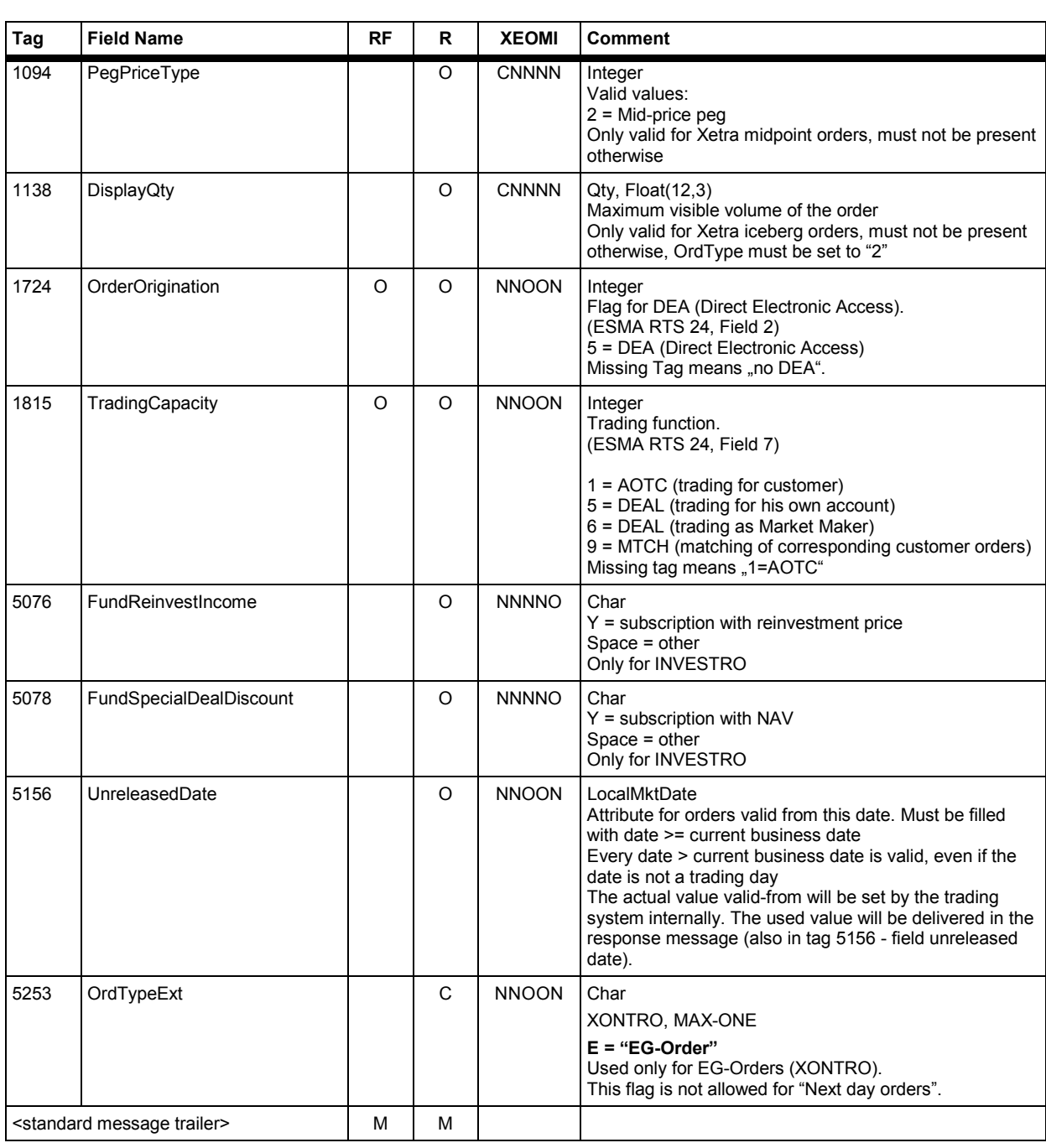

Version 2.3.6

**March 13th, 2018 Rules of Engagement** Page 43 of 140

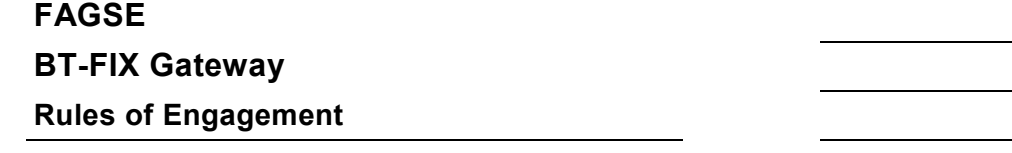

#### **7.2.1.4 Response "Execution Report" – Identification Criteria**

FIX tags within the Execution Report for the identification of responses for order submissions:

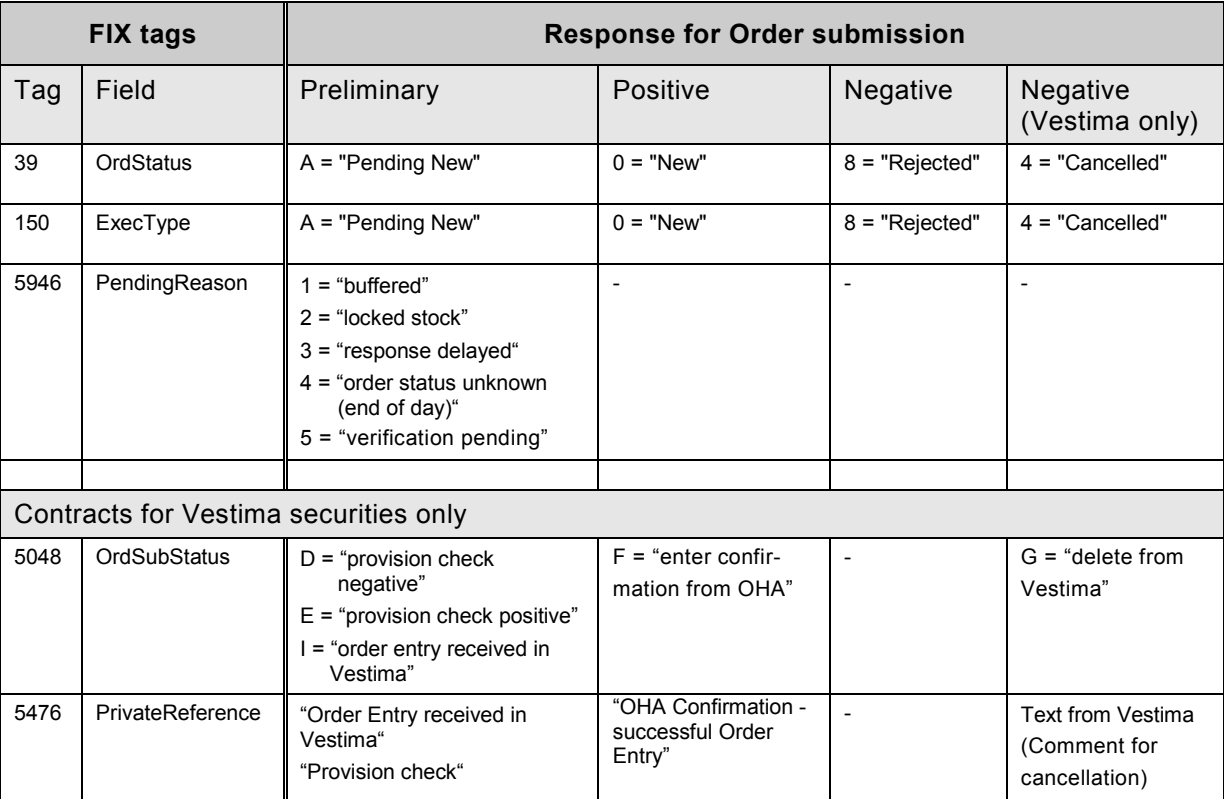

#### **7.2.1.5 Response "Execution Report" – Message Data**

A New Order Single Request may provide only one entry in the <parties> component block, if entering firm and executing firm are identical. Yet, the BT-FIX gateway will nevertheless set up two entries in the Execution Report. If a market maker is involved, an additional entry will be generated.

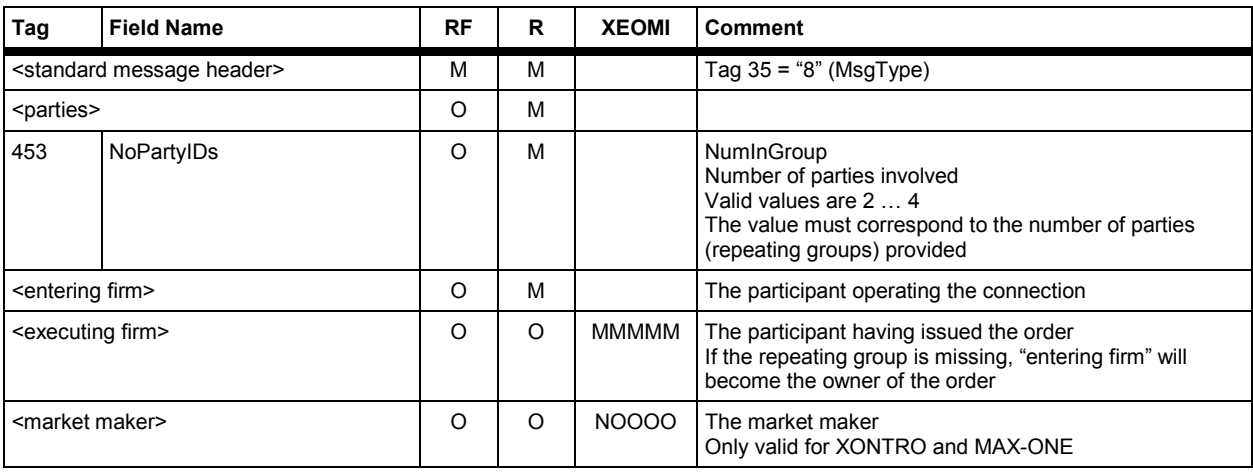

#### **FAGSE**

### **BT-FIX Gateway** March 13th, 2018

**Rules of Engagement Page 44 of 140** 

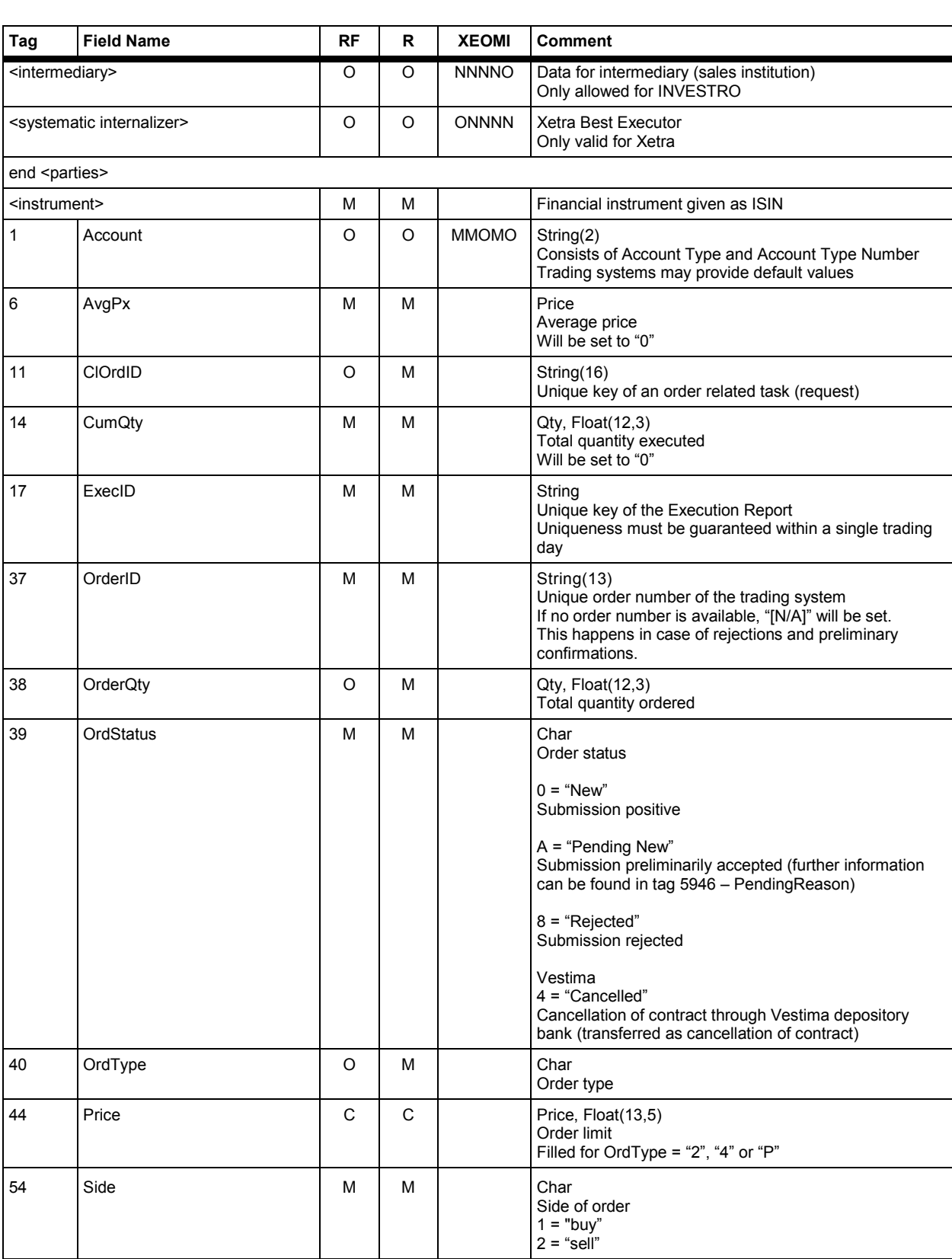

#### **FAGSE**

### **BT-FIX Gateway** March 13th, 2018

**Rules of Engagement Page 45 of 140** 

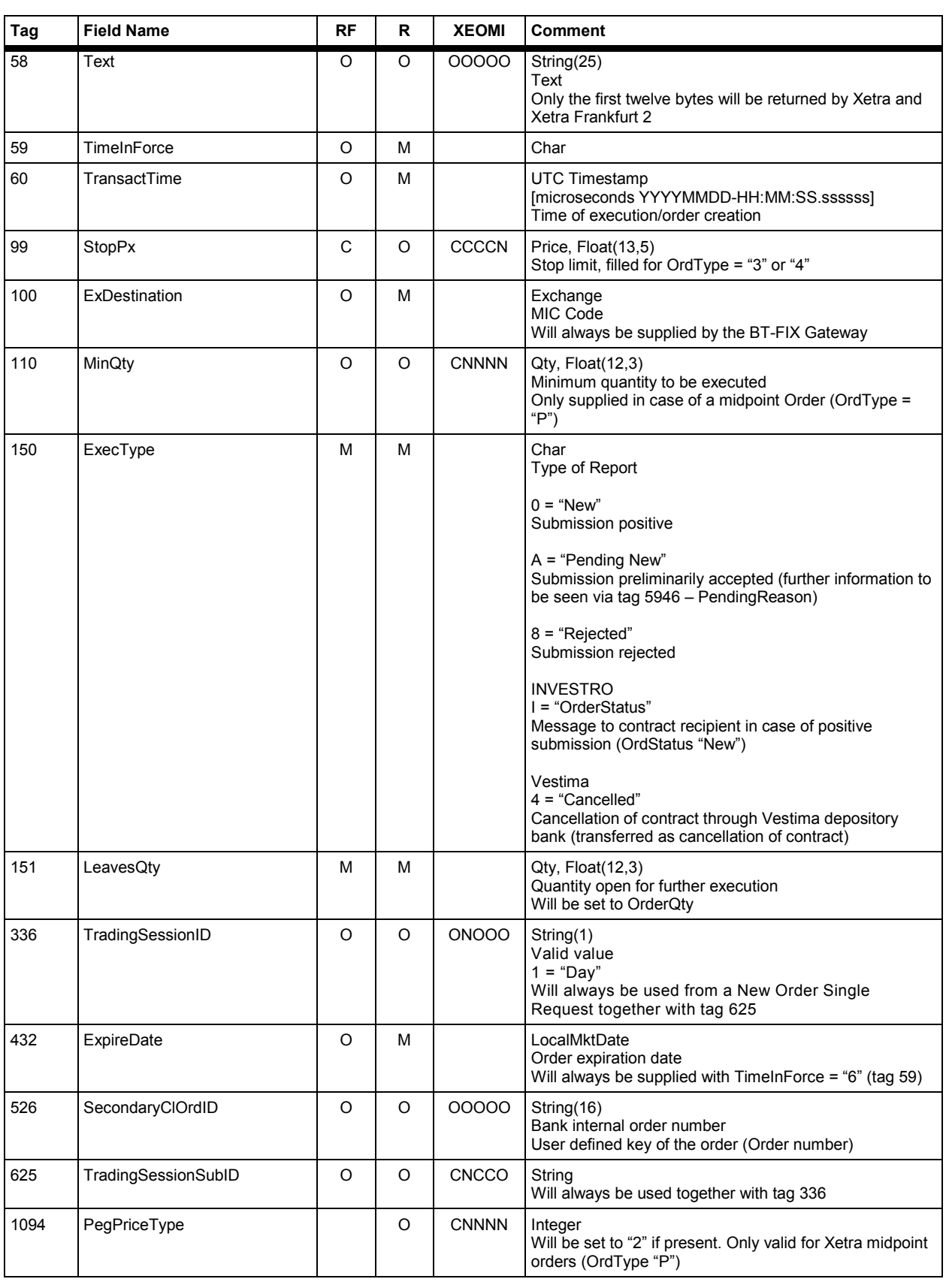

### **FAGSE**

### **BT-FIX Gateway** March 13th, 2018

**Rules of Engagement Contract Page 46 of 140** 

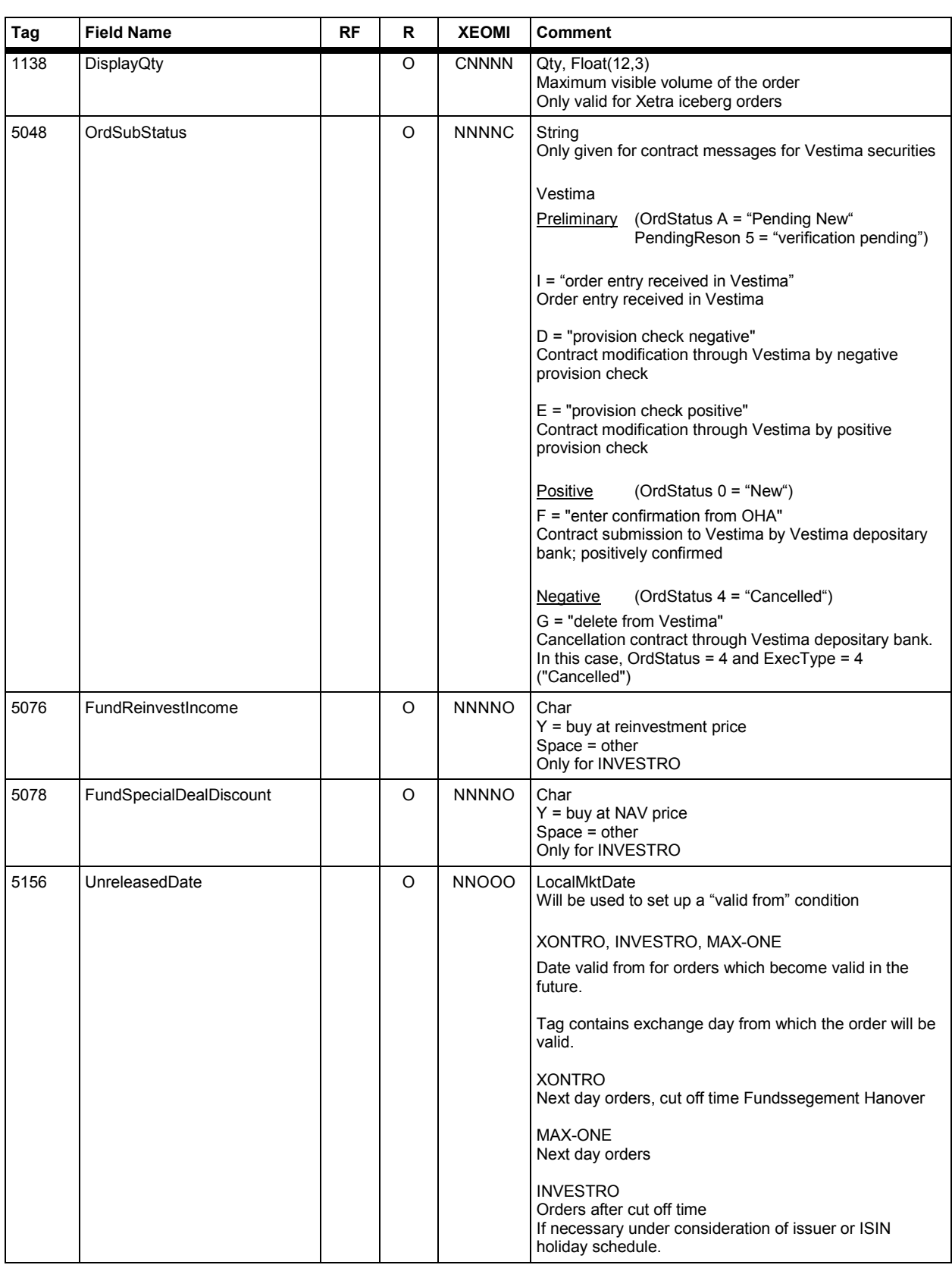

### **FAGSE**

### **BT-FIX Gateway** March 13th, 2018

**Rules of Engagement Page 47 of 140** 

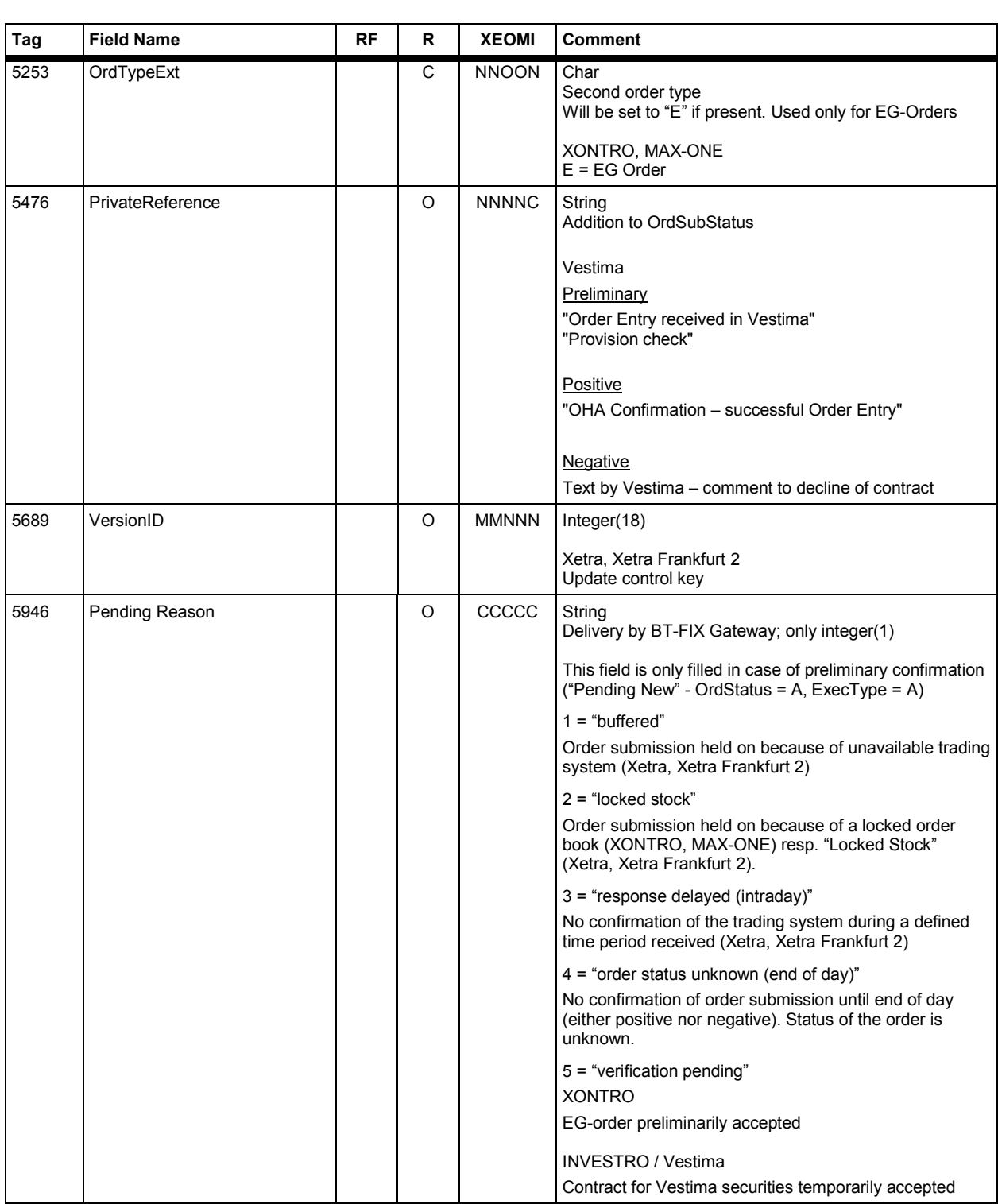

### **FAGSE**

### **BT-FIX Gateway** March 13th, 2018

**Rules of Engagement Page 48 of 140** 

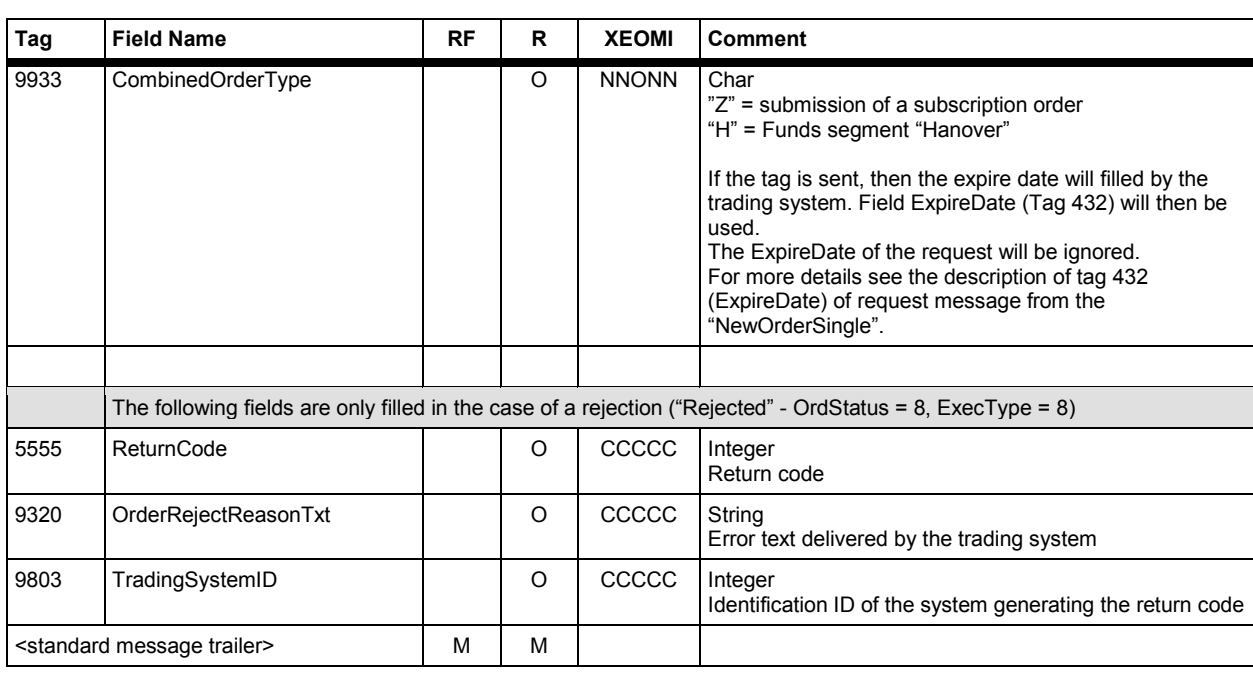

**FAGSE**

**BT-FIX Gateway** March 13th, 2018

**Rules of Engagement Page 49 of 140** 

Version 2.3.6

#### **7.2.2 Order resp. Instruction-Cancellation**

#### **7.2.2.1 Operations**

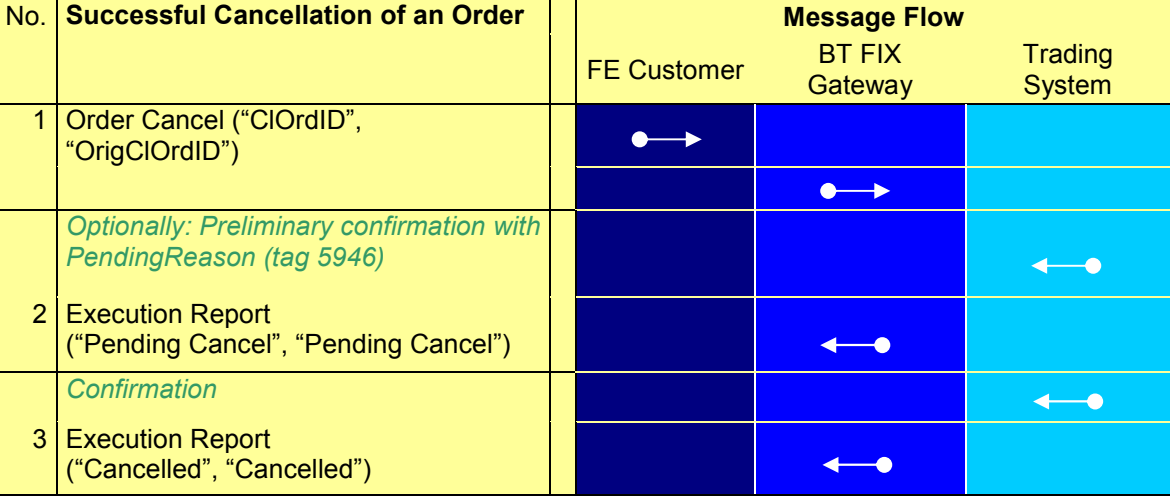

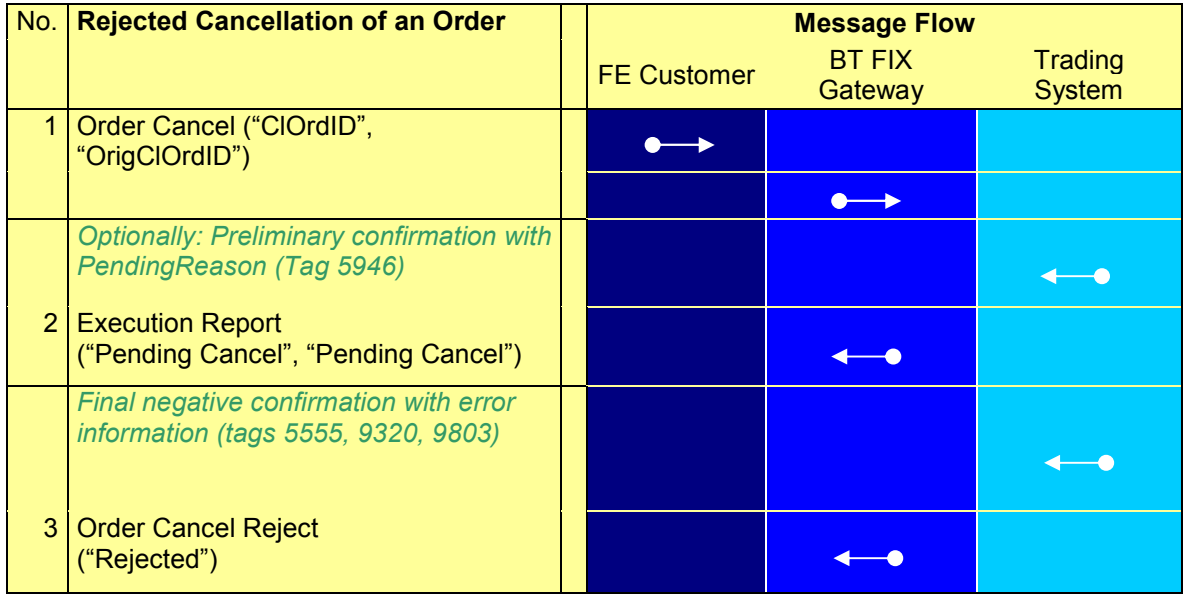

**FAGSE**

**BT-FIX Gateway** March 13th, 2018

**Rules of Engagement Page 50 of 140** 

Version 2.3.6

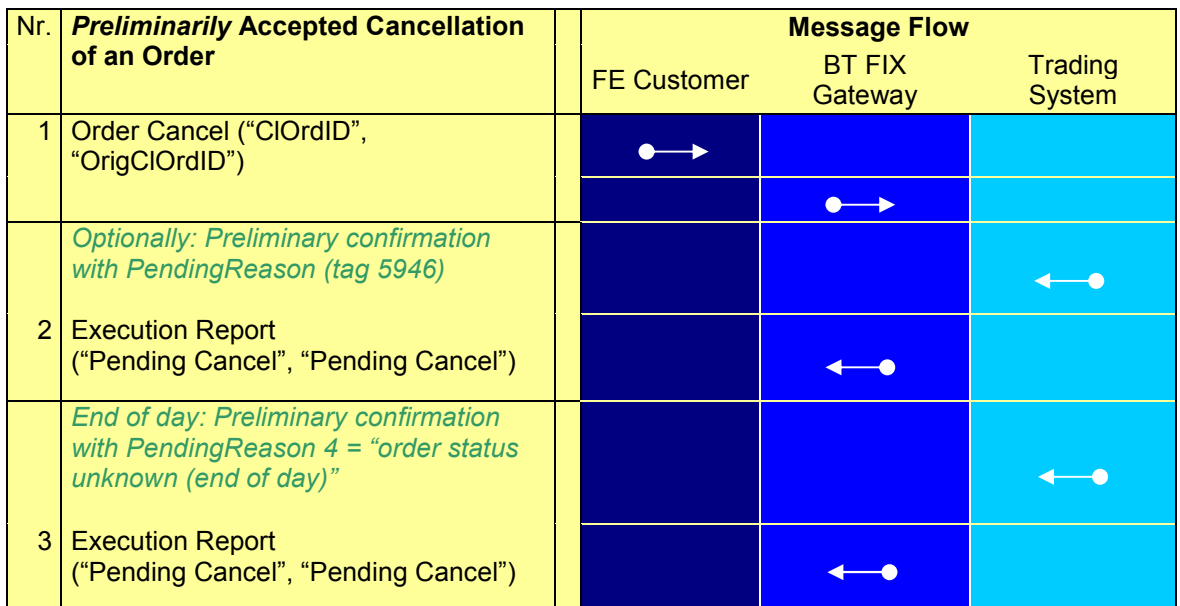

#### **Explanatory Notes:**

The Execution Report "Pending Replace" or "Pending Cancel", in connection with the Completion Code 127650 (MODIFICATION/CANCELLATION ACCEPTED BUT TEMPORARILY POSTPONED), means that an order modification resp. order deletion has already become logically final, but has been temporarily postponed due to technical reasons. The final Execution Report of the Acknowledement "Replace" or "Cancel" will follow.

Version 2.3.6

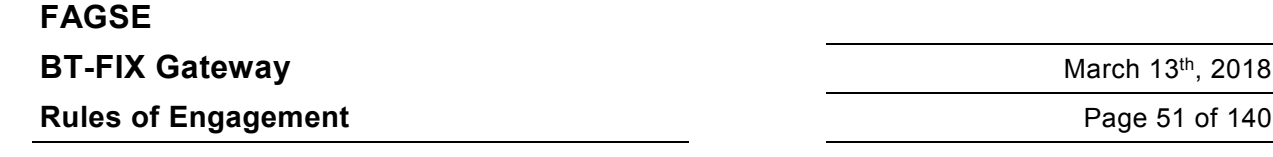

#### **7.2.2.2 Operations – Funds Settlement (INVESTRO / Vestima)**

#### INVESTRO "classic"

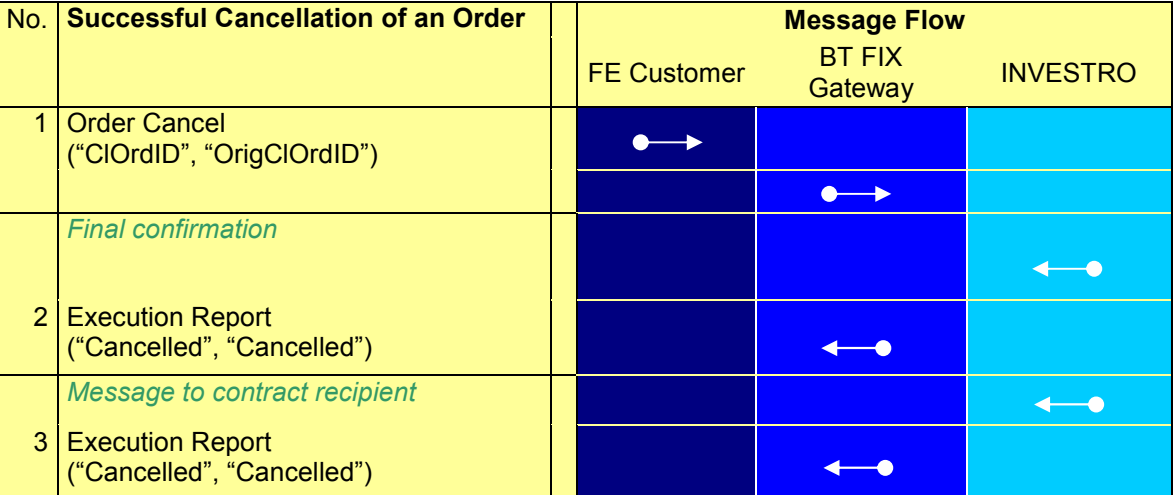

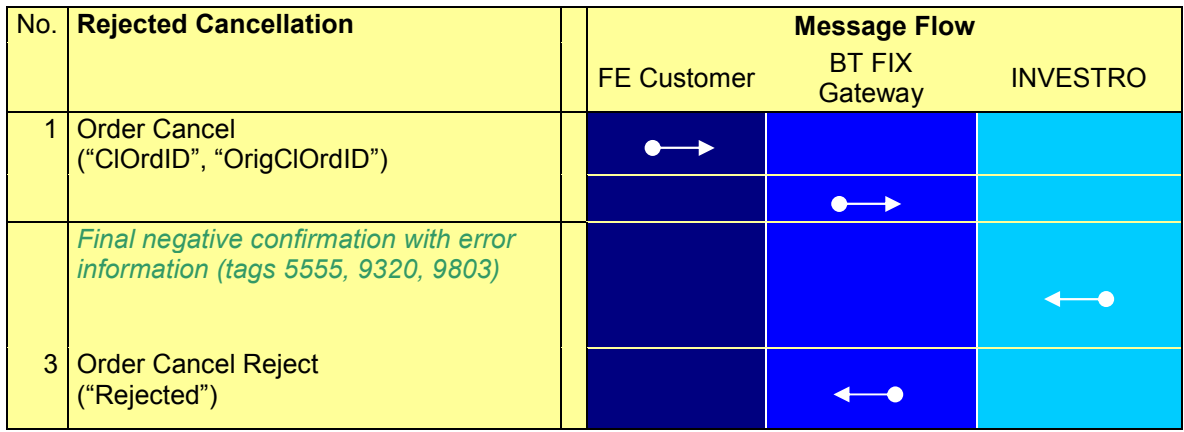

**FAGSE**

### **BT-FIX Gateway** March 13th, 2018

**Rules of Engagement Page 52 of 140** 

Version 2.3.6

#### INVESTRO / Vestima

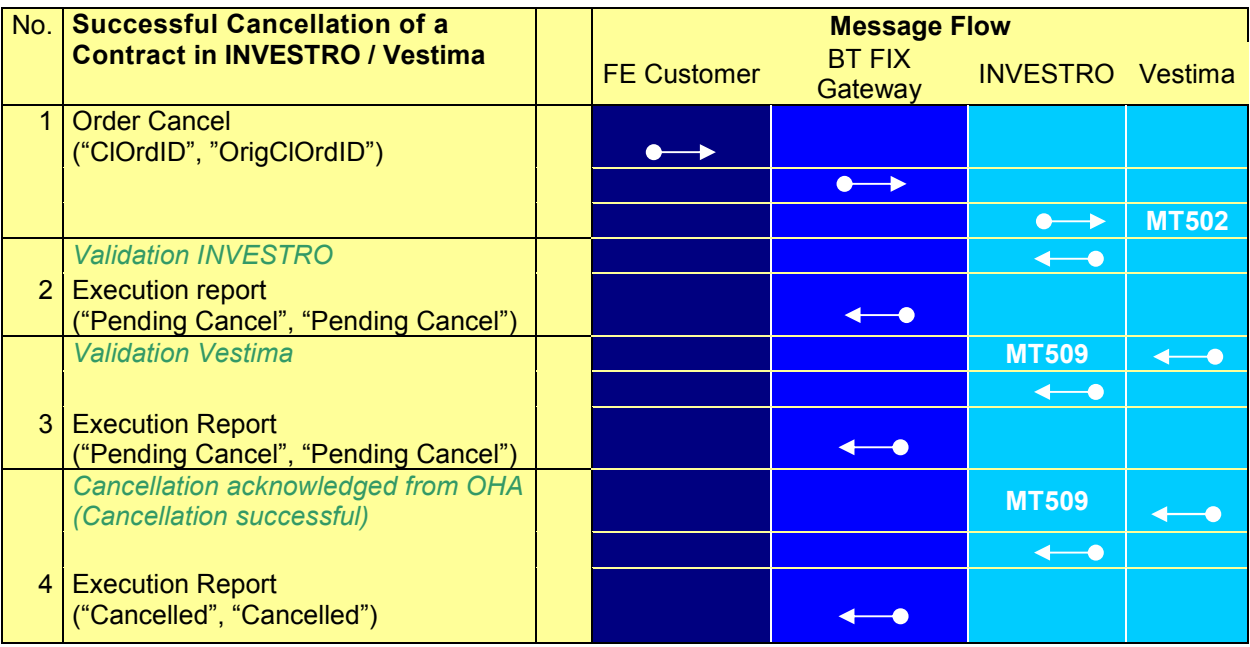

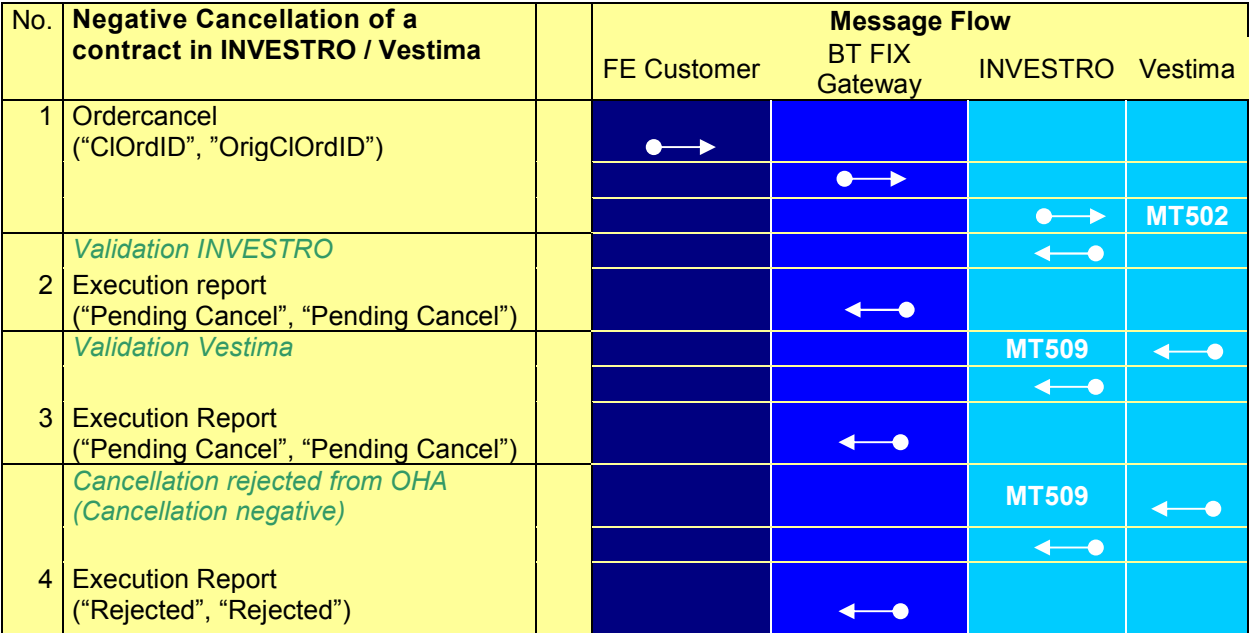

Version 2.3.6

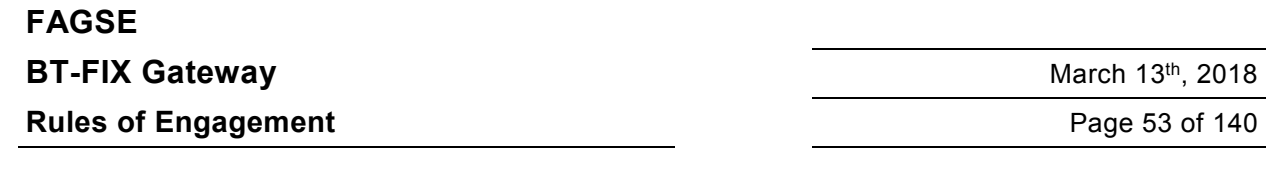

#### **Explanatory Notes:**

All cancellations are treated as a request for cancellation by Vestima. Only the acknowledge of the OHA in Vestima leads to the cancellation of the instruction in INVESTRO. A rejection can occur after any "Pending Cancel" message.

**No 2:** Cancellation was received in INVESTRO and was forwarded to Vestima.

**No 3:** Cancellation in Vestima received.

**No 4:** Cancellation of an order in Vestima

#### **7.2.2.3 Order Cancel Request**

If OrigClOrdID is used for order identification, then ExDestination may be omitted, but must be set to the original value if present. If OrderID is used for identification, then ExDestination must have a value. Inclusion of ExDestination will improve performance.

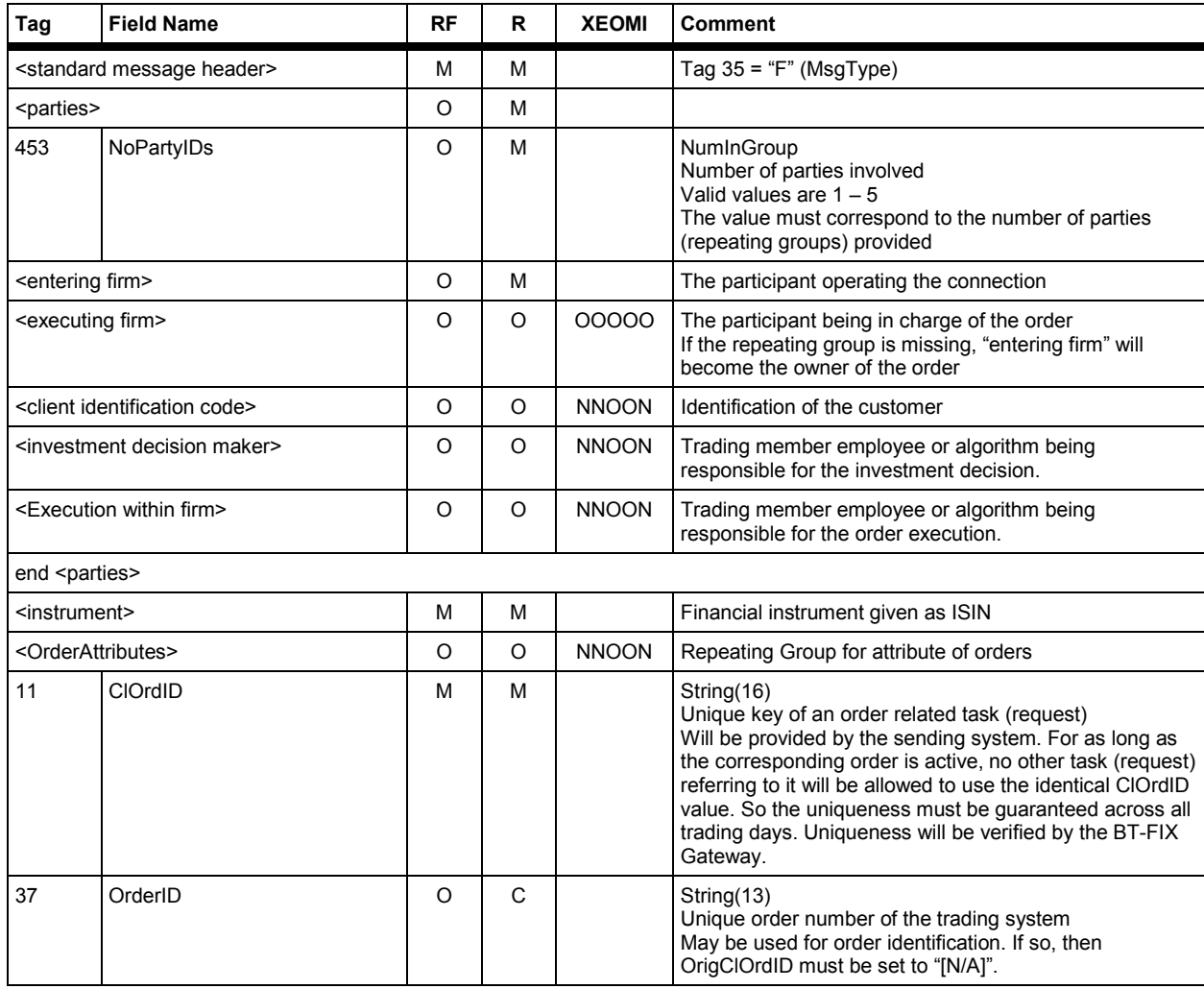

### **FAGSE**

### **BT-FIX Gateway** March 13th, 2018

**Rules of Engagement Page 54 of 140** 

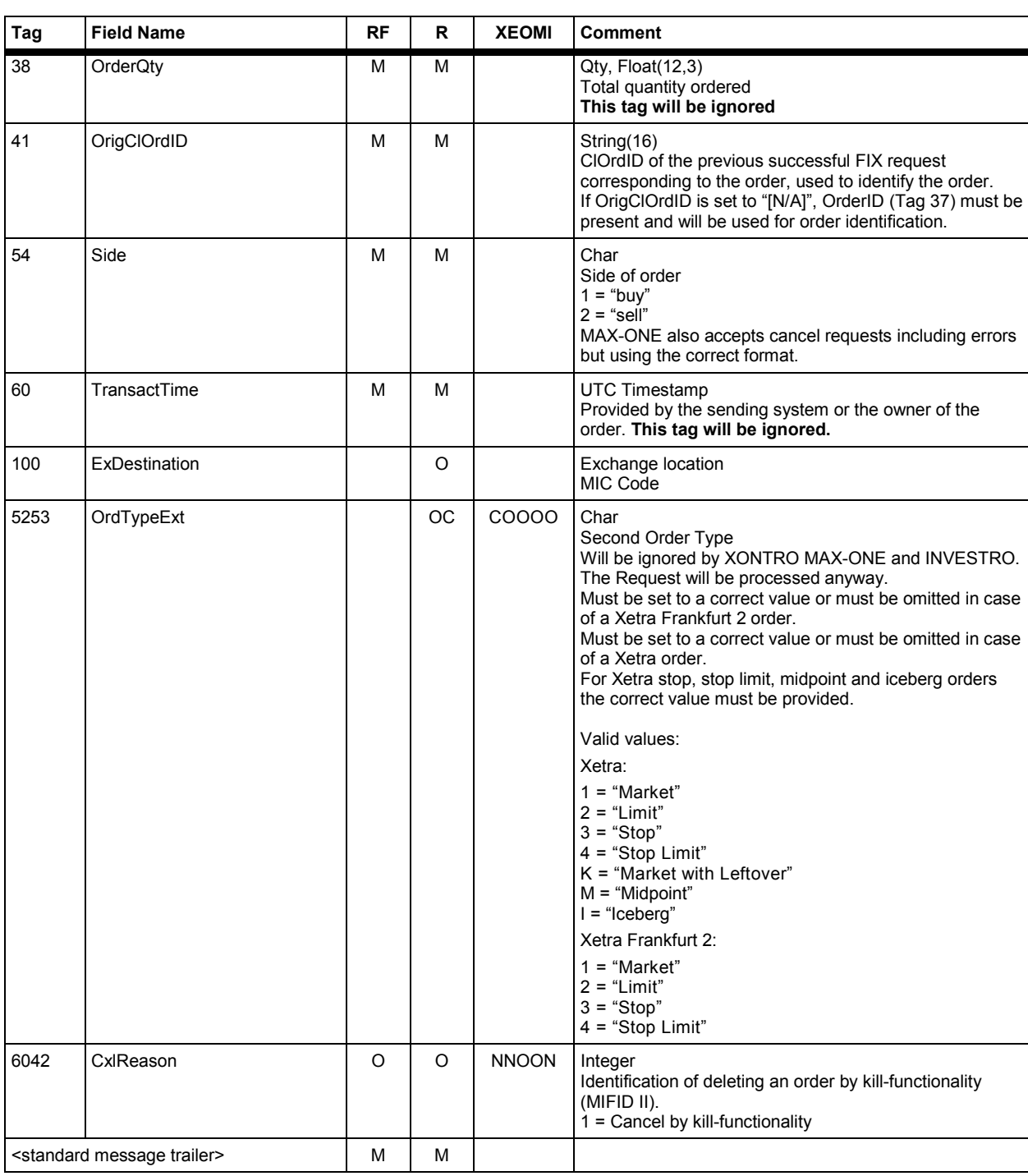

Version 2.3.6

### **FAGSE**

**BT-FIX Gateway** March 13th, 2018

**Rules of Engagement Page 55 of 140** 

#### **7.2.2.4 Response Execution Report (Preliminary, Positive, Negative by Vestima)**

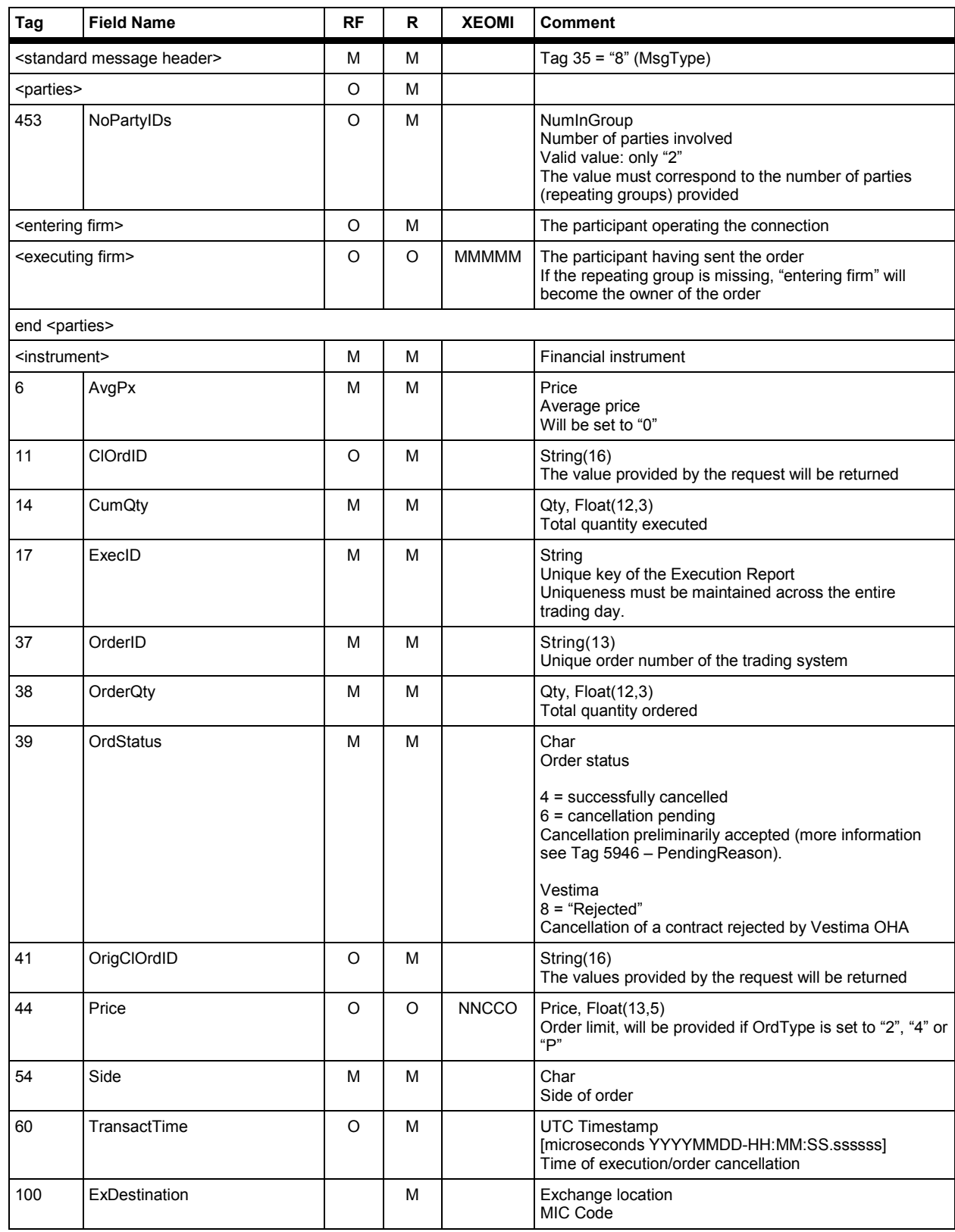

### **FAGSE**

### **BT-FIX Gateway** March 13th, 2018

**Rules of Engagement Page 56 of 140** 

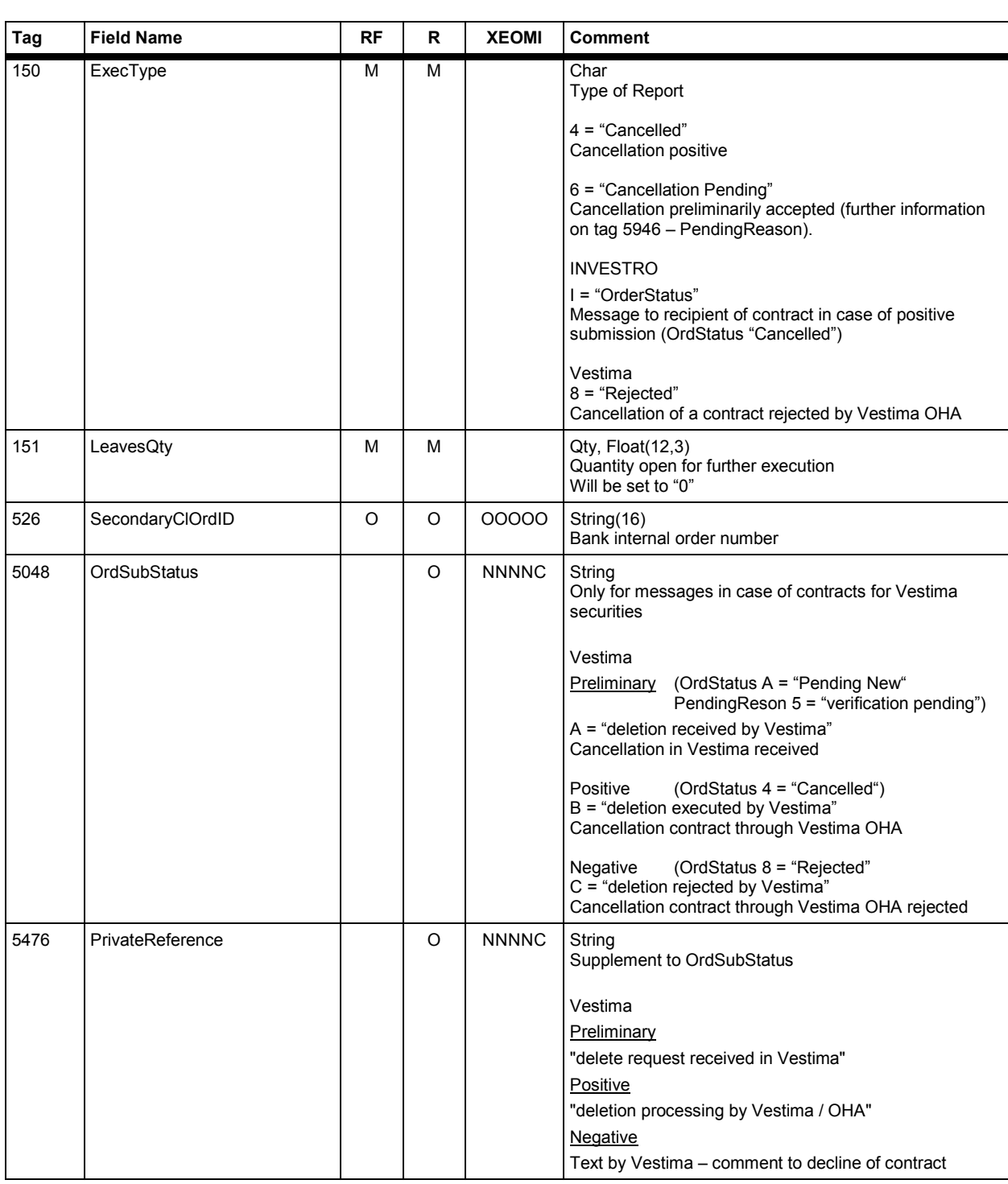

### **FAGSE**

### **BT-FIX Gateway** March 13th, 2018

**Rules of Engagement Page 57 of 140** 

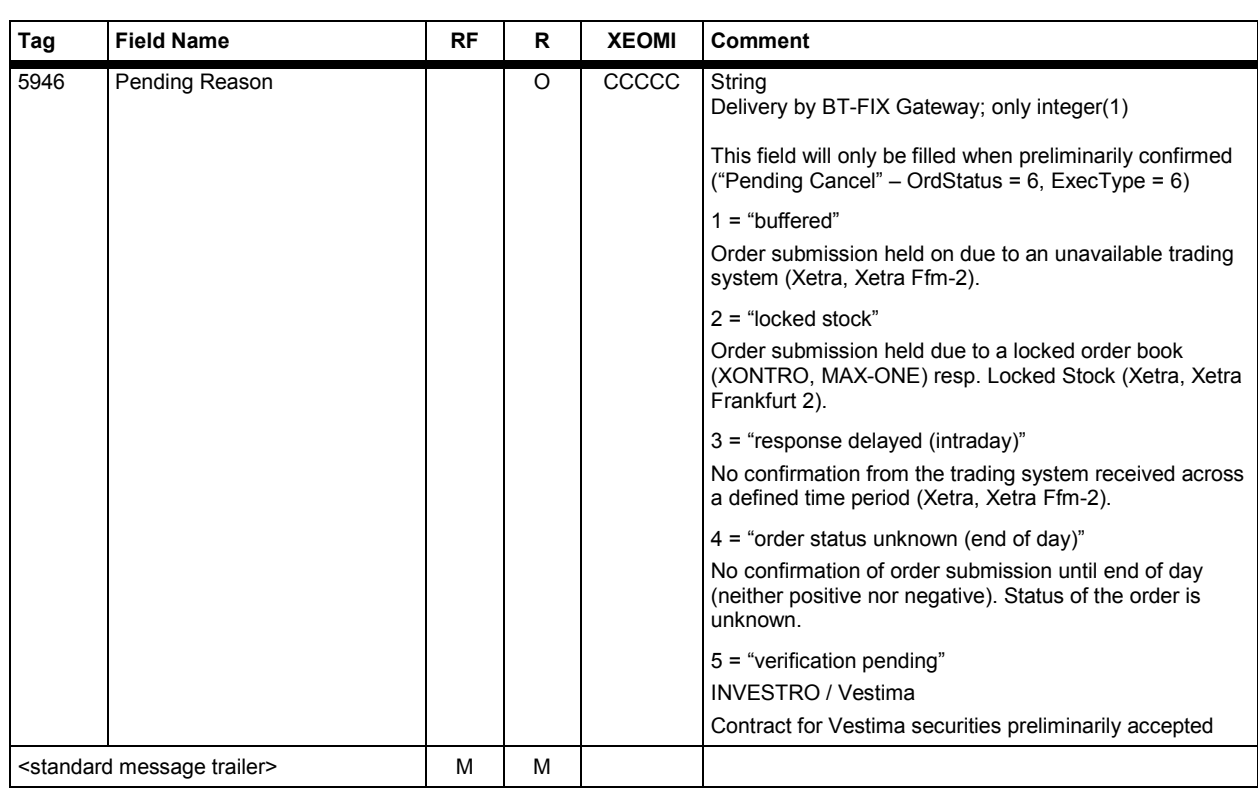

Version 2.3.6

# **FAGSE**

**Rules of Engagement Page 58 of 140** 

**BT-FIX Gateway** March 13th, 2018

#### **7.2.2.5 Response "Order Cancel Reject" (Negative from Vestima)**

Instead of an Execution Report, an Order Cancel Reject message will be sent.

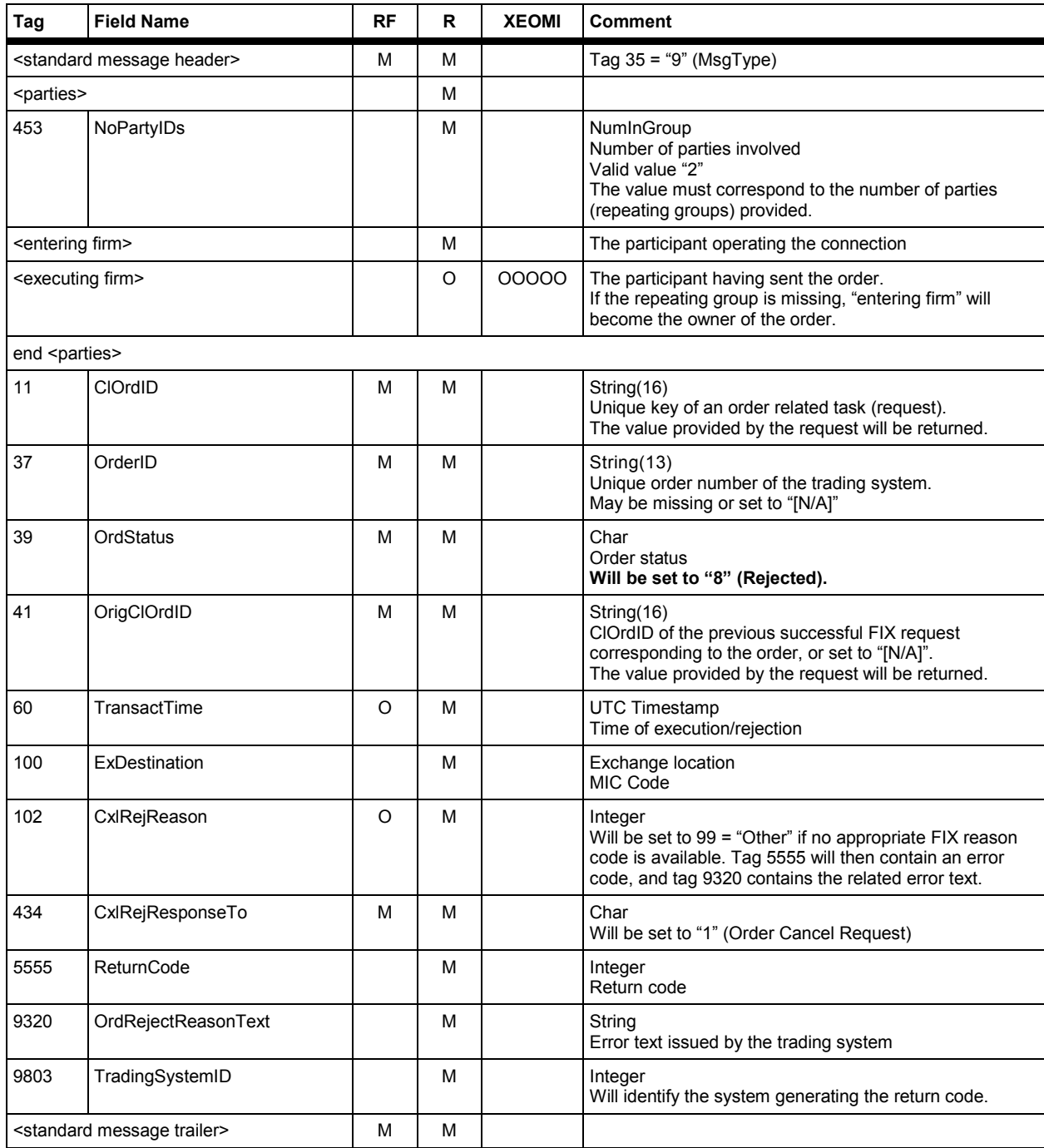

**FAGSE**

**BT-FIX Gateway** March 13th, 2018

**Rules of Engagement Page 59 of 140** 

Version 2.3.6

#### **7.2.3 Order resp. Instructions-Modification**

#### **7.2.3.1 Operations – Orders**

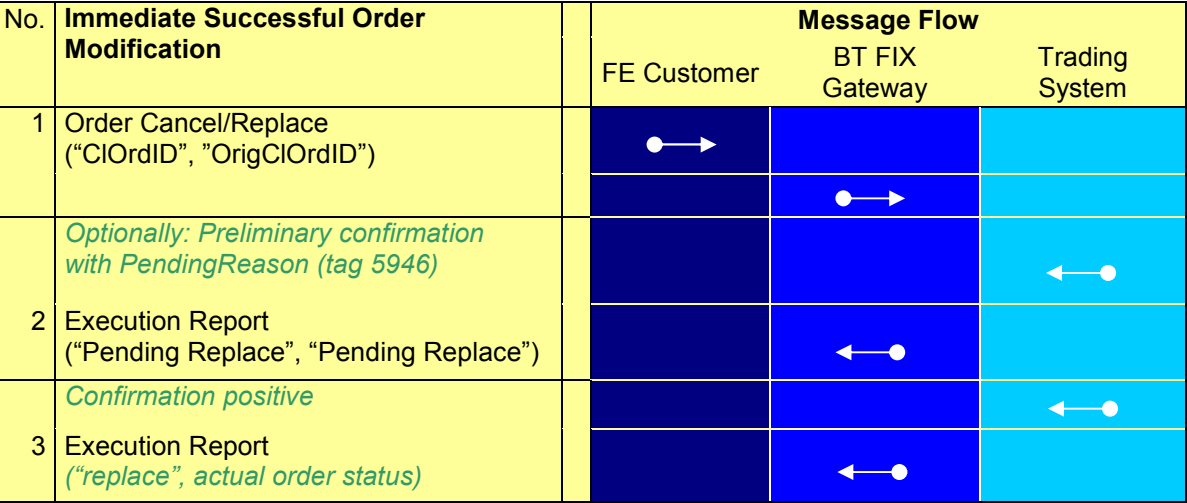

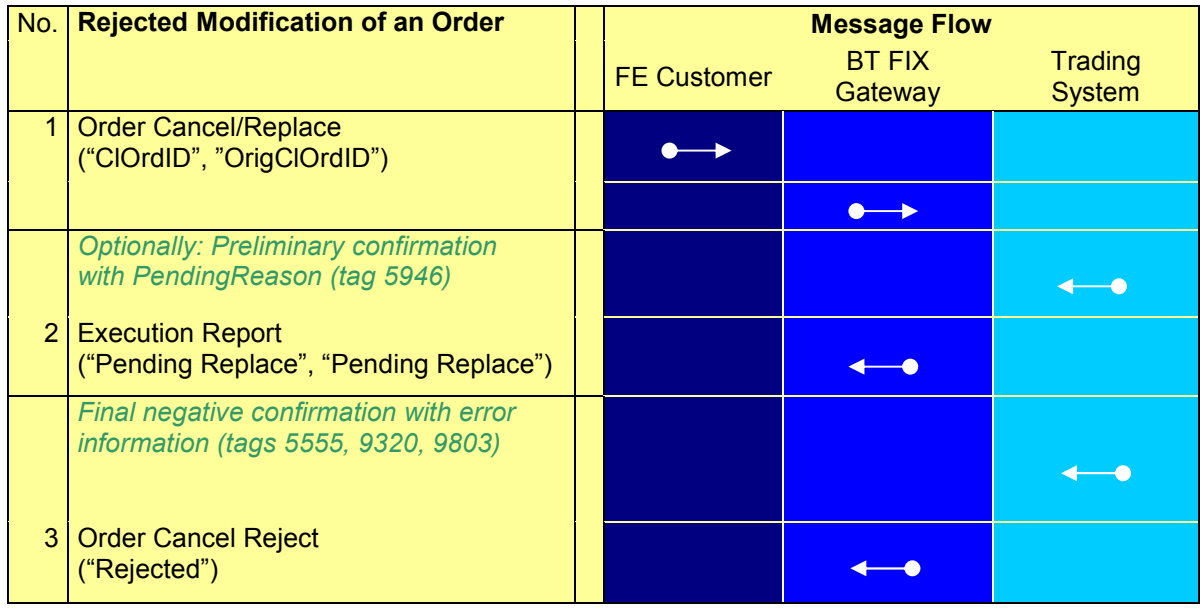

#### **FAGSE**

#### **BT-FIX Gateway** March 13th, 2018

**Rules of Engagement Page 60 of 140** 

Version 2.3.6

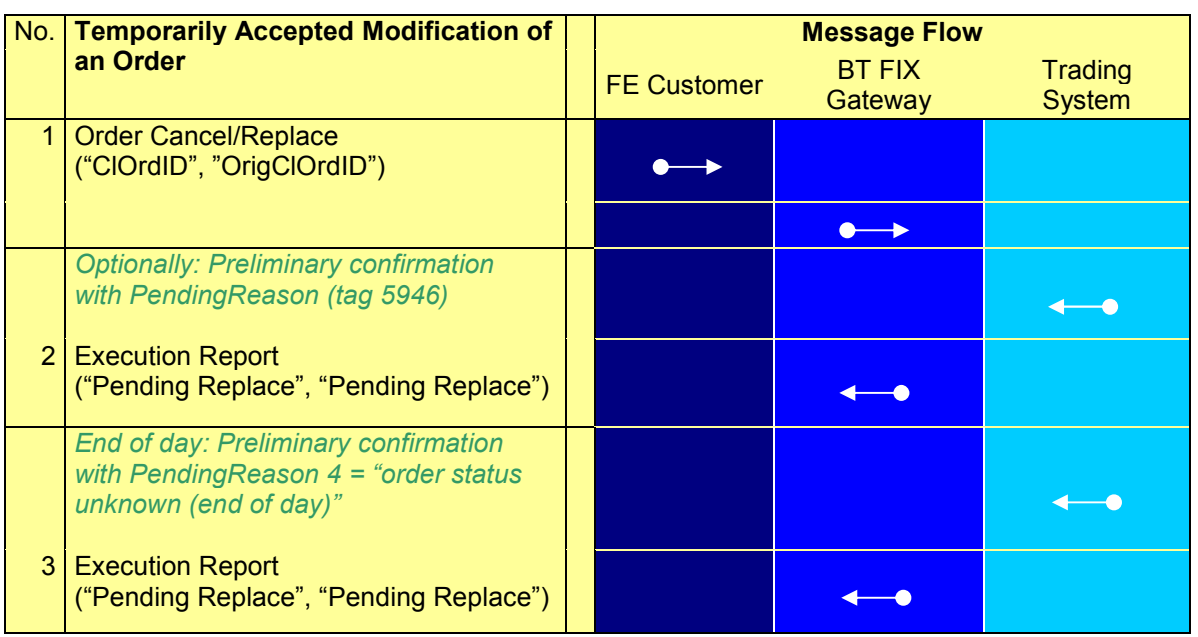

#### **Explanatory Notes:**

The Execution Report "Pending Replace" or "Pending Cancel", in connection with the Completion Code 127650 (MODIFICATION/CANCELLATION ACCEPTED BUT TEMPORARILY POSTPONED), means that an order modification resp. order deletion has already become logically final, but has been temporarily postponed due to technical reasons. The final Execution Report of the Acknowledement "Replace" or "Cancel" will follow.

#### **7.2.3.2 Operations – Funds Settlement (INVESTRO / Vestima)**

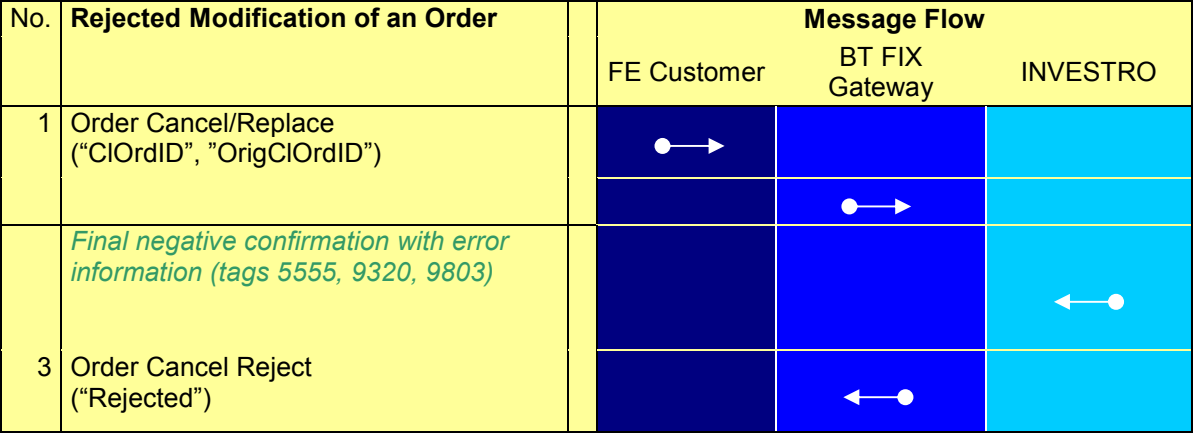

Version 2.3.6

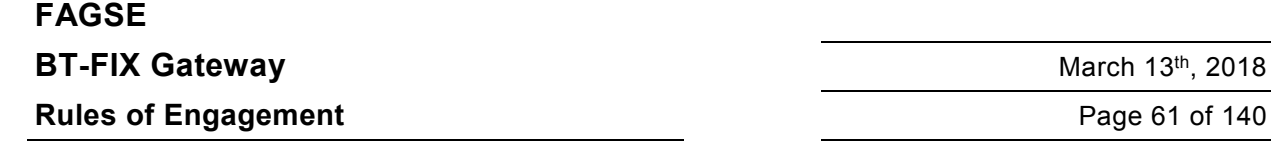

#### **7.2.3.3 Order Cancel / Replace Request**

As a rule, a Cancel/Replace Request should deliver all information items of an order. The BT-FIX Gateway supports this standard behavior, but will in addition accept messages which only include those tags whose values need to be changed – as far as optional tags are concerned. Of course all mandatory tags must always be present. The request description will discuss in detail how conditionally mandatory tags will be handled. "Unchangeable", "May not be changed", etc. merely constitute remarks. The BT-FIX Gateway will always pass the tags' values to the trading system without further examination.

Modification of an INVESTRO order is not possible. Order cancel/Replace requests with ExDestination "XINV" (INVESTRO) will always be rejected.

If OrigClOrdID is used for order identification, ExDestination may be missing. If ExDestination is present, then it must contain the correct value. If OrderID is used, then ExDestination must be provided.

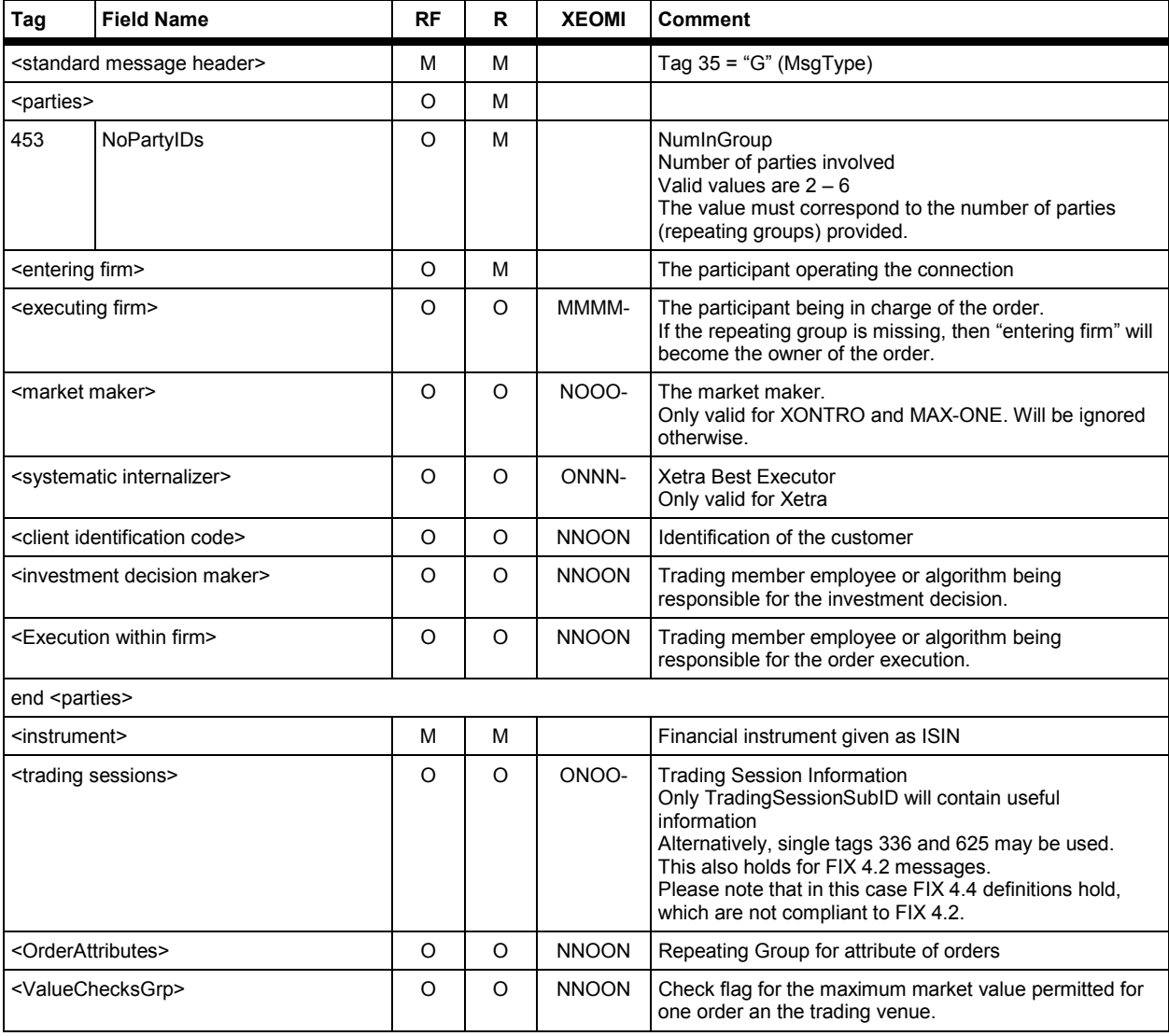

#### **FAGSE**

### **BT-FIX Gateway** March 13th, 2018

**Rules of Engagement Page 62 of 140** 

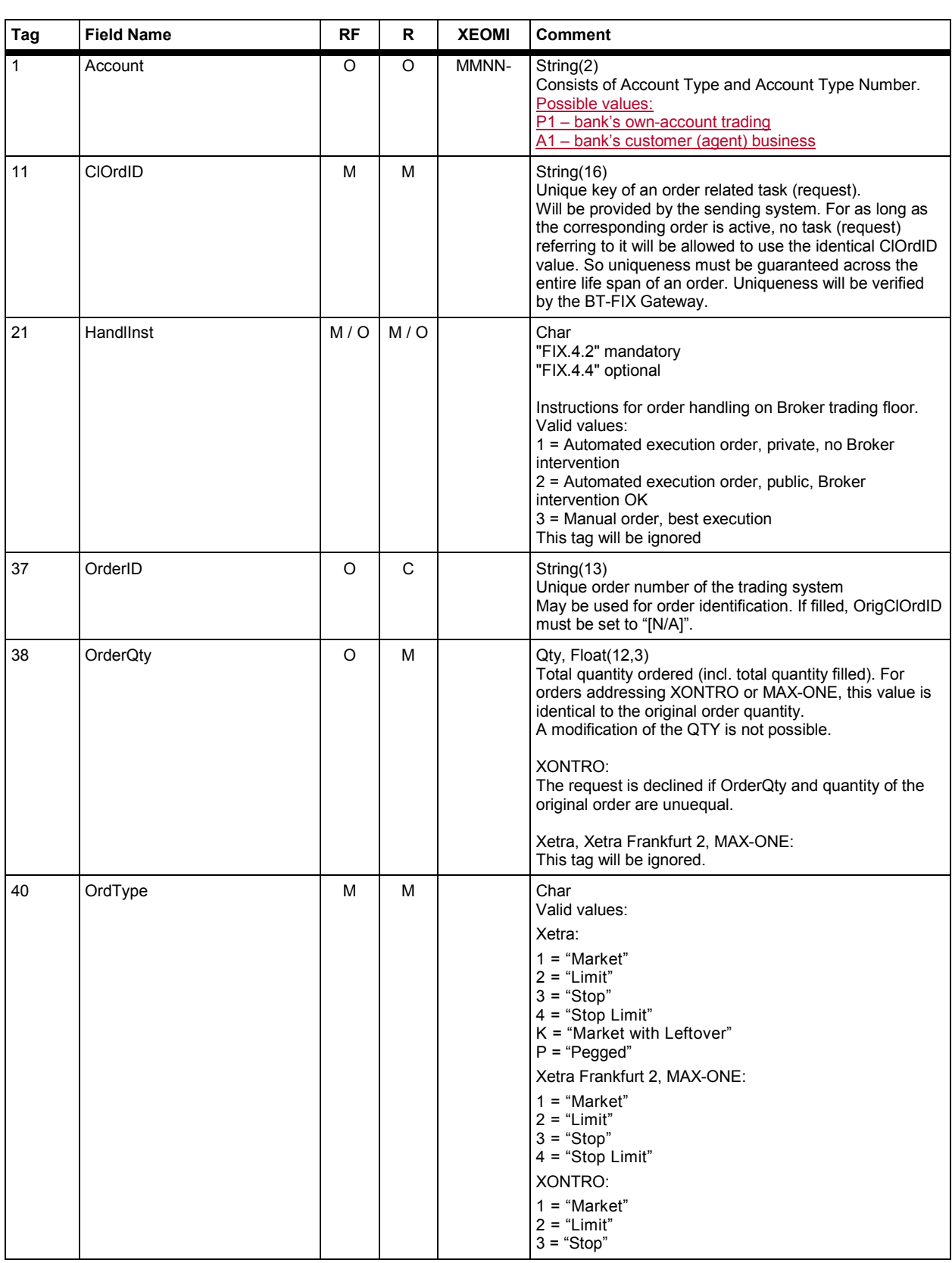

### **FAGSE**

### **BT-FIX Gateway** March 13th, 2018

**Rules of Engagement Contract Page 63 of 140** 

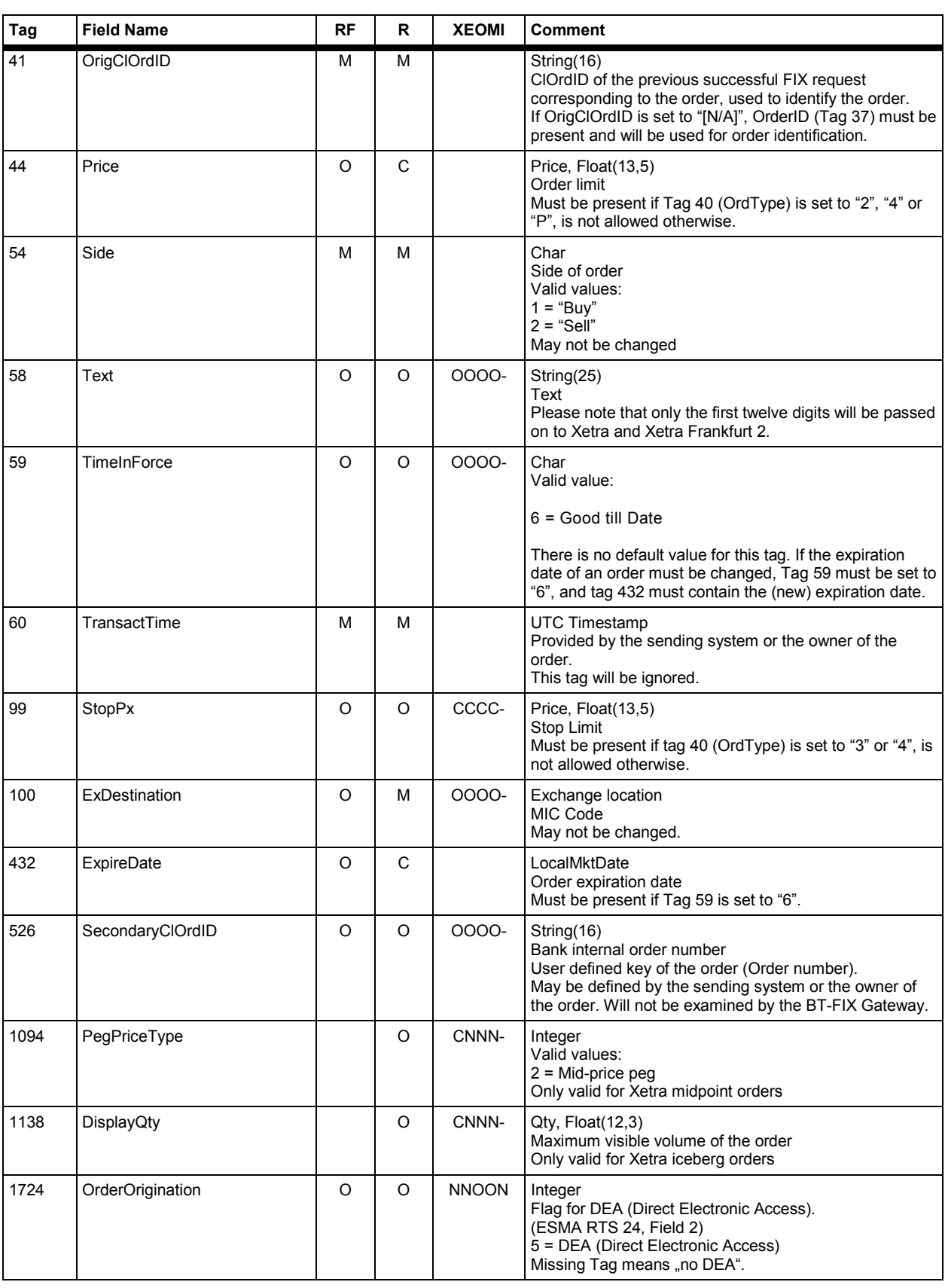

### **FAGSE**

**BT-FIX Gateway** March 13th, 2018

**Rules of Engagement Page 64 of 140** 

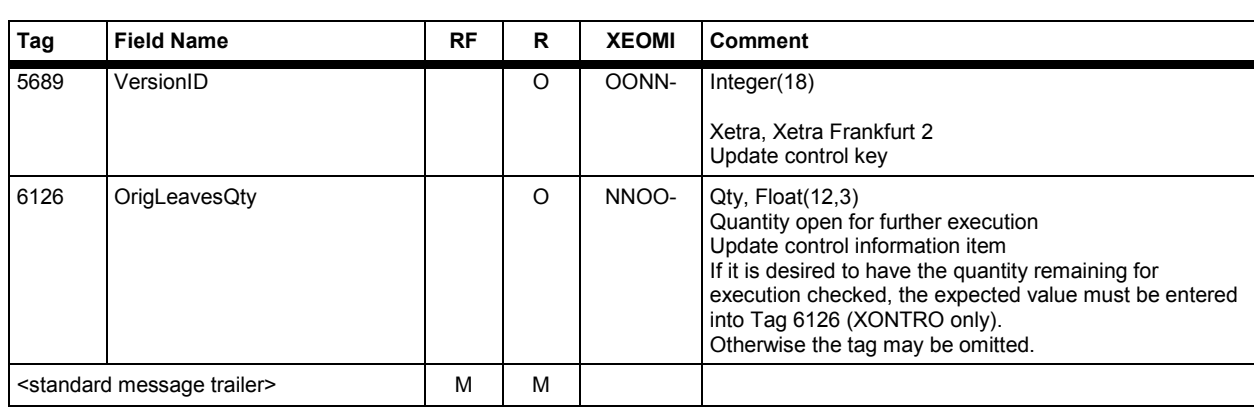

Version 2.3.6

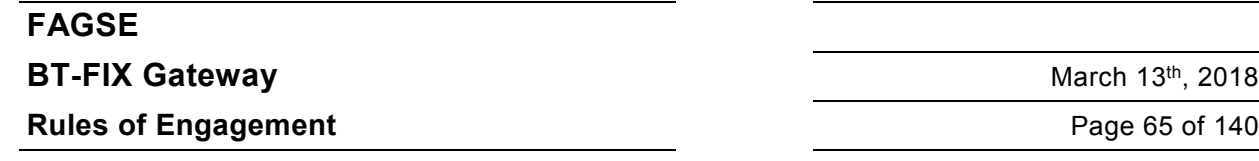

#### **7.2.3.4 Response Execution Report (Preliminary, Positive)**

A Cancel/Replace Request may provide only one entry in the <parties> component block, if entering firm and executing firm are identical. The BT-FIX gateway will, however, still set up two entries in the Execution Report. If a market maker is involved, then an additional entry will be generated.

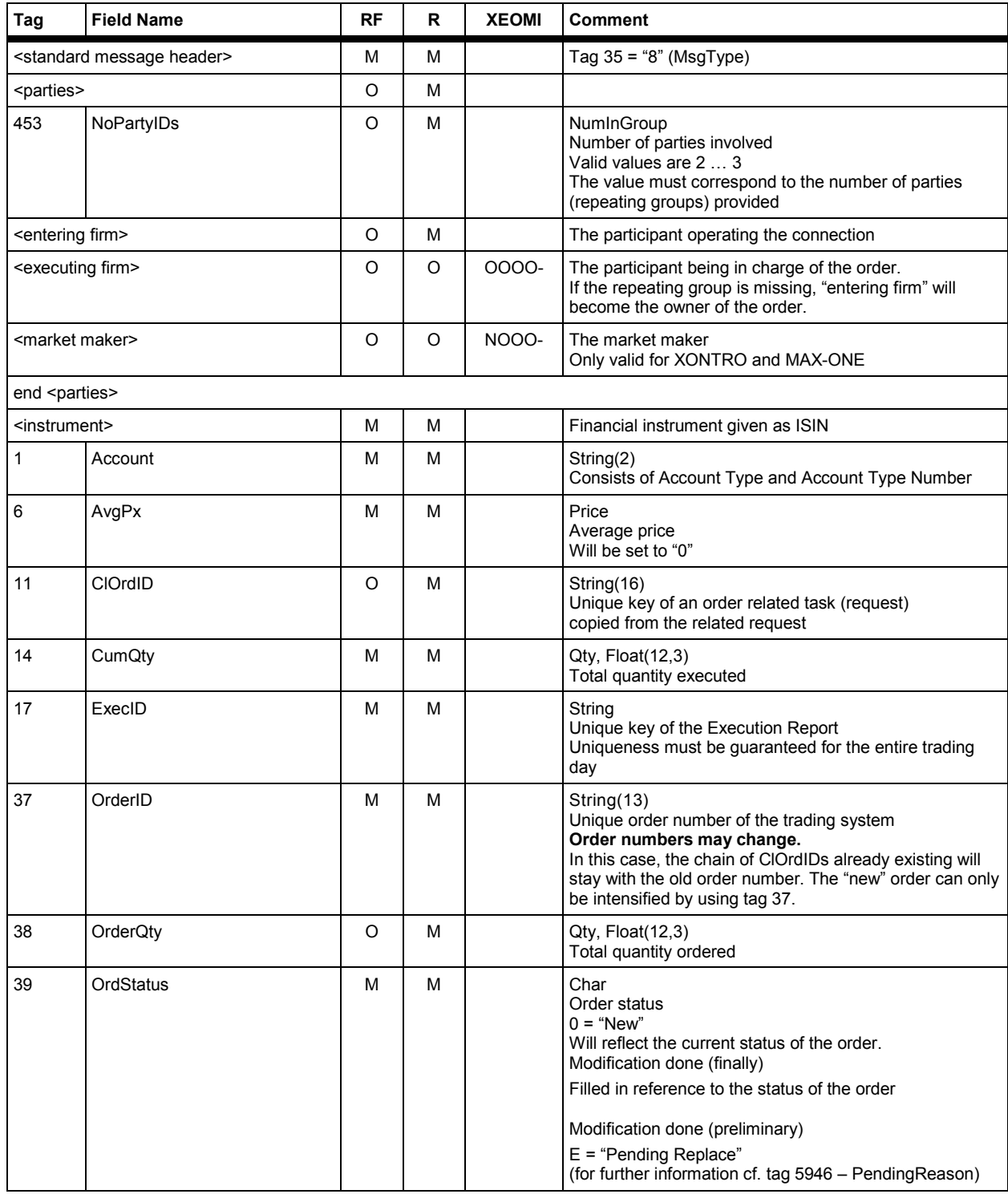

### **FAGSE**

### **BT-FIX Gateway** March 13th, 2018

**Rules of Engagement Contract Contract Page 66 of 140** 

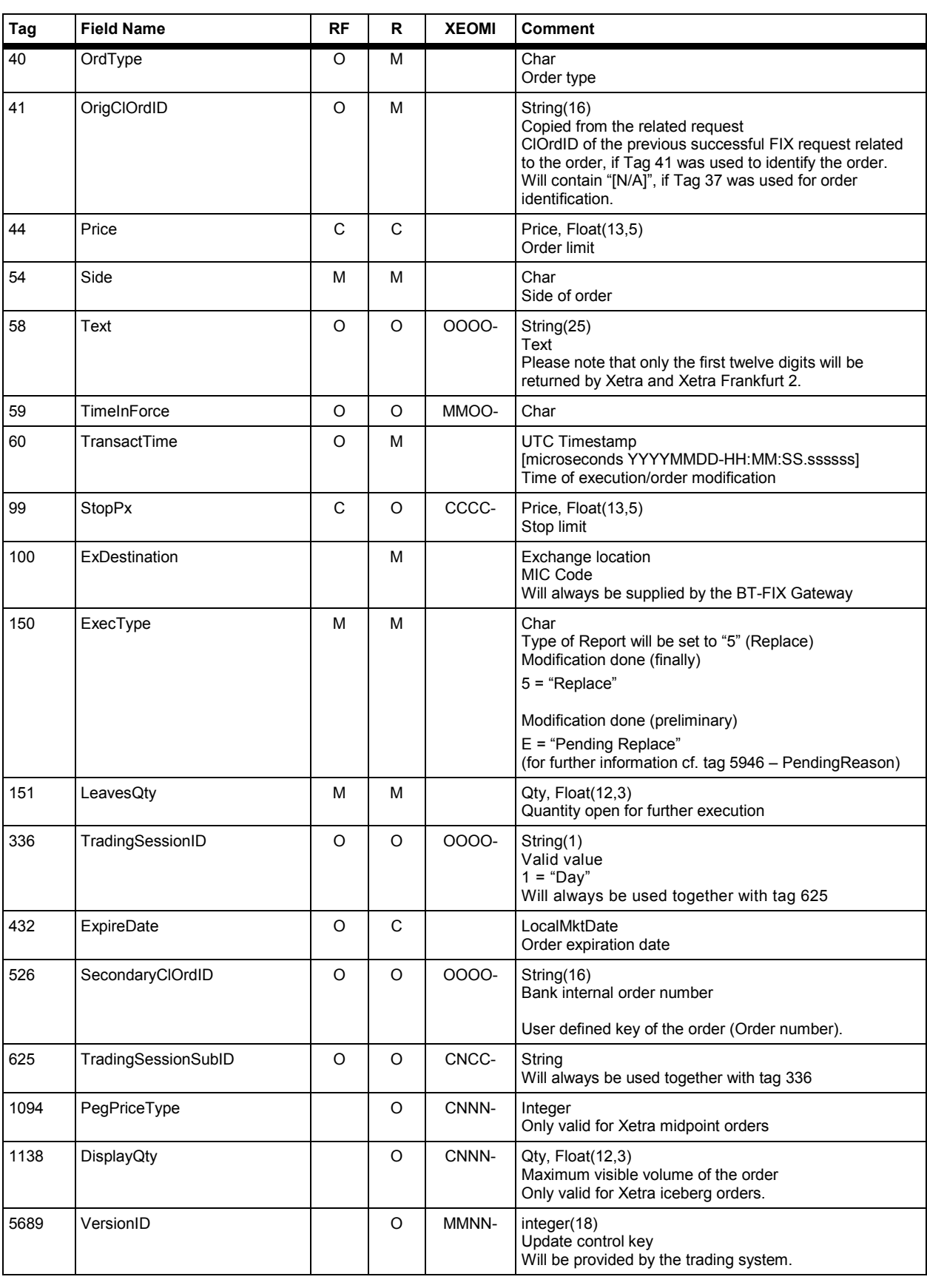

### **FAGSE**

### **BT-FIX Gateway** March 13th, 2018

**Rules of Engagement CONSERVING PAGE 67 of 140** 

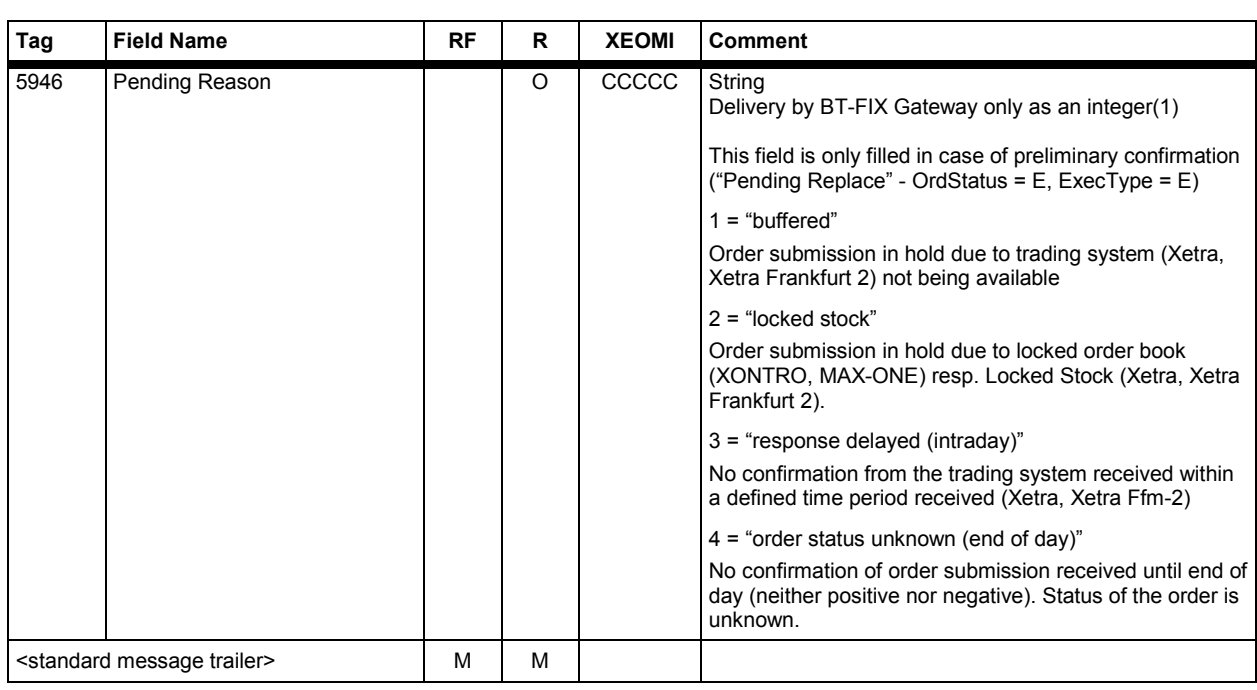

Version 2.3.6

## **FAGSE BT-FIX Gateway** March 13th, 2018

**Rules of Engagement Page 68 of 140** 

#### **7.2.3.5 Response "Order Cancel Reject" (Negative)**

Instead of an Execution Report, an Order Cancel Reject message is sent. It is almost identical to an Execution Report responding to a rejected Order Cancel Request. The tags listed below have differing values.

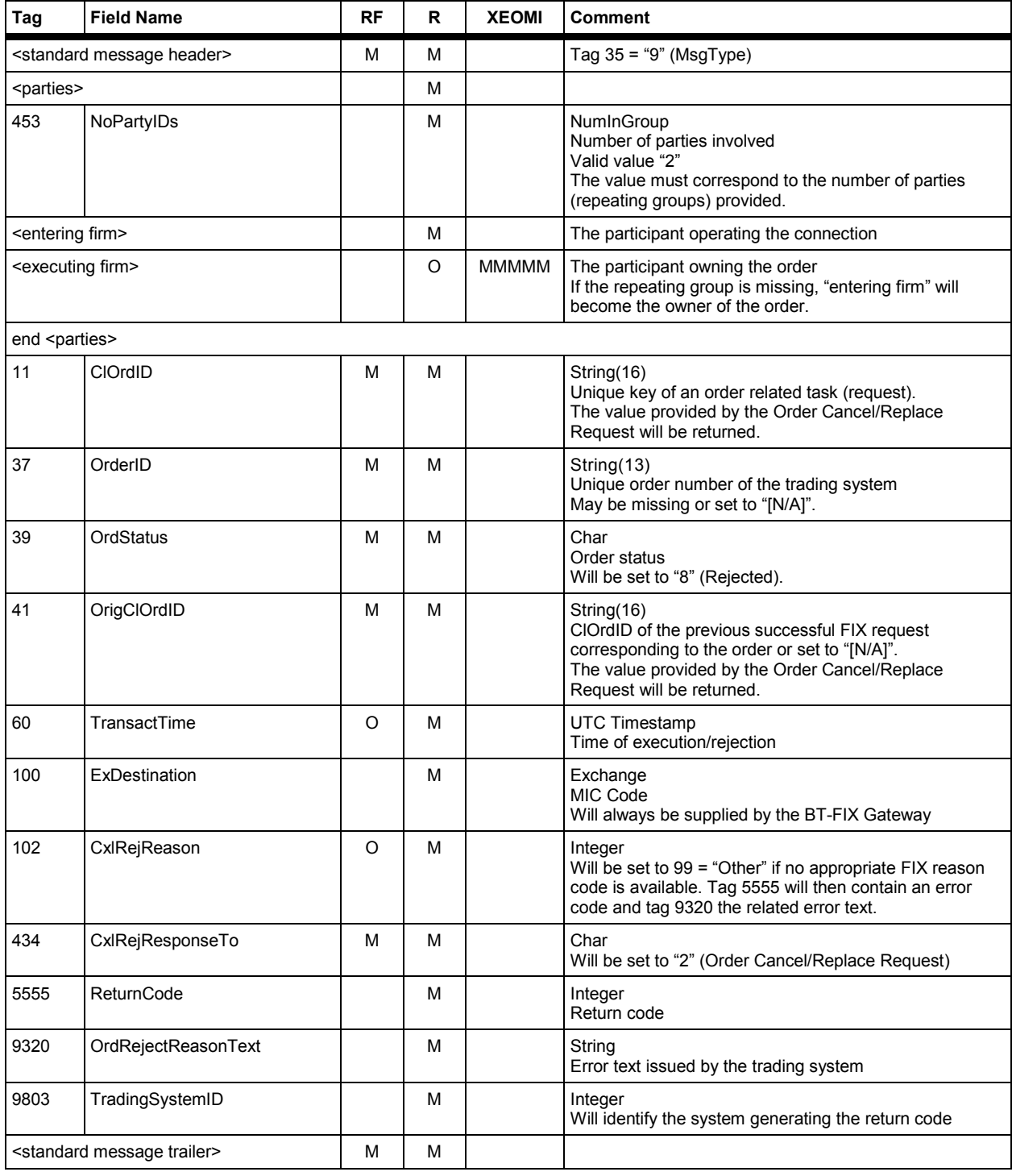

Version 2.3.6

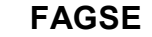

**BT-FIX Gateway** March 13th, 2018

**Rules of Engagement Page 69 of 140** 

#### **7.2.4 Order resp. instruction-Execution**

#### **7.2.4.1 Operations – Orders**

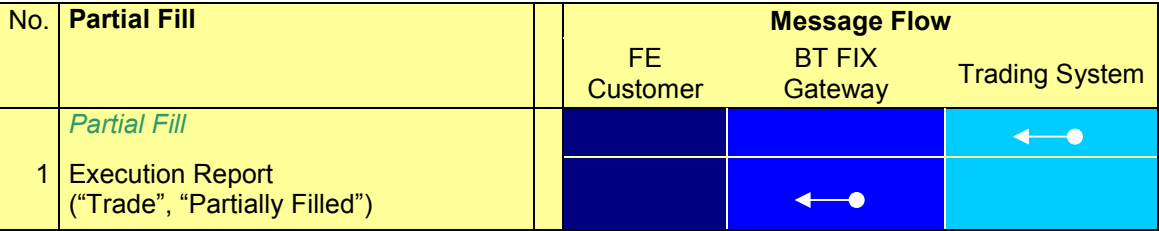

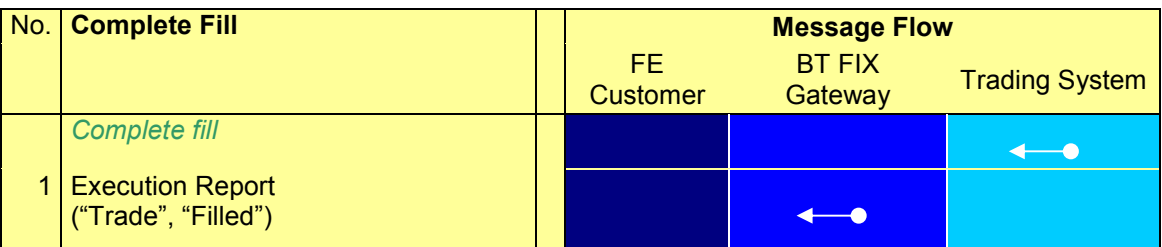

Version 2.3.6

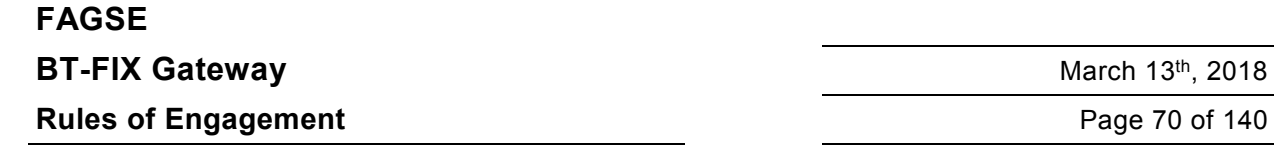

#### **7.2.4.2 Operations – Funds Settlement (INVESTRO / Vestima)**

#### INVESTRO "classic"

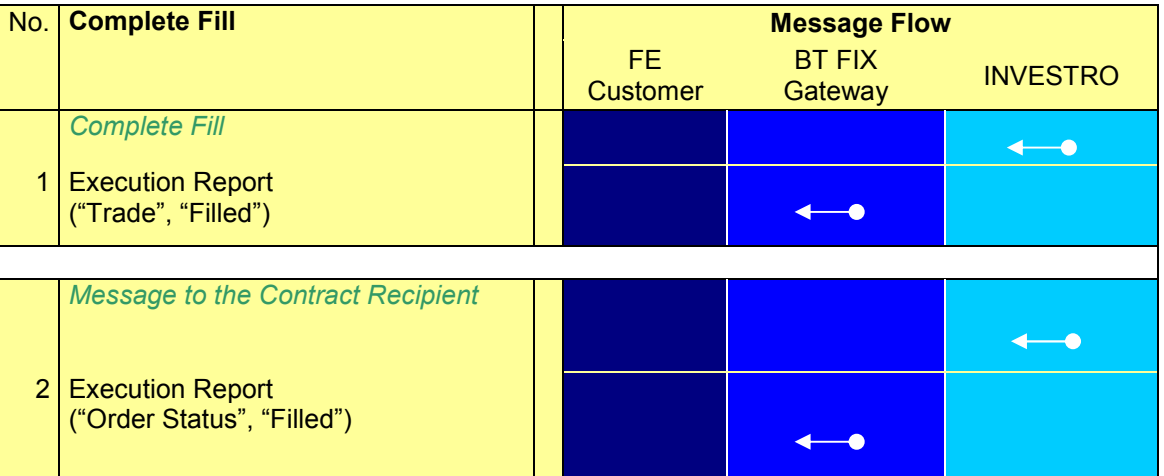

#### INVESTRO/Vestima

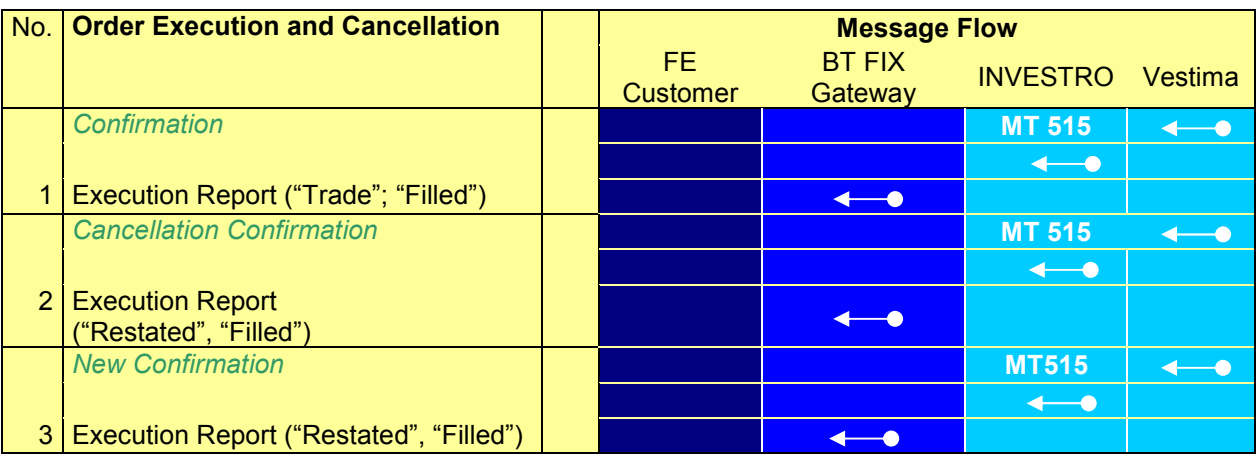

Version 2.3.6

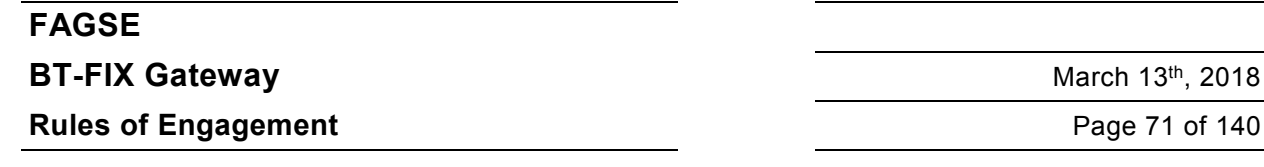

#### **7.2.4.3 Response "Execution Report" Order Execution**

The corresponding New Order Single Request may provide only one entry in the <parties> component block, if entering firm and executing firm are identical. The BT-FIX gateway will, however, still set up two entries in the Execution Report. If a market maker is involved, an additional entry will be generated.

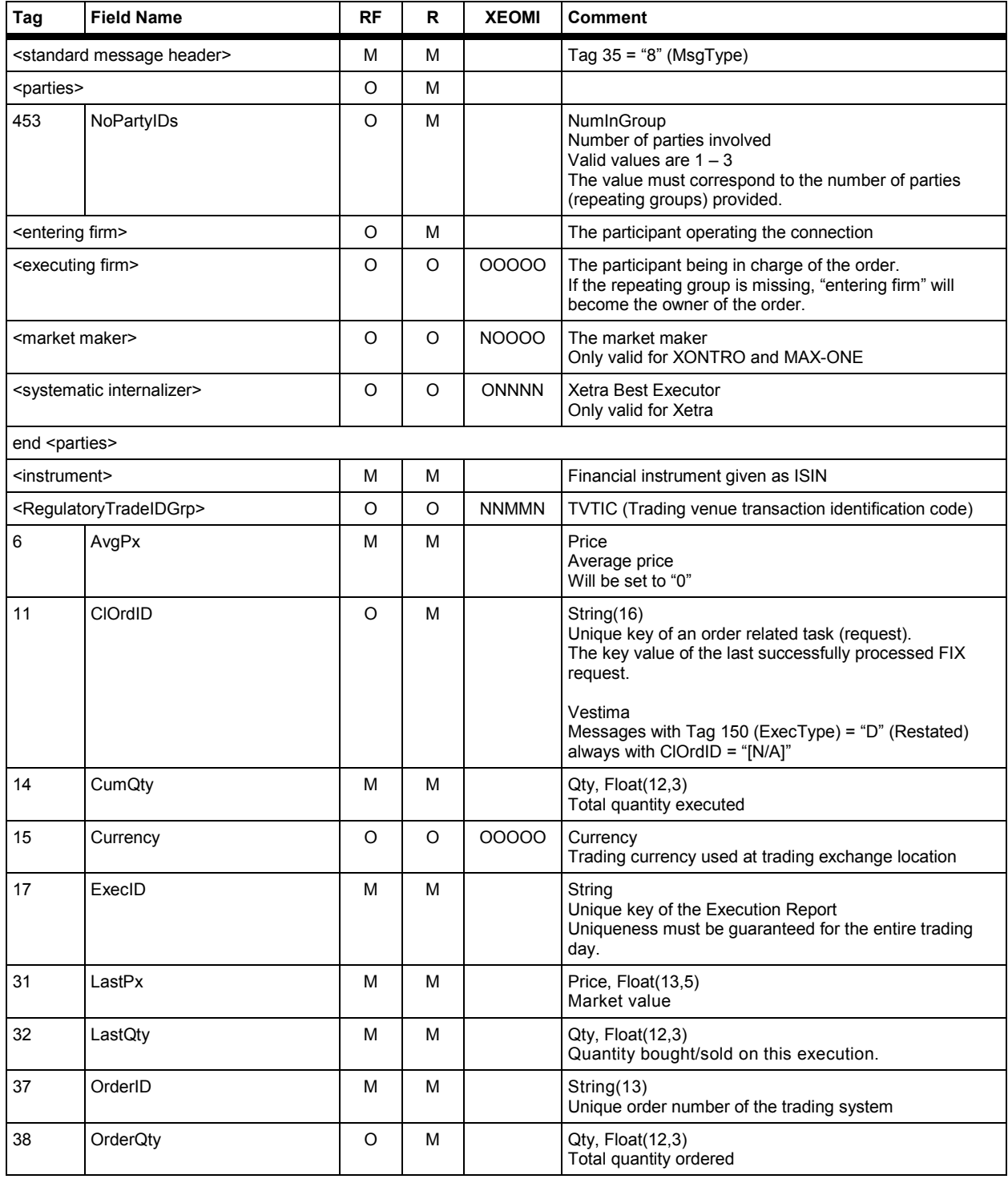

### **FAGSE**

### **BT-FIX Gateway** March 13th, 2018

**Rules of Engagement Page 72 of 140** 

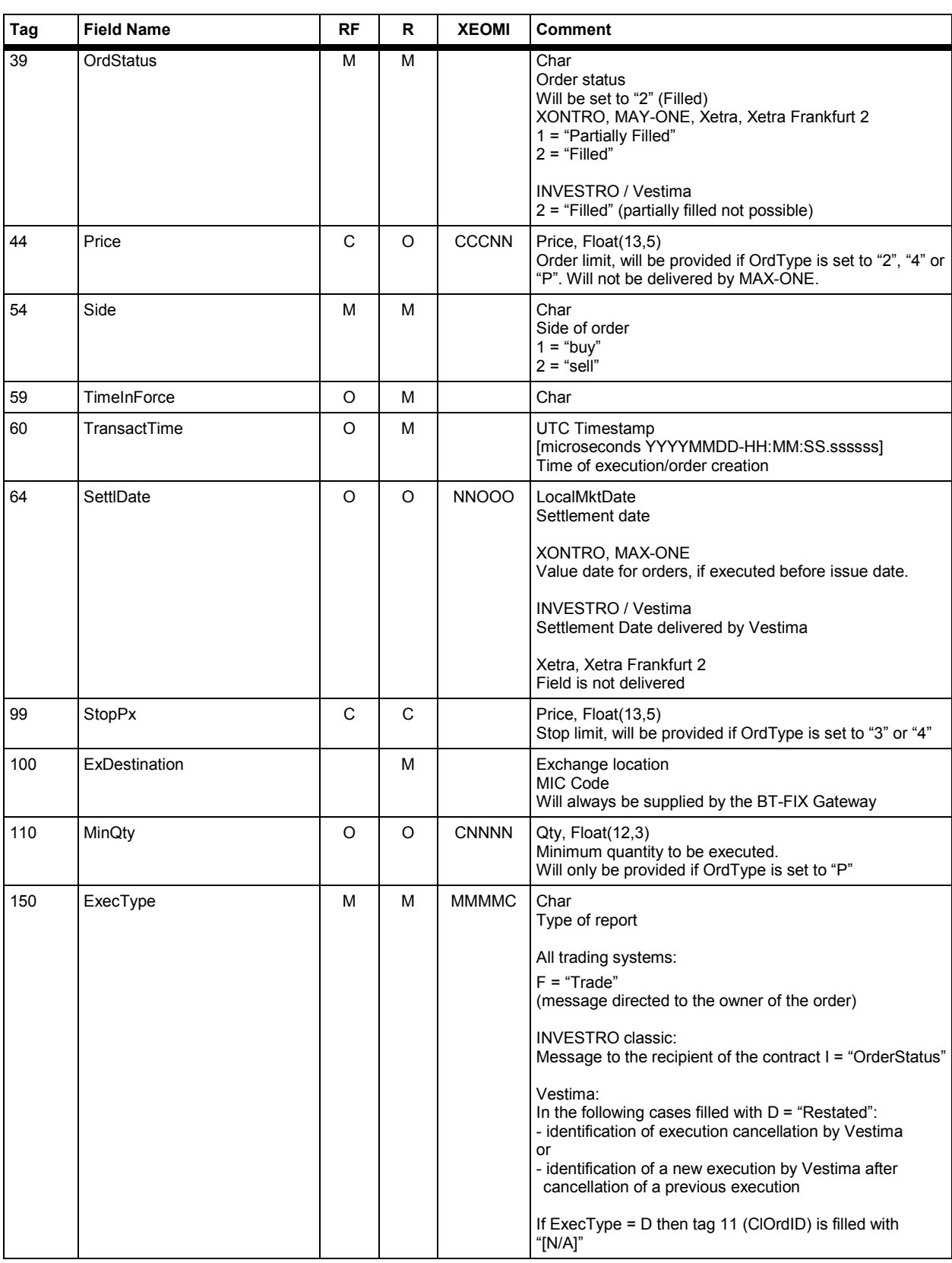
### **FAGSE**

### **BT-FIX Gateway** March 13th, 2018

**Rules of Engagement Contract Page 73 of 140** 

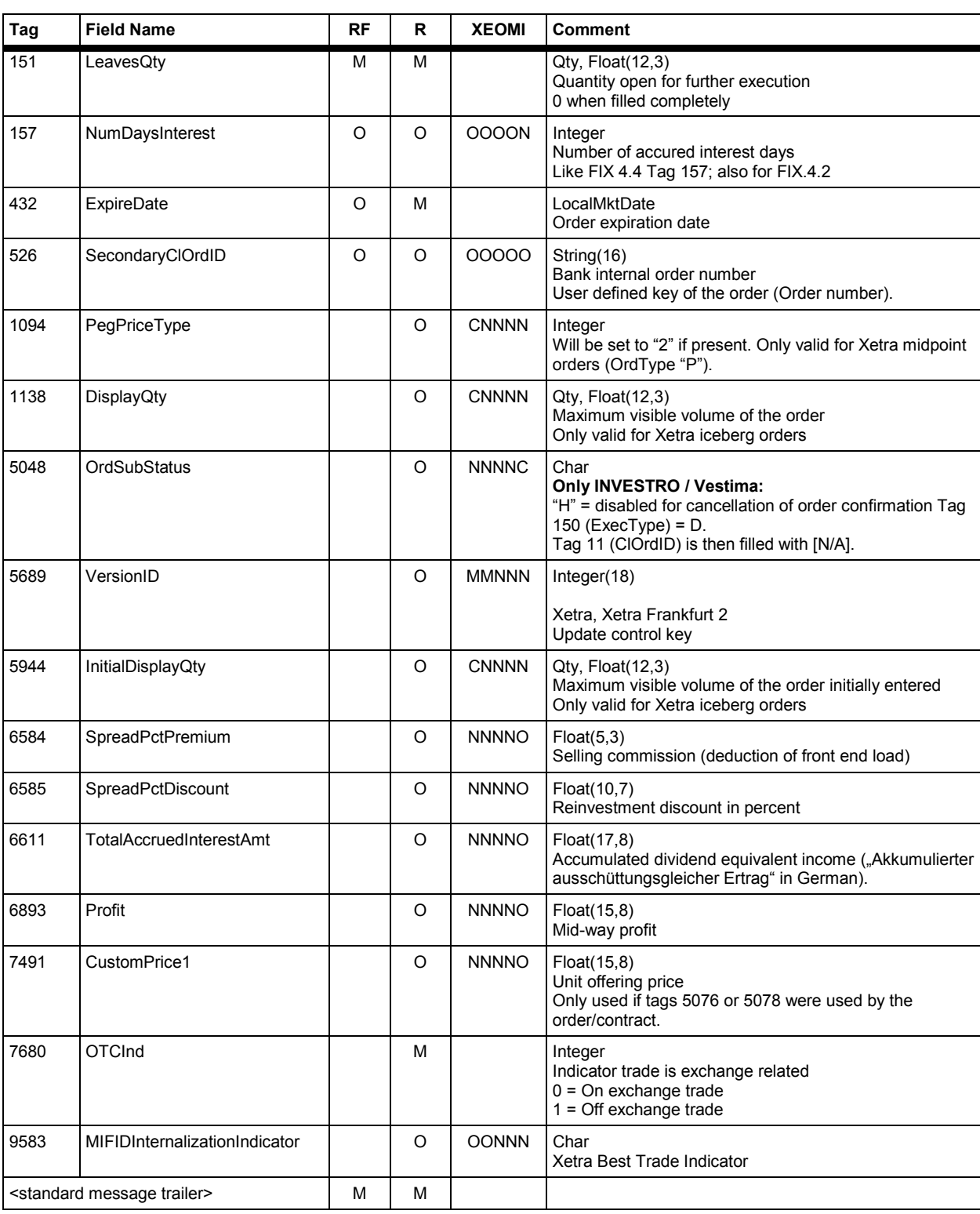

Version 2.3.6

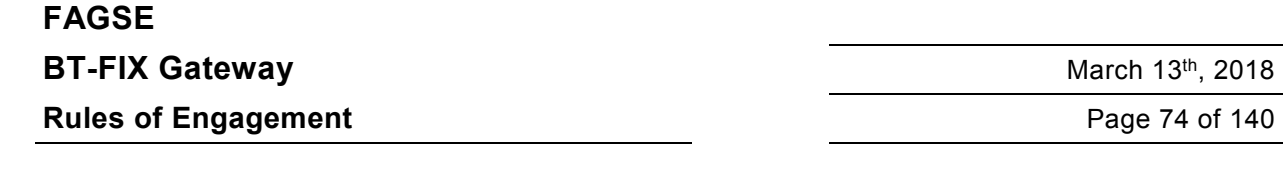

### **7.2.5 Requests Using Any Other Interface Than FIX**

#### **7.2.5.1 Submission, Modification and Cancellation of Orders resp. Instructions**

Submissions, modifications and cancellations of Orders resp. Instructions via an interface other than the FIX interface may generate FIX Execution Reports, whenever an entering firm/executing firm using the FIX connection is affected.

- Dialog (GUI, SCREEN) XONTRO, INVESTRO, MAX-ONE
- System Connection Makler XONTRO
- MAX-ONE GUIS MAX-ONE
- · Xetra GUIs Xetra, Xetra Frankfurt 2
- SAKI Input INVESTRO
- Input by Vestima OIs **INVESTRO**

Execution Reports will be distributed whenever the first request triggering the workflow has been accepted. They will be generated for all events included in the workflow. E.g., for an order modification entered during a locked stock period, which was subsequently rejected when the locked stock period had ended, a positive (Pending Replace) and a negative (Reject) Execution Report will be transmitted. Only Execution Reports are affected, differing tag values are discussed below.

Execution Reports will additionally include the <session> repeating group in the <parties> component block. OrigClOrdID (Tag 41) will be set to "[N/A]". ClOrdID (Tag 11) will reflect the last successfully processed request entered via the FIX interface (if any).

If a request entered via an interface other than the FIX interface is rejected, no information will be passed onto the BT-FIX Gateway.

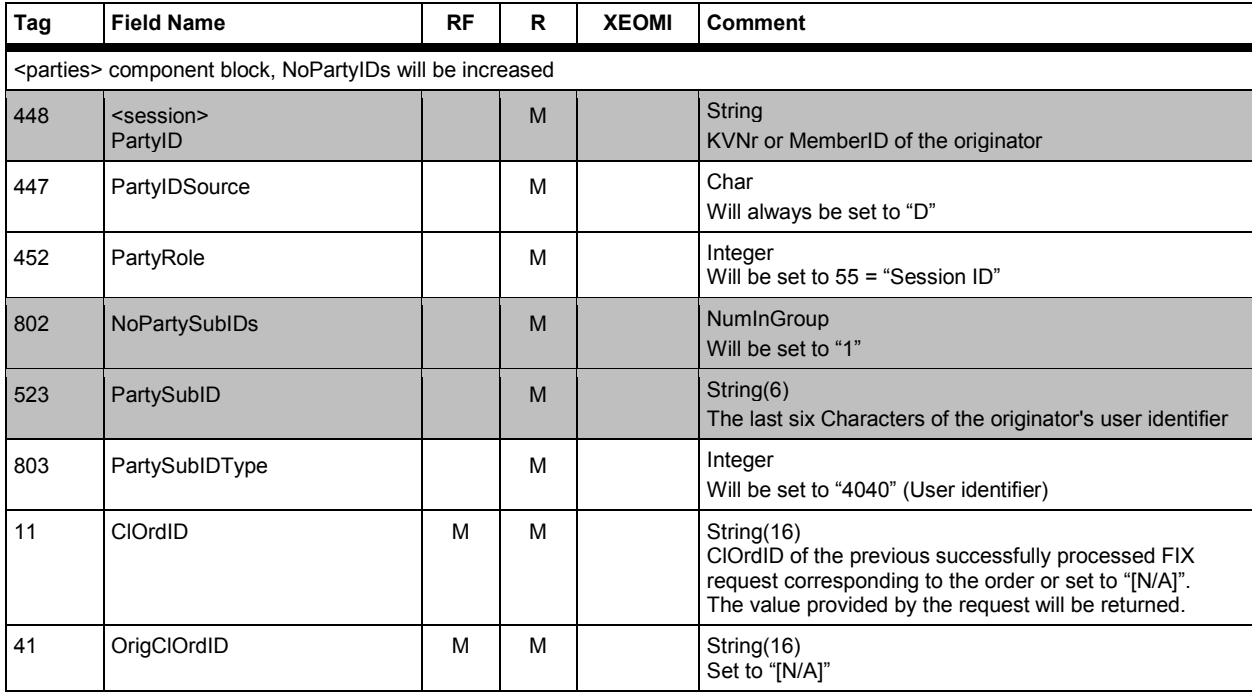

Version 2.3.6

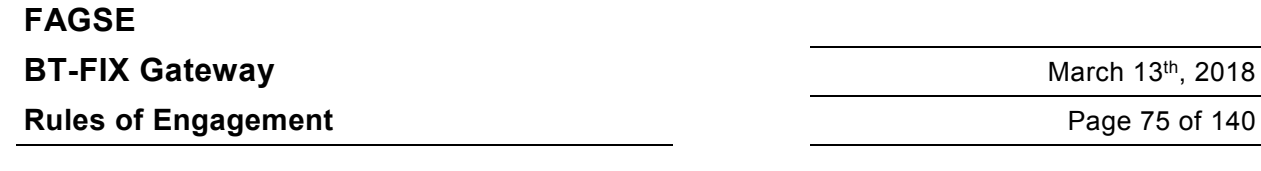

#### **7.2.5.2 Entries Using The Investro Function "Collective Entry of Orders"**

Along with entries using the Investro function "Collective Entry of Orders", ExecutionReports will be sent, if the order issuer is a FIX participant. This occurs independently from the fact if the order issuer is an Investro participant or not. The field assignment within the ExecutionReport follows the description in chapter 7.2.5.1 Submission, Modification and Cancellation of Orders resp. Instructions

#### **7.2.5.3 Triggering a Stop Order**

The trading system will generate an Execution Report almost identical to the Execution Report responding to an unconditionally accepted Order Cancel/Replace Request. OrdStatus will always be set to "0" (New). In addition, the TriggerIndicator (tag 6489) will be set to "Y", and a party instance of type <executing system> – see chapter 7.2.3.4 Response Execution Report (Preliminary, Positive) – will be added to the <parties> repeating group. OrigClOrdID (Tag 41) will be set to "[N/A]". ClOrdID (Tag 11) will reflect the last successfully processed request entered via the FIX interface (if any). Tag 6489 (TriggerIndicator) will be delivered.

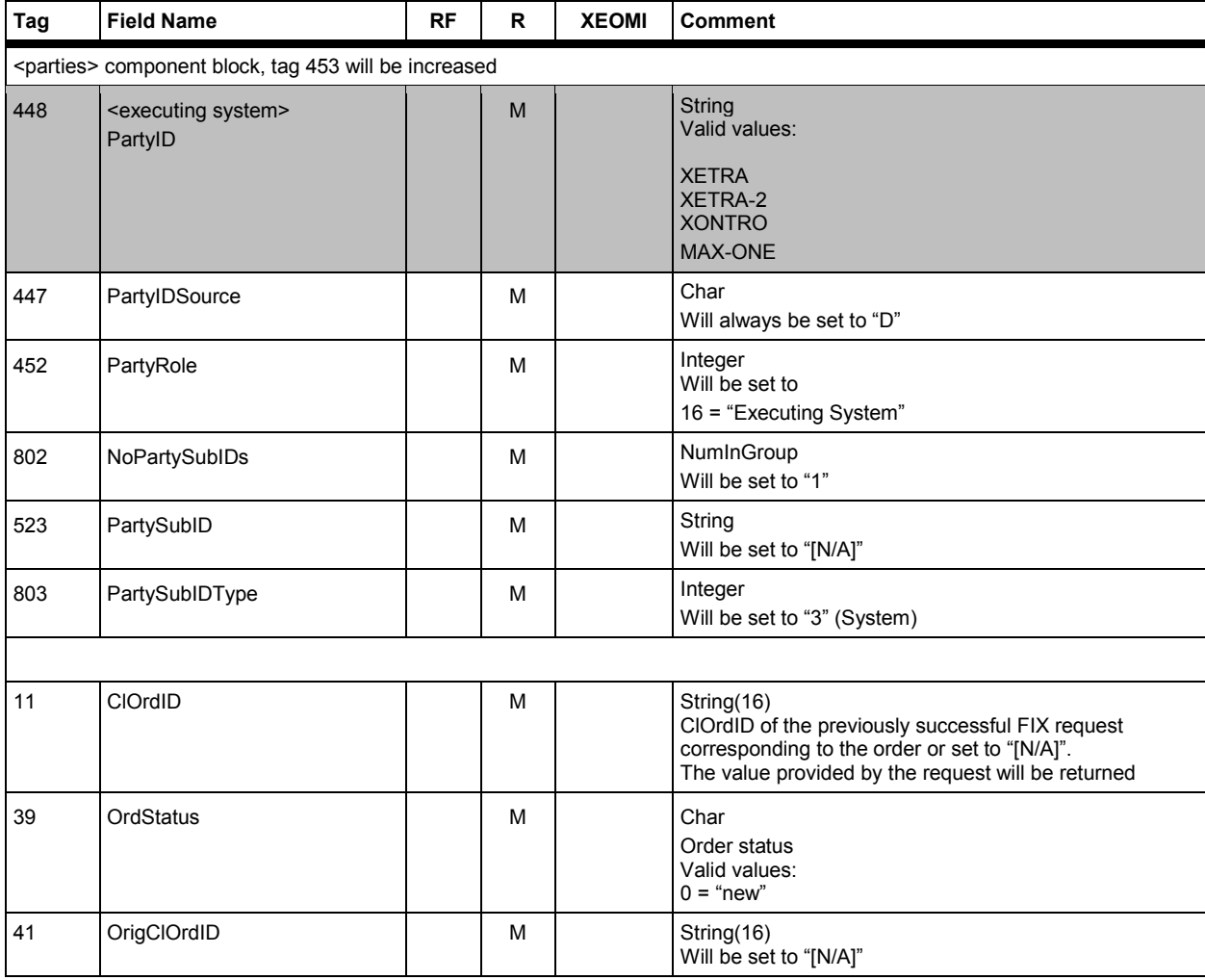

### **FAGSE**

#### **BT-FIX Gateway** March 13th, 2018

**Rules of Engagement Page 76 of 140** 

Version 2.3.6

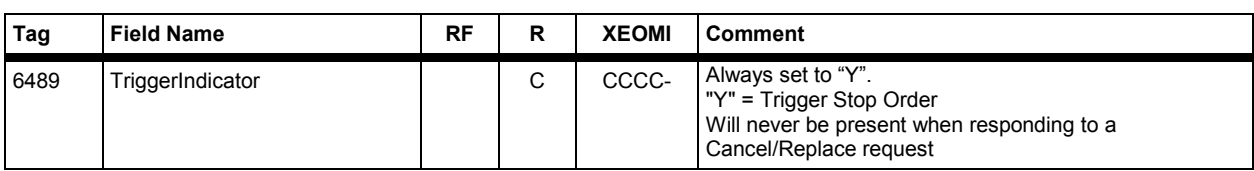

#### **7.2.5.4 Activation of an EG Order**

If the rule for the activation of an EG-order is fulfilled, then it will be activated by the intermediary.

In this case an Execution Report is transmitted, which is similar to the Execution Report for a modification from any other interface (cf. chapter "Order Submission, Modification and Cancellation").

In this case Tag 6489 (TriggerIndicator) will be delivered in addition:

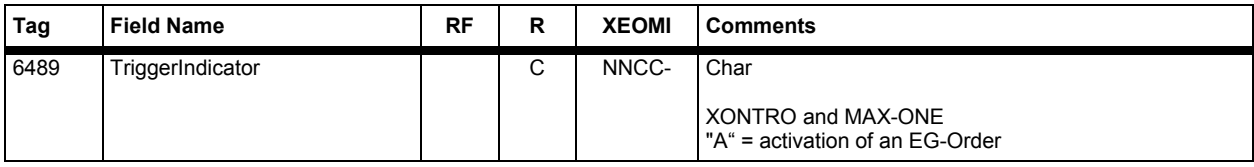

#### **7.2.5.5 Reset of an Activated EG Order to the Original State "EG"**

An EG order which has been activated can later be reset by the pricing in XONTRO intermediary. Its state will then be reset to the original "EG".

For this end, an Execution Report is sent which largely conforms to the one sent via another interface (7.2.5.1 Order Submission, Modification and Cancellation).

In this case, Tag 5253 (OrdTypeExt) and 6489 (TriggerIndicator) will be delivered in addition.

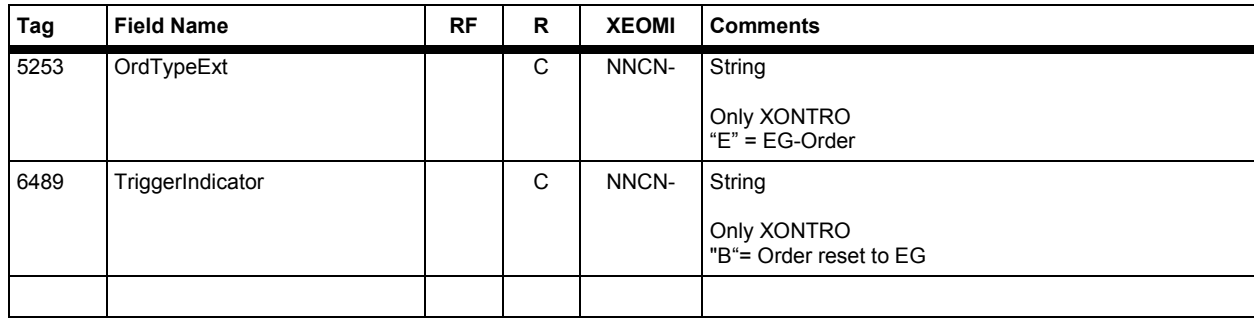

Version 2.3.6

**March 13th, 2018** 

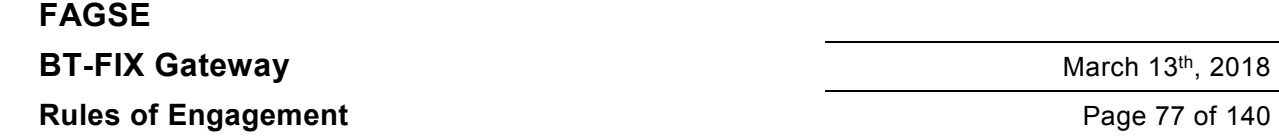

### **7.2.6 System Generated Order Modifications and Cancellations**

In certain specific situations orders will be modified and cancelled by the relevant trading system:

Master data modification modification modification, cancellation Suspended trading cancellation cancellation Ancillary rights **Material Structure and Ancillary rights** modification, cancellation EG orders not accepted (XONTRO, MAX-ONE) cancellation Order decline (MAX-ONE, Xetra, Xetra Frankfurt 2) cancellation Spot price peak because of partial execution (XONTRO) modification, cancellation · FOK, IOC, Market-to-Limit Orders (Xetra, Xetra Ffm-2) cancellation (remaining nominal amount) · Input of system administrator (superuser) modification, cancellation

In these cases Execution Reports are also generated. These Reports are similar to Cancel/Replace resp. Cancel Requests, with the following differences:

- · An additional entry for PartyRole **executing system** at the <parties> Component Block is generated
- · An additional Tag 5862 UpdateReason is created, which includes the reason for the modification or cancellation of the order
- · Cancellations due to validity FIX messages include an additional differing OrdStatus "C" ("expired") and ExecType "C" ("expired")

According to the end of day processing, some orders are modified and cancelled by XONTRO. These orders will be transferred to the relevant OMS at the next morning.

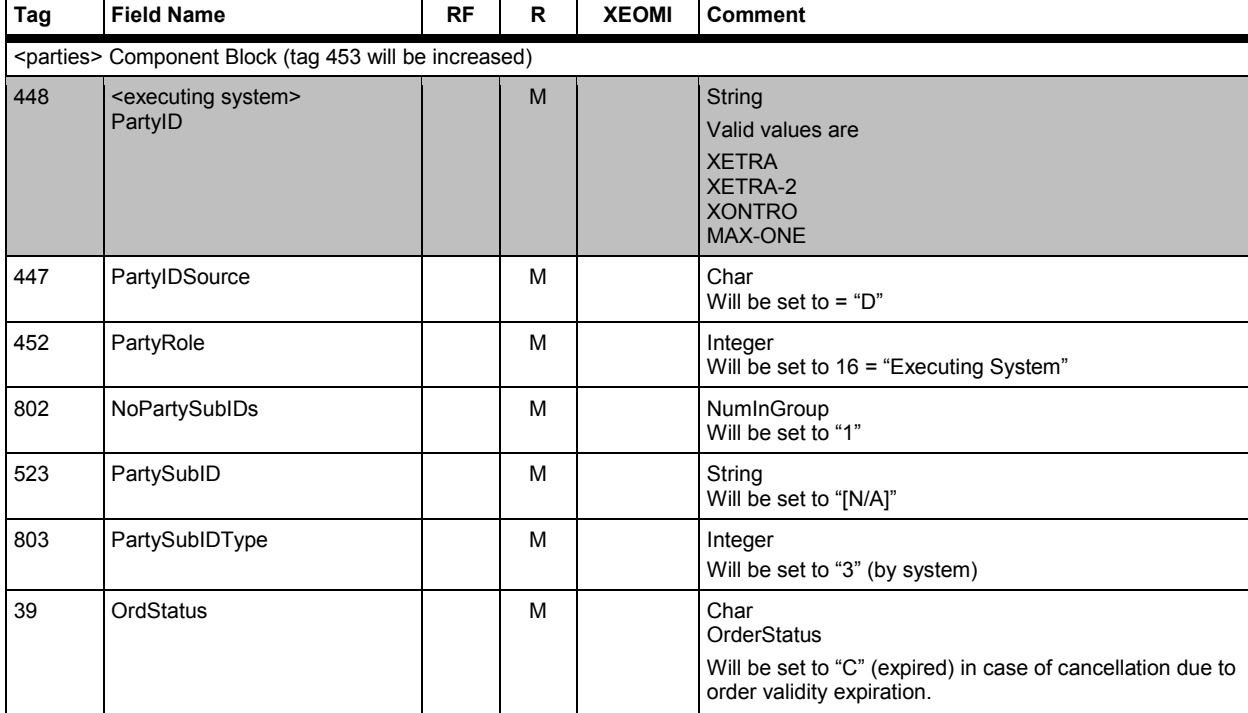

No modifications or canellations of any orders during "Subscription Order Freeze".

### **FAGSE**

### **BT-FIX Gateway** March 13th, 2018

**Rules of Engagement Page 78 of 140** 

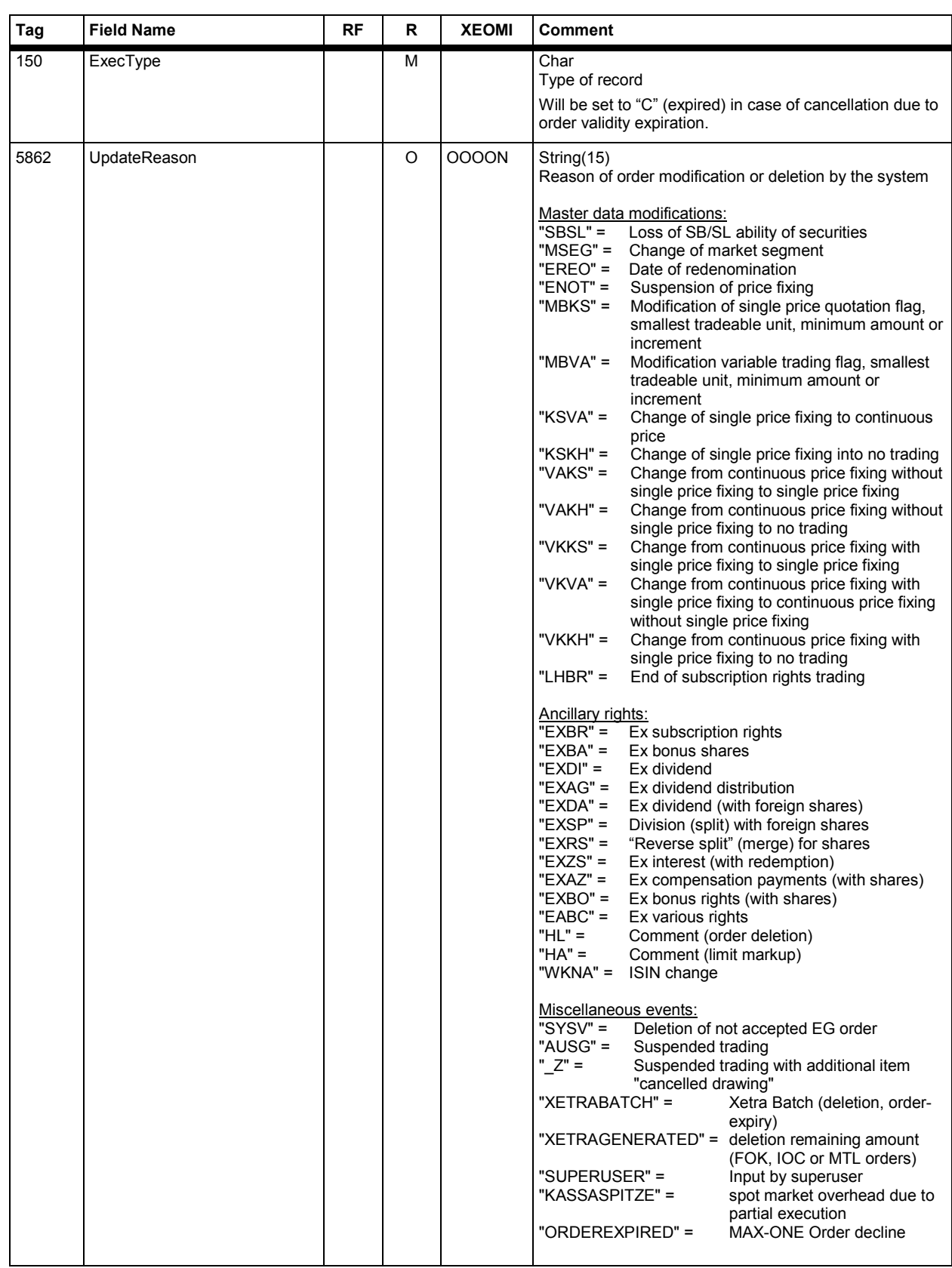

Version 2.3.6

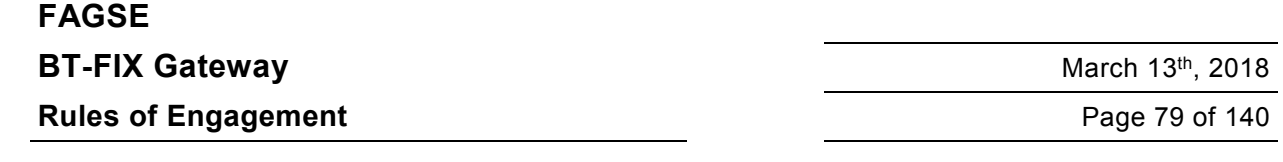

### **7.2.7 Component Blocks**

Only the following component blocks defined by FIX version 4.4 message specifications will be used:

- · Instrument
- **Parties**
- **Trading Sessions**
- **Order Attributes**
- **Value Checks**
- **Regulatory TradeID**

#### **7.2.7.1 Instrument Component Block <instrument>**

#### **Incoming Messages**

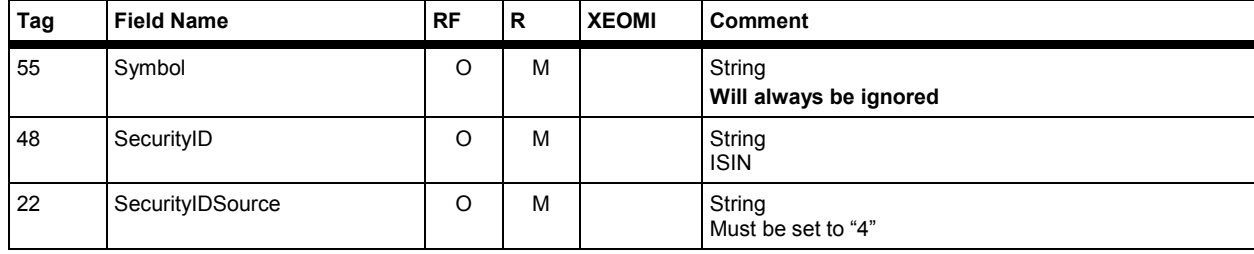

#### **Outgoing Messages**

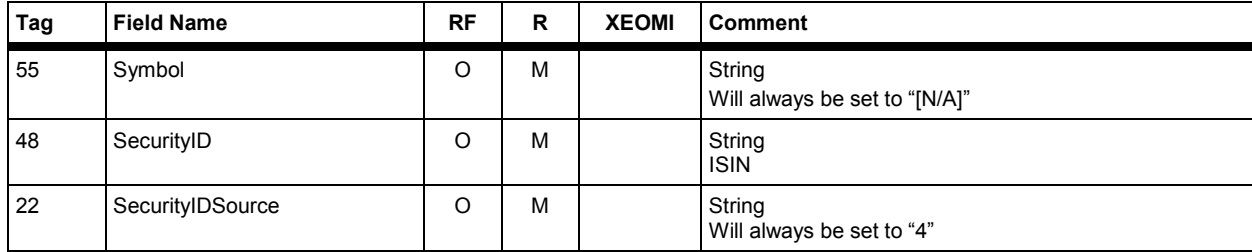

The instrument component block will be referred to by <instrument>.

Version 2.3.6

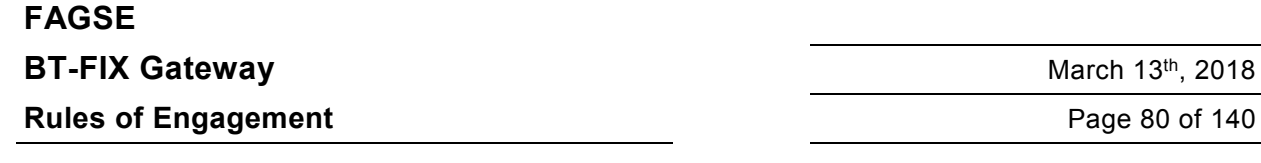

#### **7.2.7.2 Party Concept <parties>**

The party component block is used to describe all parties participating in a transaction. For each party a separate repeating group is set up.

The parties component block is referred to by <parties>, the repeating groups by <entering firm>, <executing firm>, <market maker>, <systematic internalizer>, <executing system>, <Client Identification Code>, <Execution within Firm>, <Investment Decision Maker> and <session>, respectively.

#### **Incoming Messages**

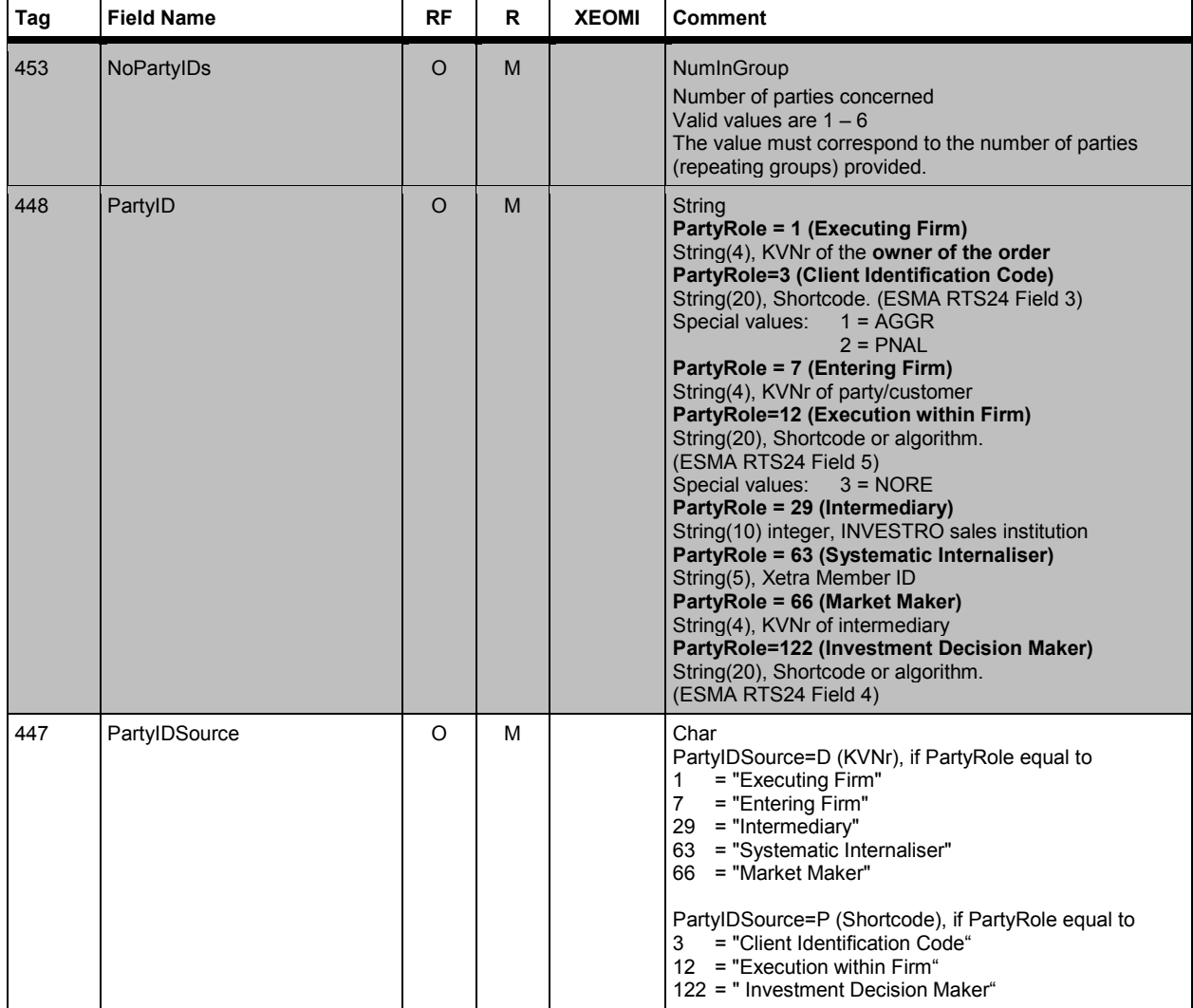

### **FAGSE**

### **BT-FIX Gateway** March 13th, 2018

**Rules of Engagement Page 81 of 140** 

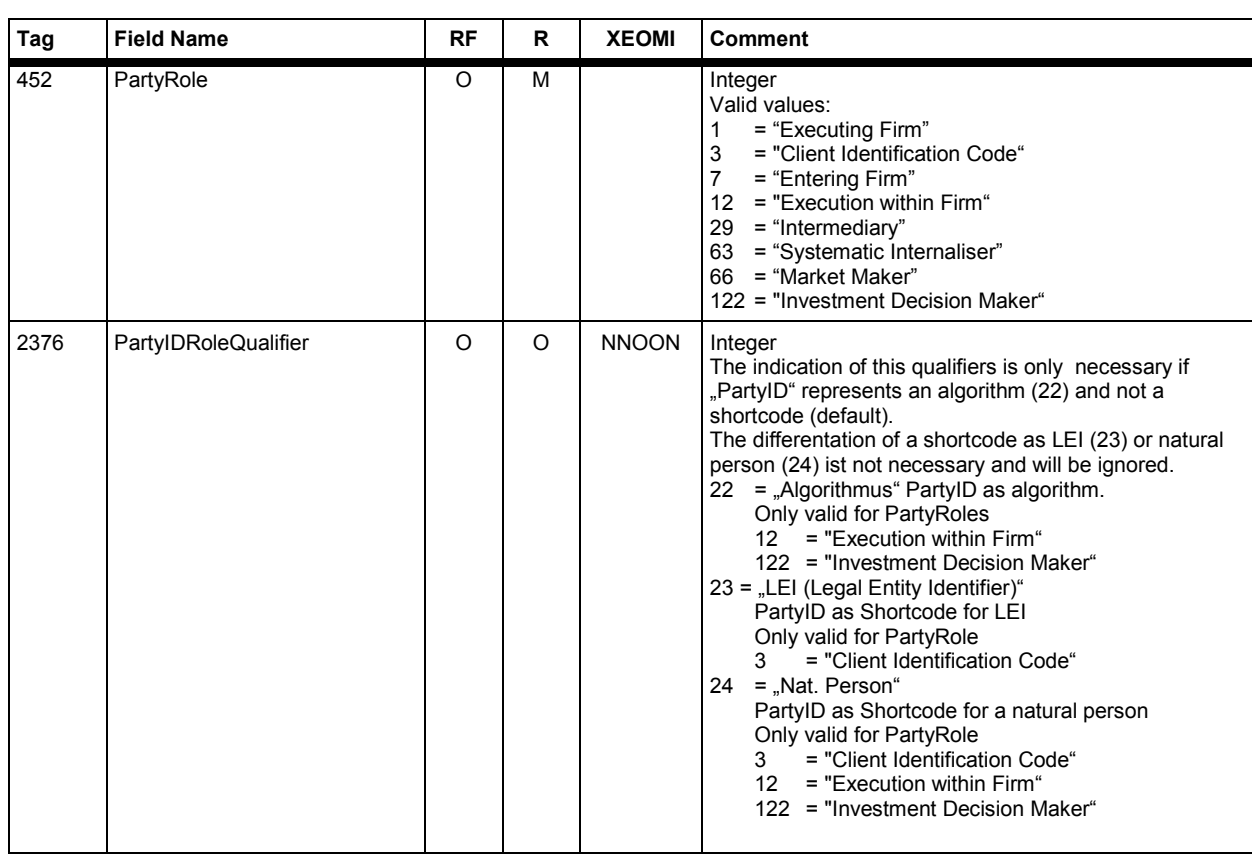

Version 2.3.6

### **FAGSE**

**BT-FIX Gateway** March 13th, 2018

**Rules of Engagement Page 82 of 140** 

#### **Outgoing Messages**

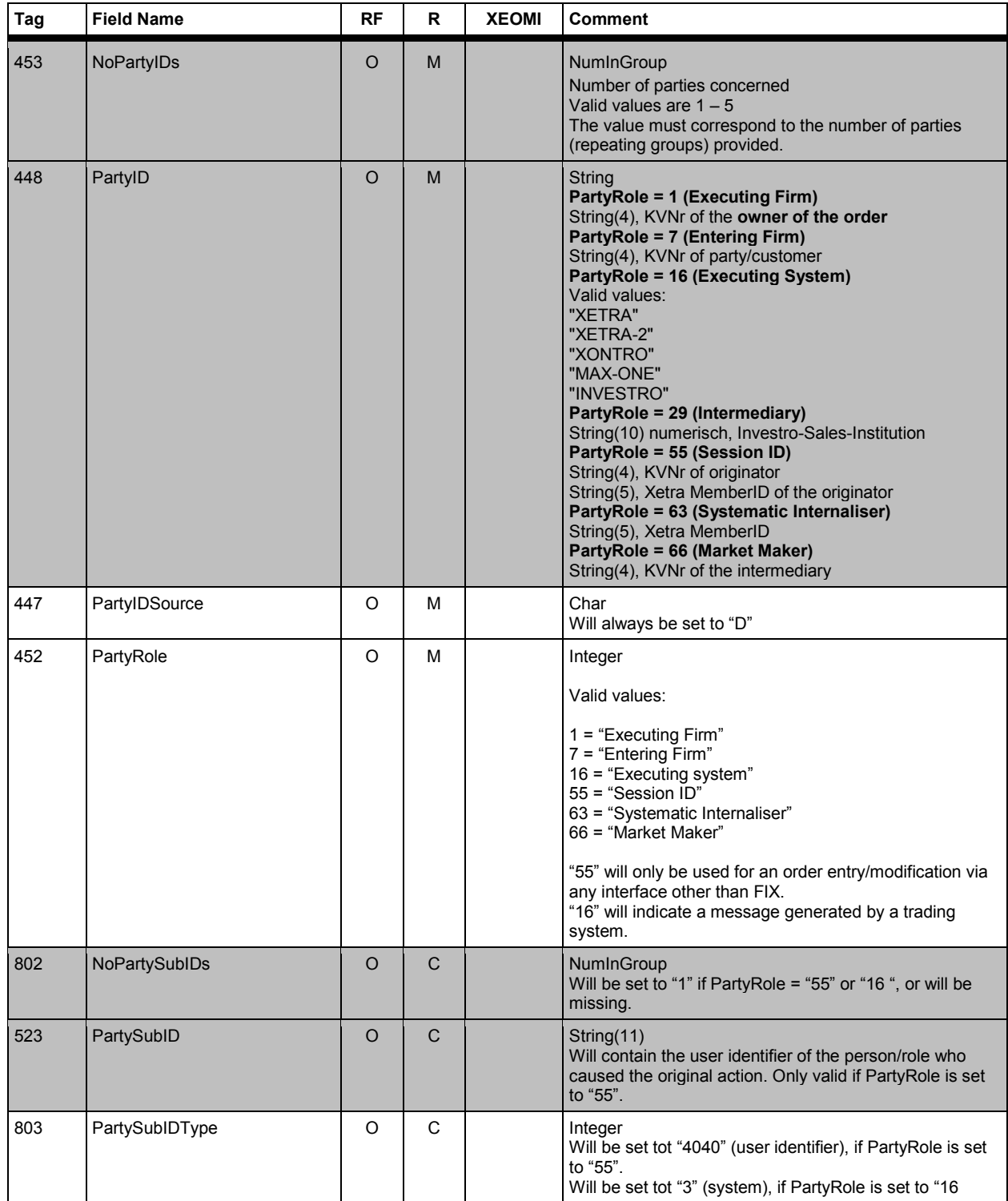

Version 2.3.6

# **FAGSE**

**Rules of Engagement Page 83 of 140** 

**BT-FIX Gateway** March 13th, 2018

#### **7.2.7.3 Trading Sessions Repeating Group <trading sessions>**

#### Incoming Messages

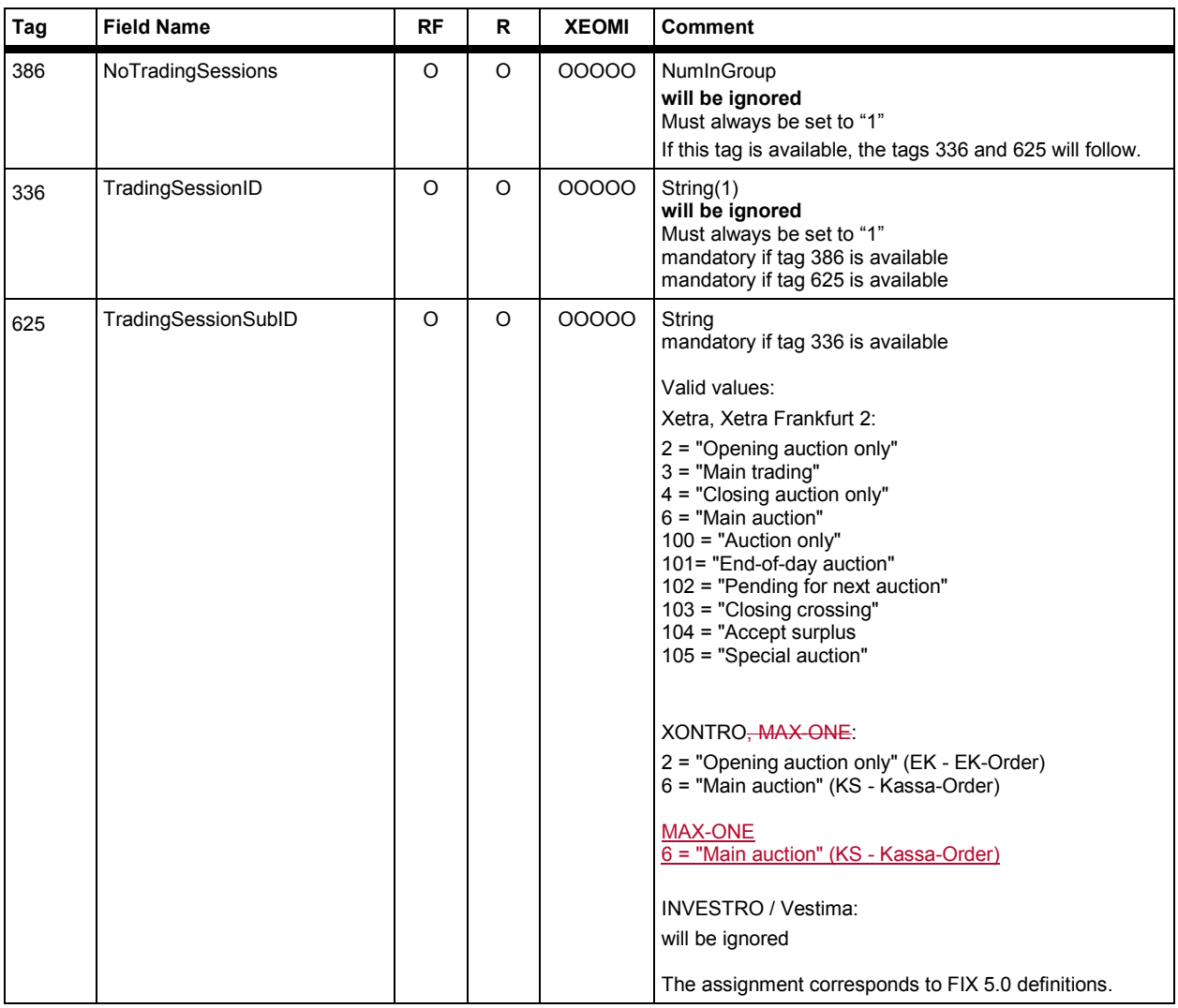

Instead of Repeating Group <trading sessions> – which always exist with one instance only – the Single Tags TradingSessionID (336) and TradingSessionSubID (625) can be used. Tag NoTradingSessions (386) is not allowed.

The Trading Sessions Repeating Group will be referred to with <trading sessions>.

Version 2.3.6

# **FAGSE**

**Rules of Engagement Page 84 of 140** 

**BT-FIX Gateway** March 13th, 2018

### **7.2.7.4 Order Attribute Repeating Group <OrderAttributes>**

Only valid for inbound messages

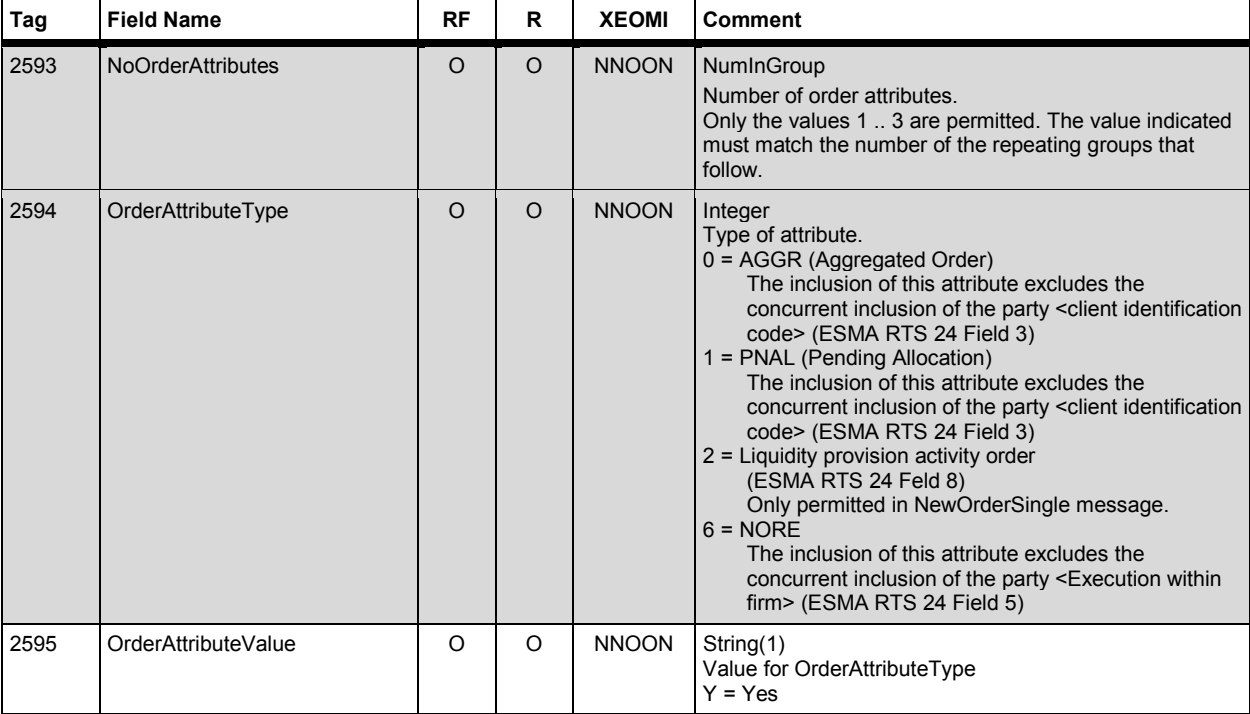

#### **7.2.7.5 Value Checks Repeating Group <ValueChecksGrp>**

Only valid for inbound messages

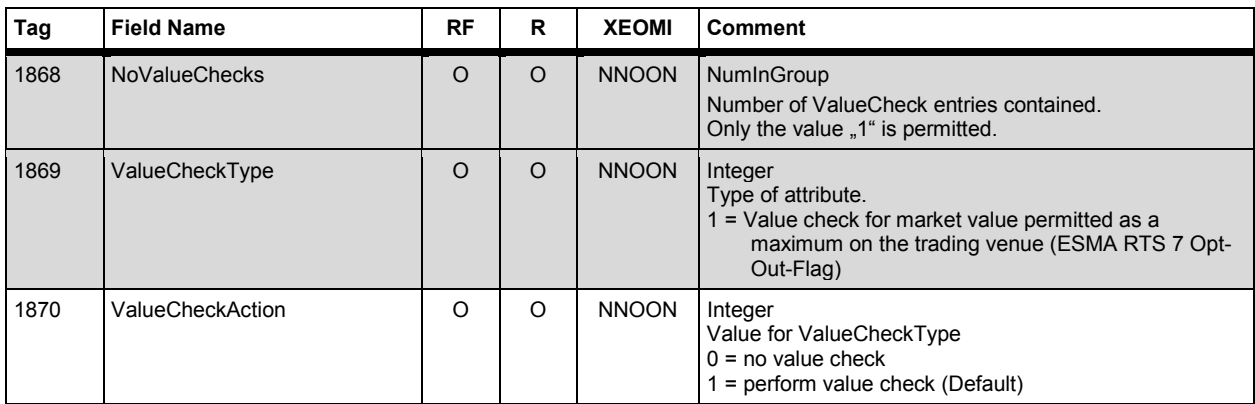

Version 2.3.6

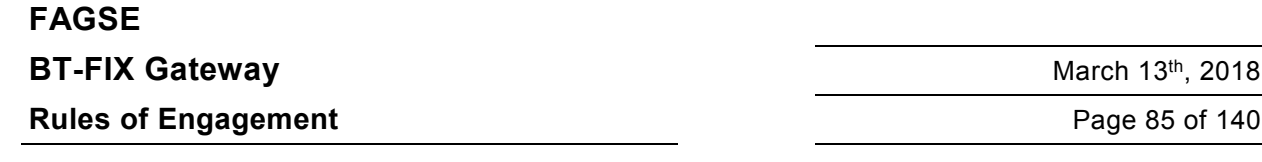

### **7.2.8 Particular Tag Behavior**

Faulty tags of New Order Single Requests are always returned in the Execution Report.

Default values of a New Order Single are taken onto the Execution Report. Optional tags of the Execution Report are only filled if they are used in the request, too.

If an order is sent by an interface other than FIX, in defined cases optional tags can be transferred if they include no significant values. In this case the client must be capable to handle content like  $12 = 0$  or  $526 = 1$ " ".

This can occur in case of Cancel/Replace Requests – in the case of less information of an Cancel Reject message.

Multiple blanks are deleted by the BT-FIX Gateway. If a tag consists of blanks only, then only one blank will be left.

#### Example:

An order will be changed: the text of the order will be adjusted from "dissimilar blank" to "blank".

This modification is communicated as an ExecutionReport with Tag 58 = " ". For this reason it is obvious that the new order text is blank.

Version 2.3.6

### **FAGSE**

### **BT-FIX Gateway** March 13th, 2018

**Rules of Engagement Page 86 of 140** 

### **7.3 Fund Settlement (INVESTRO / Vestima) – Specifities**

#### **7.3.1 Message to Recipient of Contract (INVESTRO "Classic")**

As a result of positive contracts submissions and cancellations, and in case of contract executions, an "Execution Report" is generated for the OHA.

Contracts submissions and cancellations can also be send via NON-FIX interfaces. This is also true for executions (cf. 7.2.4 Order Execution, 7.2.5 Requests Using Any Other Interface Than FIX), with the following differences:

1. Identification of the message towards the recipient:

Tag 150 (ExecType) = I (Order Status)

In the <parties> Component Block an additional entry for PartyRole **Executing System** with PartyID "INVESTRO" is generated.

Thus, the rule of the bank becomes clear – they are either sender or receiver of the contract.

2. The following fields are not delivered to the recipient:

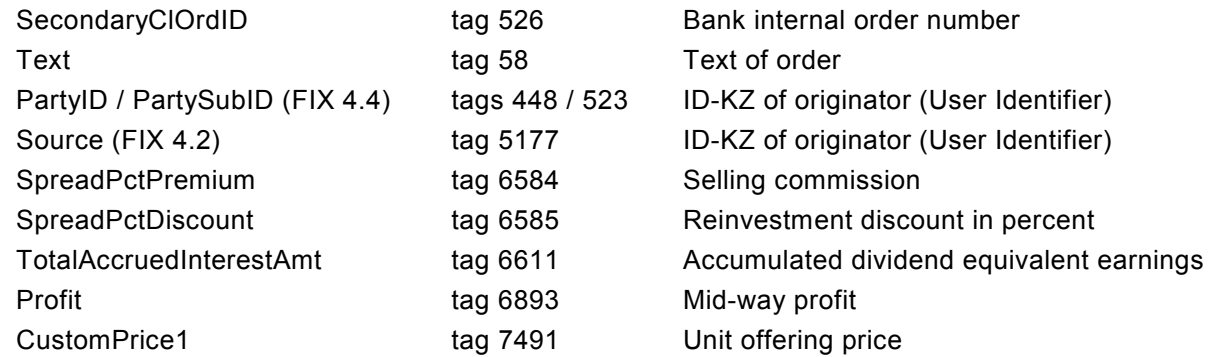

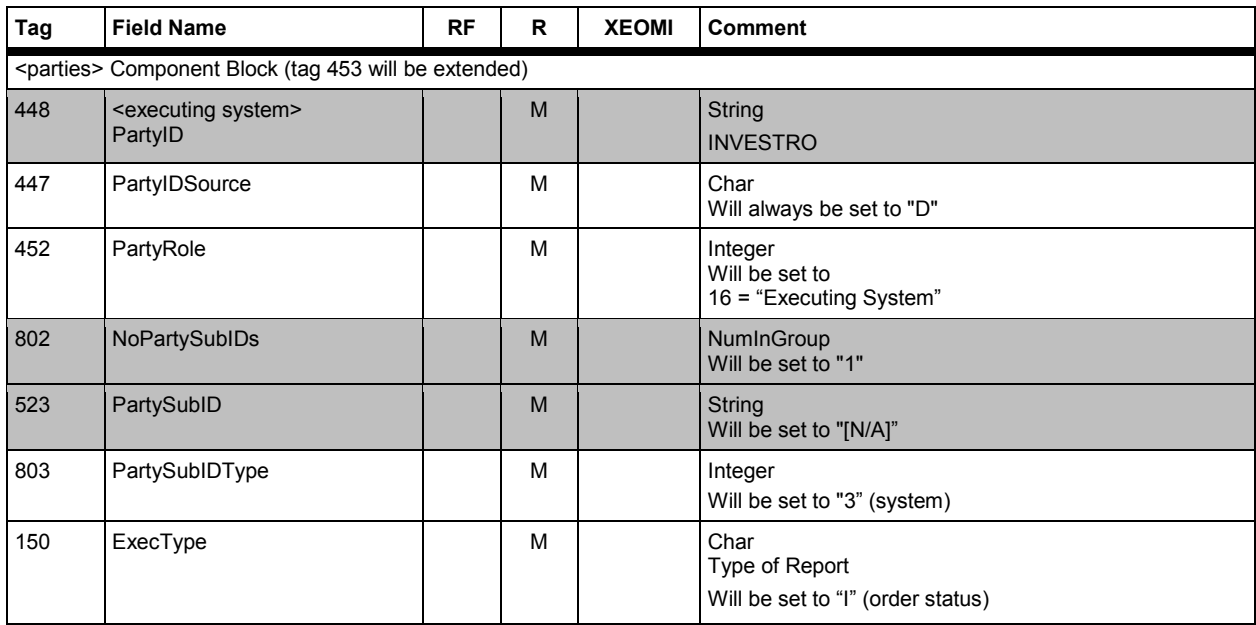

Version 2.3.6

# **FAGSE**

### **BT-FIX Gateway** March 13th, 2018

**Rules of Engagement Page 87 of 140** 

### **7.3.2 Routing of Instructions to INVESTRO Including Vestima ISINs**

#### **7.3.2.1 Rejections in INVESTRO**

Along with the submission of orders or cancellations into Vestima ISINs, these messages are formally verified in INVESTRO.

In case of formal errors (e.g. missing mandatory fields) occurring, these messages are not transferred to Vestima but rejected. (cf. 7.2.1 Order Entry / Submission and 7.2.2 Order resp. Instruction-Cancellation).

#### **7.3.2.2 Transfer to Vestima**

Generally, messages in Vestima ISINs are acknowledged temporarily. After the reply from Vestima a final acknowledge (successful or unsuccessful) is sent to the FIX member.

In addition, Vestima sends status changes (provision check) for an order. They are forwarded to the FIX member as provisional messages.

The acknowledge messages mentioned above are converted into Execution Reports (pending messages) with pending reason = 5 (Verification pending).

Further information about the order status can be extracted from the FIX tags 5048 (OrdSubStatus) and 5476 (PrivateReference).

It is possible that a confirmed order (message MT515) may be cancelled by Vestima (MT515 CANCEL). After the cancellation message, another (new) confirmation is sent.

The SWIFT MT515 / MT515 CANCEL messages are converted into Execution Reports, with special values created for the tags 39 (OrdStatus), 150 (ExecType) and 5048 (OrdSubStatus).

Version 2.3.6

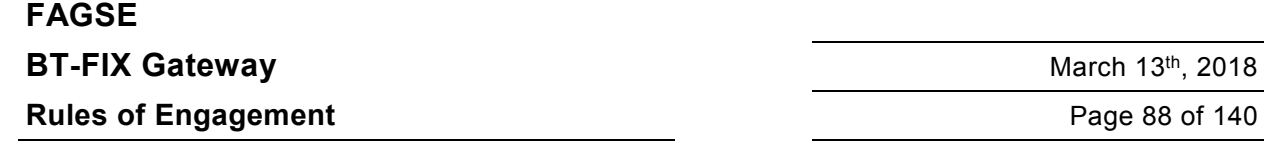

### **7.4 Notification of Events**

### **7.4.1 Operations**

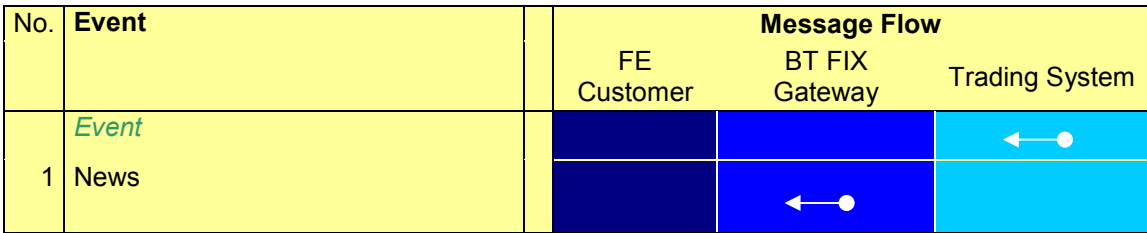

### **7.4.2 Component Blocks**

### **News Messages**

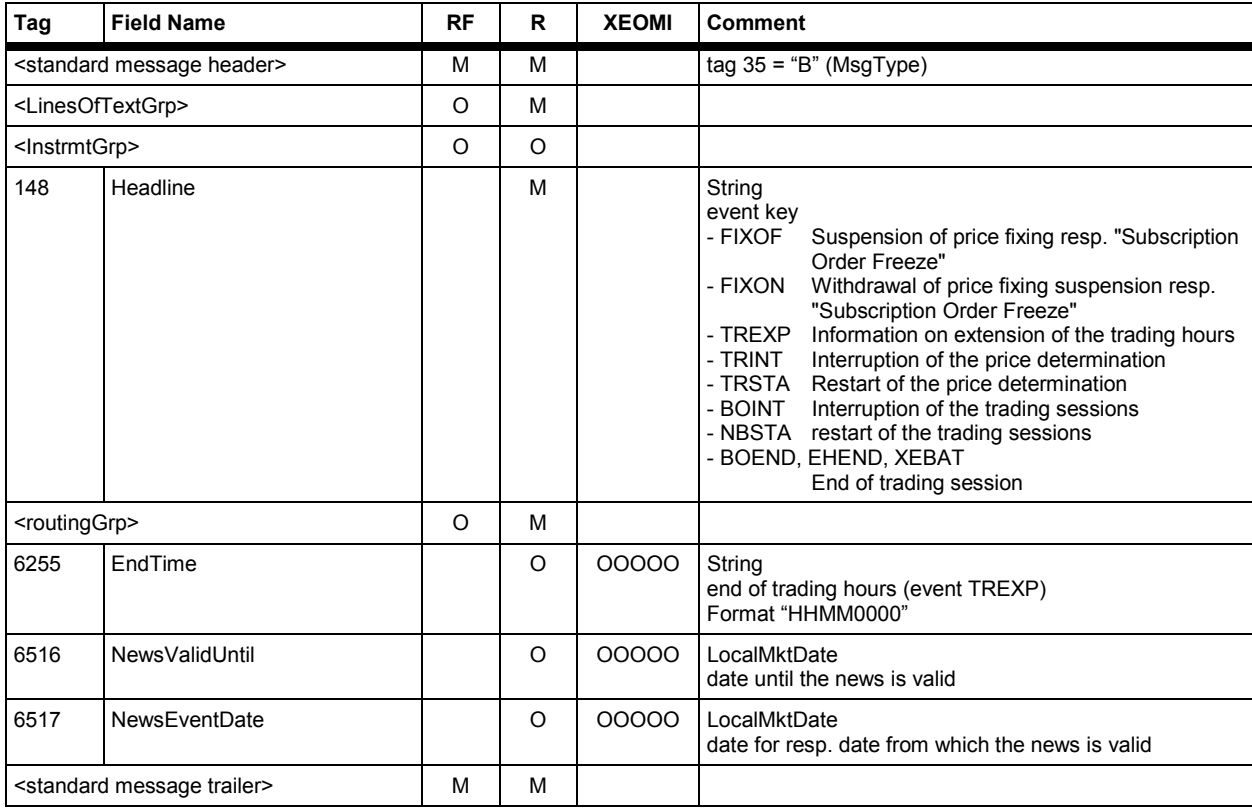

### **FAGSE**

### **BT-FIX Gateway** March 13th, 2018

**Rules of Engagement Page 89 of 140** 

Version 2.3.6

### **7.4.3 NoLinesOfText Repeating Group <LinesOfTextGrp>**

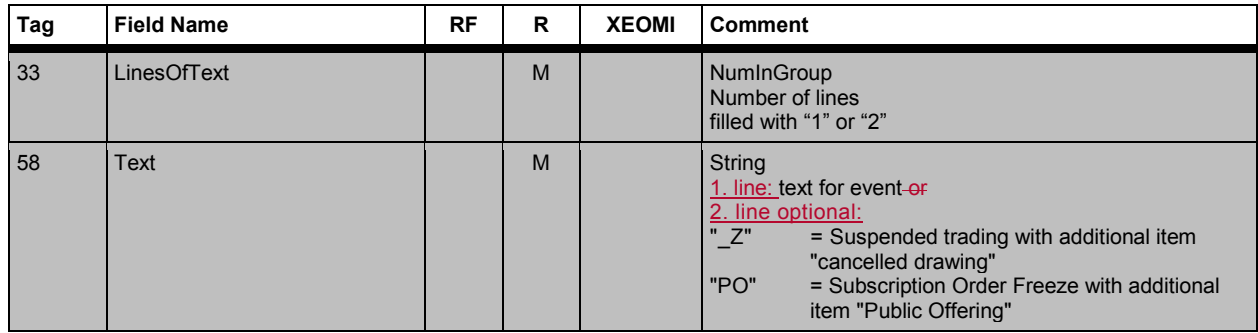

### **7.4.4 NoRelatedSym Repeating Group <InstrmtGrp>**

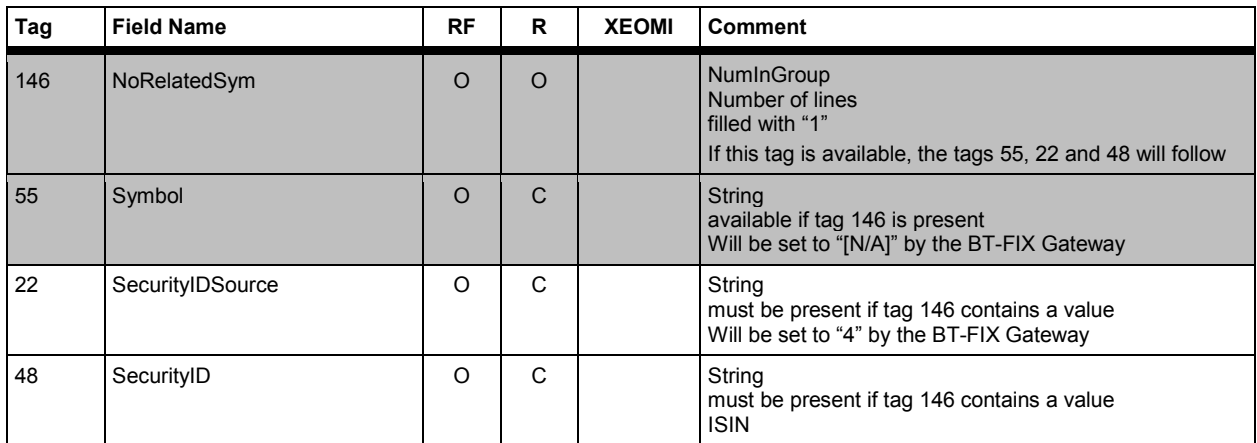

### **7.4.5 NoRoutingIDs Repeating Group <RoutingGrp>**

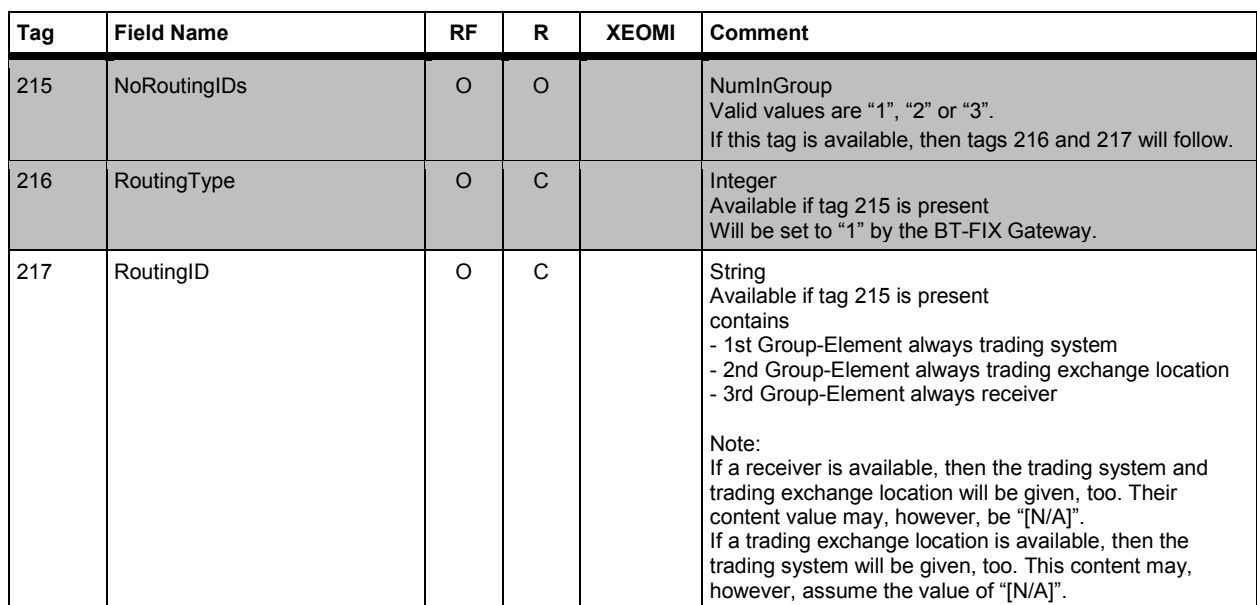

Version 2.3.6

### **FAGSE BT-FIX Gateway** March 13th, 2018

**Rules of Engagement CONSERVING PAGE 140** Page 90 of 140

Version 2.3.6

**March 13th, 2018 Rules of Engagement** Page 91 of 140

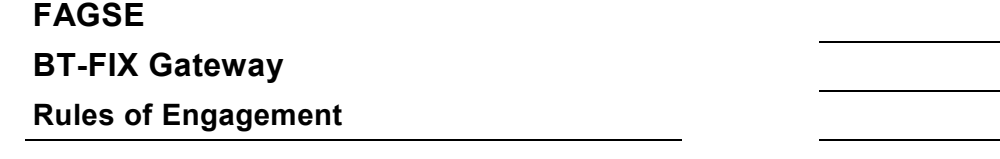

### **7.5 Trade Functionality**

#### **7.5.1 Supported Events**

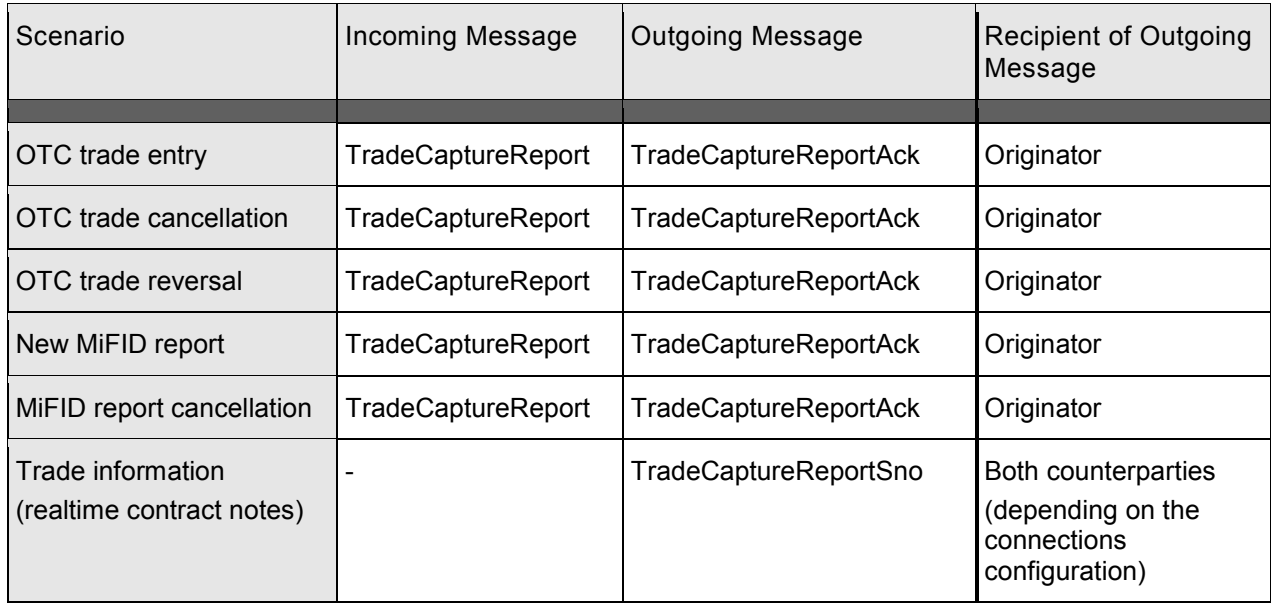

In case of an OTC trade entry, cancellation or reversal, the originator receives a confirmation.

In addition, contract notes for the trade are send to both counterparties.

For 3270 dialog or SAKI entries the FIX member gets a FIX message about the generated contract note.

For trades generated out of a price fixing or trade entries, all FIX members affected will get a FIX message about the generated contract note. The messages for the contract notes include information about the affected orders and the so called "half trades".

The transmission of contract note information (TradeCaptureReportSno) depends on the configuration of the member. These will only delivered to FIX members who have been set up for the reception of realtime contract notes.

Version 2.3.6

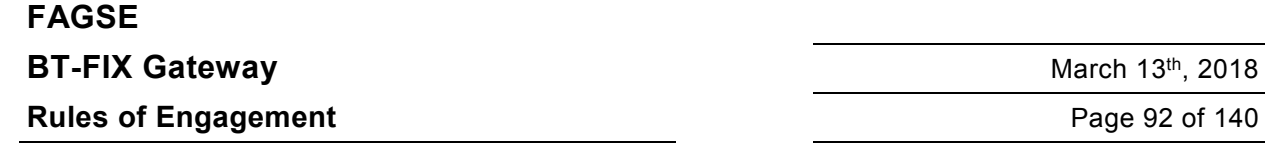

### **7.5.2 Operations**

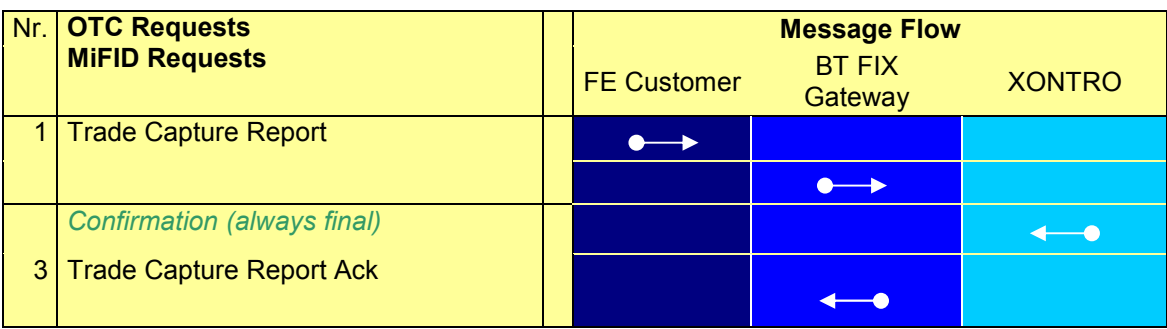

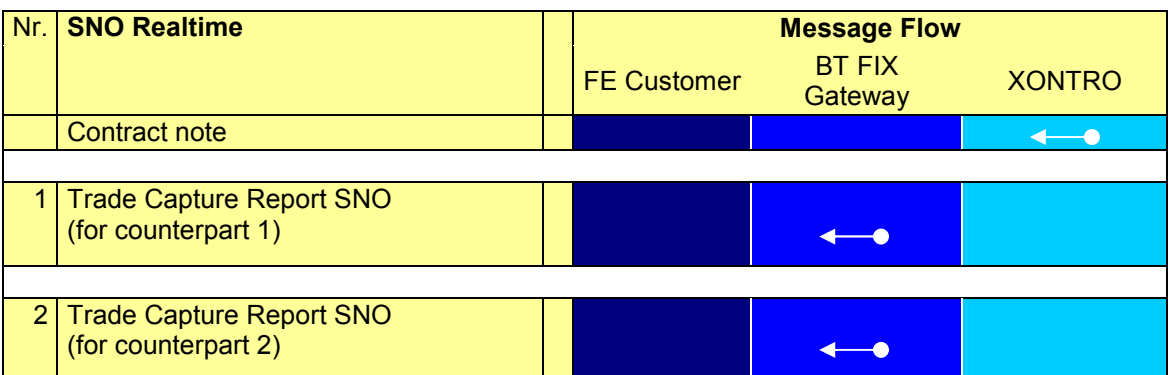

Version 2.3.6

## **FAGSE BT-FIX Gateway** March 13th, 2018

**Rules of Engagement Page 93 of 140** 

### **7.5.3 OTC Trades and MiFID Reports – Requests**

#### **7.5.3.1 Request "TradeCaptureReport" – Identification Criteria**

The following FIX tags within the TradeCaptureReport for identification of trade requests will be given:

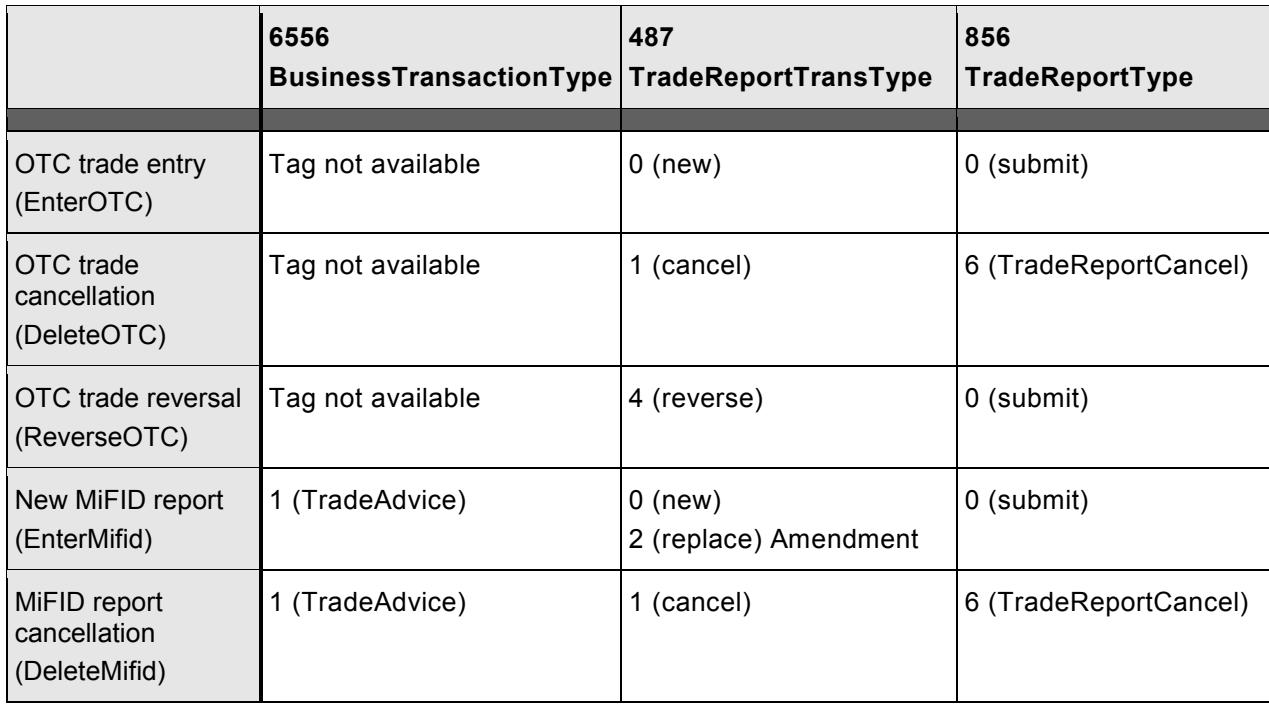

In all cases tag 571 (TradeReportID) is filled with a unique value (Unique identifier of trade capture report). The uniqueness must be ensured by the FIX member. There is no check within the FIX Gateway.

The field TradeReportID in the request message is returned back with the response message.

For cancellations of MiFID reports, and for cancellations as well as reversals of OTC trades, the trade number will be filled in tag 880 (TrdMatchID).

In the following chapter the message format of the cases supported will be described.

Columns "R" and "RF" will indicate if a tag is **M**andatory or **C**onditionally mandatory. The columns EnterOTC to DeleteMifid contain information about **M**andatory/**O**ptional/**C**onditional/**N**ot allowed/**I**gnored.

### **FAGSE**

### **BT-FIX Gateway** March 13th, 2018

**Rules of Engagement Page 94 of 140** 

Version 2.3.6

### **7.5.3.2 Request "TradeCaptureReport" – Message Data**

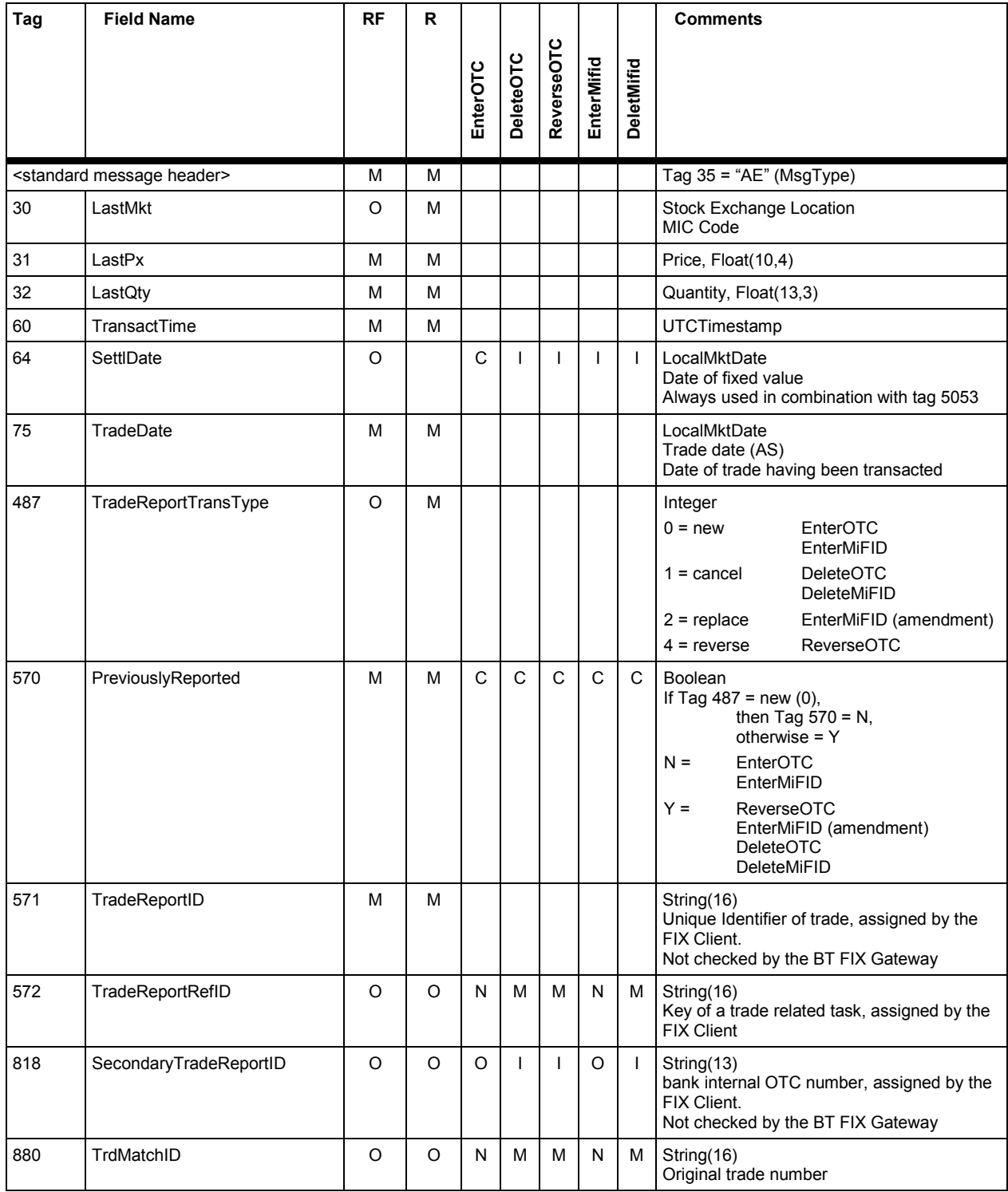

### **FAGSE**

### **BT-FIX Gateway** March 13th, 2018

**Rules of Engagement Contract Page 95 of 140** 

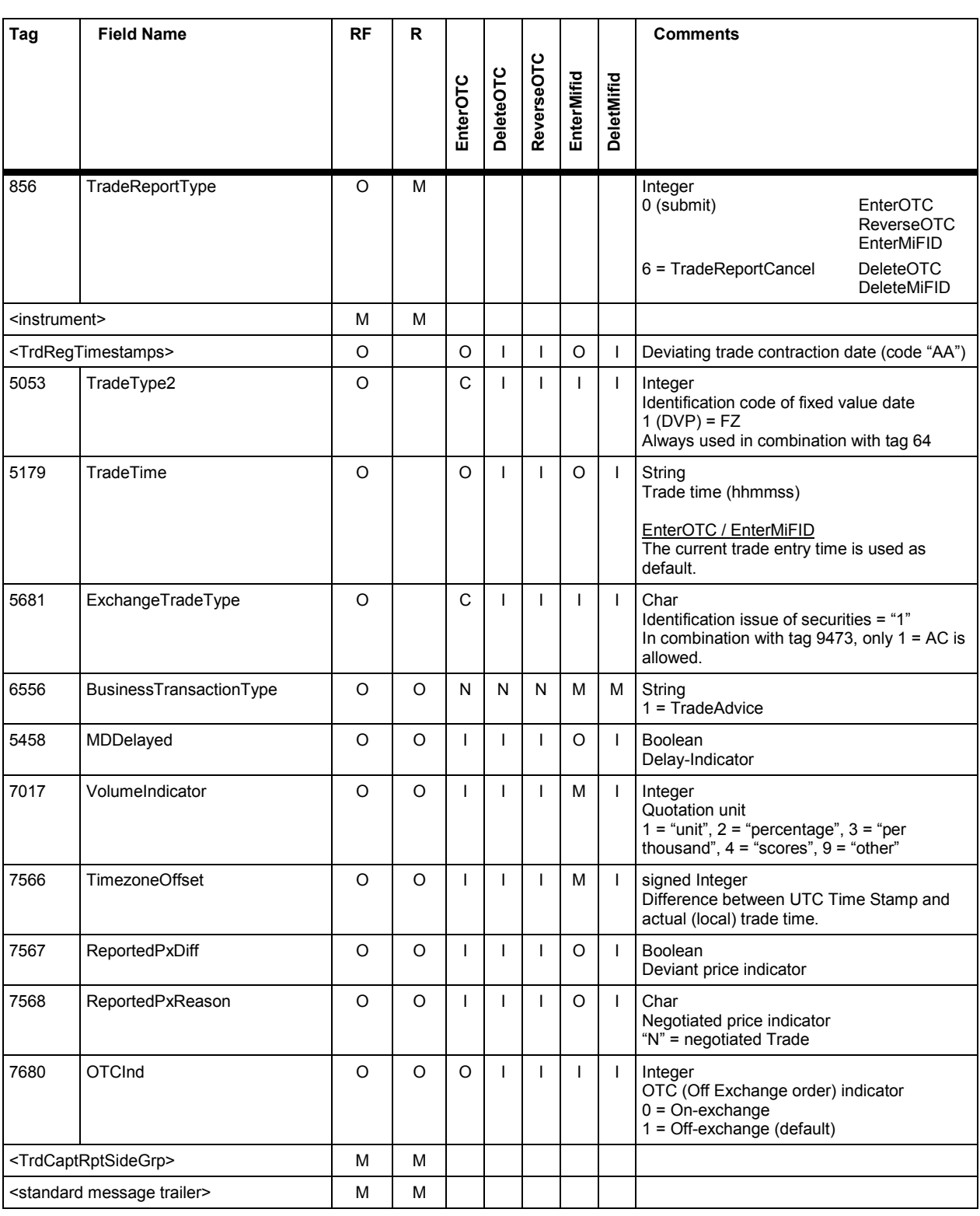

Version 2.3.6

### **FAGSE**

### **BT-FIX Gateway** March 13th, 2018

**Rules of Engagement Page 96 of 140** 

#### **7.5.3.3 Instrument Component Block <instrument>**

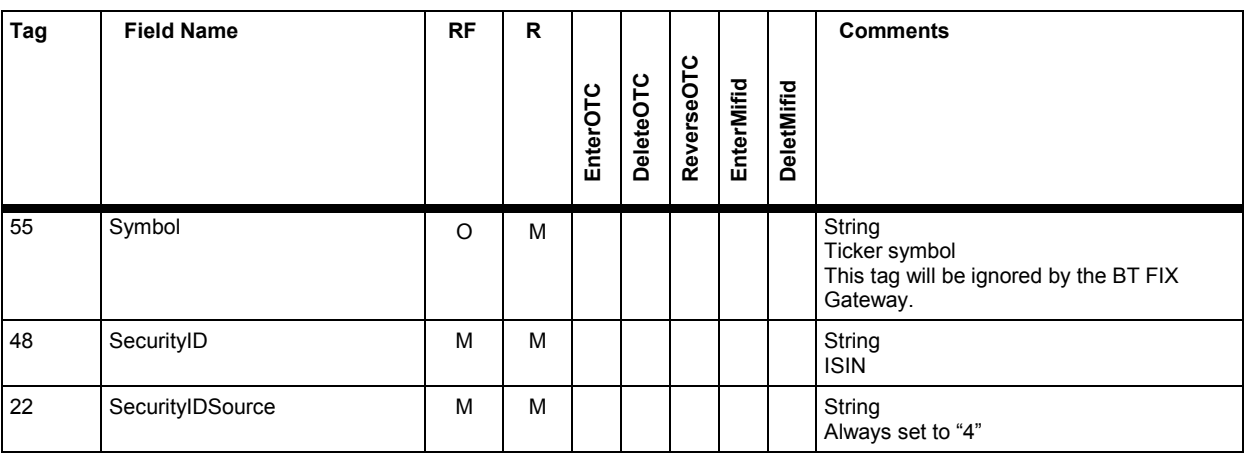

The instrument component block is referenced with <instrument>.

### **7.5.3.4 NoTrdRegTimestamps Repetition Group <TrdRegTimestamps>**

The "TrdRegTimestamps" component block contains the Repeating Group NoTrdRegTimestamps.

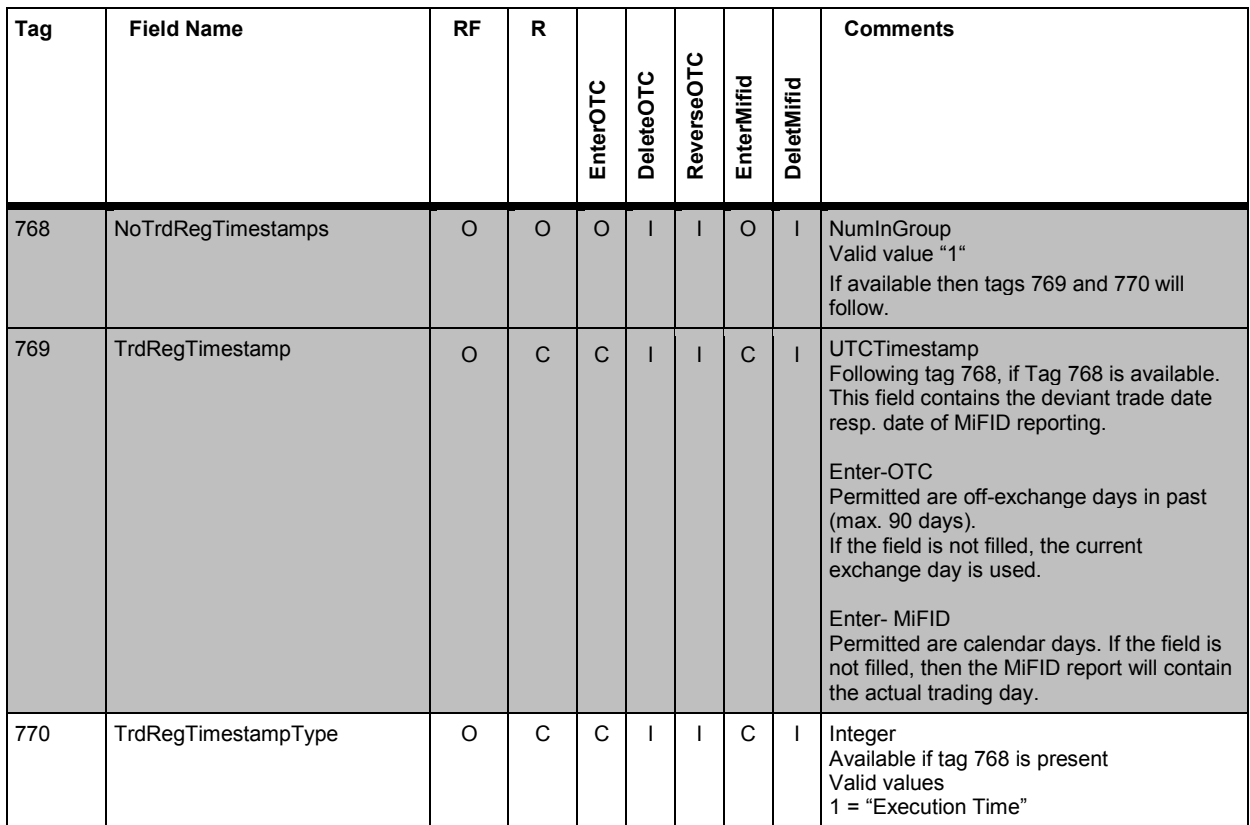

### **FAGSE**

### **BT-FIX Gateway** March 13th, 2018

**Rules of Engagement Page 97 of 140** 

Version 2.3.6

#### **7.5.3.5 NoTransactionCosts Repeating Group <courtage>**

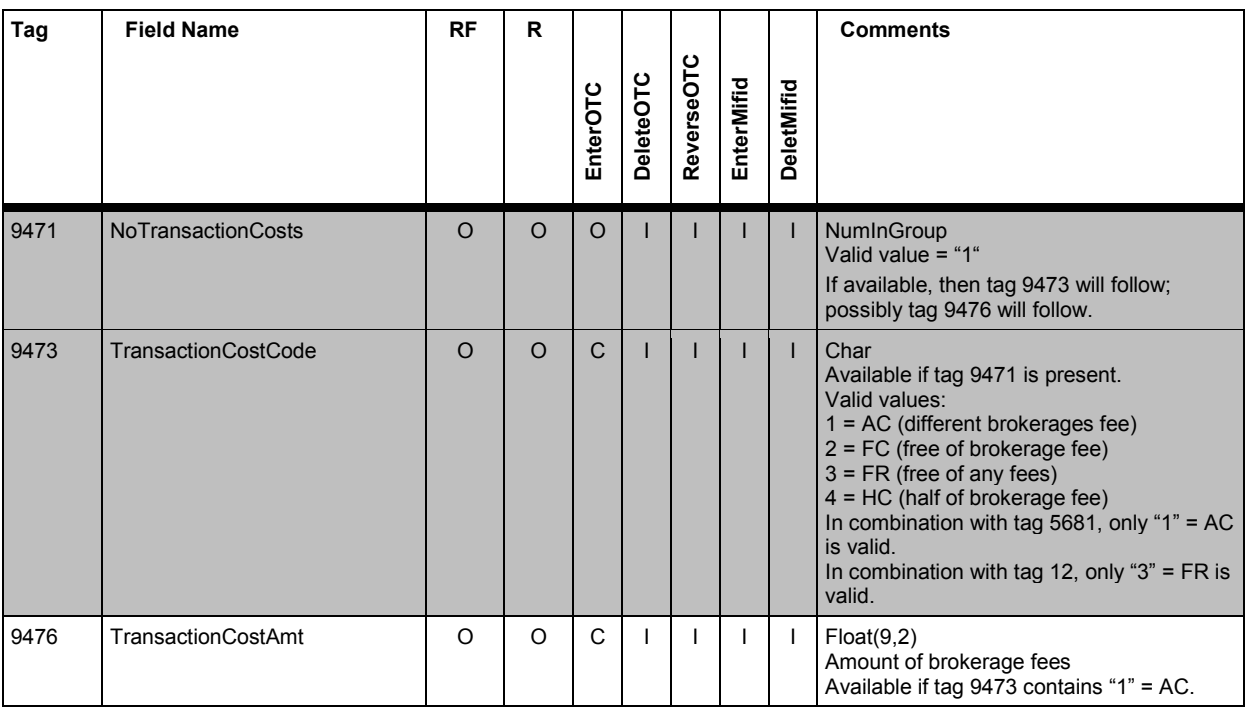

### **7.5.3.6 NoSides Repeating Group <TrdCaptRptSideGrp>**

The "TrdCaptRptSideGrp" component block contains Repeating Group NoSides, which contains Repeating Groups NoTransactionCosts and NoPartyIDs.

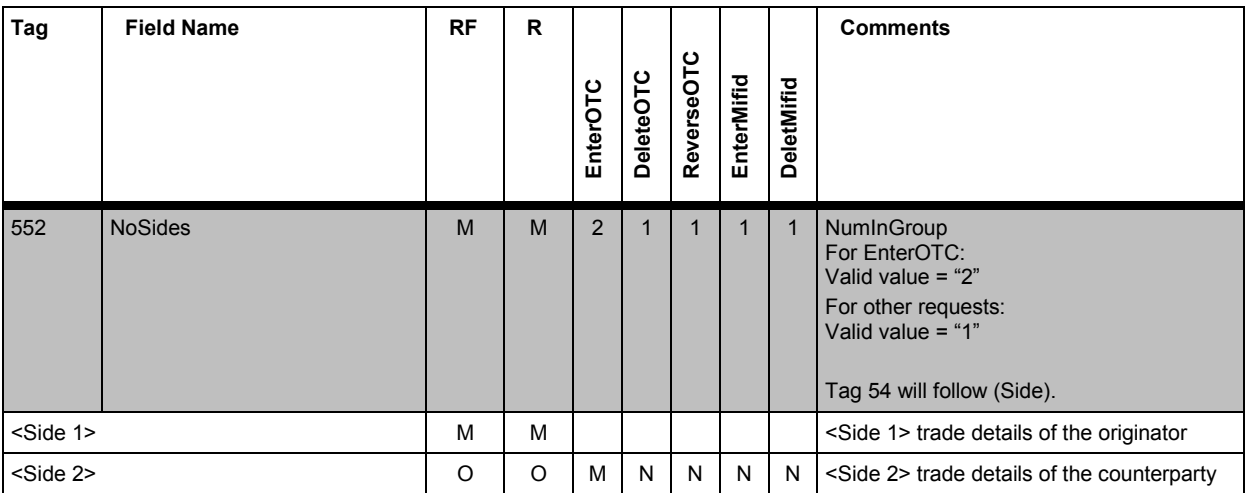

### **FAGSE**

### **BT-FIX Gateway** March 13th, 2018

**Rules of Engagement Page 98 of 140** 

#### **<Side1>**

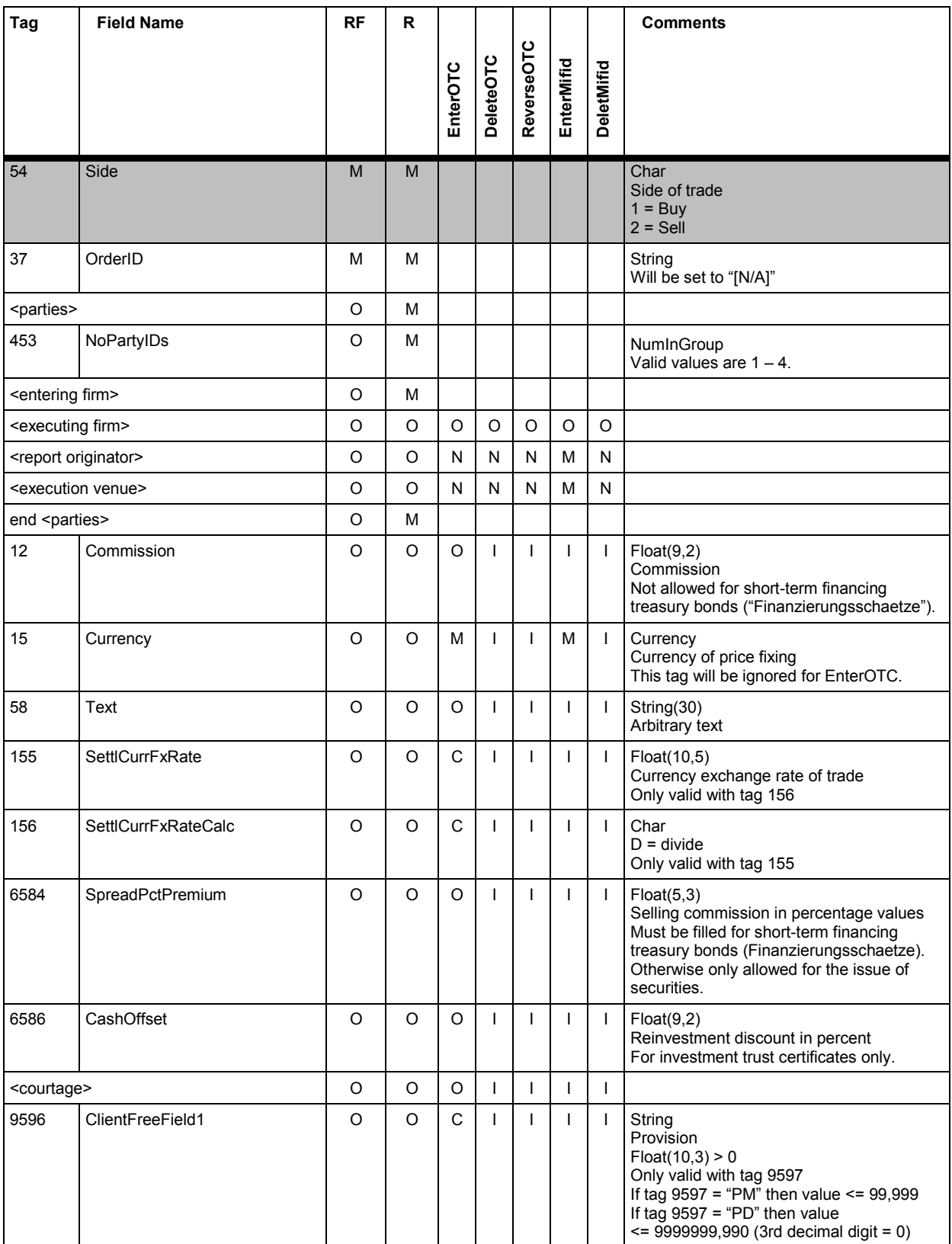

### **FAGSE**

### **BT-FIX Gateway** March 13th, 2018

### **Rules of Engagement Page 99 of 140**

Version 2.3.6

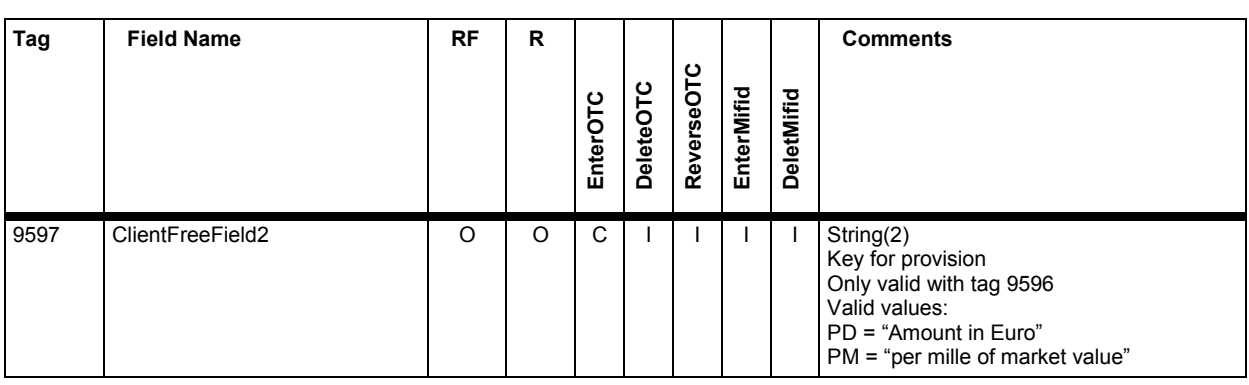

#### **<Side2>**

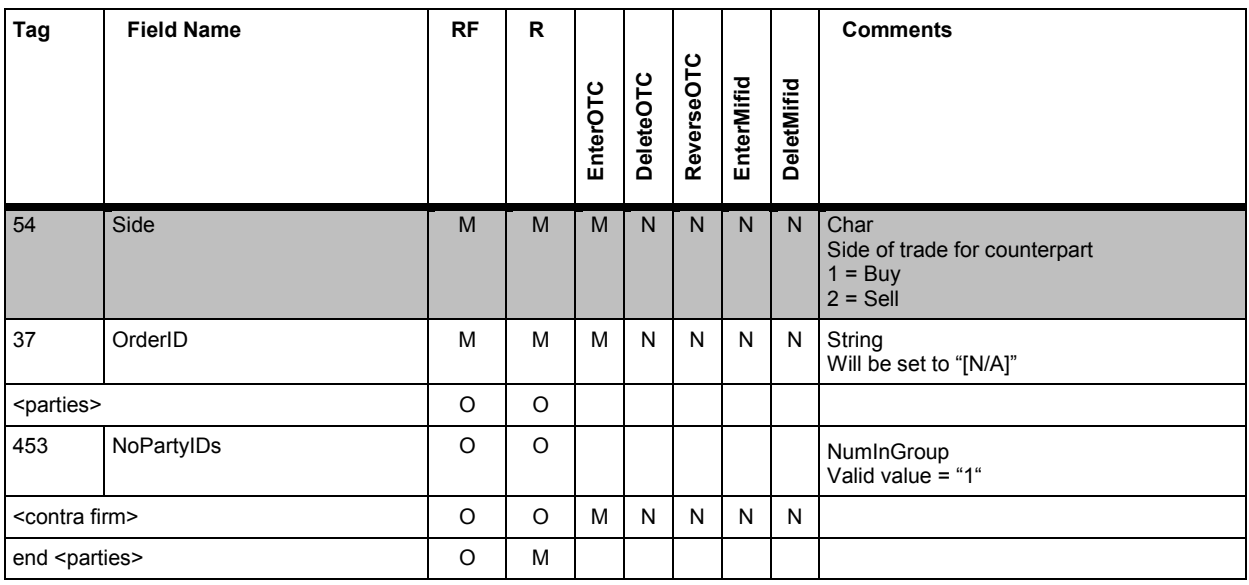

Version 2.3.6

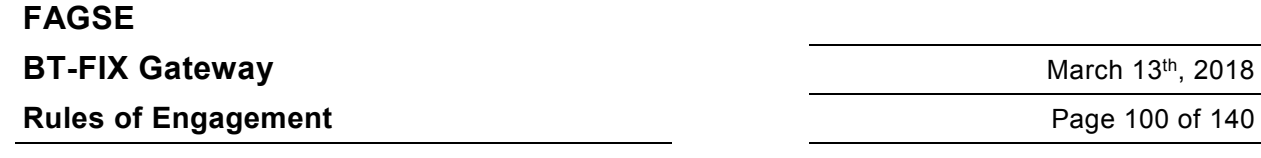

#### **7.5.3.7 Party Concept <parties>**

The "parties" component block is used for the specification of all members of an operation.

The TradeCaptureReport for FIX 4.2 is an user defined message. The message structure is identical to the TradeCaptureReport of FIX 4.4. If a FIX 4.2 member obtains trade messages, too, then they must consider the NoPartyIDs Repeating Group.

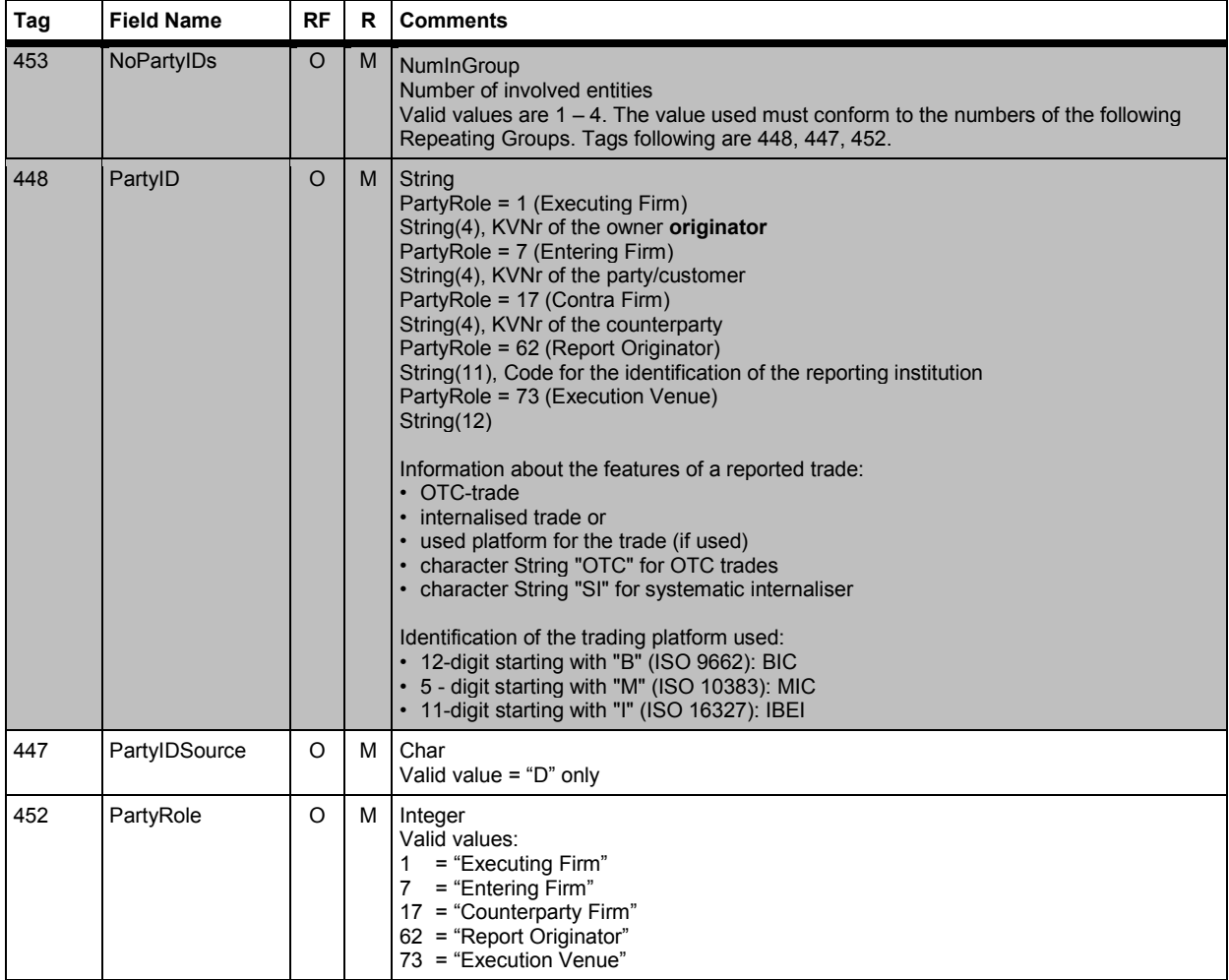

The parties component block will be referred to as <parties>, the repeating groups as <entering firm>, <executing firm>, <contra firm>, <report originator>, <execution venue>.

**FAGSE BT-FIX Gateway** March 13th, 2018 **Rules of Engagement Page 101 of 140** 

#### **7.5.4 OTC Trades and MiFID Reports – Responses**

#### **7.5.4.1 Response "TradeCaptureReportAck" – Identification Criteria**

The following FIX tags within the TradeCaptureReportAck serve as an identification of trade responses.

#### **TradeCaptureReportAck (confirmation)**

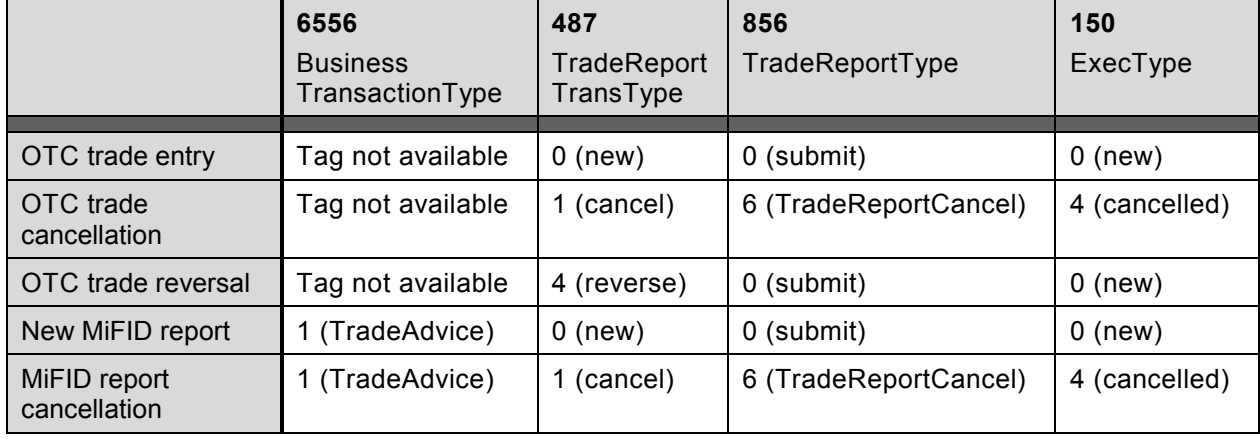

In all cases tag 571 (TradeReportID) and tag 572 (TradeReportRefID) are filled with the content of the request message.

Tag 880 (TrdMatchID) contains the trade entry (OTC, MiFID) generated trade number resp. report number. In case of a trade reversal the trade number of the newly generated trade is returned.

For reversals, tag 6555 (OrigTrdMatchID) is filled with the trade number of the request message (tag 880).

For reversals, both trade numbers are provided:

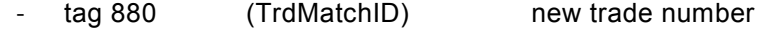

tag 6555 (OrigTrdMatchID) old trade number

#### **TradeCaptureReportAck (Negative Confirmation)**

The field assignment will have the same content as with a positive confirmation, but tag 150  $(ExecType) = 8$  (rejected).

In all cases tag 571 (TradeReportID) and tag 572 (TradeReportRefID) are filled with the content of the request message.

For reversals tag 6555 (OrigTrdMatchID) is filled with the trade number of the request message (tag 880). For all other requests the trade number of the request-message in tag 880 is used.

### **FAGSE**

### **BT-FIX Gateway** March 13th, 2018

**Rules of Engagement Page 102 of 140** 

Version 2.3.6

### **7.5.4.2 Response "TradeCaptureReportAck" – Message Data**

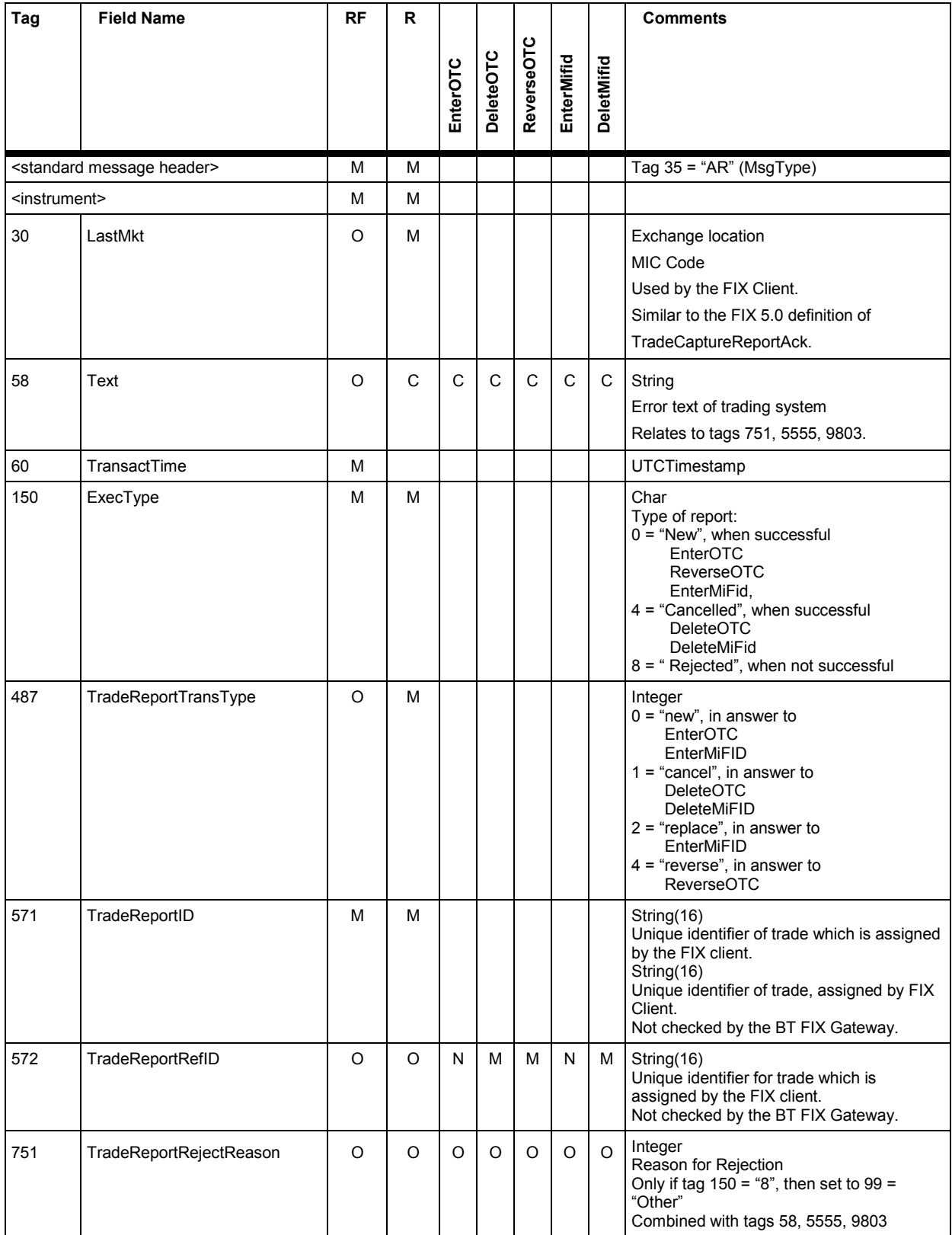

### **FAGSE**

### **BT-FIX Gateway** March 13th, 2018

**Rules of Engagement Page 103 of 140** 

Version 2.3.6

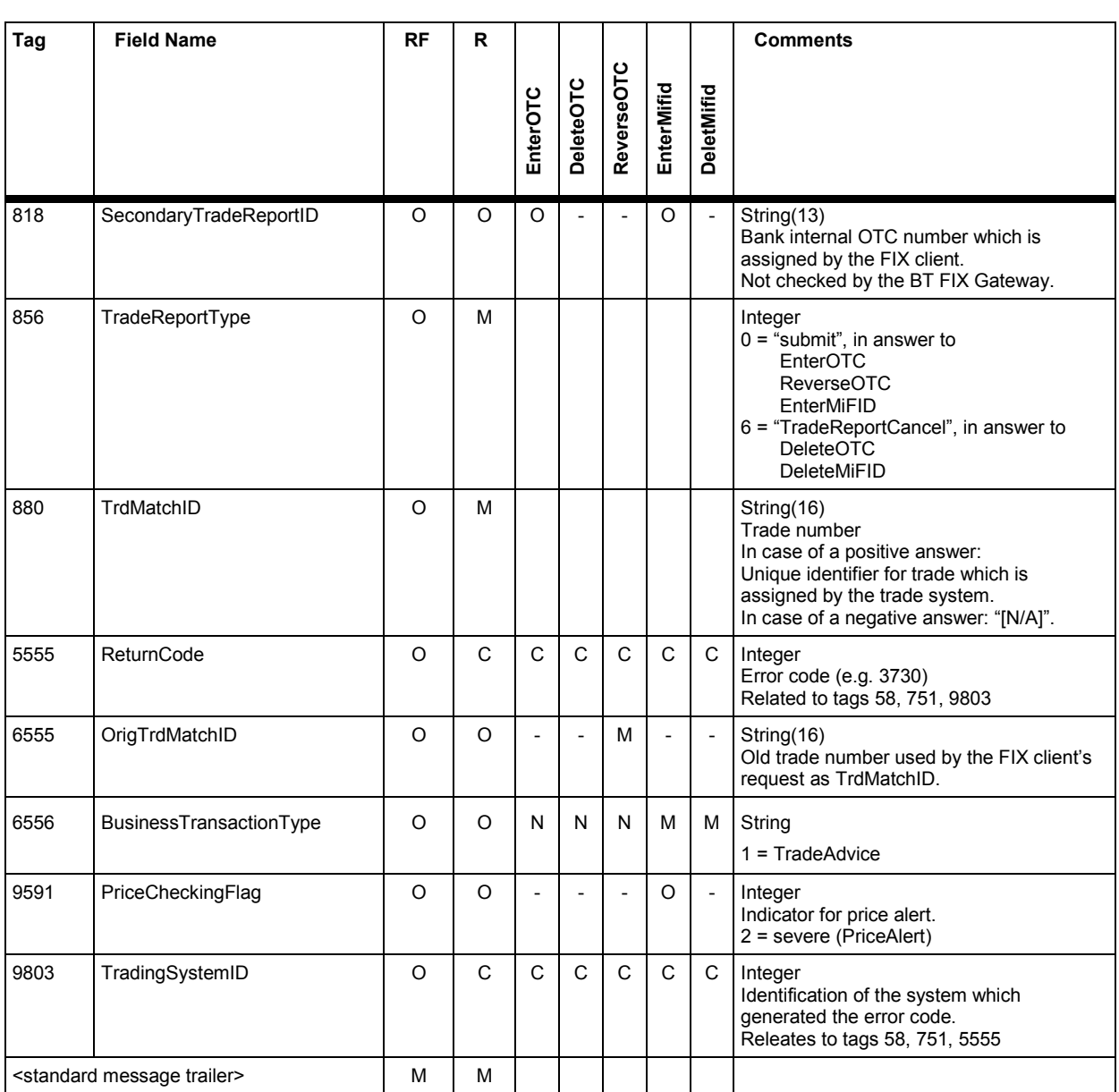

### **7.5.4.3 Instrument Component Block <instrument>**

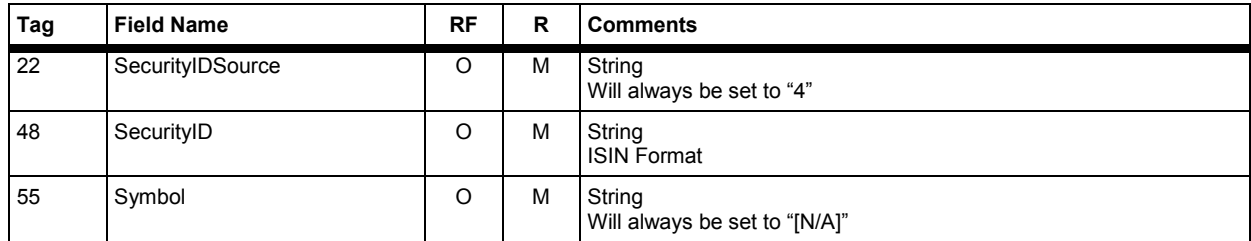

Version 2.3.6

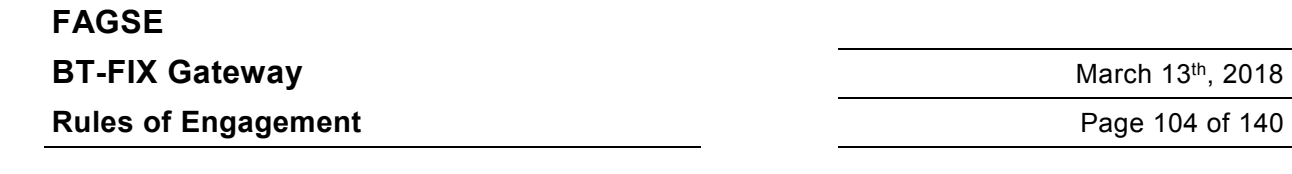

#### **7.5.5 Realtime Contract Notes**

The contract notes are transferred with a user defined message "TradeCaptureReportSno" (MsgType "USN").

Likewise, the FIX 4.4 defined TradeCaptureReport (MsgType AE), but without any restriction for tag 552 (NoSides). In FIX 4.4 and FIX 5.0 the only values valid are "1" and "2". For the new message "TradeCaptureReportSno" for tag 552 (NoSides), values ≥ "2" are possible.

For one given contract note more than one message can be sent.

Every "TradeCaptureReportSno" can include up to max. 15 order references.

The order references are transferred as additional "Sides" within the repeating group "NoSides" (tag 552).

The number of "TradeCaptureReportSno" messages for one contract note depends on the number of order references. For 1 to 15 order references, one message will send. For more than 15 order references another message with max. 15 additional order references will be send.

Order references are generated when the trade originated from an order, and when the member is configured for receiving order numbers. This is adjustable by the member configuration. Depending from the configuration, either the DWZ number or the bank internal order number will be delivered.

This rule is valid for the manual input of subscription rights, too.

The last message for a contract note is marked with "N" in tag 9954 (NextMsgFlag). All previous messages are marked with "Y" (if available).

All associated messages for a contract note are delivered one after the other (no other message in between).

Different messages for one contract note are only differing by the order reference. The general data (counterpart, business data…) will be delivered with each message (redundantly). Tag 880 (TrdMatchID) contains the trade number.

In each message, for tag 571 (TradeReportID) a unique value will be inserted by XONTRO.

The logic operation of the associated messages are formed by trade number, transaction type and record type. These combinations are provided in every "TradeCaptureReportSno" on tag 880 (TrdMatchID) and 54 (Side) as well as 829 (TrdSubType).

Tag 6732 (DealerNote) will be delivered only once in the first message.

Version 2.3.6

### **FAGSE**

**BT-FIX Gateway** March 13th, 2018

**Rules of Engagement Page 105 of 140** 

### **7.5.5.1 Trade Information "TradeCaptureReportSno"**

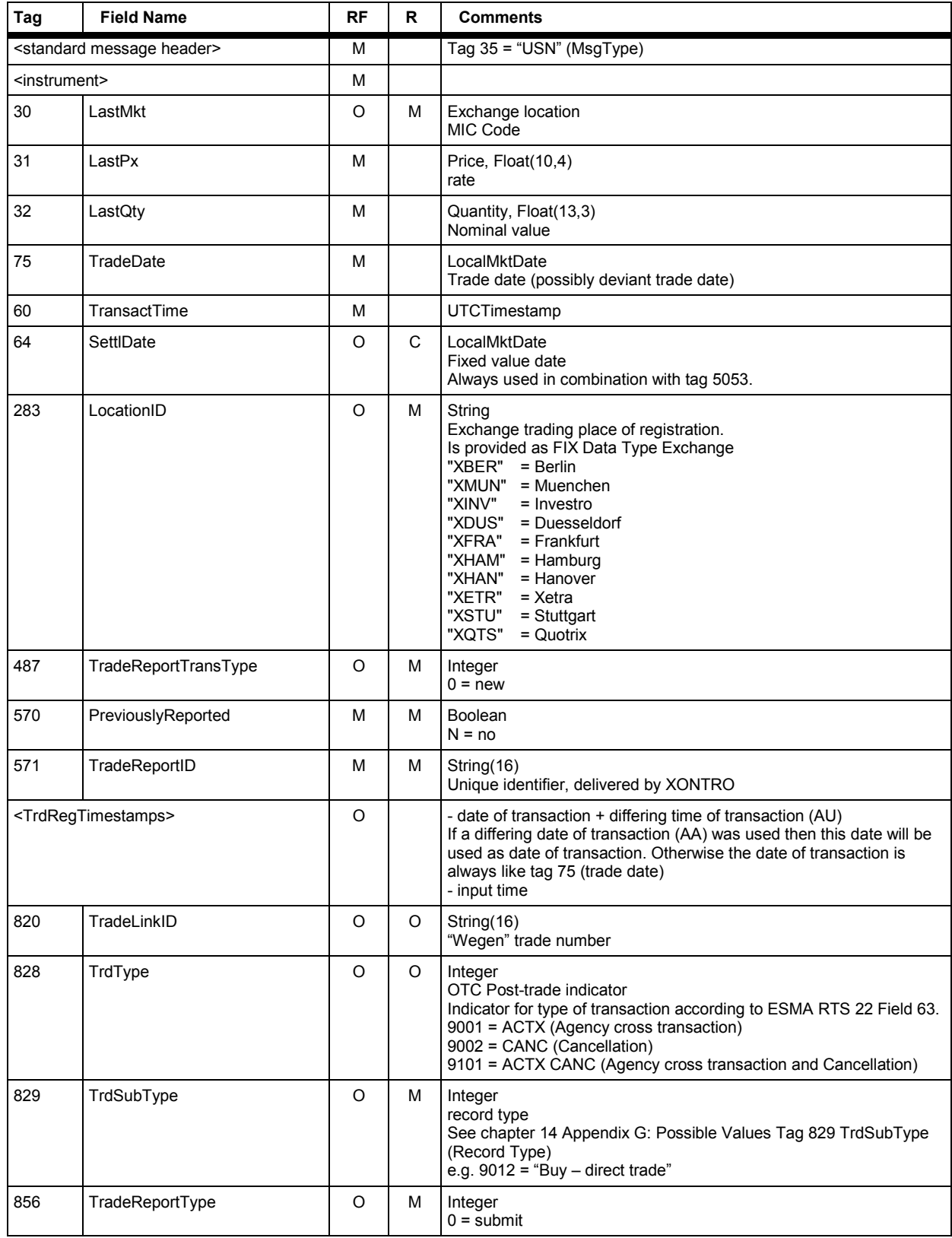

### **FAGSE**

### **BT-FIX Gateway** March 13th, 2018

**Rules of Engagement CONSERVING Page 106 of 140** 

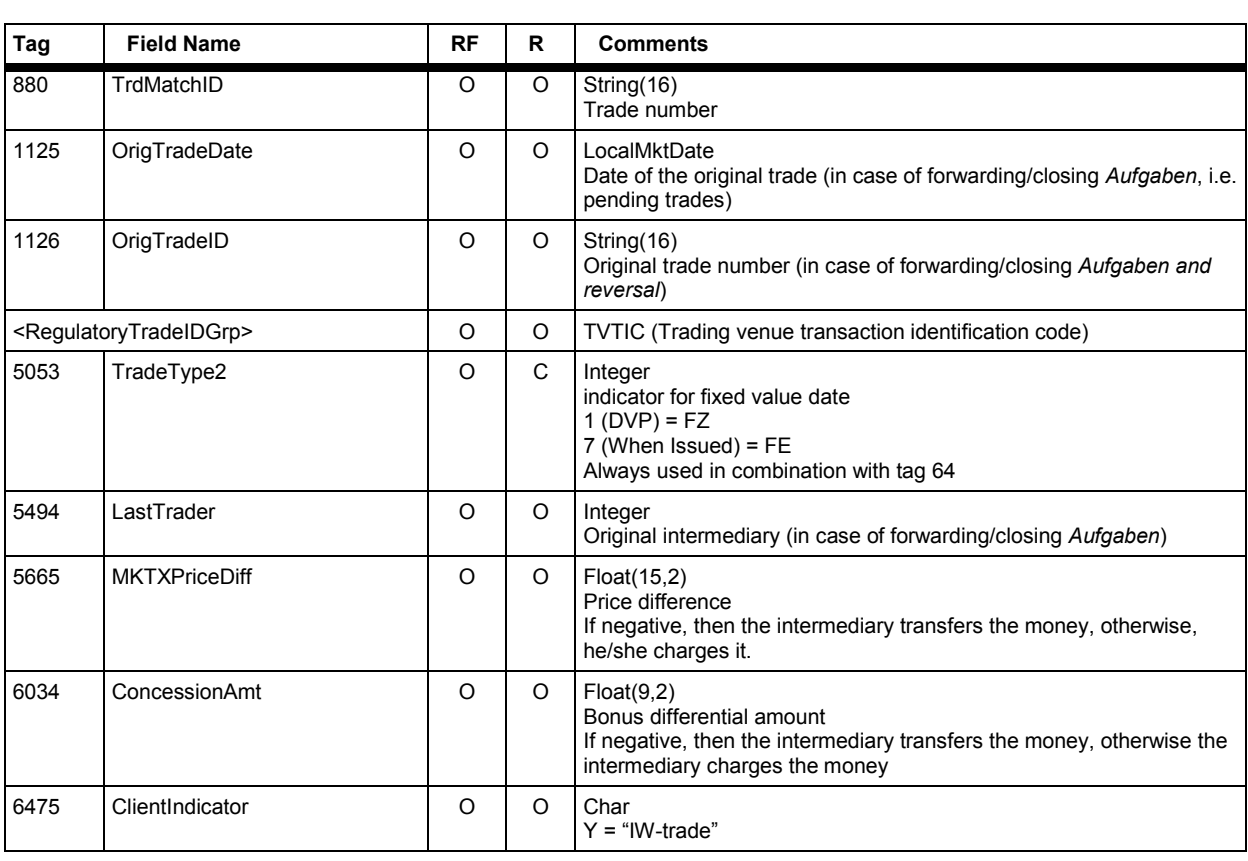

### **FAGSE**

### **BT-FIX Gateway** March 13th, 2018

**Rules of Engagement Page 107 of 140** 

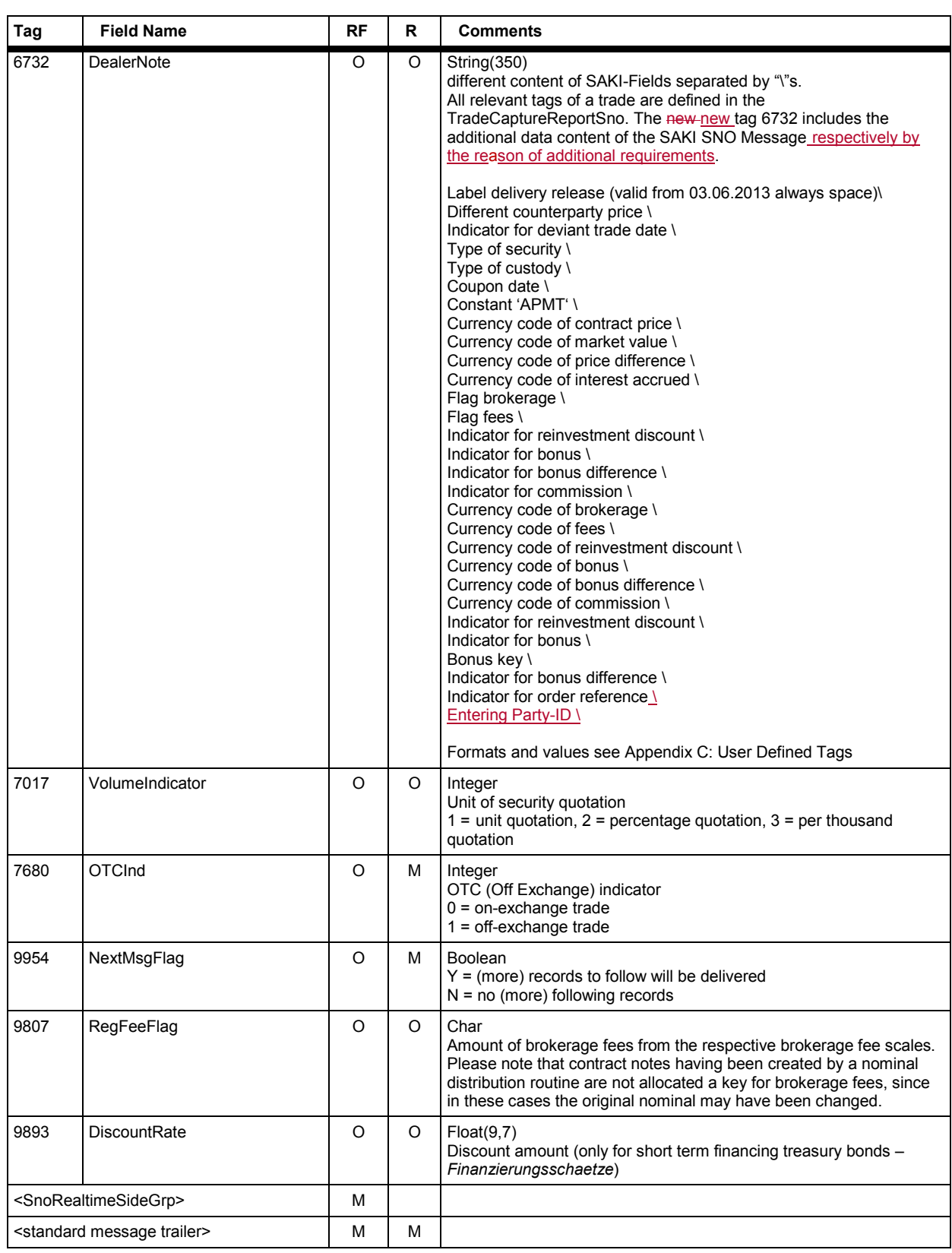

Version 2.3.6

### **FAGSE BT-FIX Gateway** March 13th, 2018 **Rules of Engagement Page 108 of 140**

#### **7.5.5.2 Instrument Component Block <instrument>**

The "instrument" component block contains the repeating group NoSecAltID.

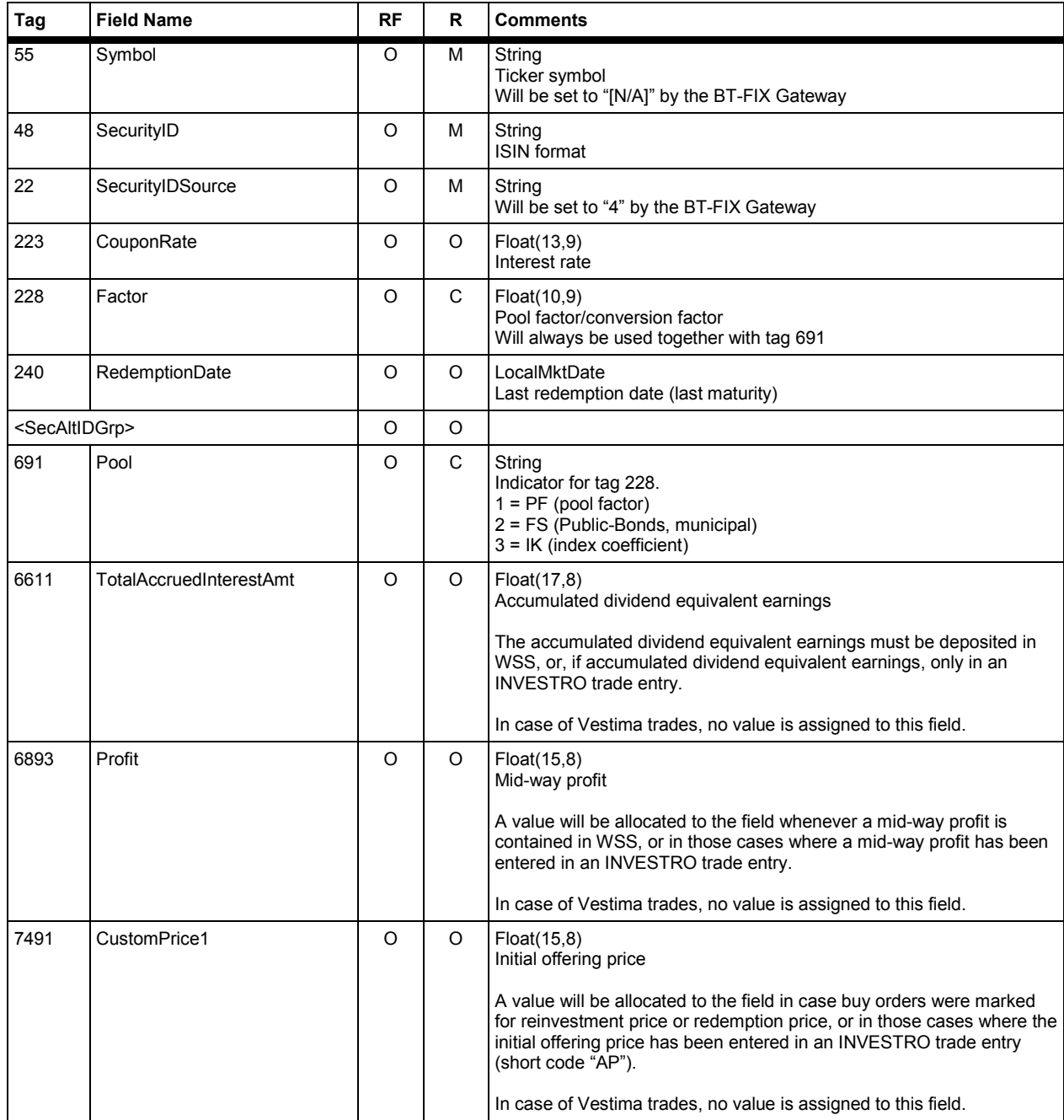
Version 2.3.6

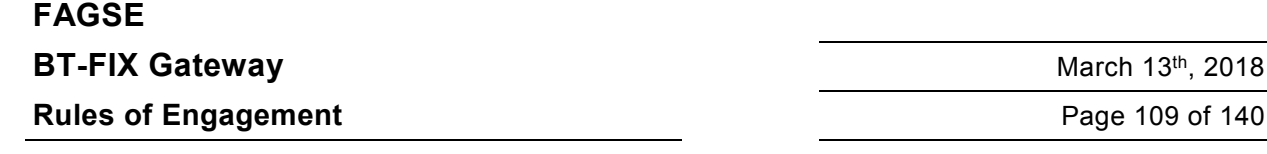

#### **7.5.5.3 NoSecAltID Repeating Group <SecAltIDGrp>**

The SecAltIDGrp component block contains the repeating group NoSecAltID.

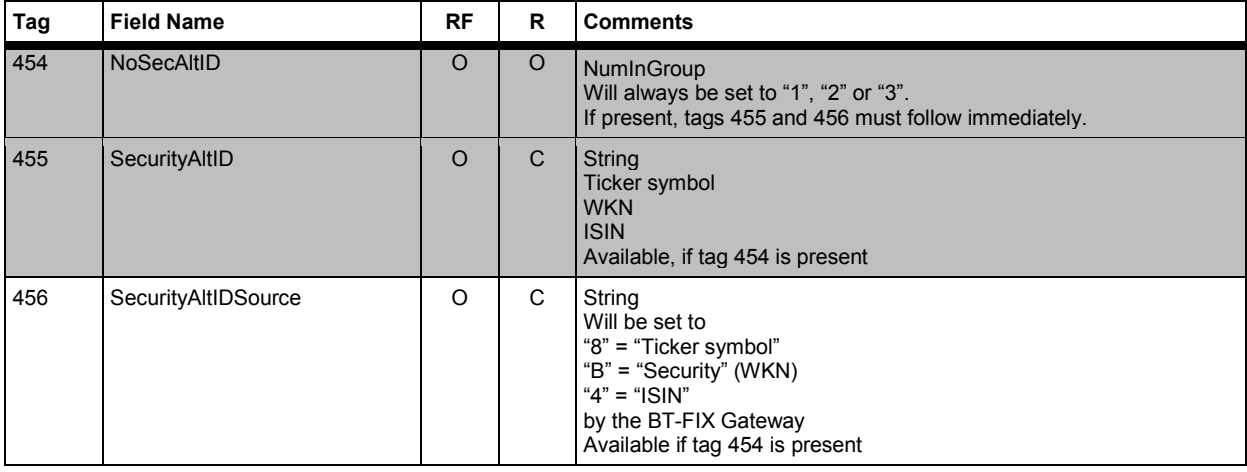

#### **7.5.5.4 NoTrdRegTimestamps Repeating Group <TrdRegTimestamps>**

The "TrdRegTimestamps" component block contains the repeating group NoTrdRegTimestamps.

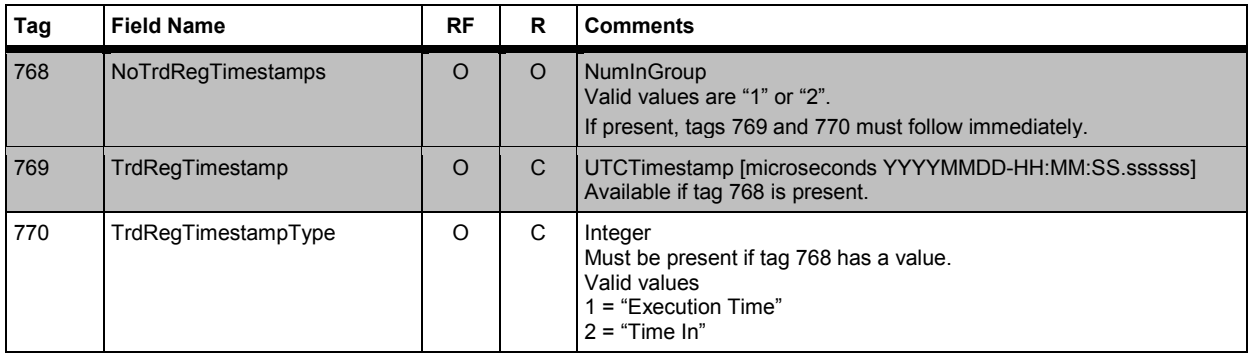

#### **7.5.5.5 NoMiscFees Repeating Group <gebuehren>**

The "MiscFeesGrp" component block contains repeating group NoMiscFees.

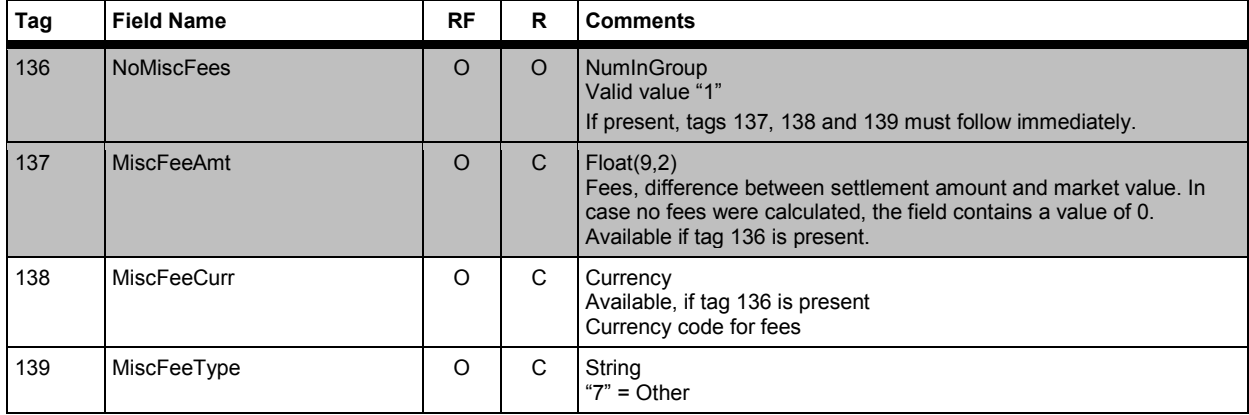

Version 2.3.6

# **FAGSE**

# **BT-FIX Gateway** March 13th, 2018

**Rules of Engagement Page 110 of 140** 

### **7.5.5.6 NoTransactionCosts Repeating Group <courtage>**

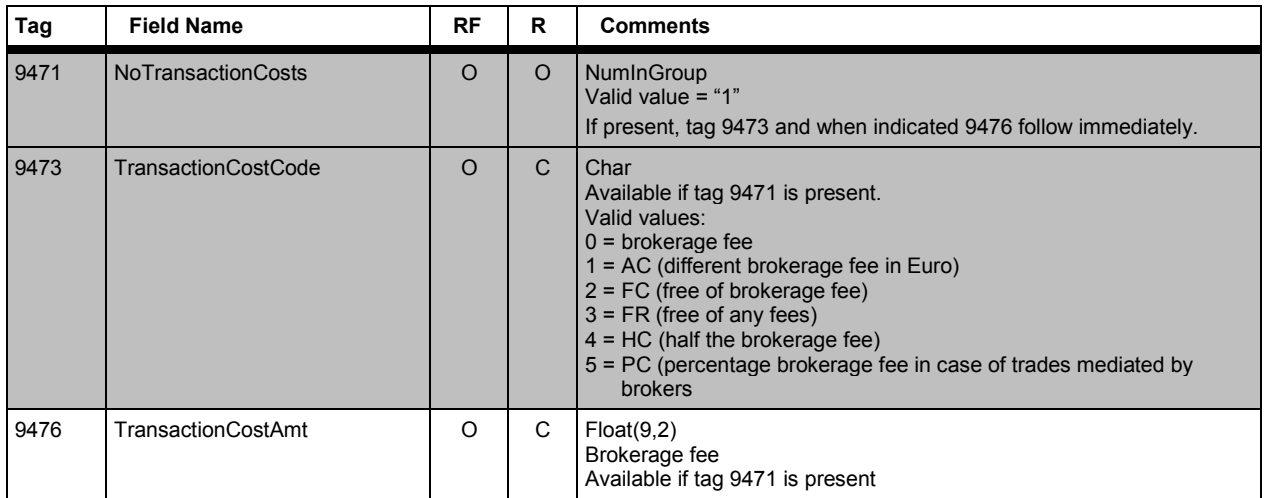

Version 2.3.6

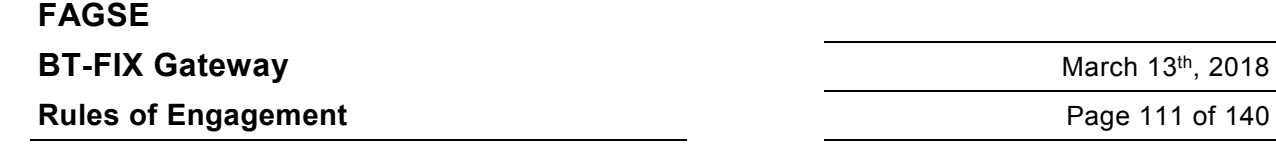

#### **7.5.5.7 NoSides Repeating Group <SnoRealtimeSideGrp>**

The Repeating Group NoSides contains Repeating Groups NoTransactionCosts, NoMiscFees and NoPartyIDs.

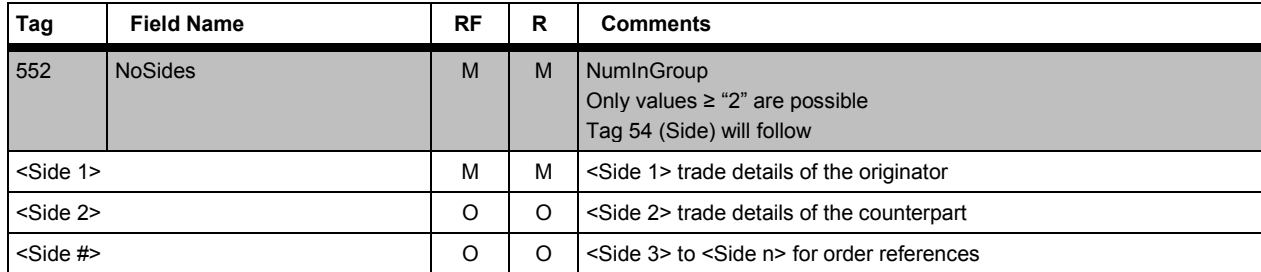

#### **<Side1>**

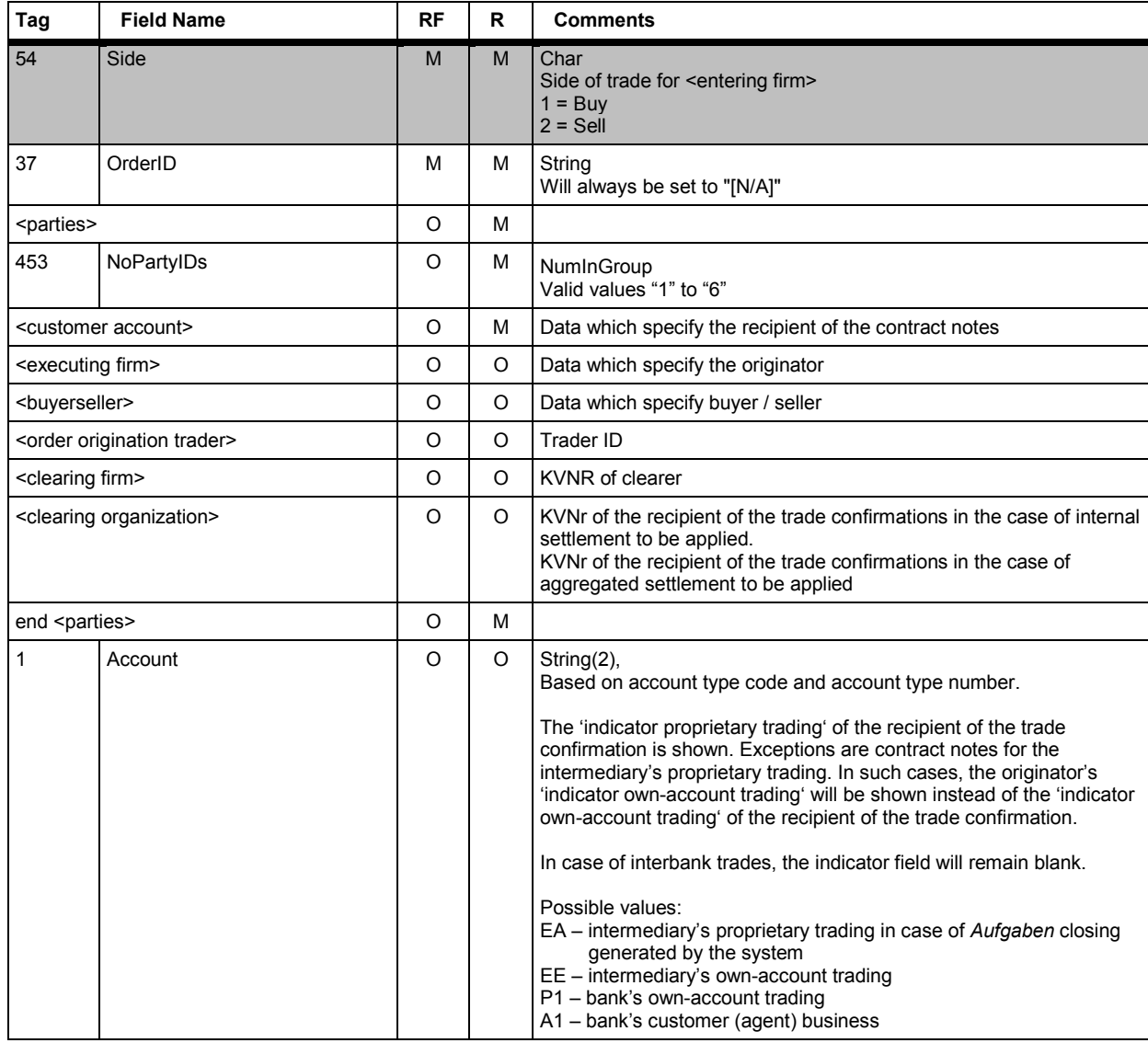

### **FAGSE**

# **BT-FIX Gateway** March 13th, 2018

**Rules of Engagement CONSERVING Page 112 of 140** 

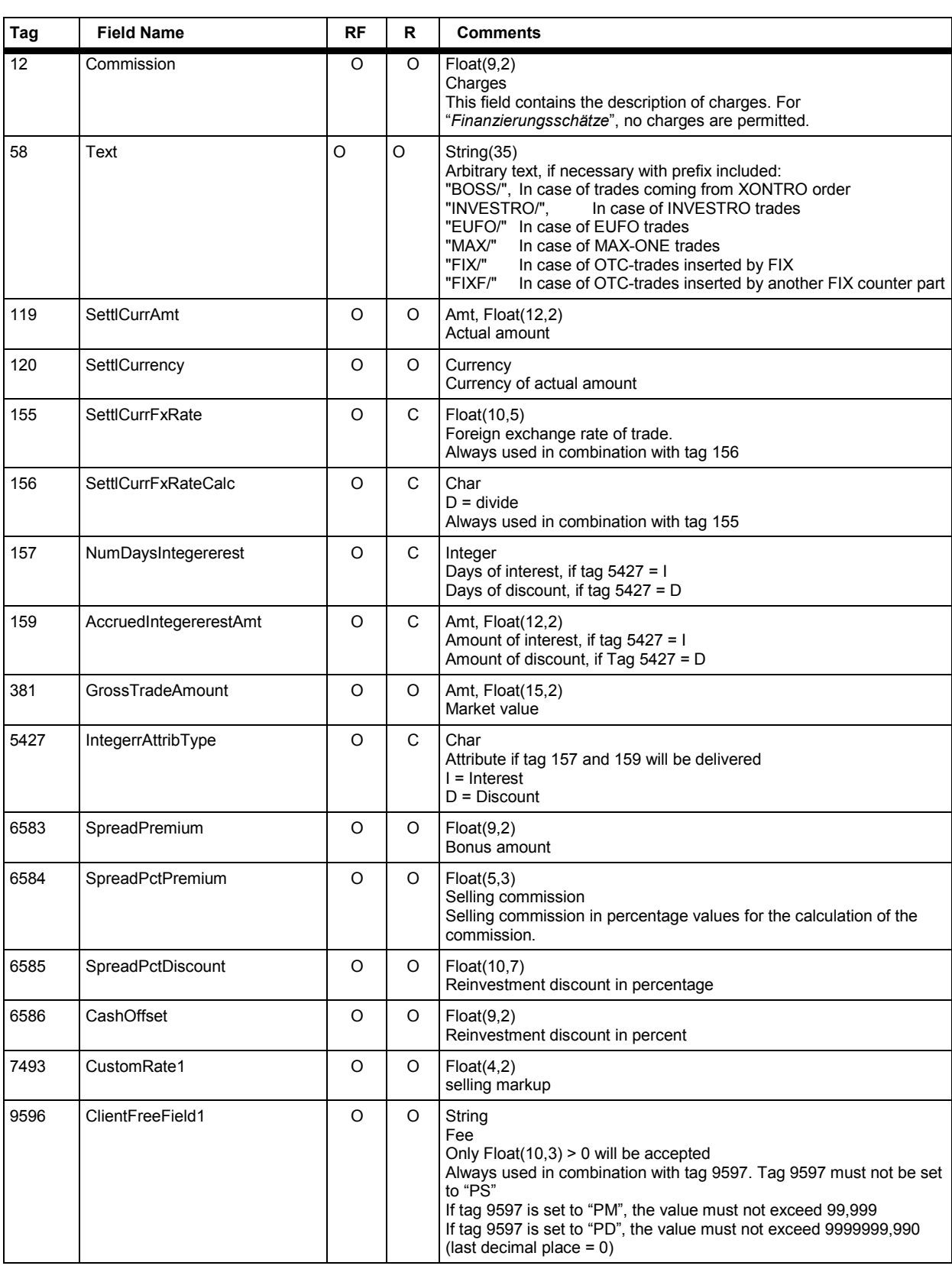

### **FAGSE**

# **BT-FIX Gateway** March 13th, 2018

### **Rules of Engagement Page 113 of 140**

Version 2.3.6

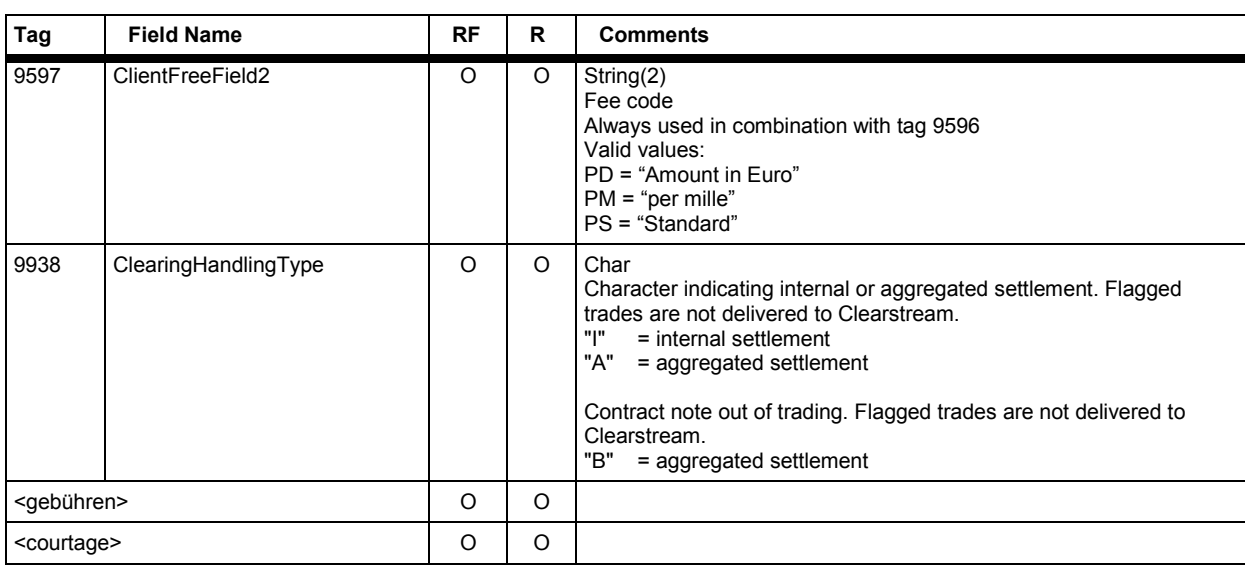

#### **<Side2>**

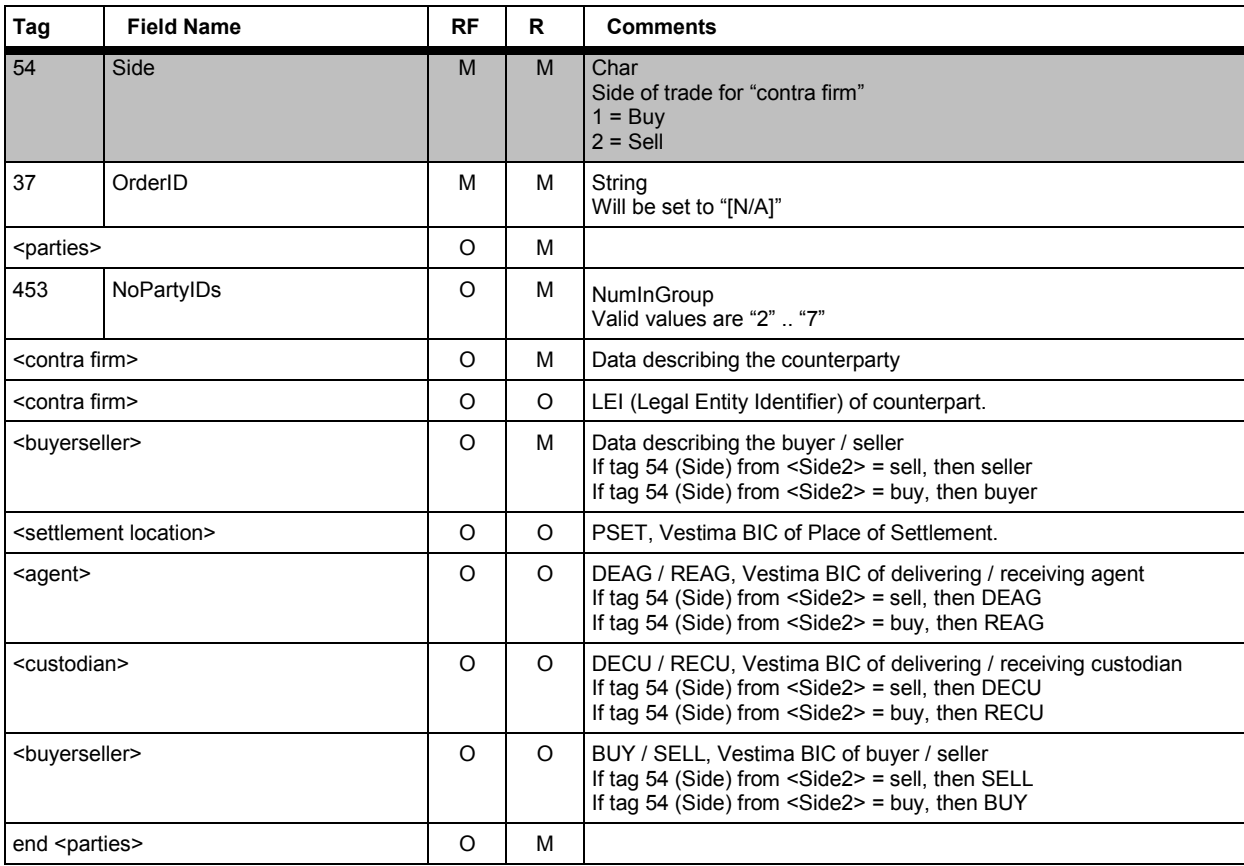

**FAGSE**

**BT-FIX Gateway** March 13th, 2018

**Rules of Engagement Page 114 of 140** 

Version 2.3.6

#### **<Side 3 through n>**

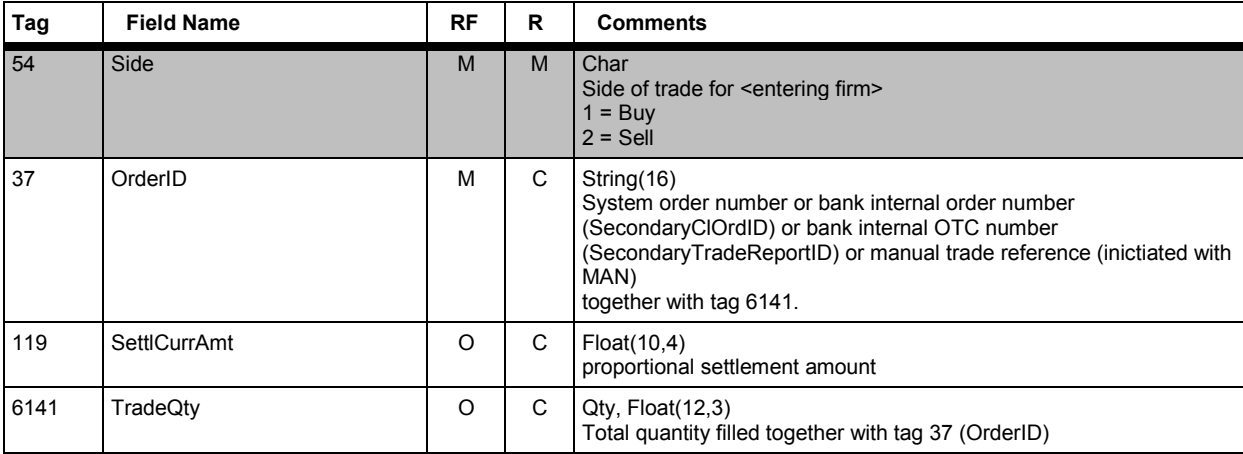

#### **7.5.5.8 Party Concept <parties>**

The party component block will be used to describe all parties participating in a transaction.

The TradeCaptureReportSno for FIX 4.2 and FIX 4.4 is an user defined message. If a FIX 4.2 – member wants to receive trade messages, then they must be able to process the NoPartyIDs repeating group.

The parties component block will be referred to by <parties>. The repeating groups will be referred to by <executing firm>, <clearing firm>, <settlement location>, <order origination trader>, <contra firm>, <clearing organization>, <customer account>, <buyer seller>, <custodian>, <agent>, <report originator>, <execution venue>.

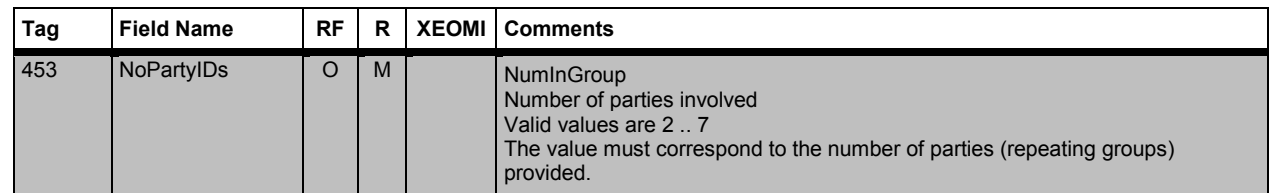

#### **Outgoing Messages**

### **FAGSE**

### **BT-FIX Gateway** March 13th, 2018

**Rules of Engagement Page 115 of 140** 

Version 2.3.6

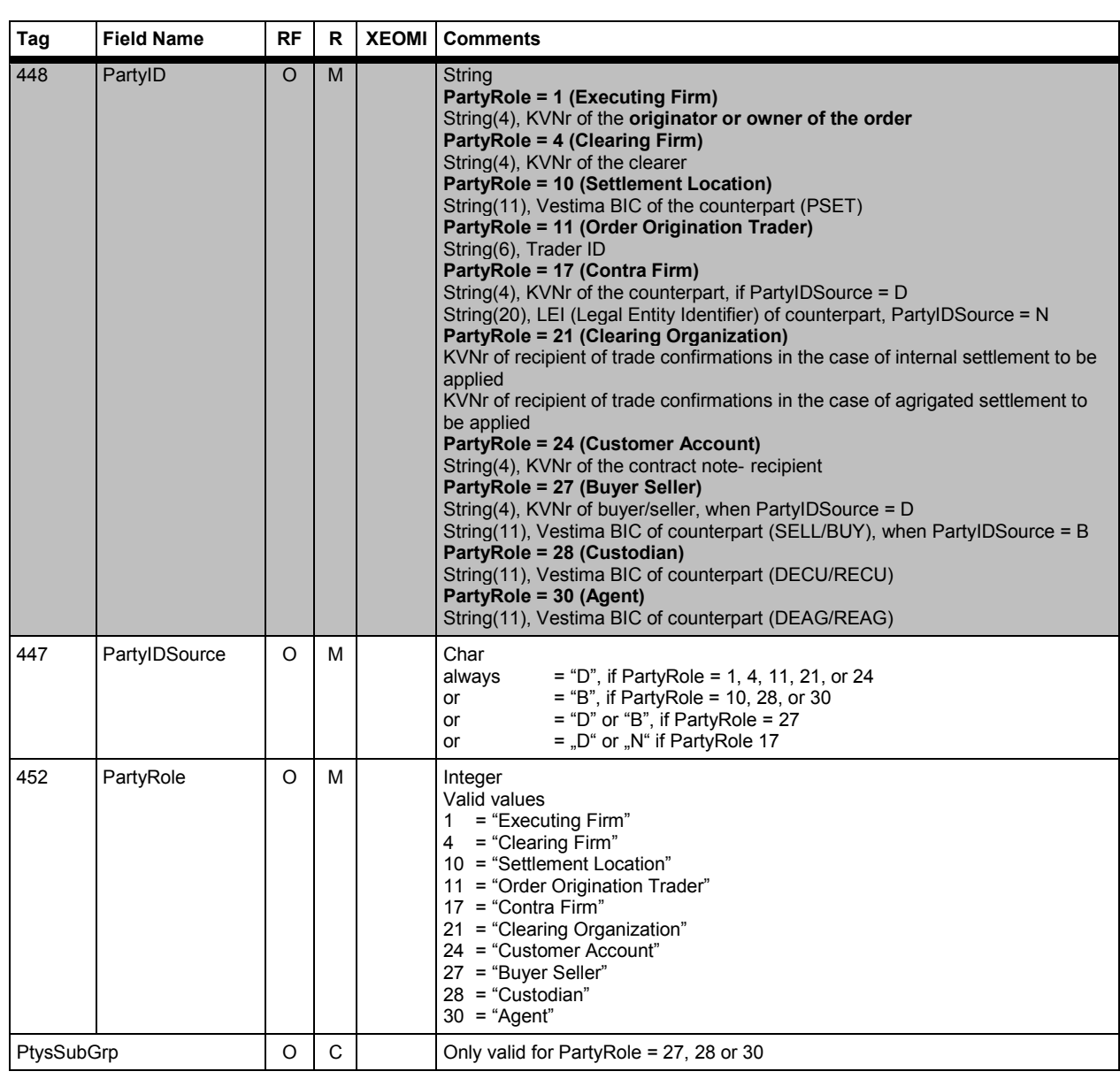

### **7.5.5.9 NoPartySubIDs Repeating Group <PtysSubGrp>**

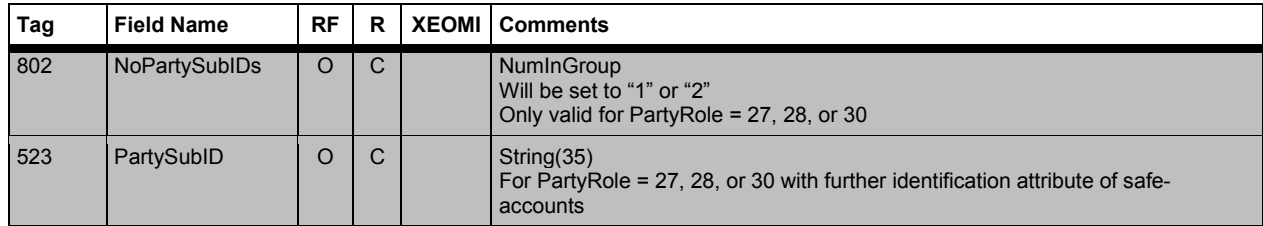

### **FAGSE**

### **BT-FIX Gateway** March 13th, 2018

**Rules of Engagement Page 116 of 140** 

Version 2.3.6

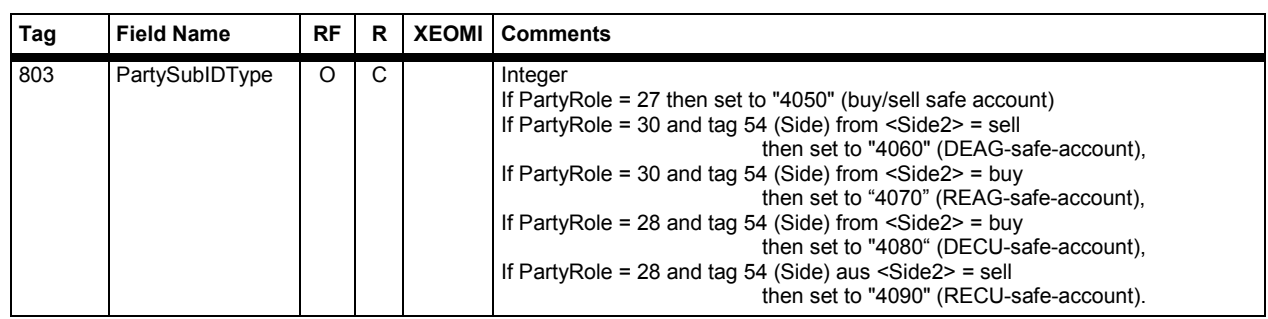

### **7.5.5.10 Regulatory TradeID Repeating Group <RegulatoryTradeIDGrp>**

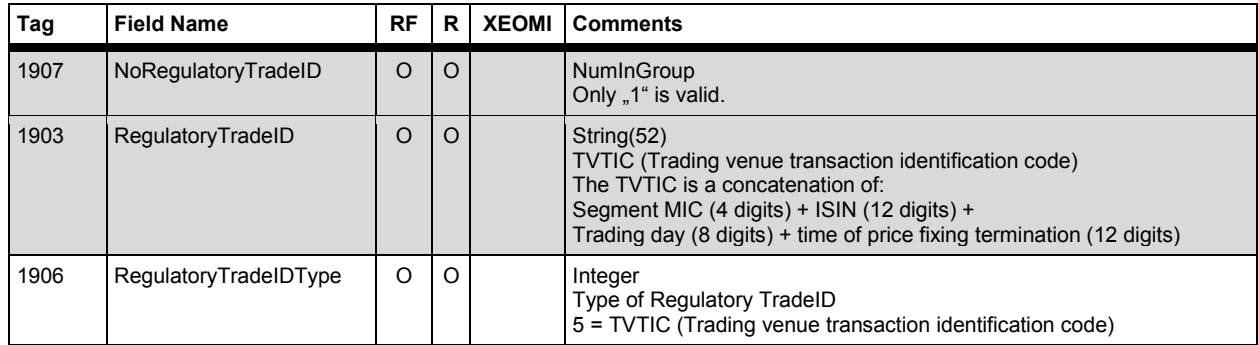

Version 2.3.6

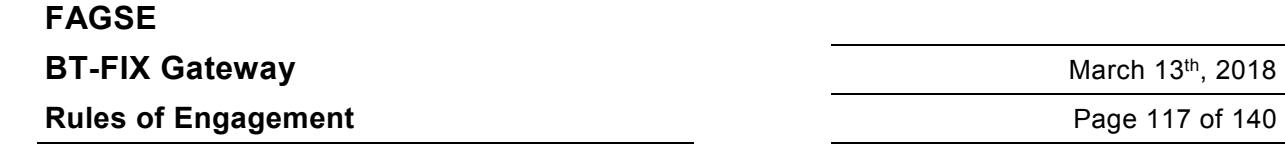

#### **8 Appendix A: Examples**

Tags 9 (message length) and 10 (Checksum) are not calculated in the examples below. These tags are marked grey in the message with **9=** und **10=**.

<SOH> describes the separator (hexadecimal X'01').

The values of the ReturnCodes (5555), as well as the content of OrderRejectReasonTxt (9320), comply to real values.

The following examples use KVNRs (CBF account numbers) 7766 as the FIX central office, 6766 as the branch office, FS7766I7 and FSRH99I7 as CompIDs and, DE0005810055 as the instrument traded. The messages are built for the FIX-Version 4.4, and the trading date is "31.08.2011" (August 31st, 2011).

#### **Successful logon**

#### **Logon**

Logon of the FIX central office 7766.

8=FIX.4.4 <SOH> **9=** <SOH> 35=A <SOH> 34=13 <SOH> 49=**FS7766I9** <SOH> 52=20110831-07:00:00.000 <SOH> 56=**FSRH99I7** <SOH> 98=0 <SOH> 108=3600 <SOH> 553=**7766** <SOH> 554=11111111 <SOH> **10=** <SOH>

#### **Successful Submission of an Order**

#### **NewOrderSingleRequest**

The central FIX office 7766 enters an buy order for branch 6766. Nominal unit 2000, limit 9.85 EUR, validation Good-Till-Date 05.09.2011.

8=FIX.4.4 <SOH> **9=** <SOH> 35=D <SOH> 34=1342 <SOH> 49=FS7766I7 <SOH> 52=20110831-07:00:01.000 <SOH> 56=FSRH99I7 <SOH> 453=2<SOH> 448=**7766** <SOH> 447=D <SOH> 452=**7** <SOH> 448=**6766** <SOH> 447=D <SOH> 452=**1** <SOH> 55=[N/A] <SOH> 48=DE0005810055<SOH> 22=4 <SOH> 11=CLORDINS1 <SOH> 38=**2000** <SOH> 40=2 <SOH> 44=**9.85** <SOH> 54=**1** <SOH> 59=**6** <SOH> 60=20110831-07:00:01.000<SOH> 100=**XSTU**<SOH> 432=**20110905** <SOH> 526=SECORDID1 <SOH> **10=** <SOH>

#### **Execution Report**

8=FIX.4.4 <SOH> **9=** <SOH> 35=8 <SOH> 34=2551342 <SOH> 49= FSRH99I7 <SOH> 52=20110831-07:00:01.000<SOH> 56= FS7766I7 <SOH> 453=2 <SOH> 448=7766 <SOH> 447=D <SOH> 452=7 <SOH> 448=6766 <SOH> 447=D <SOH> 452=1 <SOH> 55=[N/A] <SOH> 48=DE0005810055<SOH> 22=4 <SOH> 6=0 <SOH> 11=CLORDINS1 <SOH> 14=0 <SOH> 17=20110831000040<SOH> 37=1108314990012 <SOH> 38=2000 <SOH> 39=0 <SOH> 40=2 <SOH> 44=9.85 <SOH> 54=1 <SOH> 59=6 <SOH> 60=20110831-07:00:01.3411811<SOH> 100=XSTU <SOH> 150=0 <SOH> 151=2000 <SOH> 432=20110905 <SOH> 526= SECORDID1 <SOH> **10=** <SOH>

#### **Rejected Cancellation of an Order**

#### **OrderCancelRequest**

Cancellation with tag 41 (OrigClOrdID) with declaration of a wrong value in tag 54 (Side):

8=FIX.4.4 <SOH> **9=** <SOH> 35=F <SOH> 34=1343 <SOH> 49=FS7766I7 <SOH> 52=20110831-07:00:01.000<SOH> 56=FSRH99I7 <SOH> 453=2 <SOH> 448=**7766** <SOH> 447=D <SOH> 452=7 <SOH> 448=**6766** <SOH> 447=D <SOH> 452=1

Version 2.3.6

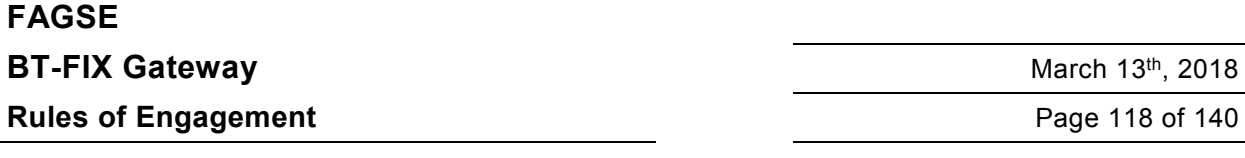

<SOH> 55=[N/A] <SOH> 48=DE0005810055<SOH> 22=4 <SOH> 11=CLORDDEL1 <SOH> 38=2000 <SOH> 41=**CLORDINS1**  <SOH> 54=**2** <SOH> 60=20110831-07:00:01.000<SOH> 100=XSTU <SOH> 5253=2 <SOH>**10=** <SOH>

#### **Order Cancel Reject**

8=FIX.4.4 <SOH> **9=** <SOH> 35=9 <SOH> 34=49 <SOH> 49= FSRH99I7 <SOH> 52=20110831-07:00:01.000 <SOH> 56= FS7766I7 <SOH> 11=CLORDDEL1 <SOH> 37=1108314990012 <SOH> 39=8 <SOH> 41=CLORDID001 <SOH> 60=20110831- 07:00:01.000 <SOH> 100=XSTU <SOH> 102=99 <SOH> 434=1 <SOH> 5555=2730 <SOH> 9320=PLEASE REVISE SIDE / SIDE (BUY/SELL) <SOH> 9803=212 <SOH> 453=2 <SOH> 448=7766 <SOH> 447=D <SOH> 452=7 <SOH> 448=6766 <SOH> 447=D <SOH> 452=1 <SOH> **10=** <SOH>

#### **Notification of events**

Withdrawal of price fixing suspension for instrument DE0005557508

8=FIX.4.4 <SOH> **9=** <SOH> 35=B <SOH> 34=254967 <SOH> 43=Y <SOH> 49= FSRH99I7 <SOH> 52=20110831-07:00:01.000 <SOH> 56= FS7766I7 <SOH> 122=20110831-07:00:01.000 <SOH>148=**FIXON** <SOH> 6517=20110831 <SOH> 33=1 <SOH> 58=Withdrawal of price fixing suspension <SOH> 146=1 <SOH> 55=[N/A] <SOH> 48=**DE0005557508** <SOH> 22=4 <SOH> 215=2 <SOH> 216=1 <SOH> 217=XON <SOH> 216=1 <SOH> 217=XSTU <SOH> **10=** <SOH>

#### **Submission of an OTC-Trade**

The central FIX office 7766 enters an OTC-buy-trade with coutnerparty 6766.

#### **TradeCaptureReport**

8=FIX.4.4 <SOH> **9=** <SOH> 35=AE <SOH> 34=15 <SOH> 49=FS7766I7 <SOH> 52=20110831-07:00:01.000 <SOH> 56=FSRH99I7 <SOH> 22=4 <SOH> 30=XFRA <SOH> 31=9.5 <SOH> 32=1000 <SOH> 48=DE0005810055 <SOH> 55=DB1 <SOH> 60=20110831-07:00:00 <SOH> 75=20110831 <SOH> 487=0 <SOH> 570=N <SOH> 571=OTC\_RepID\_1 <SOH> 856=0 <SOH> 5179=070001 <SOH> 552=2 <SOH> 54=1 <SOH> 453=1 <SOH> 448=**7766** <SOH> 447=D <SOH> 452=7 <SOH> 37=[N/A] <SOH> 15=EUR <SOH> 54=2 <SOH> 453=1 <SOH> 448=**6766** <SOH> 447=D <SOH> 452=17 <SOH> 37=[N/A] <SOH> **10=** <SOH>

#### **TradeCaptureReportAck**

8=FIX.4.4 <SOH> **9=** <SOH> 35=AR <SOH> 34=24 <SOH> 49=FSRH99I7 <SOH> 52=20110831-07:00:01.000 <SOH> 56=FS7766I7 <SOH> 22=4 <SOH> 30=XFRA <SOH> 48=DE0005810055 <SOH> 55=[N/A] <SOH> 60=20110831-07:00:01.000 <SOH> 150=0 <SOH> 487=0 <SOH> 571=OTC\_RepID\_1 <SOH> 856=0 <SOH> 880=EDF1108310150002 <SOH> **10=** <SOH>

#### **OTC-Trade as contract note**

The central FIX office 7766 get an OTC-buy-trade confirmation with the counterparty 6766.

#### **TradeCaptureReportSno**

8=FIX.4.4 <SOH> **9=** <SOH> 35=USN <SOH> 34=25 <SOH> 49=FSRH99I9 <SOH> 52=20110831-07:00:01.000 <SOH> 56=**FS7766I9** <SOH> 22=4 <SOH> 30=XFRA <SOH> 31=9.5 <SOH> 32=1000 <SOH> 48=DE0005810055 <SOH> 55=DB1 <SOH> 60=20110831-07:00:01.987 <SOH> 75=20110831 <SOH> 283=XFRA <SOH> 487=0 <SOH> 570=N <SOH> 571=0831130332945860 <SOH> 829=9012 <SOH> 856=0 <SOH> 880=EDF1108310150002 <SOH> 7017=1 <SOH> 7680=1 <SOH> 9954=N <SOH> 454=2 <SOH> 455=DEUTSCHE BOERSE NA O.N. <SOH> 456=8 <SOH> 455=581005 <SOH> 456=B <SOH> 552=2 <SOH> 54=1 <SOH> 37=[N/A] <SOH> 453=4 <SOH> 448=7766 <SOH> 447=D <SOH> 452=24 <SOH> 448=7766 <SOH> 447=D <SOH> 452=1 <SOH> 448=7766 <SOH> 447=D <SOH> 452=27 <SOH> 448=199999 <SOH> 447=D <SOH> 452=11 <SOH> 381=9500 <SOH> 119=9496.2 <SOH> 120=EUR <SOH> 58=FIX/ <SOH> 9471=1 <SOH> 9473=0 <SOH> 9476=-

Version 2.3.6

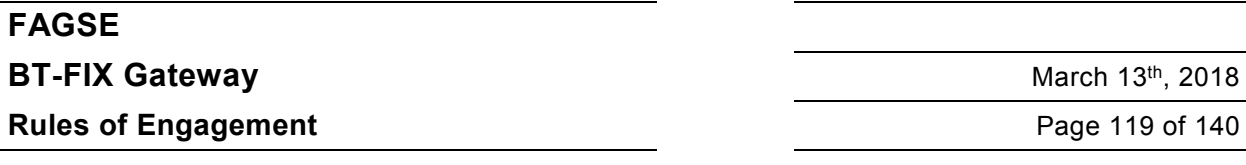

3.8 <SOH> 54=2 <SOH> 37=[N/A] <SOH> 453=3 <SOH> 448=6766 <SOH> 447=D <SOH> 452=17 <SOH>

448=529900FU4WJ2XT7BVE31 <SOH> 447=N <SOH> 452=17 <SOH> 448=6766 <SOH> 447=D <SOH> 452=27 <SOH> 768=2 <SOH> 769=20110831-07:00:01.000000 <SOH> 770=1 <SOH> 769=20110831-07:00:01.153521 <SOH> 770=2 <SOH> **10=** <SOH>

Version 2.3.6

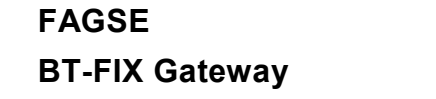

**March 13th, 2018** 

**Rules of Engagement Page 120 of 140** 

### **9 Appendix B: Restrictions Concerning Data Types and Component Blocks**

#### **Legend**

Sort sequence: Sorted ascending by column "Data type/Structure"

Column headers: I/O indicates incoming/outgoing messages (from the BT-FIX Gateway's point of view). All other column headers are self-explanatory.

Content: An entry in column I/O will only be present if the information provided is not valid for either direction. Entries in restrictions/values will detail usage of an item. If a trading or settlement-system is not listed in column "trading system", it will not allow the usage of the tag.

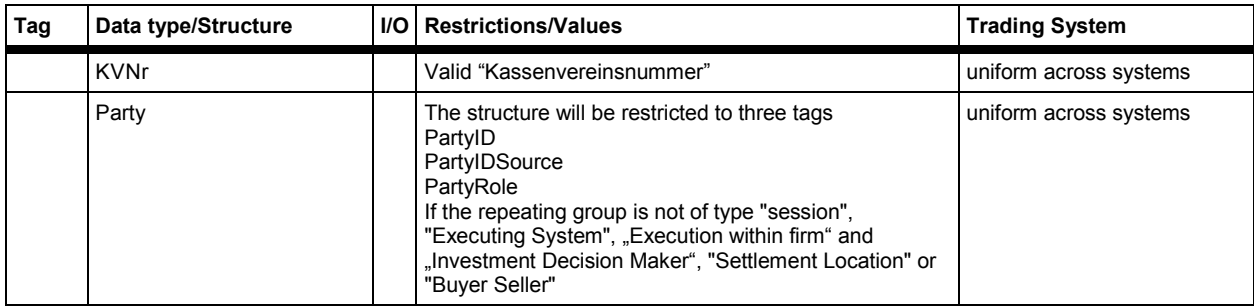

# **FAGSE**

# **BT-FIX Gateway** March 13th, 2018

**Rules of Engagement CONSERVING Page 121 of 140** 

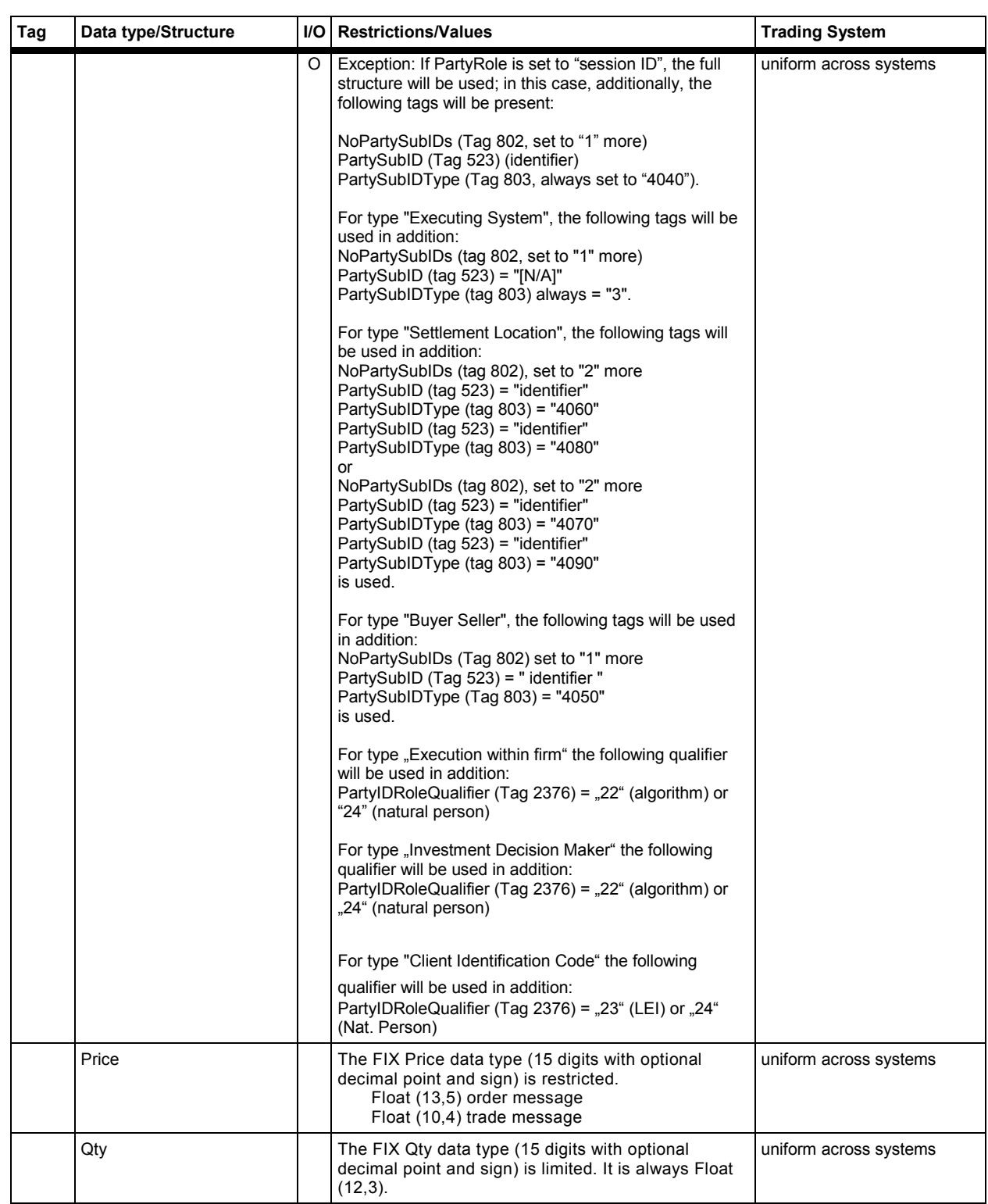

**FAGSE**

**BT-FIX Gateway** March 13th, 2018

**Rules of Engagement Page 122 of 140** 

Version 2.3.6

### **10 Appendix C: User Defined Tags**

#### **Legend**

Sort sequence: Sorted ascending by tag number

Column headers: I/O indicates incoming/outgoing messages (from the BT-FIX Gateway's point of view). All other column headers are self-explanatory.

Content: An entry in column I/O will only be present if the information provided is not valid for either direction. Entries in restrictions/values will detail usage of an item. Optionally a reference to a common "base" data type will be present. If a trading or settlement-system is not listed in column "trading system", it will not allow usage of the tag.

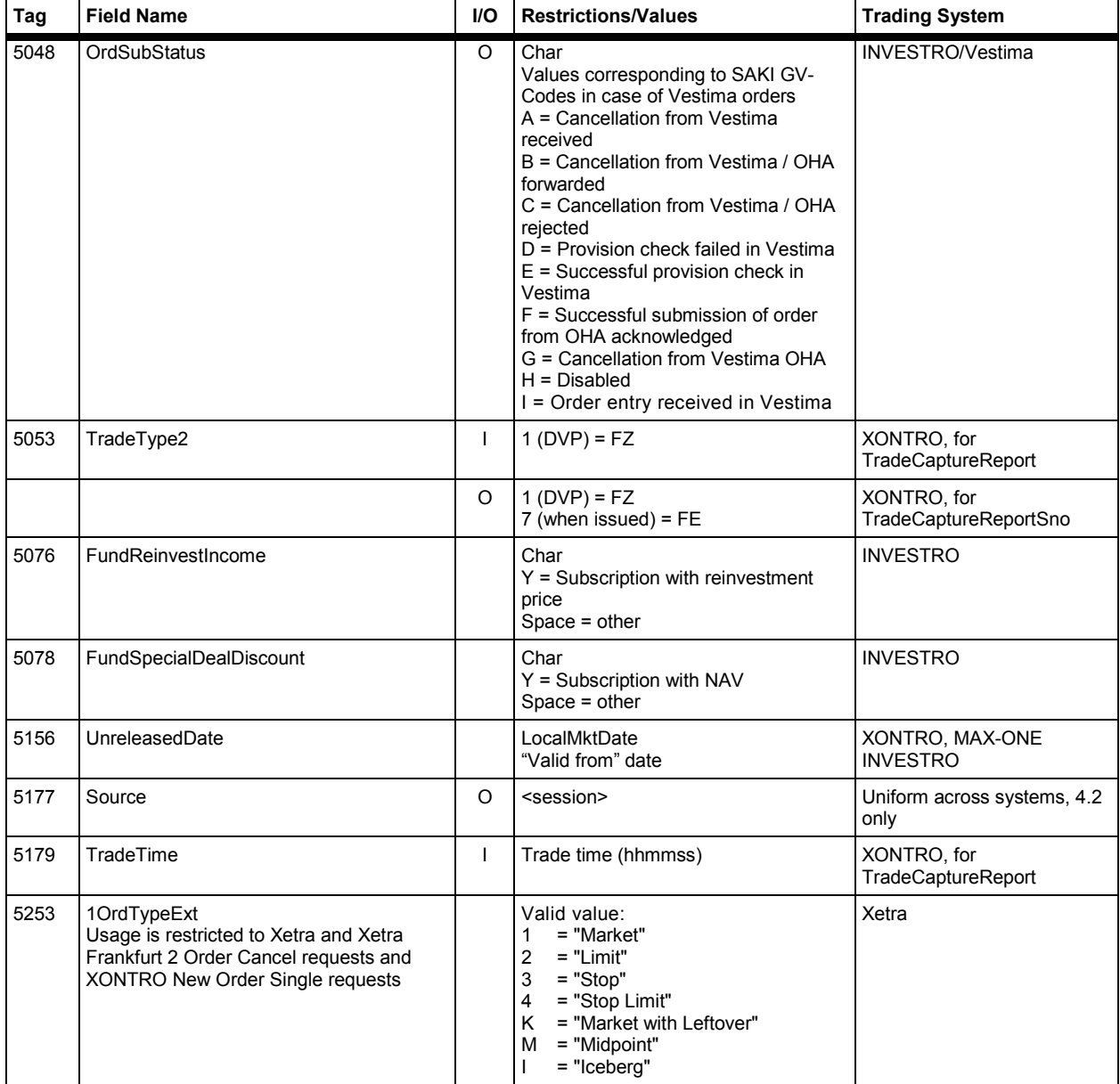

### **FAGSE**

# **BT-FIX Gateway** March 13th, 2018

# **Rules of Engagement CONSERVING Page 123 of 140**

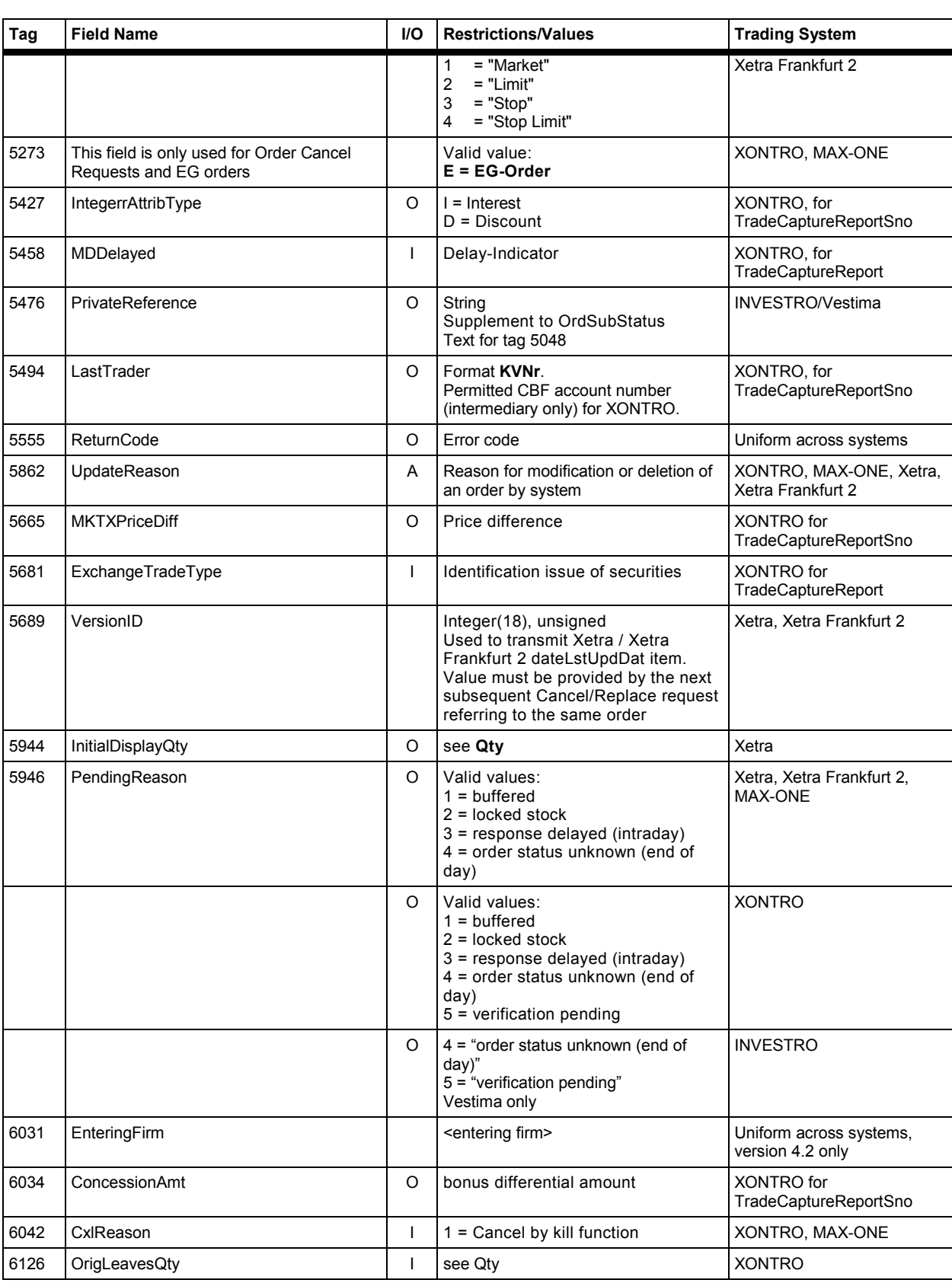

**FAGSE**

**BT-FIX Gateway** March 13th, 2018

**Rules of Engagement CONSERVING Page 124 of 140** 

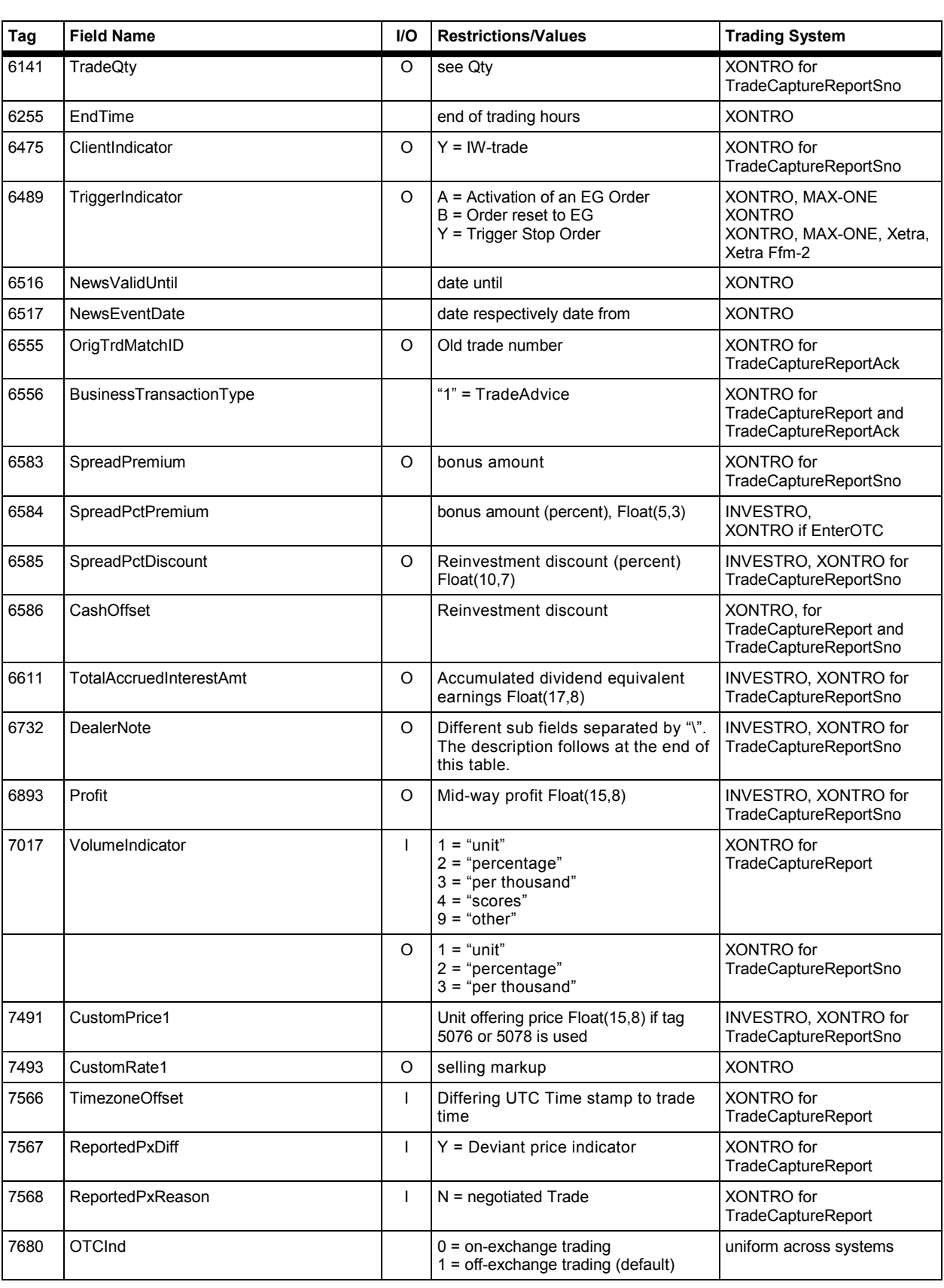

**FAGSE**

**BT-FIX Gateway** March 13th, 2018

**Rules of Engagement CONSERVING Page 125 of 140** 

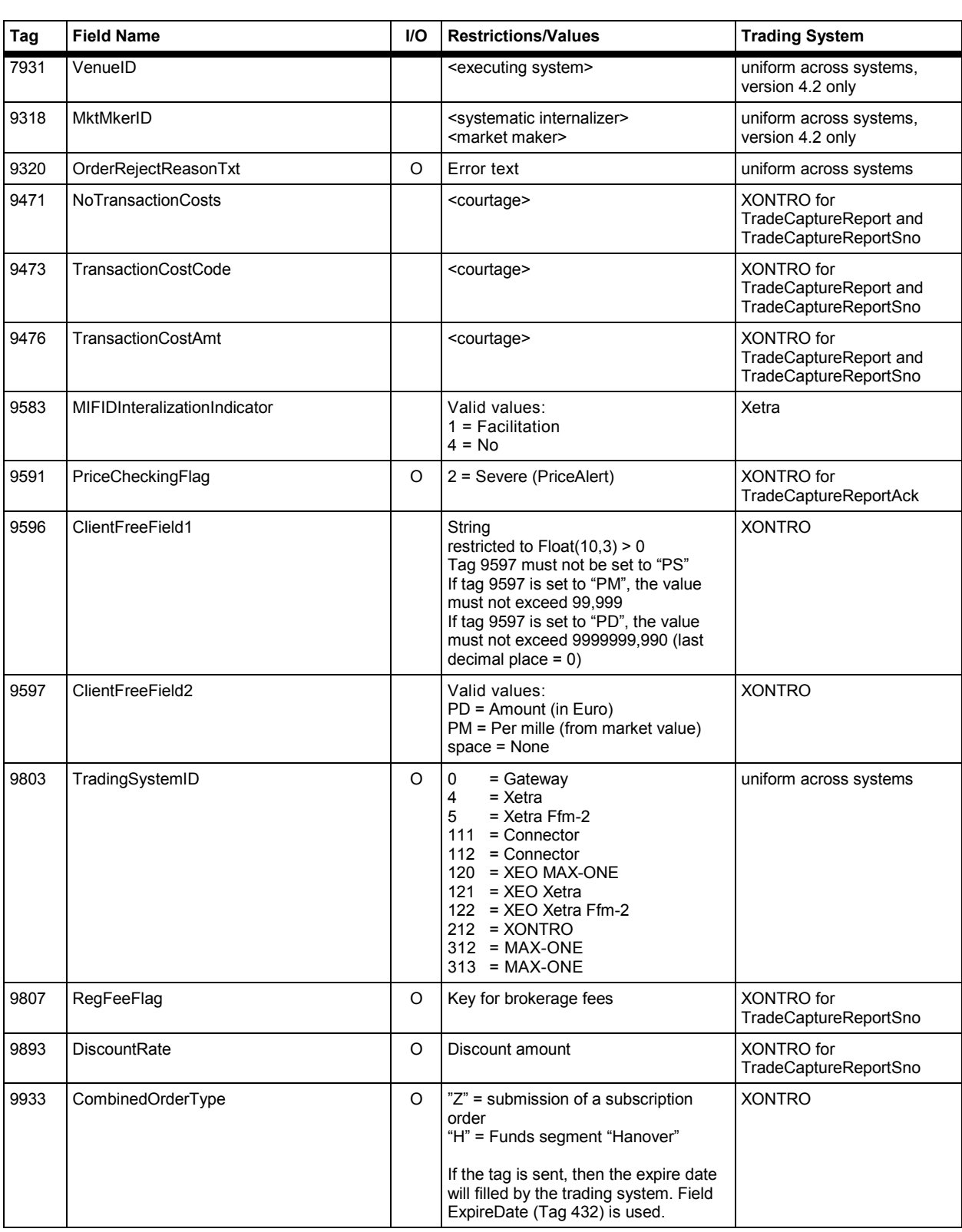

### **FAGSE**

### **BT-FIX Gateway** March 13th, 2018

**Rules of Engagement Page 126 of 140** 

Version 2.3.6

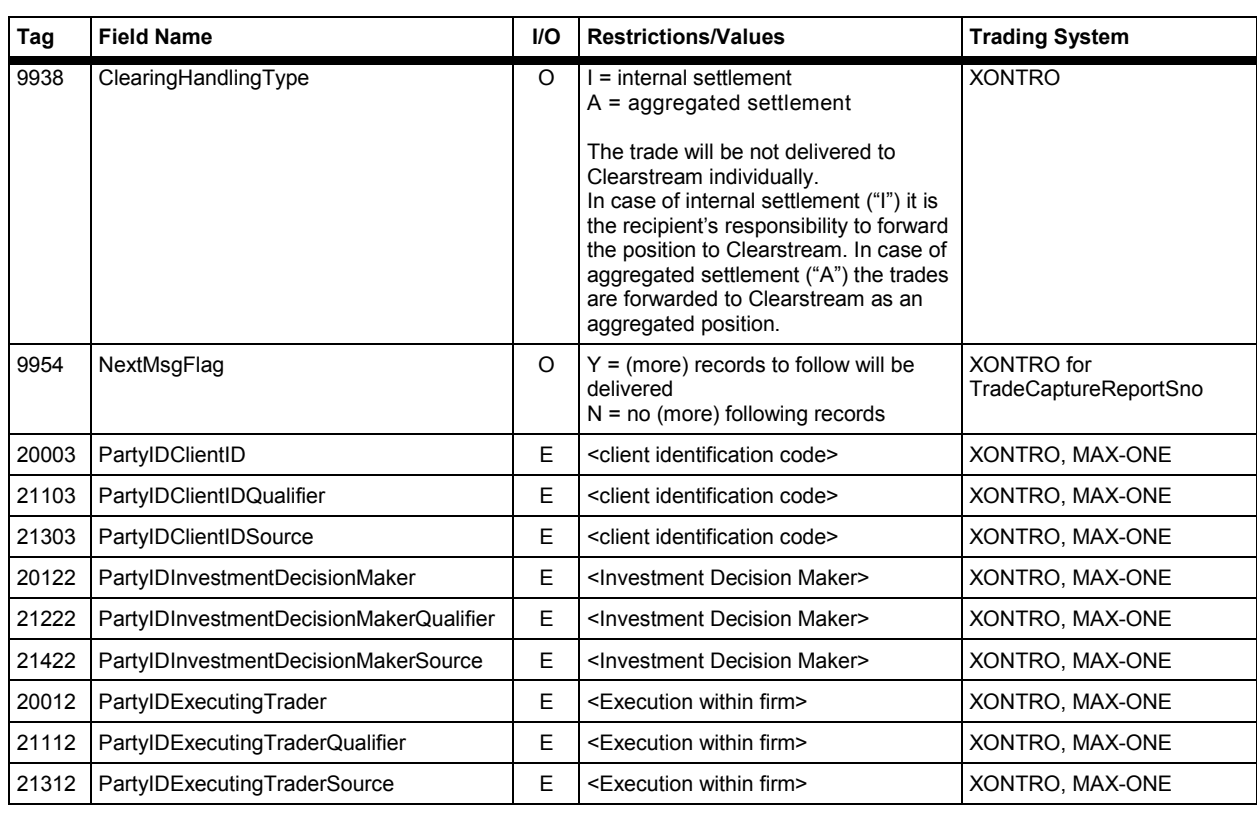

#### **Description of tag 6732 DealerNote**

Tag 6732 contains different sub-fields which are seperated by "\". The initial values of these subfields are generally spaces. For sub-field 'different counterparty price' the initial value is "000000,0000".

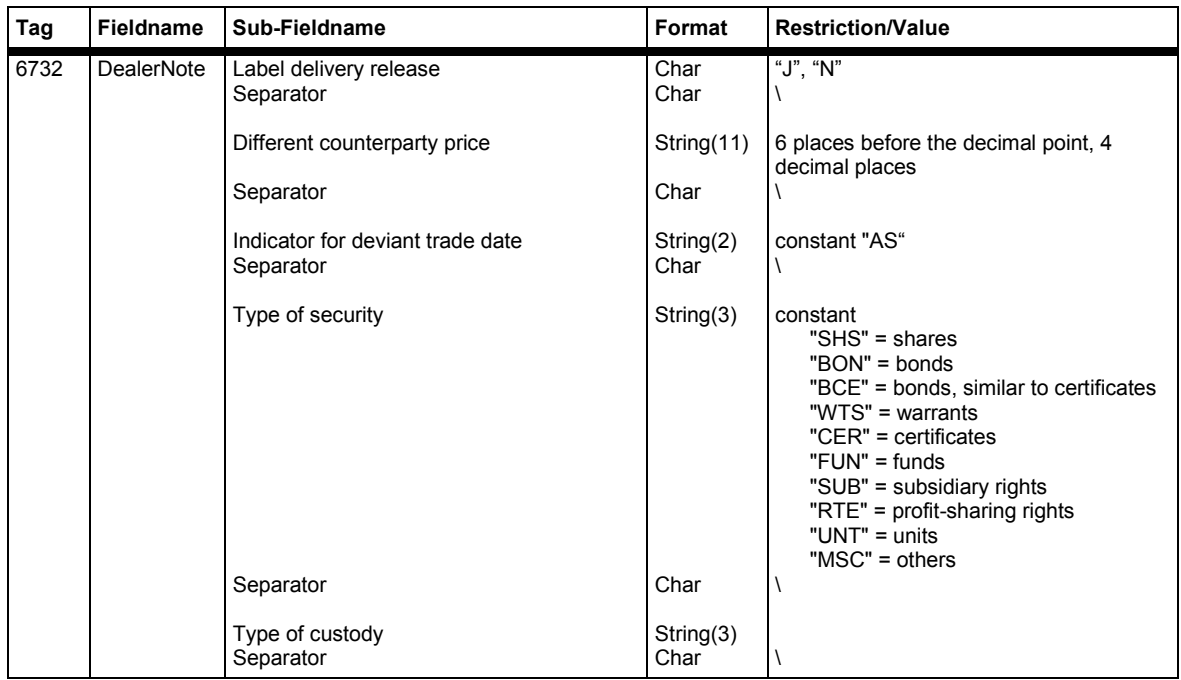

# **FAGSE**

# **BT-FIX Gateway** March 13th, 2018

# **Rules of Engagement CONSERVING Page 127 of 140**

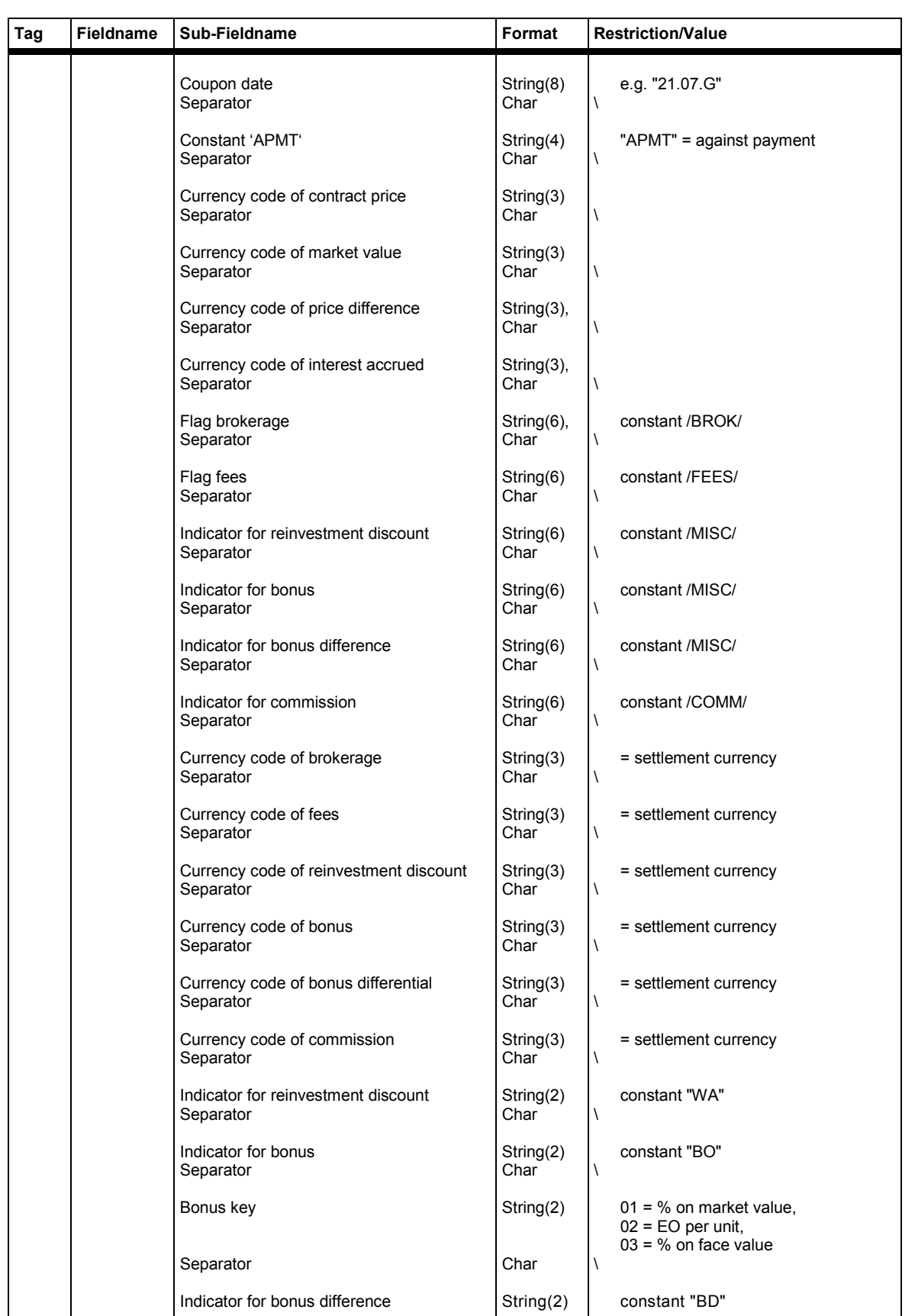

### **FAGSE**

# **BT-FIX Gateway** March 13th, 2018

# **Rules of Engagement Page 128 of 140**

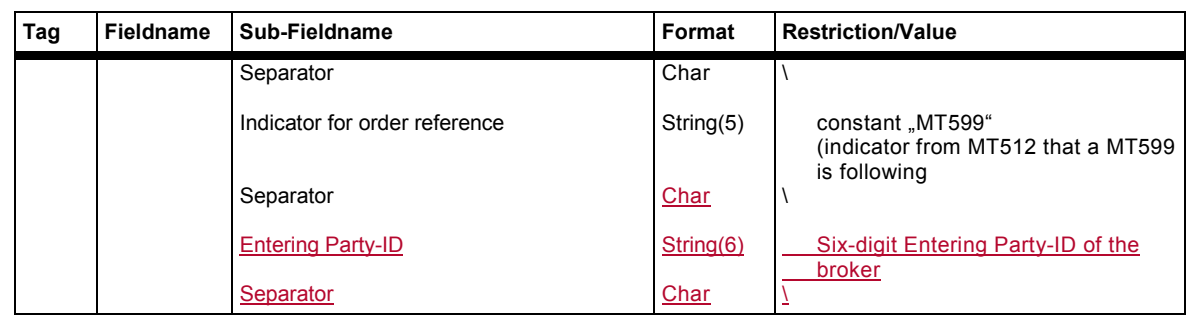

Version 2.3.6

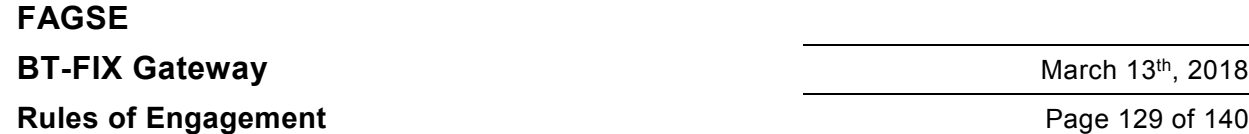

# **11 Appendix D: 4.2 Extensions**

Sorted ascending by tag number

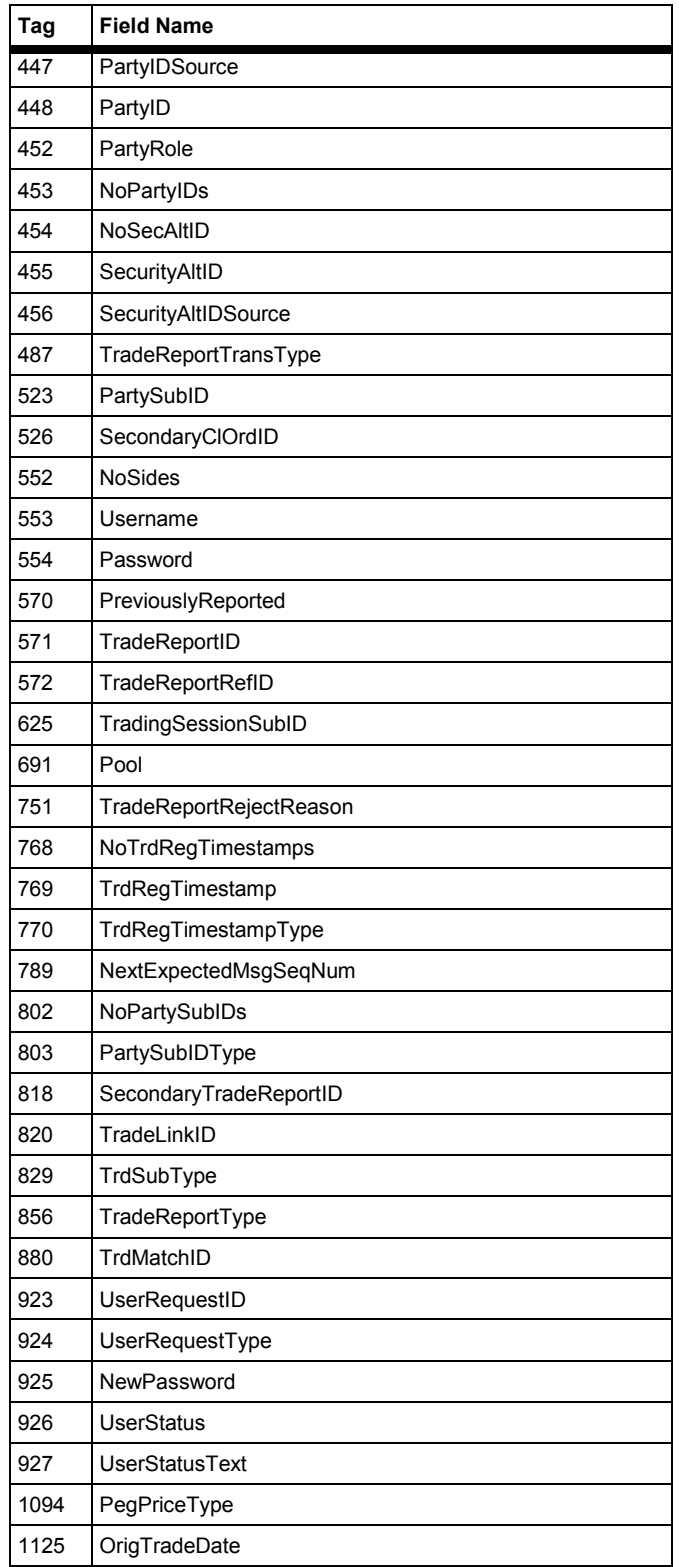

# **FAGSE**

# **BT-FIX Gateway** March 13th, 2018

**Rules of Engagement Page 130 of 140** 

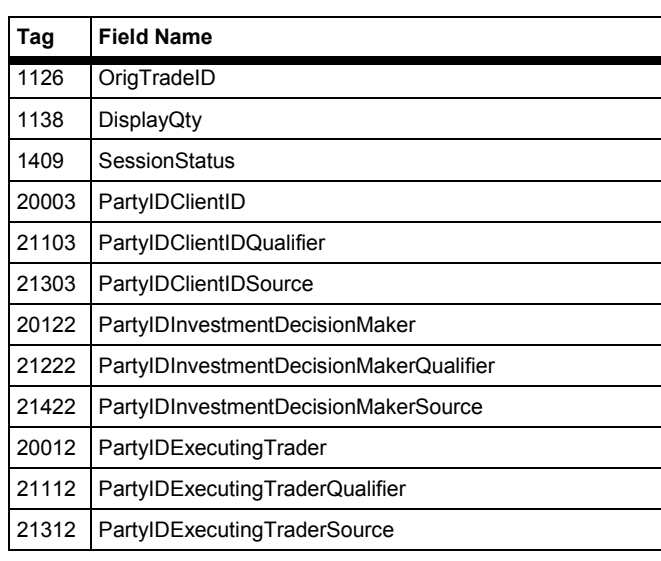

Version 2.3.6

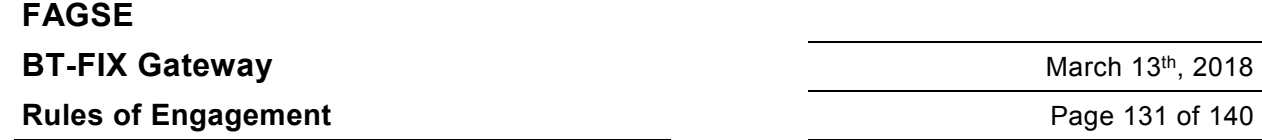

# **12 Appendix E: 4.4 Extensions**

Sorted ascending by tag number

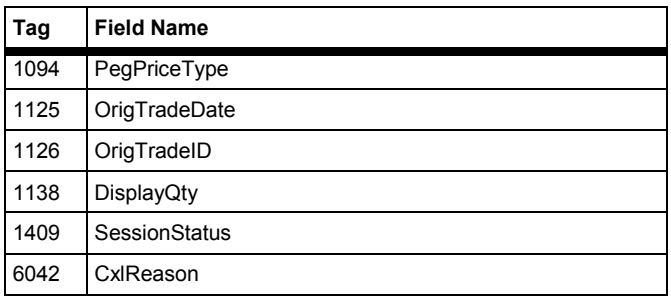

Version 2.3.6

# **FAGSE**

**Rules of Engagement Page 132 of 140** 

**BT-FIX Gateway** March 13th, 2018

### **13 Appendix F: Restricted Use of Standard Tags**

#### **Legend**

Sort sequence: Sorted ascending by tag number

Column headers: I/O indicates incoming/outgoing messages (from the BT-FIX Gateway's point of view). All other column headers are self-explanatory.

Content: An entries in column I/O will only be present if the information provided is not valid for either direction. Entries in restrictions/values will detail usage of an item. Optionally a reference to a common base data type will be present. If a trading or settlement-system is not listed in column "trading system", it will not allow usage of the tag.

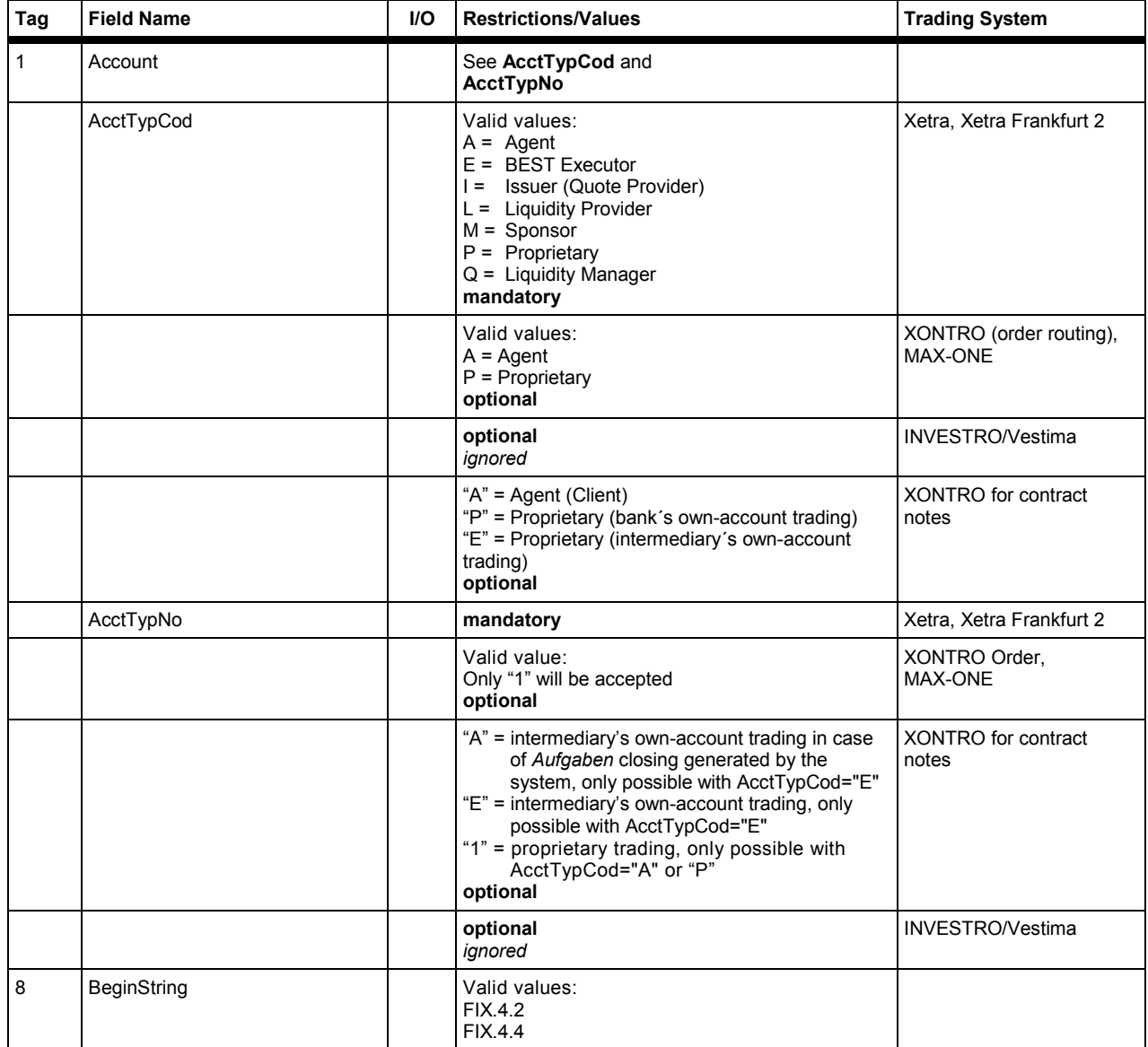

### **FAGSE**

# **BT-FIX Gateway** March 13th, 2018

**Rules of Engagement CONSERVING Page 133 of 140** 

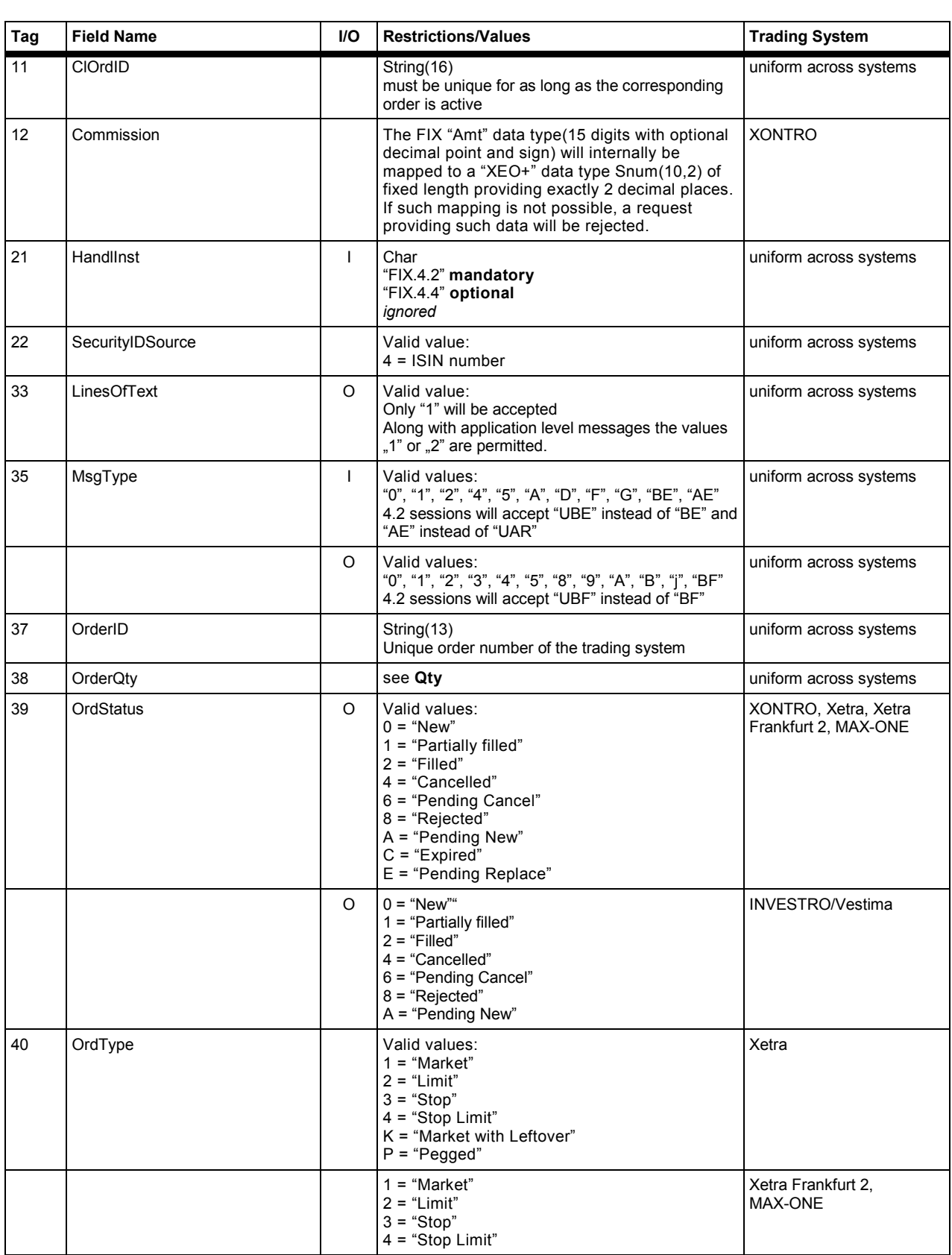

### **FAGSE**

# **BT-FIX Gateway** March 13th, 2018

**Rules of Engagement CONSERVING Page 134 of 140** 

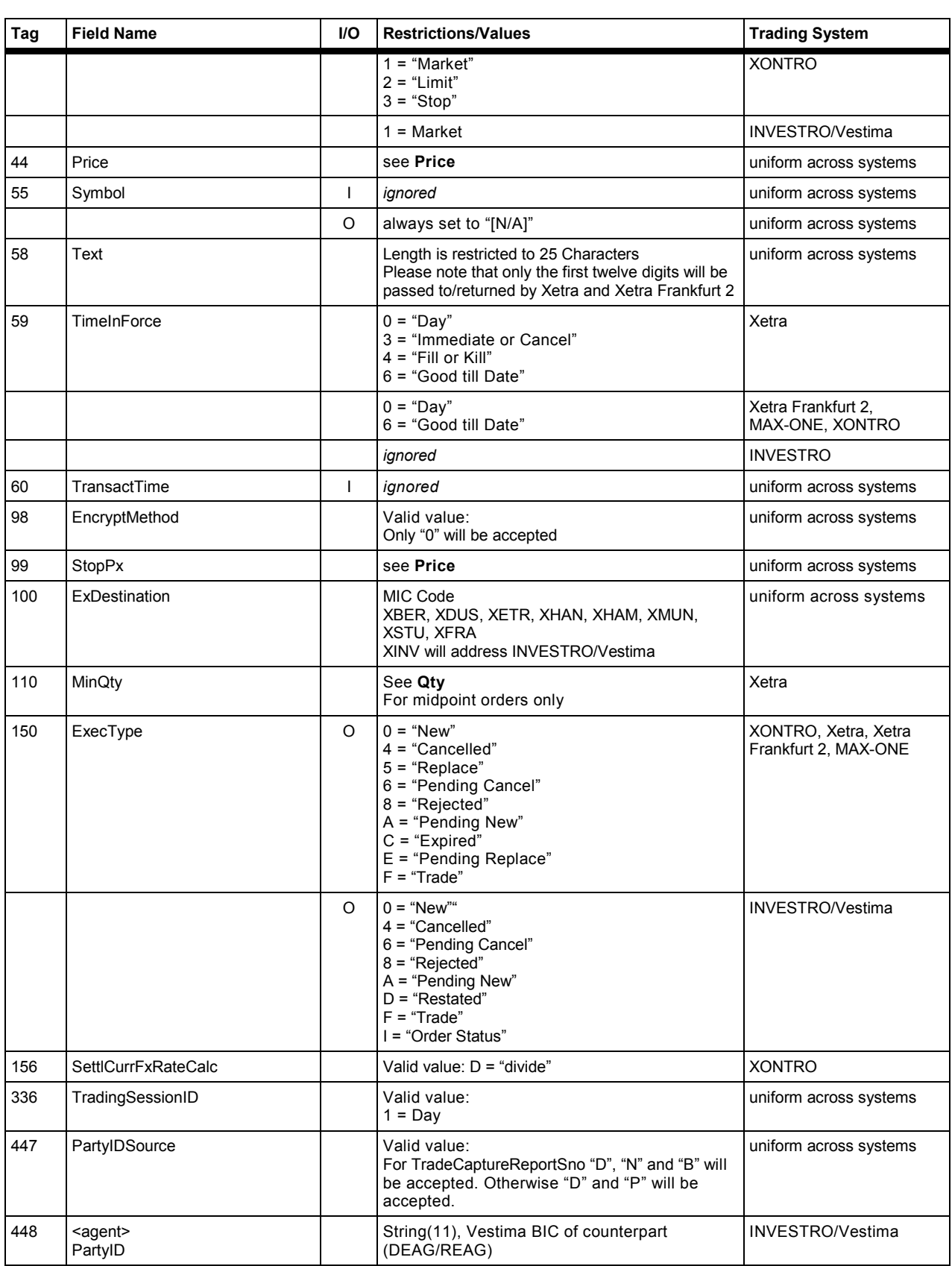

### **FAGSE**

# **BT-FIX Gateway** March 13th, 2018

**Rules of Engagement CONSERVING Page 135 of 140** 

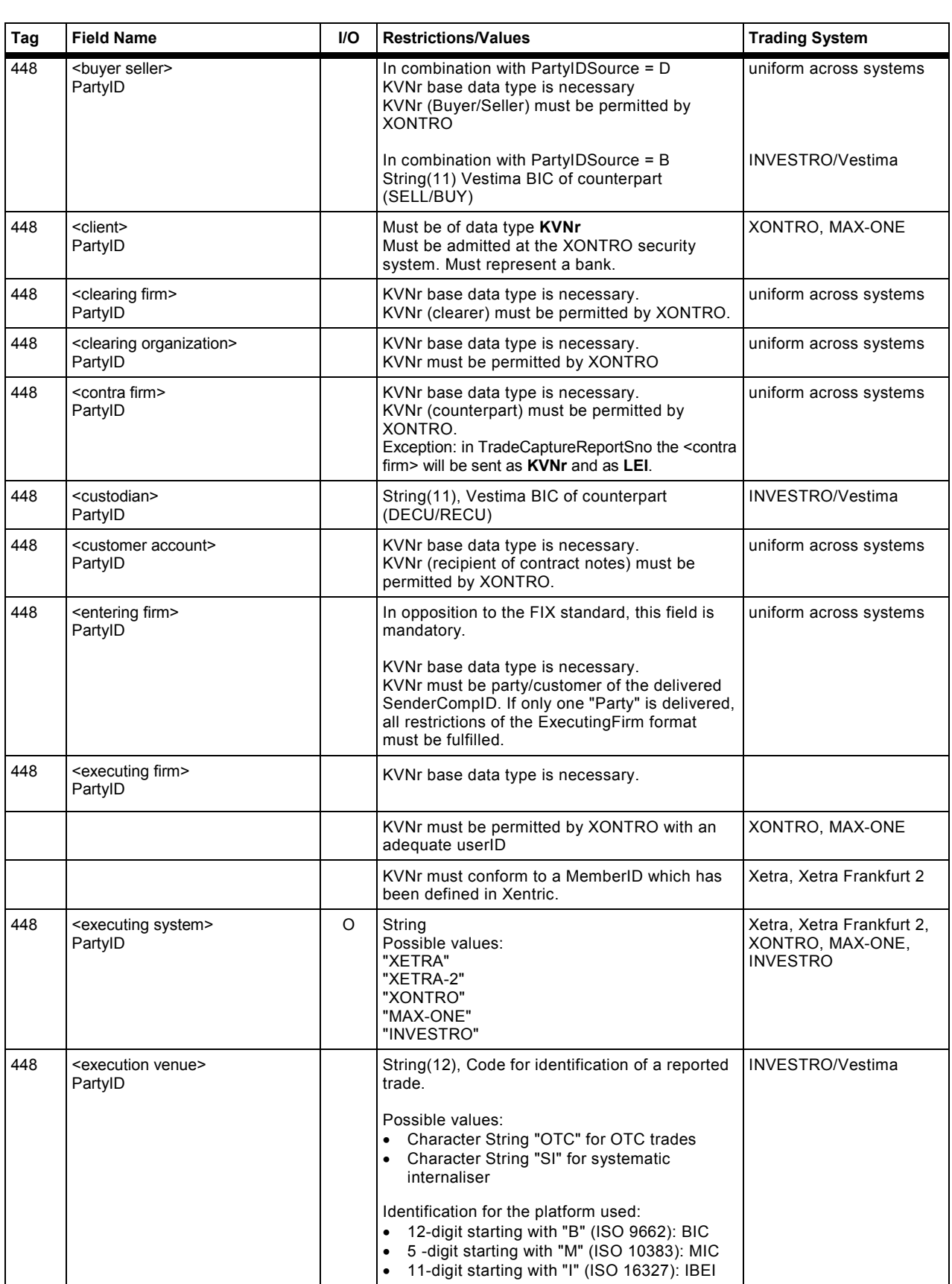

# **FAGSE**

# **BT-FIX Gateway** March 13th, 2018

**Rules of Engagement CONSERVING Page 136 of 140** 

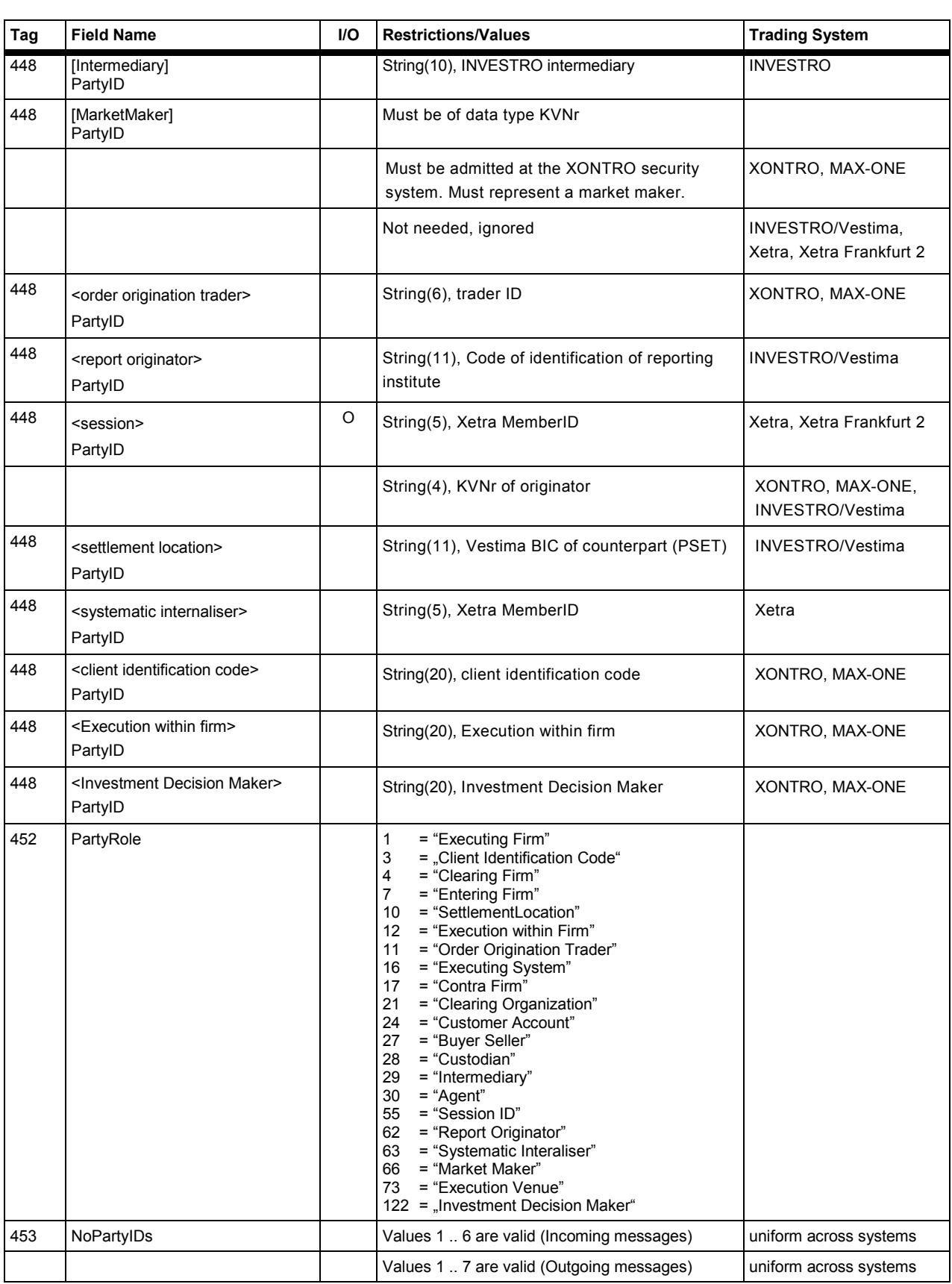

### **FAGSE**

 $\overline{\phantom{a}}$ 

# **BT-FIX Gateway** March 13th, 2018

**Rules of Engagement CONSERVING Page 137 of 140** 

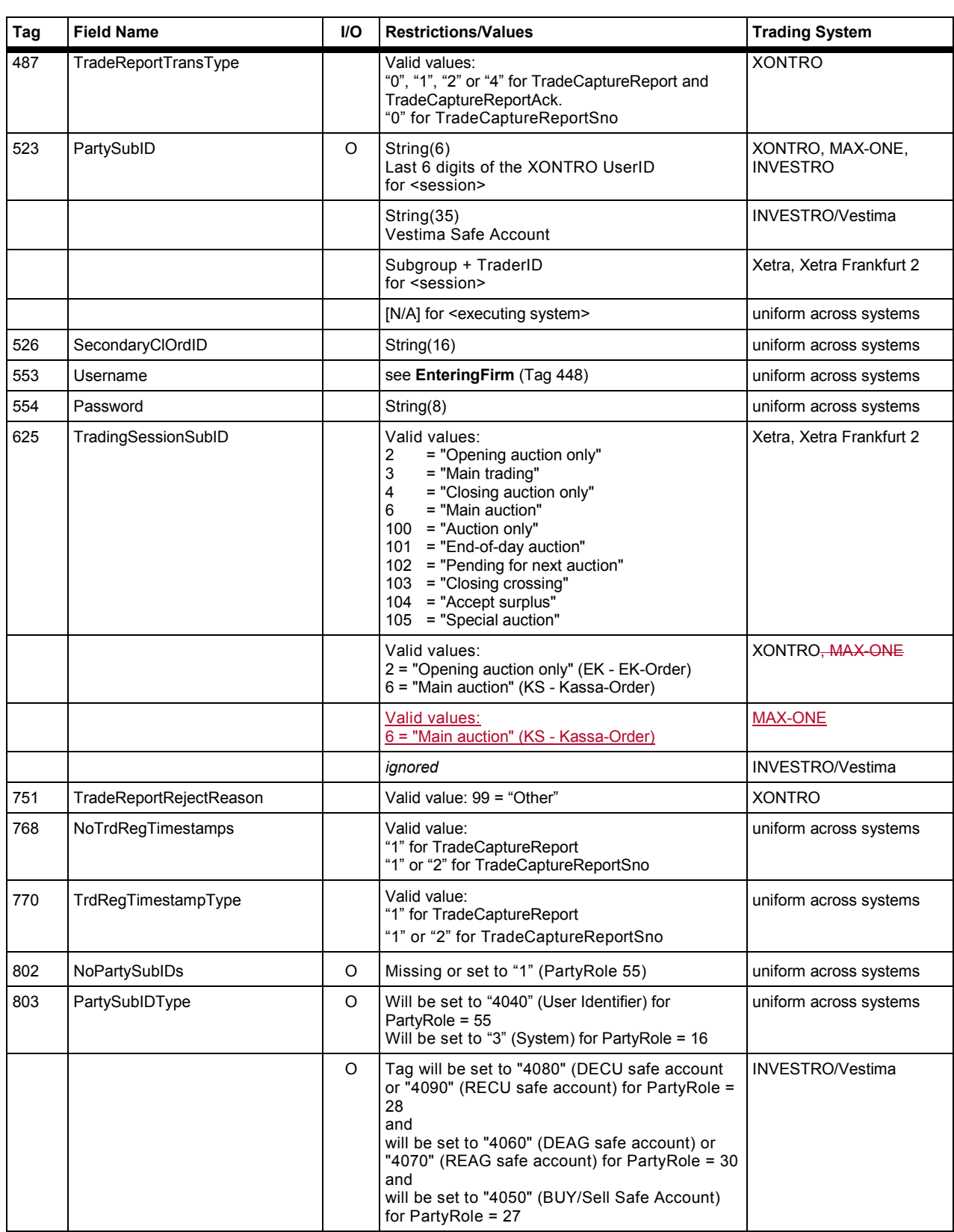

### **FAGSE**

# **BT-FIX Gateway** March 13th, 2018

**Rules of Engagement CONSERVING Page 138 of 140** 

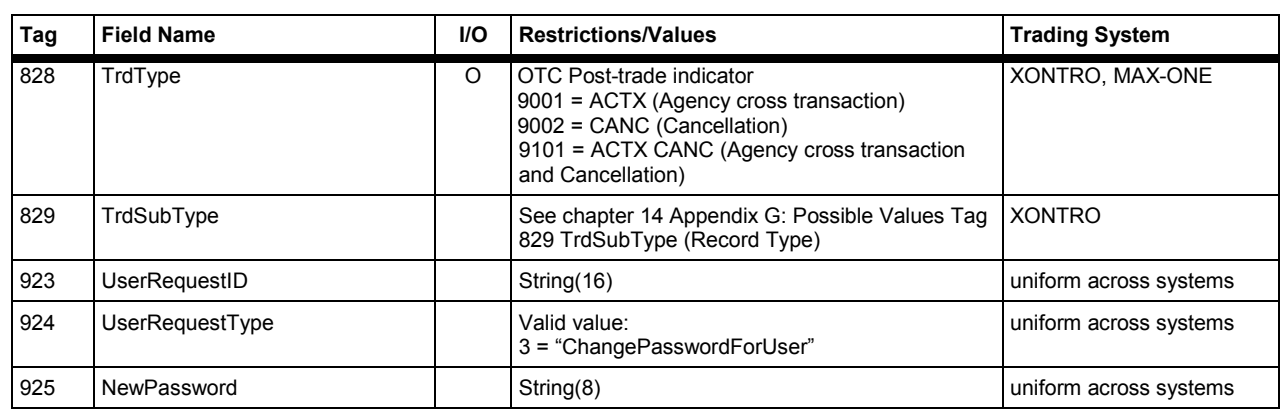

Version 2.3.6

# **FAGSE**

### **BT-FIX Gateway** March 13th, 2018

**Rules of Engagement Page 139 of 140** 

# **14 Appendix G: Possible Values Tag 829 TrdSubType (Record Type)**

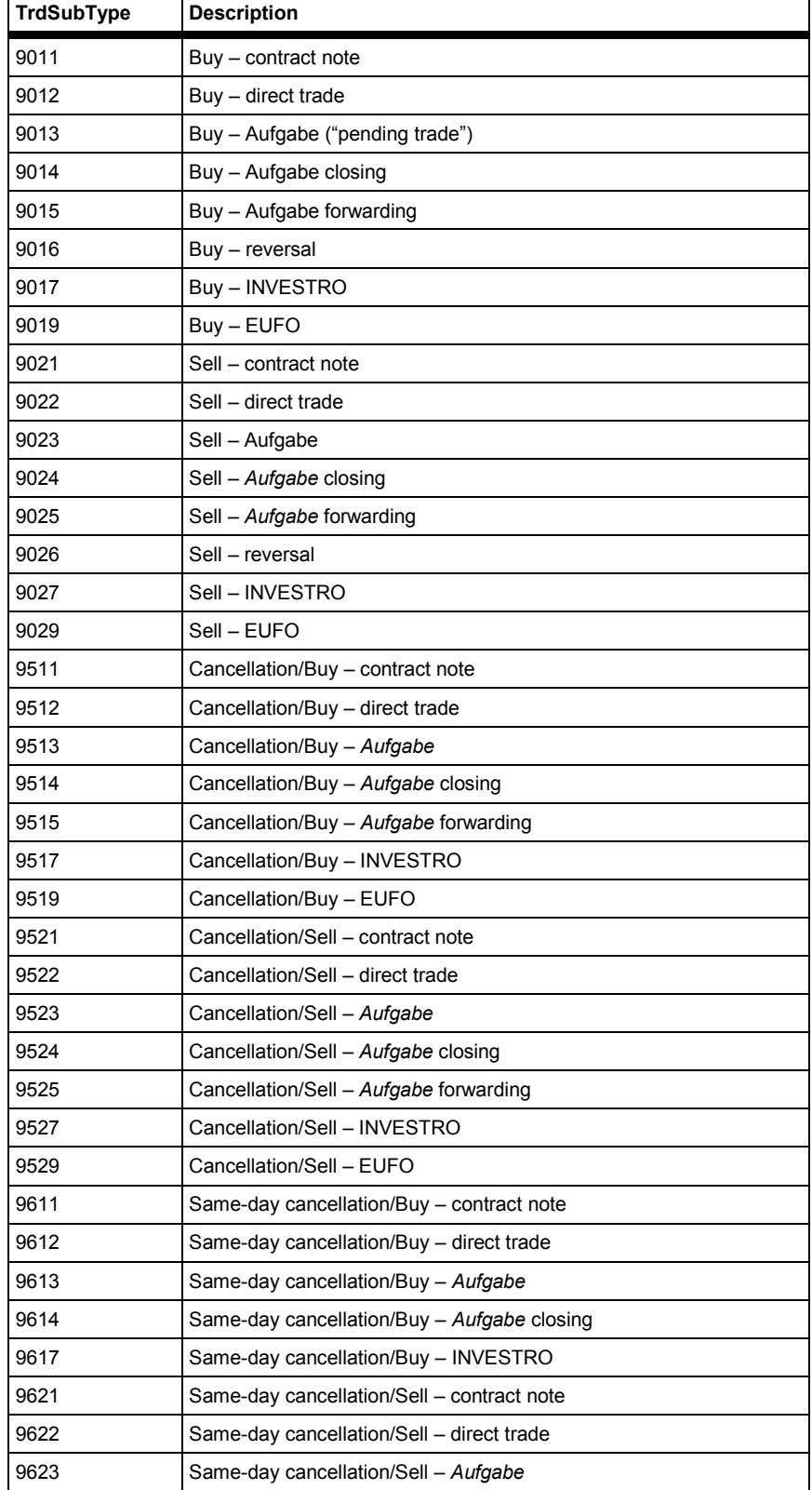

Version 2.3.6

# **FAGSE**

**Rules of Engagement CONSERVING Page 140 of 140** 

**BT-FIX Gateway** March 13th, 2018

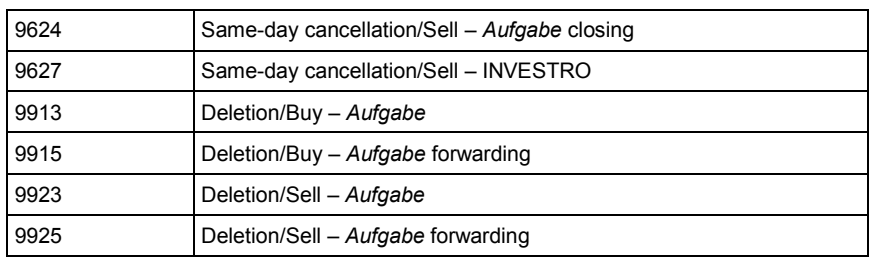